## VNIVERSIDAD NVEVO MVNDO

ESCUELA DE DISEÑO GRÁFICO CON ESTUDIOS INCORPORADOS A LA UNAM

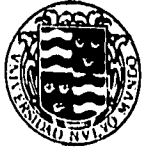

DISEÑO EDITORIAL: PROPUESTA DE UNA REVISTA DE DIFUSIÓN Y ANÁLISIS SOBRE MUSEOGRAFÍA

TESIS QUE PRESENTA<br>*Vanessa D'Artiques Sánchez*<br>PARA OBTENER EL TÍTULO DE LICENCIADO EN LA CARRERA DE DISEÑO GRÁFICO

DIRECTOR: Hector Ugalde

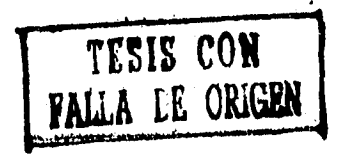

MCMXCVI-

878531

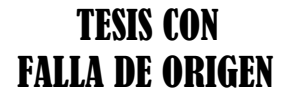

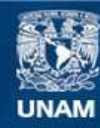

Universidad Nacional Autónoma de México

**UNAM – Dirección General de Bibliotecas Tesis Digitales Restricciones de uso**

### **DERECHOS RESERVADOS © PROHIBIDA SU REPRODUCCIÓN TOTAL O PARCIAL**

Todo el material contenido en esta tesis esta protegido por la Ley Federal del Derecho de Autor (LFDA) de los Estados Unidos Mexicanos (México).

**Biblioteca Central** 

Dirección General de Bibliotecas de la UNAM

El uso de imágenes, fragmentos de videos, y demás material que sea objeto de protección de los derechos de autor, será exclusivamente para fines educativos e informativos y deberá citar la fuente donde la obtuvo mencionando el autor o autores. Cualquier uso distinto como el lucro, reproducción, edición o modificación, será perseguido y sancionado por el respectivo titular de los Derechos de Autor.

DISIÑO EDITORIAL: PROPUESTA DE UNA REVISTA DE DIFUSIÓN Y ANÁLISIS SOBRE MUSFOGRAFÍA

Gontenido

Agradecimientos Prólogo Introducción

I. Capítulo Uno

A. Cliente. Descripción

- 1. Perfil del usuario
- 2. Objetivos de la Empresa
- 3. Competencia

II. Capítulo Dos

A. ¿Qué es la revista? Antecedentes Históricos

- 1. ¿Cuándo surge?
- 2, ¿Porqué?
- 3. ¿Cómo?
- B. Clasificación
	- 1. Patrocinador
		- a. Comerciales
		- b. Informativas
	- 2. Tema
		- a. Profesionales
		- b. No profesionales

DISTÃO FOITORIAL: PROPUESTA DE UNA REVISTA DE DIFUSIÓN Y ANÁLISIS SOBRE MUSEOGRAFÍA

### III. Capítulo Tres

A. Diseño Editorial

B. Elementos de la revista

1. Diseño de cubiertas

a. Portada (Primera de forros)

b. Contraportada (Cuarta de forros)

c. Segunda de forros

d. Tercera de forros

e. Lomo

2. Diseño de Interiores

a. Texto

b. Fotografías e Ilustraciones

c. Folio

d. Grafísmos

e. Pies de fotografía y de Ilustraciones

3. Tipos de Impresión

a. Offset (Resumen)

4. Teoría del Color

a. Nomenclatura de colores

b. Color en Preprensa digital

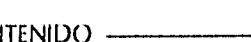

DISEÑO EDITORIAL: PROPUESTA DE UNA REVISTA DE DIFUSIÓN Y ANÁLISIS SOBRE MUSEOGRAFÍA

### IV. Capítulo Cuatro

A. Preparación de la Revista

- 1. Formato
- 2. Ancho de columna
- 3. Interlineado
- 4. Tipografía
- 5. Procesador de datos
	- a. Separación de color
	- b. Negativos

### V. Capítulo Cinco

A. Encuadernación

- 1. El casado
- 2. La compaginación
- 3. La imposición
	- a. Módulos de Impresión
- 4. La encuadernación a caballo

Distño Editorial: Propuesta de una revista de ditusión y análisis sobre Museografía

### VI. Capítulo Seis

A. Justificación del Proyecto

- 1. Determinación del formato
- 2. Preparación del Texto
- 3. Captura
- 4. Digitalización

5. Archivos de Preprensa

- 6. Propuesta de retículas
- 7. Propuesta de páginas interiores a. Elementos Tipográficos
- 8. Propuesta de páginas exteriores
	- a. Elementos Tipográficos
		- i. Fijos
		- ii. Variables
	- b. Elementos Ilustrativos

i. Fijos

ii.Variables

VII. Capítulo Siete

A. Prueba a color B. Final

Conclusiones Bibliografía Citas Indice

DISI SO FOITORIAI : PROPETSTA DE LINA RIVISTA DE DIFESIÓN Y ANÁFISIS SOBRE MUSEOGRAFÍA

# *,4taaletimiento&*

Doy primero gracias a Dios.

Dedico este trabajo a mis papás Alejandro D'Artigues Hdz, y MariaElena S. de D'Artigues<sup>†</sup>: Gracias por su paciencia, su apoyo, su fortaleza y sus oraciones. Por la oportunidad de una preparación mayor, por su preocupación por mi futuro. Por enseñarme a tener metas que me hagan una mejor persona y respaldarme para lograrlas.

A mi hermano Alejandro: En los últimos semestres de mi carrera por compartir conmigo, desde el restirador de tu recámara, las desveladas y la música. Por el ejemplo de dedicación a lo que te interesa, tus consejos, tu compañia.

A mi segundo hermano Victor: por tus pláticas, desahogos y fuerza que es un ejemplo.

AGRADECIMIENTOS

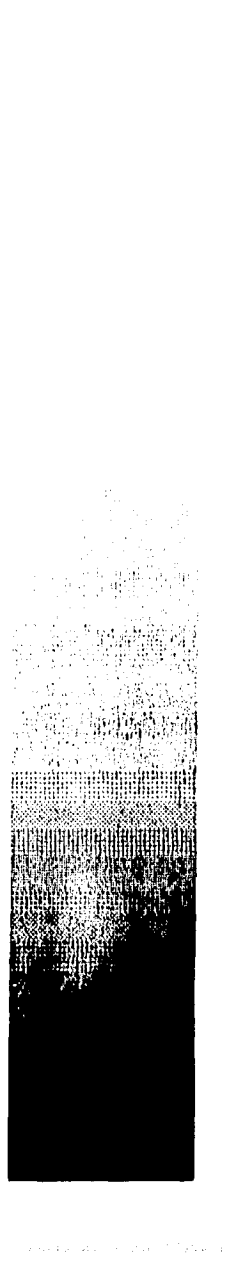

DISEÑO EDITORIAL: PROPUESTA DE UNA REVISTA DE DIFUSIÓN Y ANÁTISIS SOBRE MUSEOGRAFÍA

Deseo en este espacio expresar mi agradecimiento a los maestros que me brindaron sus ideas y opiniones para enriquecer mis estudios. Y a mis compañeros de clases que me influenciaron vigorósamente ampliando mi visión y que compartieron conmigo la apreciación de la carrera.

Finalmente quiero mencionar a mis amigos y primos con quienes he compartido mucho y que me preguntaron siempre "¿Ya terminaste tu tésis? ¿Cuándo te titulas?" y ahora tienen este trabajo en mano. A mis amigos de tantísimo tiempo, a los de no tanto tanto, con los que me he reunido, y a los que ya no veo pero que siempre recuerdo. **En** especial a los que dejaron en mi algo suyo influyendo mi vida y definiendo de muchas maneras quien soy.

#### AGRADECIMIENTOS

DISIÃO EDITORIAL PROPULSTA DE UNA REVISTA DE DIFUSIÓN Y ANÁLISIS SOBRE MUSEOGRAFÍA

Prologo

- El diseño gráfico comunica mensajes concretos de información precisa a través de imágenes hechas con la ayuda de elementos como color, tipografía, signos, forma, proporción, etc... satisfaciendo necesidades y resolviendo problemas de comunicación visual de una sociedad.
- El diseño obedece normas de carácter general y se deriva de el estudio de la naturaleza del producto. El diseñador gráfico debe analizar los recursos materiales con los que cuenta para realizar el diseño además de las necesidades y demandas del cliente. Se sirve de este análisis para definir los objetivos, comprender las limitaciones del diseño e identificar los alcances del proyecto.
- Las revistas sólo tienen éxito si solventan la demanda de sus lectores de información, entretenimiento y noticias, presentando estos contenidos con su estilo gráfico adecuado para su tipo de lector.

**PROLOGO** 

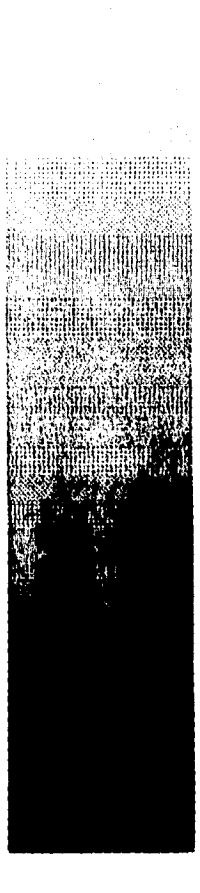

#### Distño Editorial: Propulsta de UNA revista de difusión y análisis sobre Musicografía

- La tecnología que se utiliza en la actualidad para la confección de imágenes y el diseño tipográfico es responsable de una variada gama de nuevos efectos visuales que hace unos años hubieran sido prácticamente imposibles de producir. En esta época los sistemas de DTP permiten al diseñador trabajar con instrumentos que le facilitan las tareas creativas, simplifican los procesos de producción y disminuyen su tiempo y su costo.
- Durante mi enlace con la Escuela Nacional de Conservación, Restauración y Museografía del Instituto Nacional de Antropología e Historia, mientras realizaba mi Servicio Social nació la idea de elaborar una revista sobre museografía. Platicando con el Profesor Fernando Félix surgió la idea de que efectuara una propuesta de una revista que hablara sobre la Museografia y Museología. Un proyecto nuevo en el hecho de que en México no existe una vía de comunicación escrita particular accesible para aquellos que se interesan en el tema,

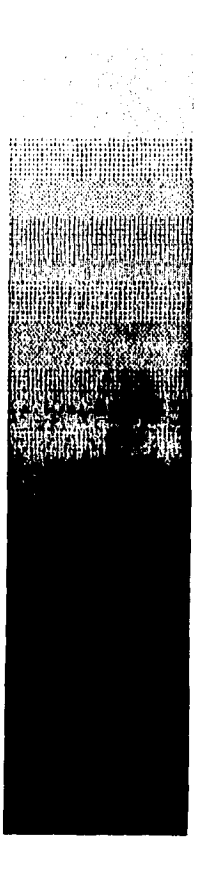

PROLOGO

DISEÑO EDITORIAL PROPUESTA DE UNA REVISTA DE DIFUSIÓN Y ANÁLISIS SOURE MUSEOGRAFÍA

El proyecto me atrajo inmediatamente pues una materia que me cautivó durante la carrera fue la de Diseño Editorial. Además pensé que al lograr un buen trabajo cumpliría con un propósito fundamental por medio de técnicas de preprensa que están siendo introducidas en las artes gráficas, consiguiendo diseños elaborados que en otros tiempos tendrían costos demasiado elevados y que ahora son accesibles.

PROLOGO

DISTÃO EDITORIAL: PROPULSTA DE UNA REVISTA DE DIFUSIÓN Y ANÁLISIS SOBRE MUSTOGRAFÍA

## *Introducción*

El proceso del diseño gráfico involucra al diseñador en la definición de las necesidades del cliente para crear una solución.

Para formular esta solución de diseño se toma en cuenta una evaluación de la competencia para no caer en repeticiones inválidas y las ideas del cliente para poder plasmarlas gráficamente.

En este caso el producto es inexistente, contendrá nuevas características puesto que no hay relación con un producto existente. Los compradores serán prmero gente que estudia museografía y gente ex-alumna de la escuela de museografía. Esta materia se cursa como una maestría y las edades de los usuarios son de un mínimo de 20 años de edad hasta los aproximadamente 75 de los ex-alumnos, personas de ambos sexos cuyos intereses son la cultura, el arte y su preservación.

**DISEÑO EDITORIAL: PROPULSTA DE UNA KIVISTA DE DIFUSIÓN Y ANÁLISIS SOBRE MUSIOGRAFÍA** 

- El objetivo del cliente es apoyar su enseñanza a través de artículos recientes sobre materias del curso, asi como comunicar acerca de eventos como exposiciones dentro y fuera de la escuela para después ampliar su repartición alrededor de la república y latinoamérica.
- La emisión de mensajes visuales masivos en la ciudad es difundida a través de diversos medios como periódicos, folletos, carteles, libros, televisión, cine y revistas.
- La revista es una publicación periódica que transmite ideas de manera ágil, corta e inmediata. Puede aportar información más rápido que un libro y de forma más extensa que un periódico.

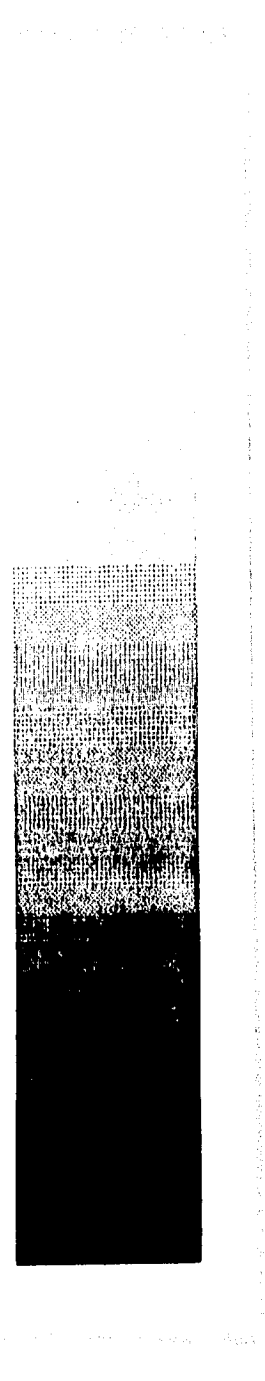

DISEÑO EDITORIAI: PROPUESTA DE UNA REVISTA DE DIFUSIÓN Y ANÁUSIS SOIRE MUSEOGRAFÍA

- Para realizar la revista hay que considerarse la afinidad entre el contenido , la tipografía, la ilustración, el color y el papel. El layout debe estar estudiado para obtener una relación entre textos. Las ilustraciones, títulos, foliaje, grafismos tienen que determinarse por el espacio que existe para cada uno puesto que juegan un papel escencial en el atractivo visual del documento. En el diseño seductor de una página impresa, el layout de agradable balance, proporción y unidad logran la interacción de las hojas causando una buena impresión.
- La finalidad de la revista no es sólo comunicar una gran cantidad de investigación, sino también cumplir con sus cualidades de funcionalidad, manuabilidad y fácil distribución.
- Parte de la metodología de la producción de la revista son los esbozos que sirven para generar y comprobar ideas. A partir de estos se preparan borradores de trabajo, de tamaño definitivo. En la autoedición de puede producir como una primera prueba de trabajo, de calidad suficiente para presentación del cliente.

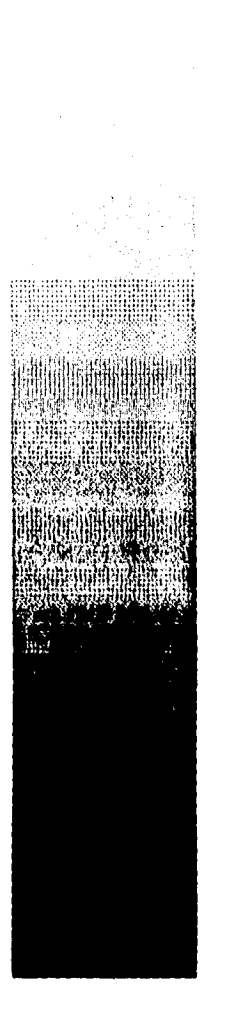

Distño Editorial: Propulsta de una revisia de difusión y análisis sobre Museografía

Los bocetos presentados al cliente sirven para darle una idea precisa del aspecto del trabajo acabado. Con la autoedición la disponibilidad de pruebas de trabajo a láser permiten dar una idea de la apariencia de ilustraciones al cliente con imágenes captadas por scanner.

Una vez que el cliente aprobó el boceto de presentación se produciría en términos tradicionales el original definitivo, implicando composición tipográfica, preparación de ilustraciones y fotografías, etc... En la autoedición las correcciones que haya que hacer son hechas en el fichero de ordenador del boceto y mandando una copia en diskettes o cartucho del trabajo al taller donde se compondrá el negativo automáticamente y listo para las pruebas a color donde se examinan y confirman para empezar la tirada de impresión.

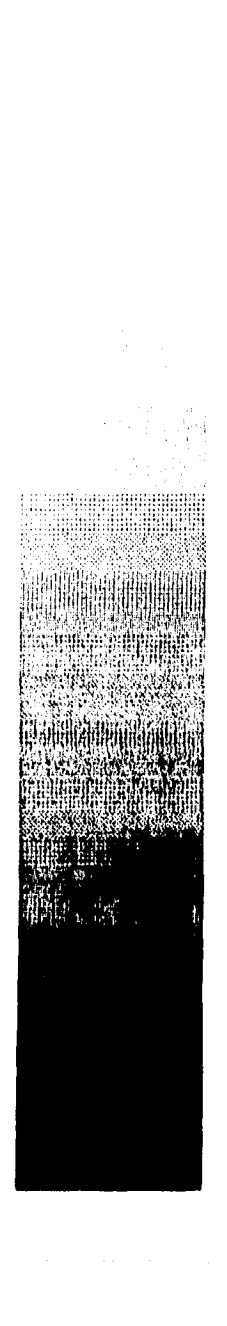

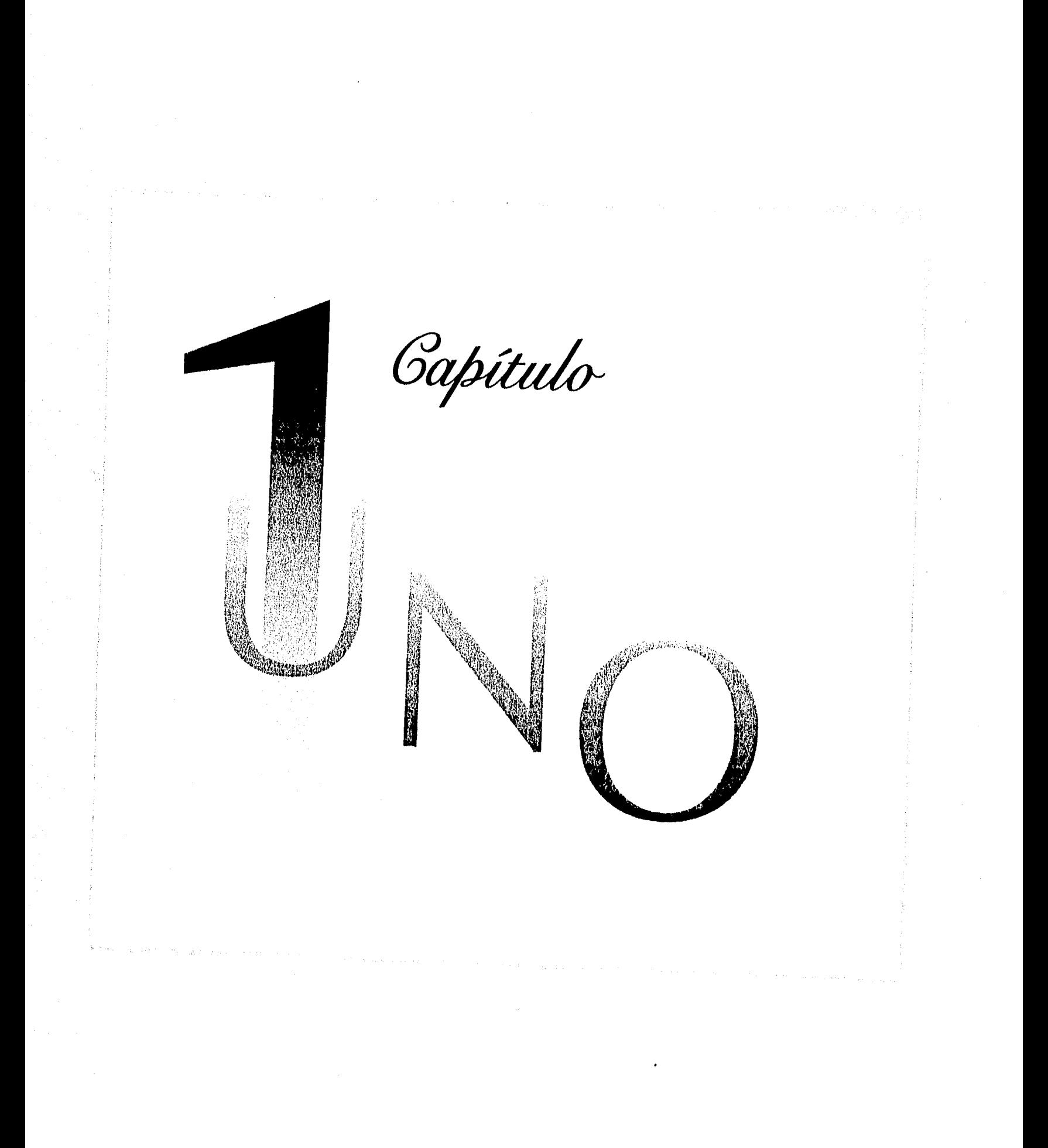

DISTÑO FOITORIAL: PROPUESTA DE UNA REVISTA SE DIFUSIÓN Y ANÁLISIS SOBRE MUSEOGRAFÍA.

### A. Gliente.

Al sur de la Ciudad de México, en la delegación Coyoacán, entre las calles de General Anaya, 20 de Agosto, Rafael Oliva y El Convento se encuentra situado el ex-convento de Santa María de los Angeles y el templo de San Diego, conjunto que se conoce mejor como Churubusco.

> El lugar donde la unidad conceptual se localiza formó parte del pueblo prehispánico llamado Huitzilopochco. Terminada la caida de la capital axteca en 1521, los españoles se establecieron en Coyoacán mientras se limpiaba y trazaba la nueva capital novohispana. El convento fue construido y se cedió en 1580 a la orden de los Dieguinos por los Franciscanos, quienes establecieron en él su noviciado y colegio de formación de misioneros. En el siglo XVIII se hicieron las aplicaciones al sur y poniente del conjunto. En el s. XIX se edifica la capilla de San Antonio junto al templo.

> > **CAPITULO .**

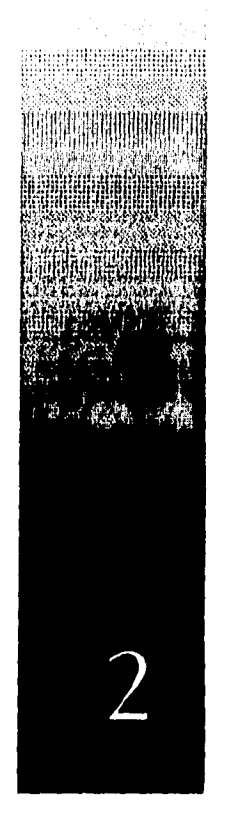

DISEÑO FDITORIAL: PROPUESIA DE UNA REVISIA SE DIFUSIÓN Y ANÁLISIS SOBRE MUSEOGRAFÍA

En el México independiente durante la invasión norteamericana a nuestro país, en 1847, se ordenó que los frailes Dieguinos desalojaran el convento, el cual sirvió como punto de resistencia para contener el avance hacia la ciudad México del ejército invasor. El 20 de agosto hubo una batalla que duró cuatro horas. Una vez reparados los daños, la comunidad religiosa regresó a ocupar sus instalaciones hasta 1861. Por la importancia del hecho referido el presidente Benito Juárez decretó en 1867 que el inmueble fuera destinado para beneficio del pueblo mexicano. En 1876 y hasta 1914 se destinó a Hostpital Militar para enfermos contagiosos. El 10 de agosto de 1919 se inauguró en el exconvento el Museo Histórico de Churubusco "como un testimonio de heróico combate", también se instaló la escuela primaria Héroes de Churubusco y una escuela de pintura ligada al movimiento nacionalista de artes plásticas. A partir de 1939 pasó a cuidado del INAH. En 1980 se realizaron las últimas obras para establecer el Museo Nacional de las Intervenciones y se inauguró el 13 de septiembre de 1981.

En sus salas se expone la lucha del pueblo mexicano contra los invasores extranjeros durante los siglos XIX y XX. En otras áreas del ex-convento se encuentran las oficinas de la Coordinación Nacional de Monumentos Históricos, la Dirección de Restauración de Patrimonio Cultural y la Escuela Nacional de Conservación, Restauración y Museografía del INAH.

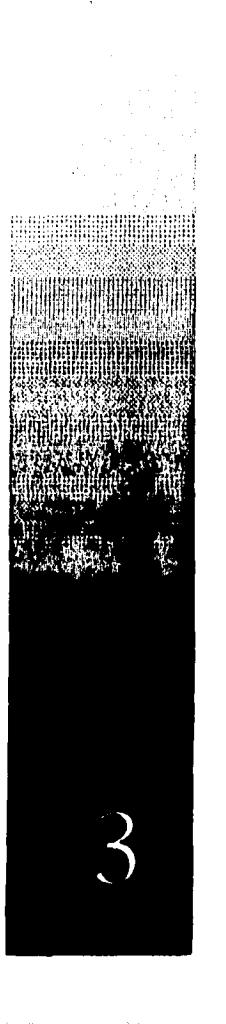

#### DISEÑO EDITORIAL: PROPUTSTA DE UNA REVISTA SE DIFUSIÓN Y ANÁLISIS SORRE MUSEOGRAFÍA,

El oficio del museo es el de despertar en el visitante el deseo por explorar por su cuenta un determinado terreno cultural.

La museografía es un arte que se desarrolla con el fin de exaltar los valores artísticos y educar la sensibilidad y la imaginación del espectador para que esté dispuesto a gozar y recrear arte.

La museografía debe también conservar los tesoros y revitalizar el patrimonio y la herencia artística del pasado.

El espacio museográfico está diseñado para motivar el interés hacia la investigación. En el cual el visitante sea estimulado sensorial e intelectualmente en su sensibilidad personal.

Dentro de un proyecto museográfico se comprenden varias etapas: La planificación, el diseño, la producción.

A su vez siguen cuatro lineas de acción paralelas: El tema, las colecciones, la museografía y el espacio.

Para finalizar con el montaje. Los avances sobre una linea de acción dependen de y afectan a las otras lineas, de manera que la obtención de metas parciales en cada etapa debe ser simultanea.

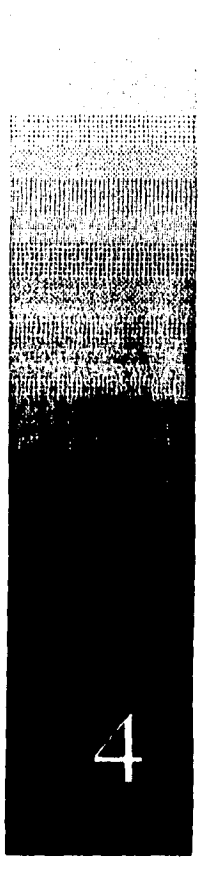

Distño Editorial; Propuesta de una revista se dilusión y análisis sobre musiografía.

La Escuela Nacional de Conservación, Restauración y Museografía dependiente del Instituto Nacional de Antropología e Historia se dedica a enseñar a gente sobre la preservación de objetos de arte a través de cursos y maestrías de reparación, mantenimiento, museografía y museología.

> En el sector de Museografía estos cursos están dirigidos a gente que se dedica al estudio y presentación de exposiciones, la selección de los museos y montaje para actualizarlos y para aquellos que deseen aprender la profesión. Existe la necesidad de incitar a través de la comunicación escrita una reflexión y el enriquecimiento de los conocimientos sobre temas museológicos y museográficos. Que sirva también como foro para la presentación de trabajos, investigaciones, reflexiones y noticias relacionados con el tema, para difundir los últimos estudios y compartir las inquietudes de una comunidad profesional científica. A pesar de esta gran demanda, no hay en México una revista específica de Museografía.

#### **DISTÑO FDIIORIAL: PROPULSTA DE UNA RIVISTA SE DITUSIÓN Y ANÁLISIS SOBRE MUSEOGRAFÍA.**

### 1. Lecfil del usuario:

La Escuela ha impartido cursos de la especialidad museística desde 1971, aquí se han formado muchos de los profesionales que trabajan en los museos del país y Latinoamérica así como Norteamérica. "Recientemente se han matriculado alumnos europeos de España, Alemania y Bélgica."2

La revista está dirigida a personas egresadas de la Escuela de Museografía, maestros, estudiantes. Así como a todos aquellos que se interesen el el tema de preservación y propagación de obras de arte o tengan experiencia dentro de la museografía y museología por laborar en diversos museos siendo su conocimiento práctico y no teórico. Las personas son de un nivel medio de estudio (mínimo preparatoria terminada), de una edad mayor a los 18 años hasta los 75, de ambos sexos.

DISEÑO EDITORIAL: PROPUESTA DE UNA REVISTA SE DIFUSIÓN Y ANÁLISIS SOBRE MUSEOGRAFÍA.

### 2. Objetivos de la empresas

Se pretende con una revista de difusión y análisis museográfica comunicar al destinatario las actualidades y los análisis museológicos y museográficos; mantener al maestro, al egresado y a la comunidad del medio al día sobre el desarrollo de sus diciplina, y servir como foro para la presentación de trabajos, investigaciones, reflexiones y noticias.

#### DISEÑO EDITORIAI: PROPUTSTA DE UNA REVISTA SE DIFUSIÓN Y ANÁLISIS SOBRE MUSEOGRAFÍA,

### 3. Competencia:

En México no existe una revista sobre museografía. Las revistas que se estudiaron como base para la definición de M-Museografía fueron algunas editadas por el INAH y las revistas de arte en el mercado.

El INAH ha publicado revistas corno Mexico Desconocido, Mexico en el tiempo, Arqueología y Tierra adentro. De gran distribución en la República, de precio entre los 15 y 30 pesos.

A continuación los cuadros descriptivos definen formato, elementos y método de impresión.

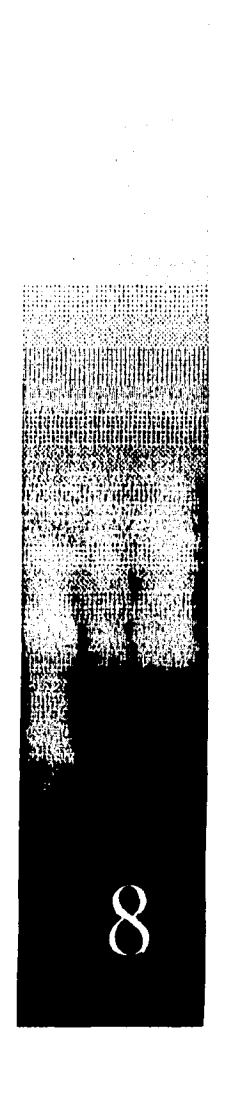

DISEÑO ÉDITORIAI : PROPUESTA DE UNA RIVISTA SE DIFUSIÓN Y ANÁLISIS SOBRE MUSEOGRAFÍA.

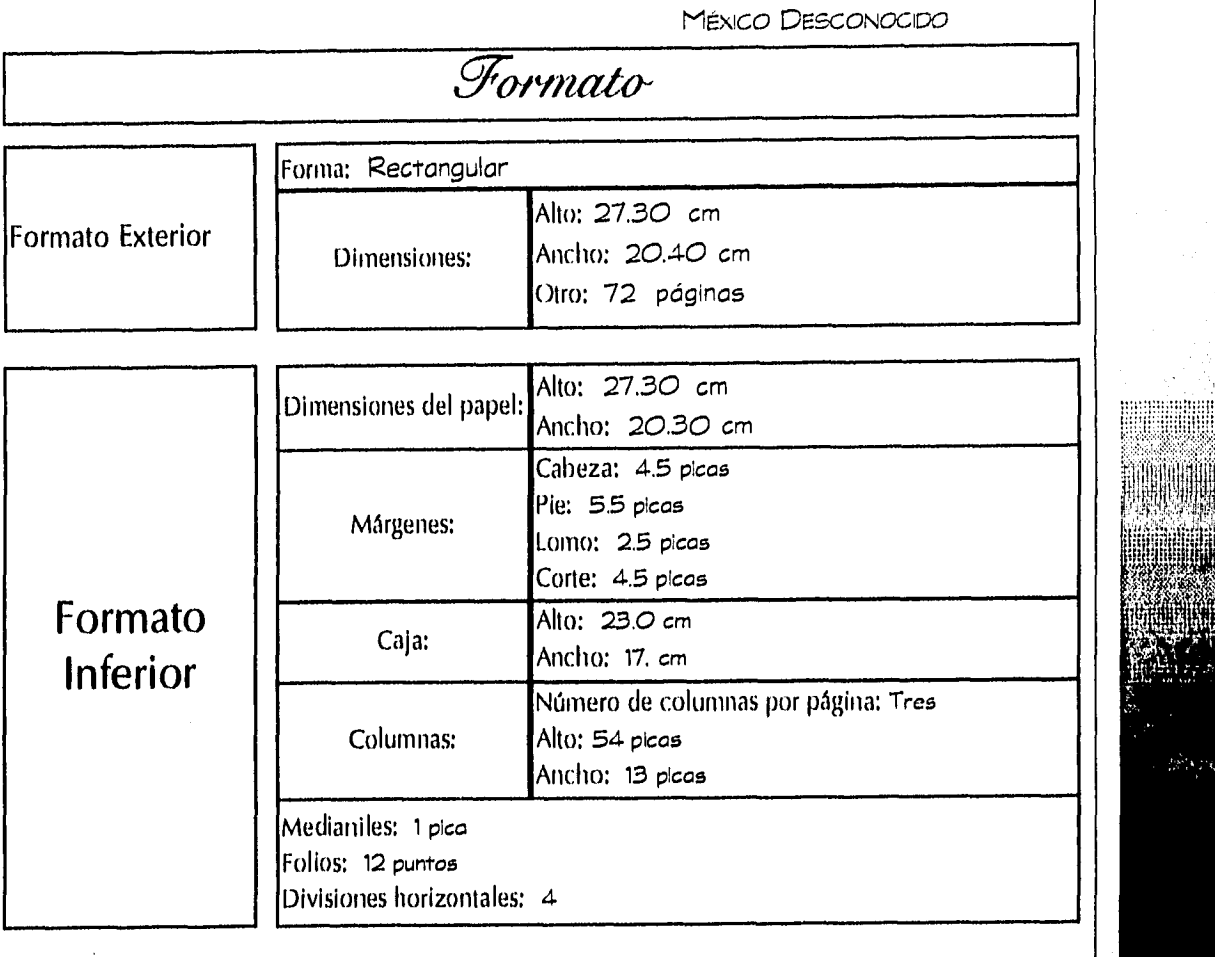

CAPITULO .

 $\sigma_{\rm T}$ 

(

 $\label{eq:1} \omega^{\perp} = \left\{ \psi_{\alpha}(\omega), \psi_{\alpha}(\omega) \right\} \otimes \left\{ \psi_{\alpha}(\omega), \psi_{\alpha}(\omega) \right\} \otimes \left\{ \psi_{\alpha}(\omega) \right\} \otimes \left\{ \psi_{\alpha}(\omega) \right\} \otimes \left\{ \psi_{\alpha}(\omega) \right\}$ 

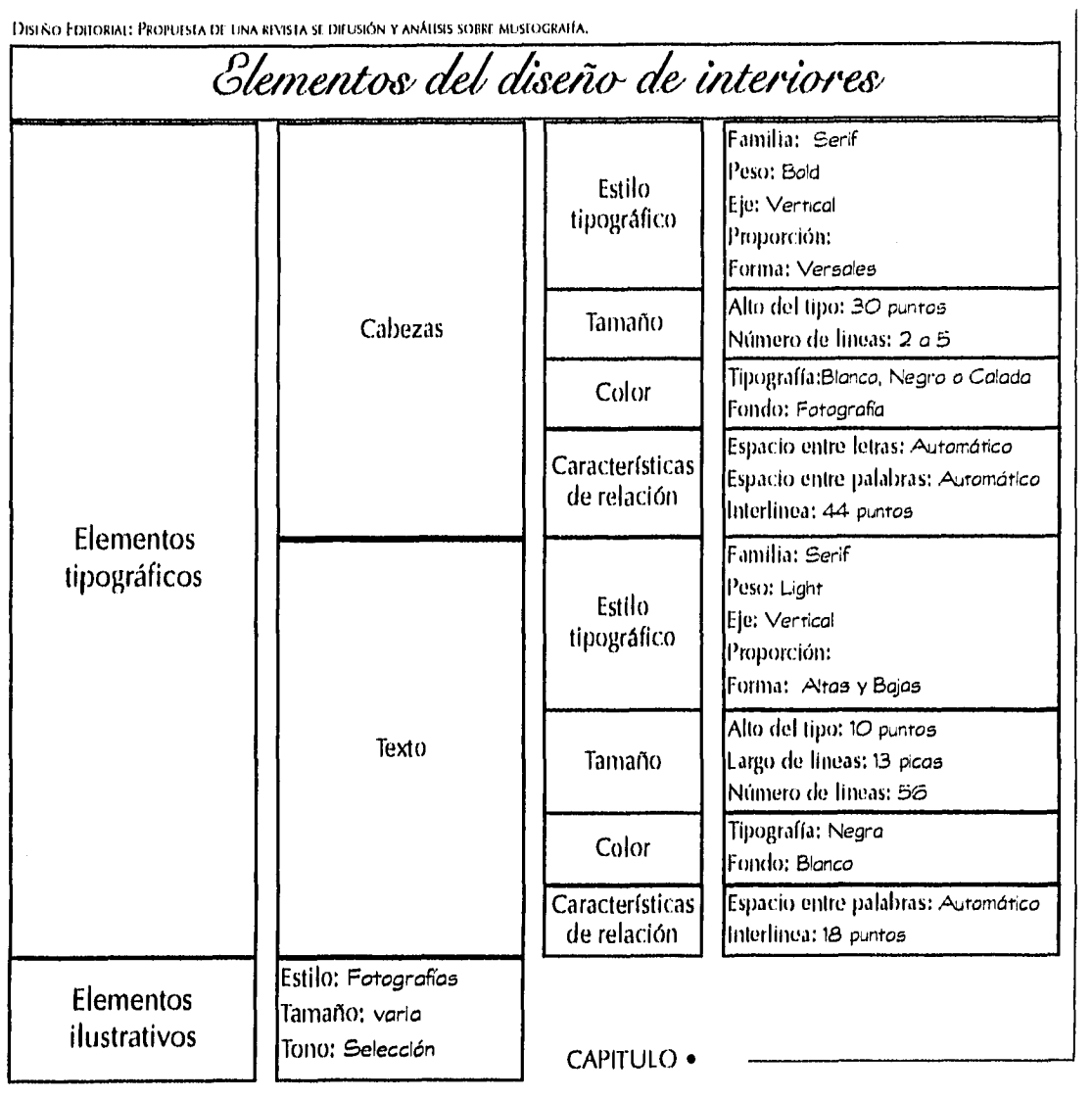

 $\mathbb{R}^d$ 

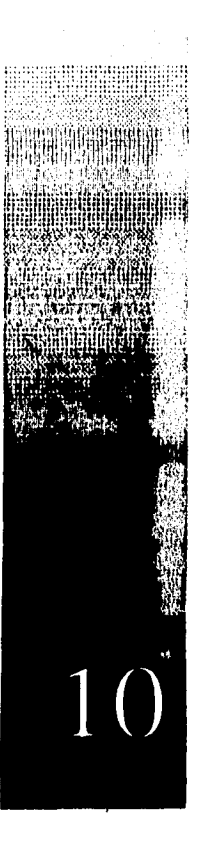

 $\bar{\mathcal{A}}$  $\tilde{\phi}_0$  and  $\tilde{\phi}_1$ 

DISEÑO EDITORIAL: PROPUESTA DE UNA REVISTA SE DIFEISIÓN Y ANÁLISIS SOBRE MUSEOGRAFÍA.

# Impresión y papel para interiores.

### Sistema: Off set

Cantidad de originales tipográficos: 54

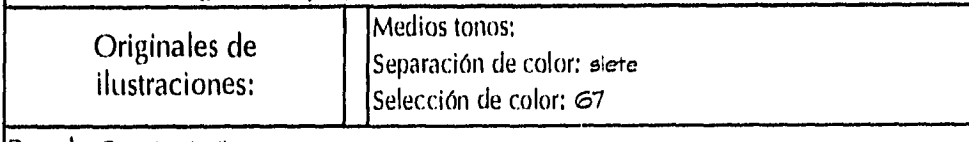

Papel: Couche brillante

# Elemento del Diseño de Exteriores

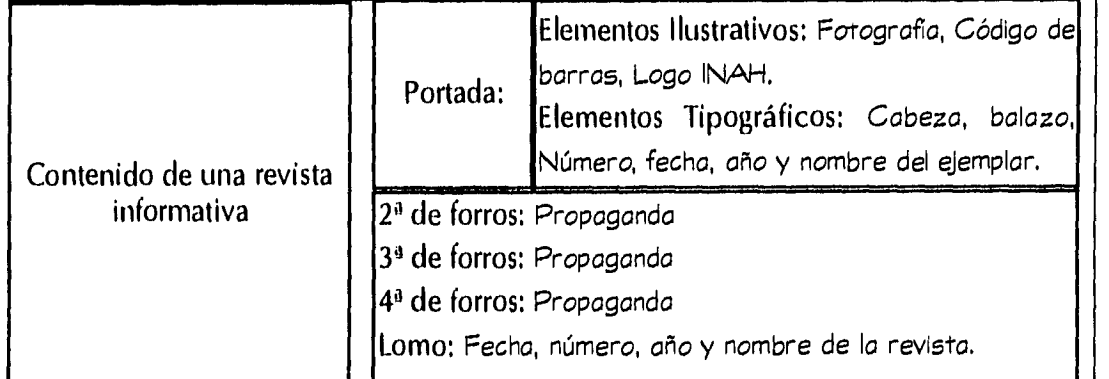

**CAPITULO .** 

 $\overline{\phantom{a}}$ 

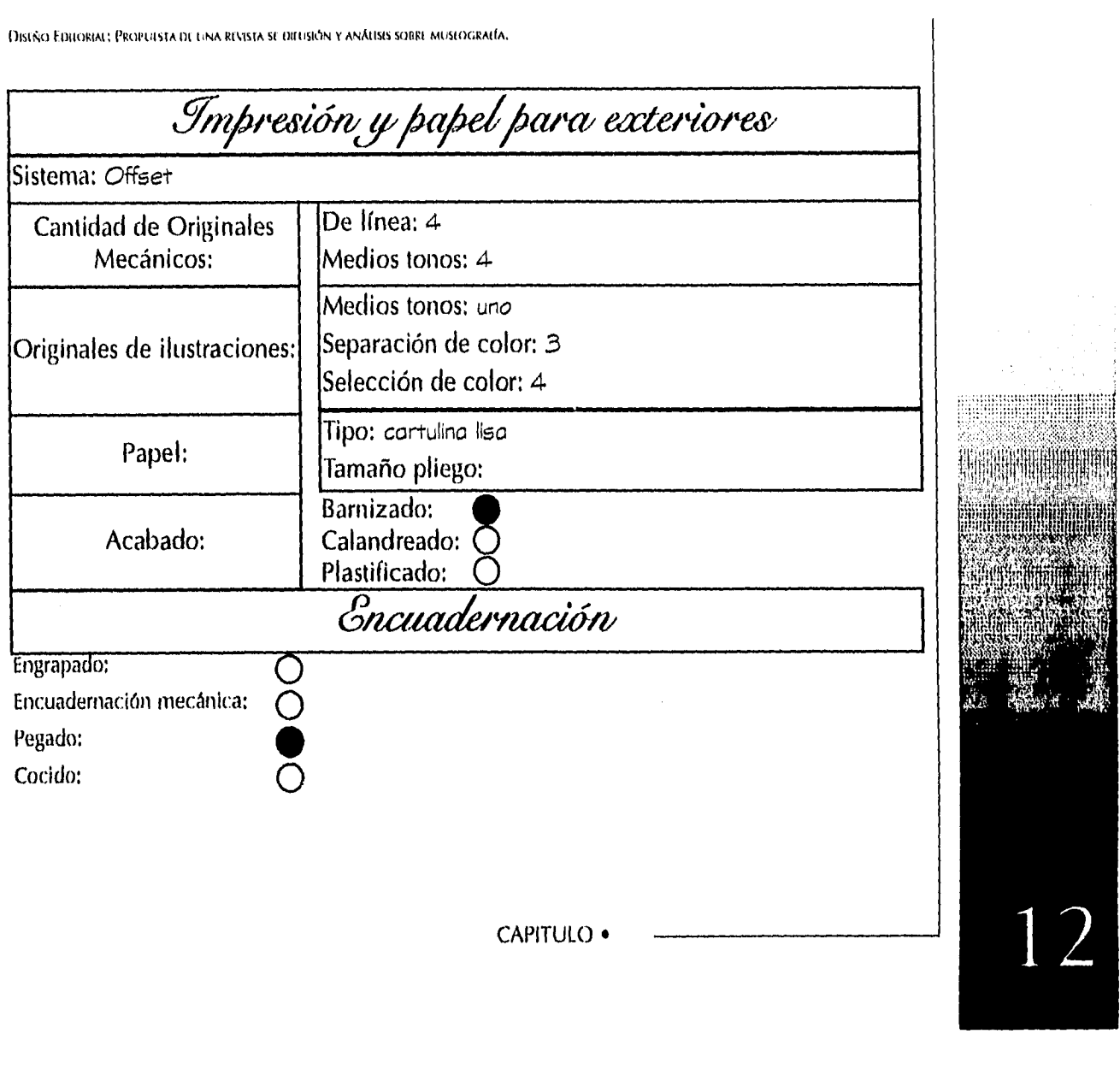

 $\bar{\gamma}$ 

 $\hat{\mathbf{r}}$ 

 $j_{\lambda}$  can be compact to be a sequence of  $\lambda$ 

 $\mathcal{L}(\mathcal{L}^{\text{c}})$  and  $\mathcal{L}^{\text{c}}$  and  $\mathcal{L}^{\text{c}}$  and  $\mathcal{L}^{\text{c}}$ 

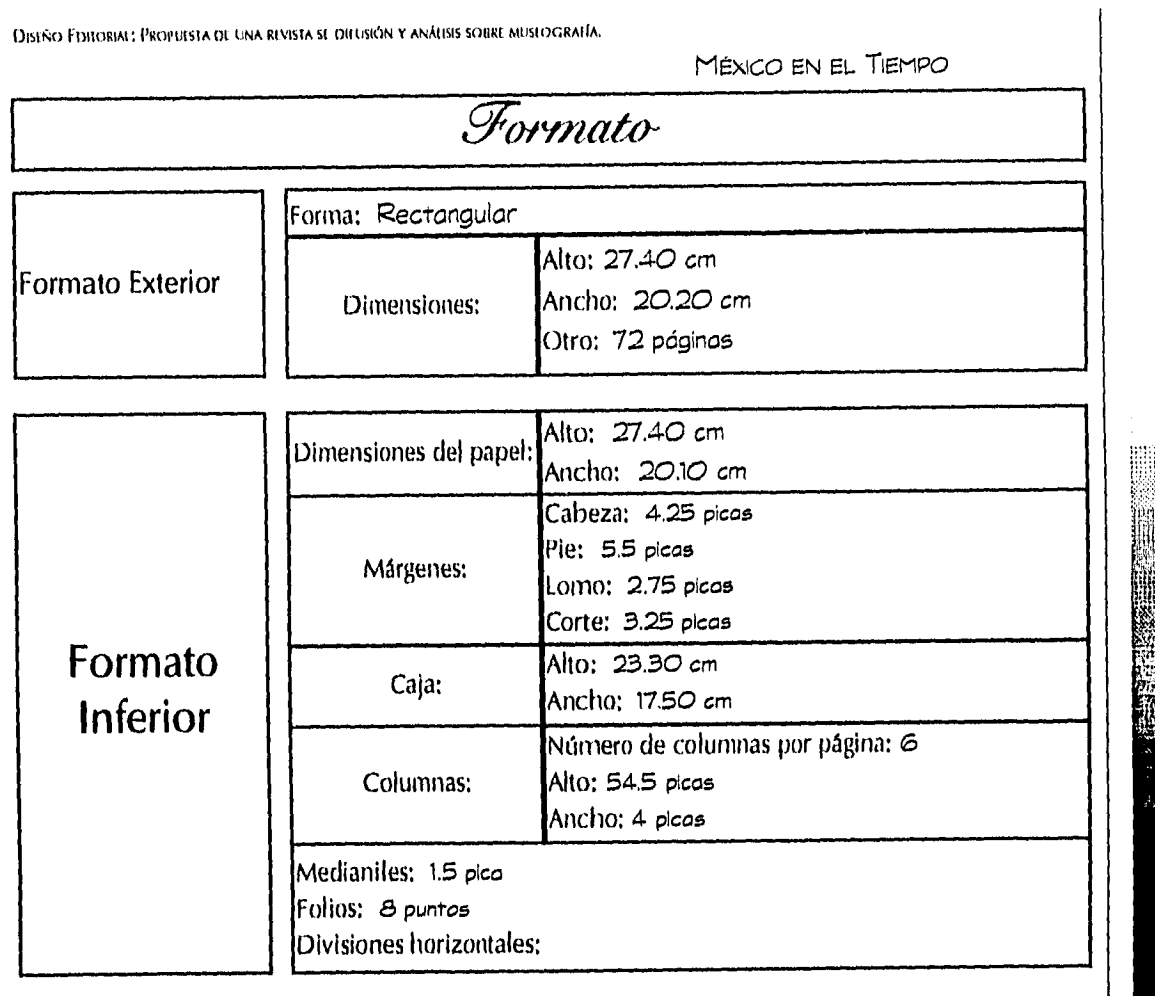

 $\hat{\mathcal{A}}$ 

 $\bar{\bar{t}}$ 

CAPITULO •

 $\gamma_{\rm{max}}$  is a contract of  $\gamma$ 

 $\beta$  ,  $\beta$  ,  $\beta$  ,  $\beta$  ,  $\beta$ 

وأرن

 $\mathcal{S}$  $\overline{1}$ 

 $\pi\phi$  ,  $\phi$  is a second parameter

.<br>Persoa

**DISTÃO FOITORIAI: PROPULSTA DE UNA RIVISTA SE DIFUSIÓN Y ANÁIISIS SOBRE ARISIOGRAFÍA.** 

 $\ddot{\psi}$ 

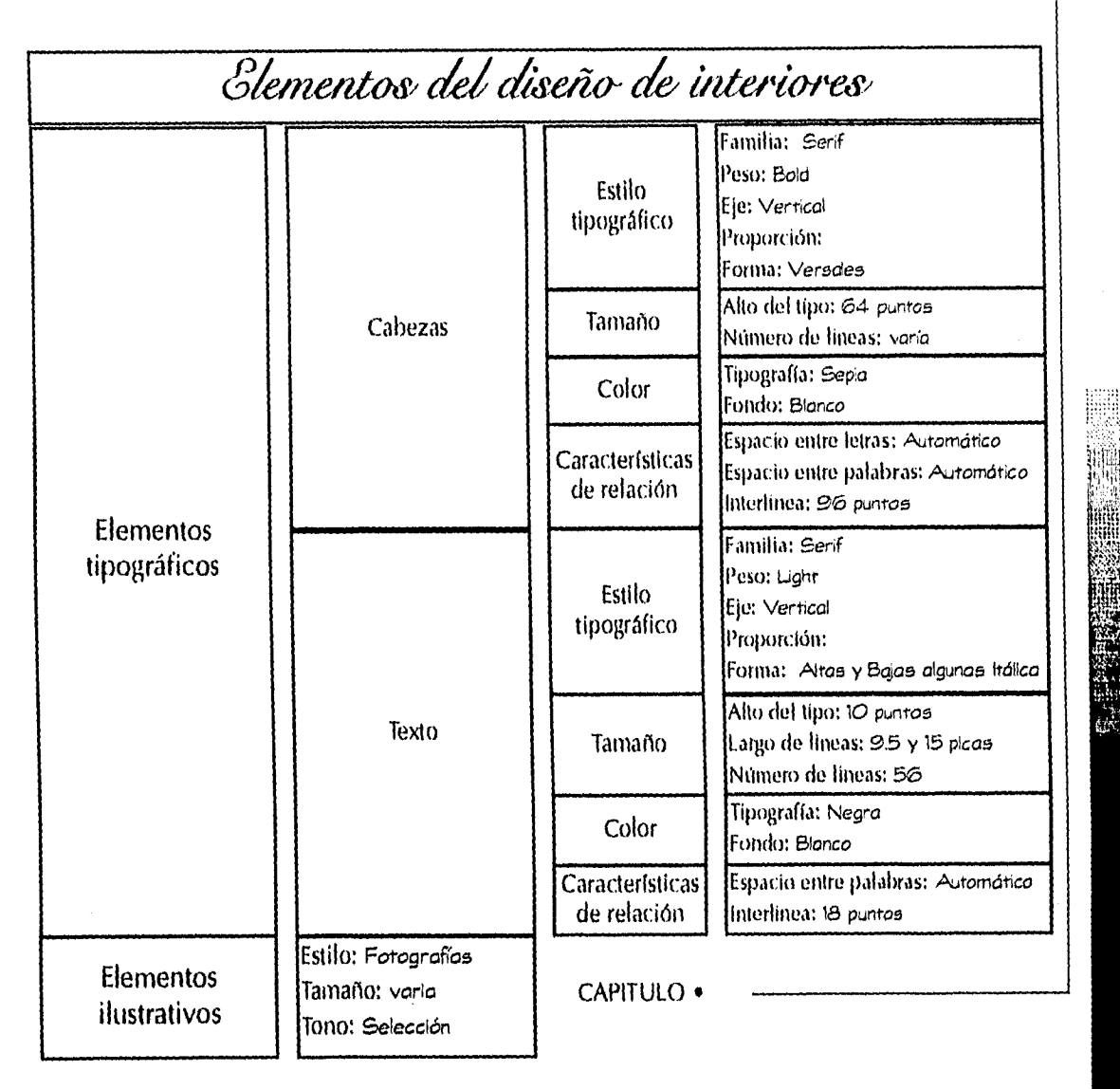

DISTÃO EDITORIAL: PROPULSTA DE UNA REVISTA SE DIFUSIÓN Y ANÁHSIS SOBRE MUSEOGRAFÍA.

 $\bar{z}$ 

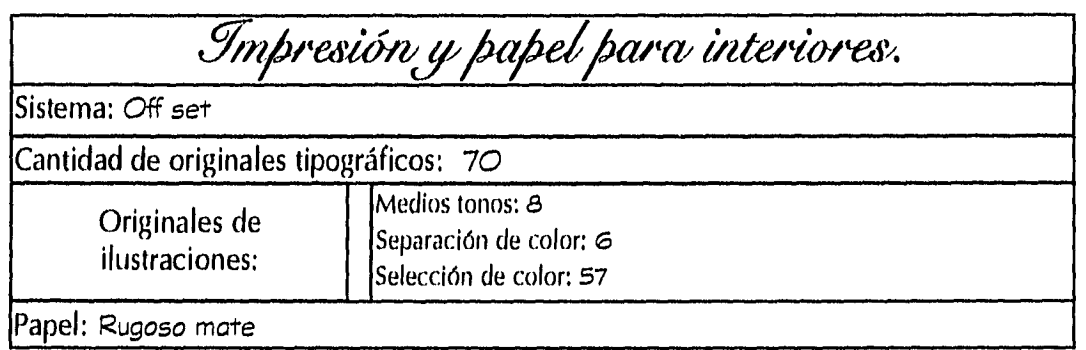

 $\mathcal{L}$ 

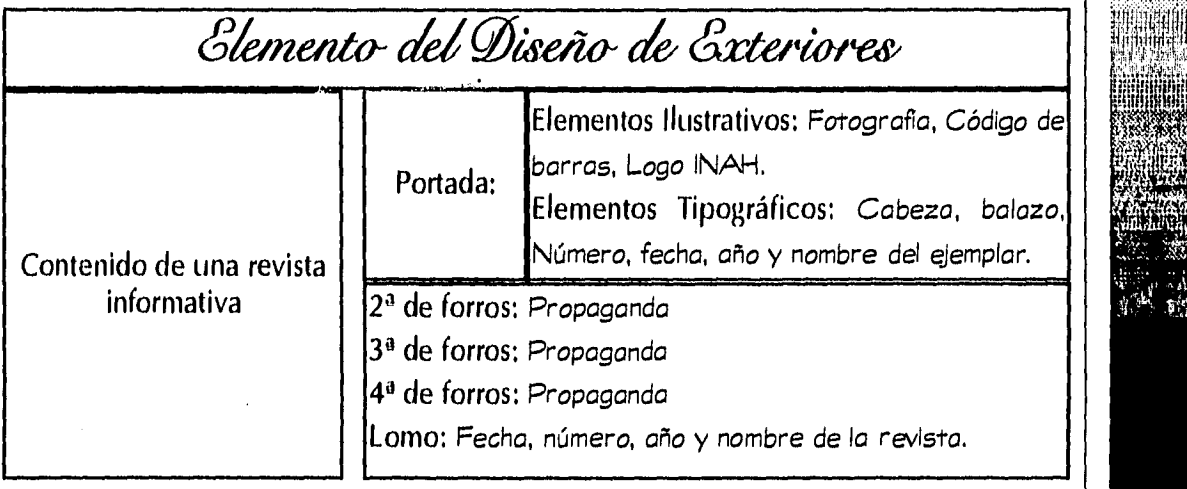

EMAN

 $\mathcal{F}=\mathcal{F}=\mathcal{F}^{\text{max}}_{\text{max}}$  , we fix an  $\mathcal{N}=\mathcal{F}^{\text{max}}_{\text{max}}$ 

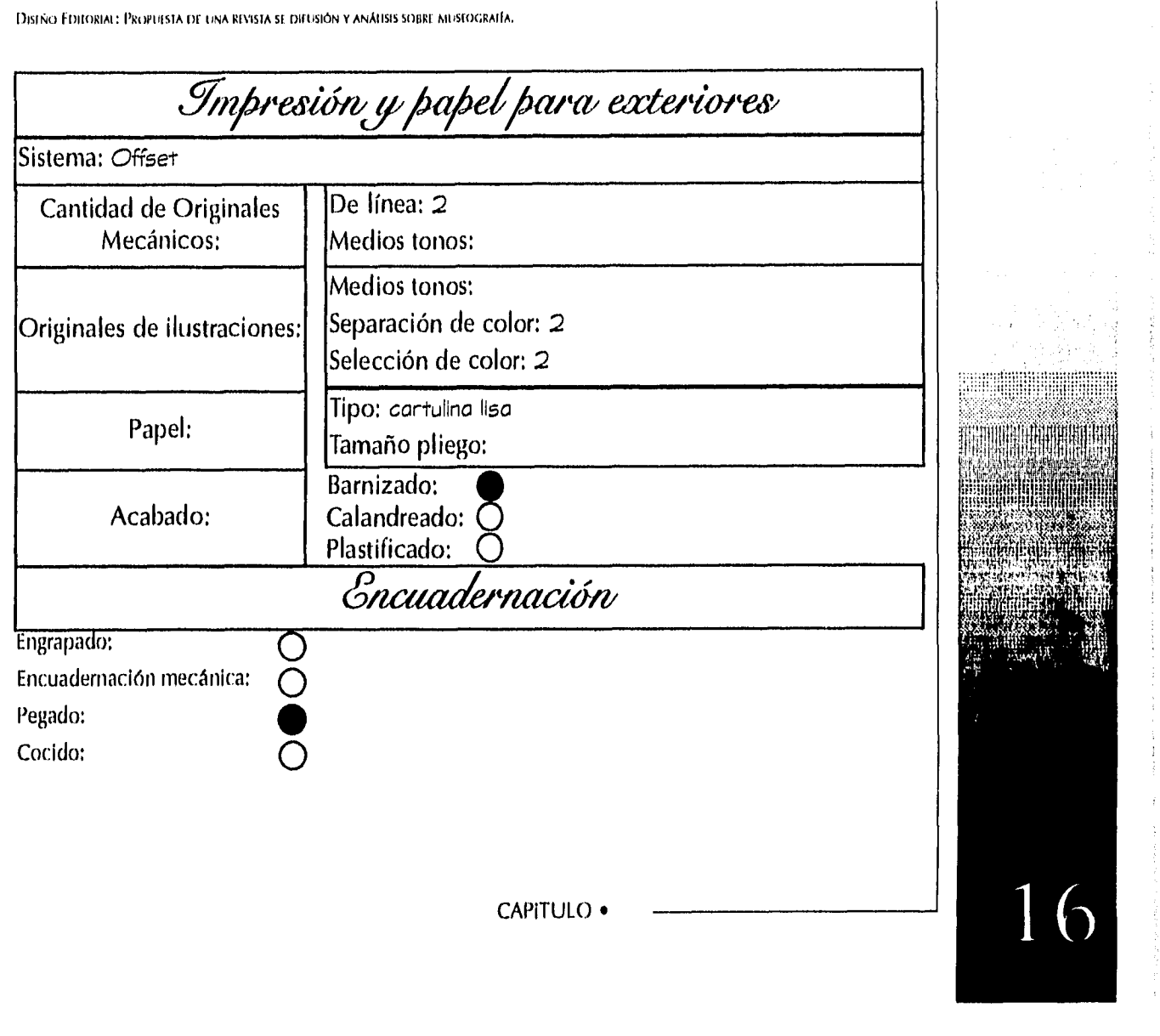

 $\mathcal{L}^{\text{max}}_{\text{max}}$ 

 $\omega_{\rm{max}}$  (  $\gamma$ 

 $\mathcal{L}_{\mathcal{F}}$ 

 $\mathcal{A}^{\mathcal{A}}=\mathcal{A}^{\mathcal{A}^{\mathcal{A}}\mathcal{A}}$  is a subset of  $\mathcal{A}^{\mathcal{A}}$ 

a sa pare

 $\sim 10^{-1}$ 

 $\label{eq:1.1} \gamma^{(1)}\gamma^{(2)}\gamma^{(1)}\gamma^{(2)}\gamma^{(3)}\gamma^{(4)}\gamma^{(5)}\gamma^{(6)}\gamma^{(6)}\$  $\beta$  ,  $\beta$  ,  $\beta$  ,  $\beta$  $\sim 10^{11}$  and  $\sim 10^{11}$ 

 $\label{eq:2.1} \mathcal{L}(\mathcal{L}(\mathcal{L})) = \mathcal{L}(\mathcal{L}(\mathcal{L})) = \mathcal{L}(\mathcal{L}(\mathcal{L})) = \mathcal{L}(\mathcal{L}(\mathcal{L})) = \mathcal{L}(\mathcal{L}(\mathcal{L}))$ 

Automobilität

 $\mathcal{L}(\mathcal{L}^{\mathcal{L}})$  and  $\mathcal{L}^{\mathcal{L}}$  and  $\mathcal{L}^{\mathcal{L}}$ 

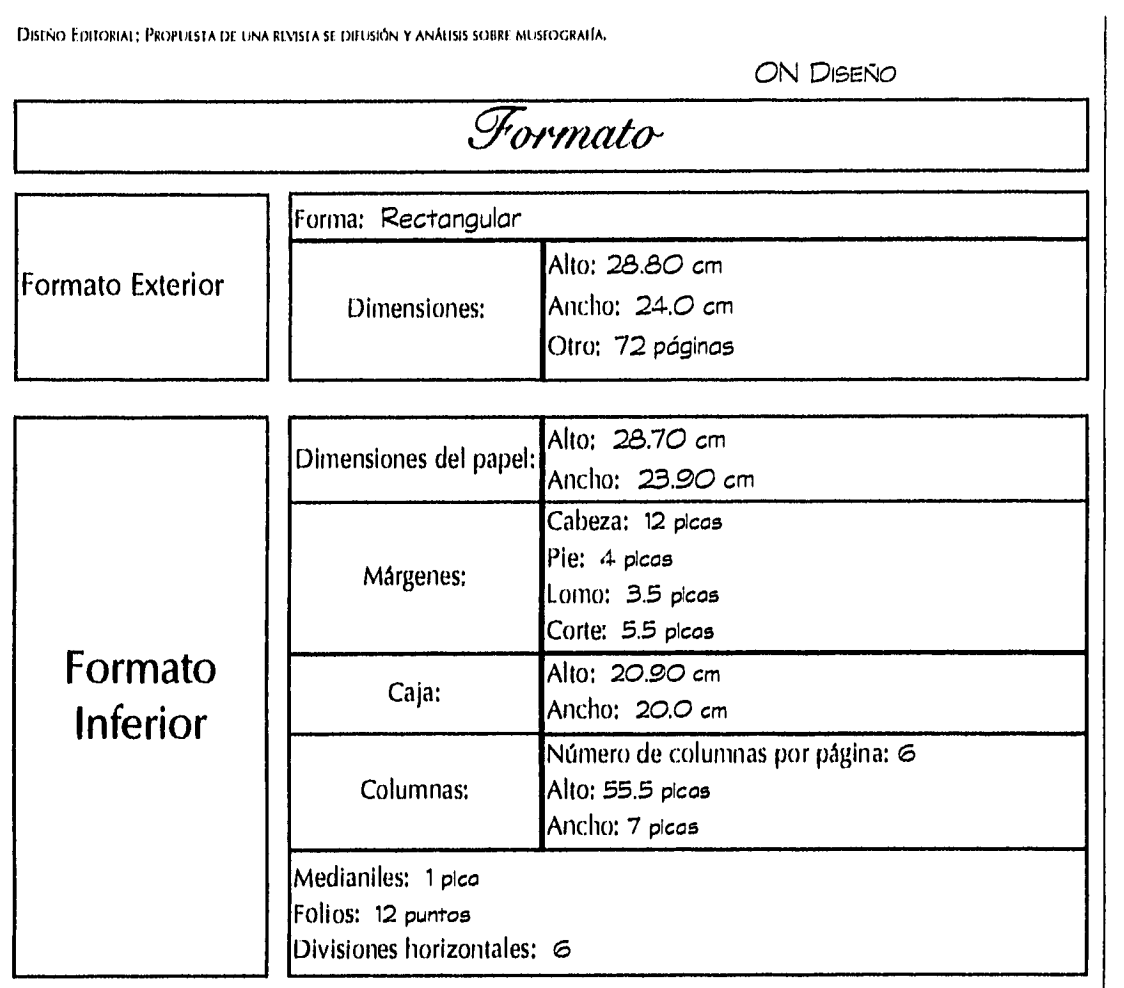

CAPITULO •

 $\langle\hat{\alpha}_{\rm eff}\rangle=\zeta\leq\beta$ 

a portale comme

 $\frac{1}{2}$ 

 $\bar{\bar{t}}$ 

 $\hat{\xi}$ 

and a series

 $\beta\in\mathcal{F}$  ,  $\beta\in\mathcal{G}$ 

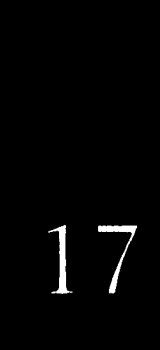

 $\label{eq:3} \left\langle \left(x_{i},y_{i},y_{i}\right),\left(x_{i},y_{i},y_{i}\right),\left(x_{i},y_{i},y_{i},y_{i}\right),\left(y_{i},y_{i},y_{i},y_{i}\right)\right\rangle _{0}$ 

**DISTÑO EDITORIAL PROPOTSTA DE UNA REVISTA SE LIBUSIÓN Y ANÁLISIS SOBREMOSTOGRAFÍA.** 

.

 $\alpha$ 

 $\bar{\tau}$ 

 $\lambda_{\Delta}$ 

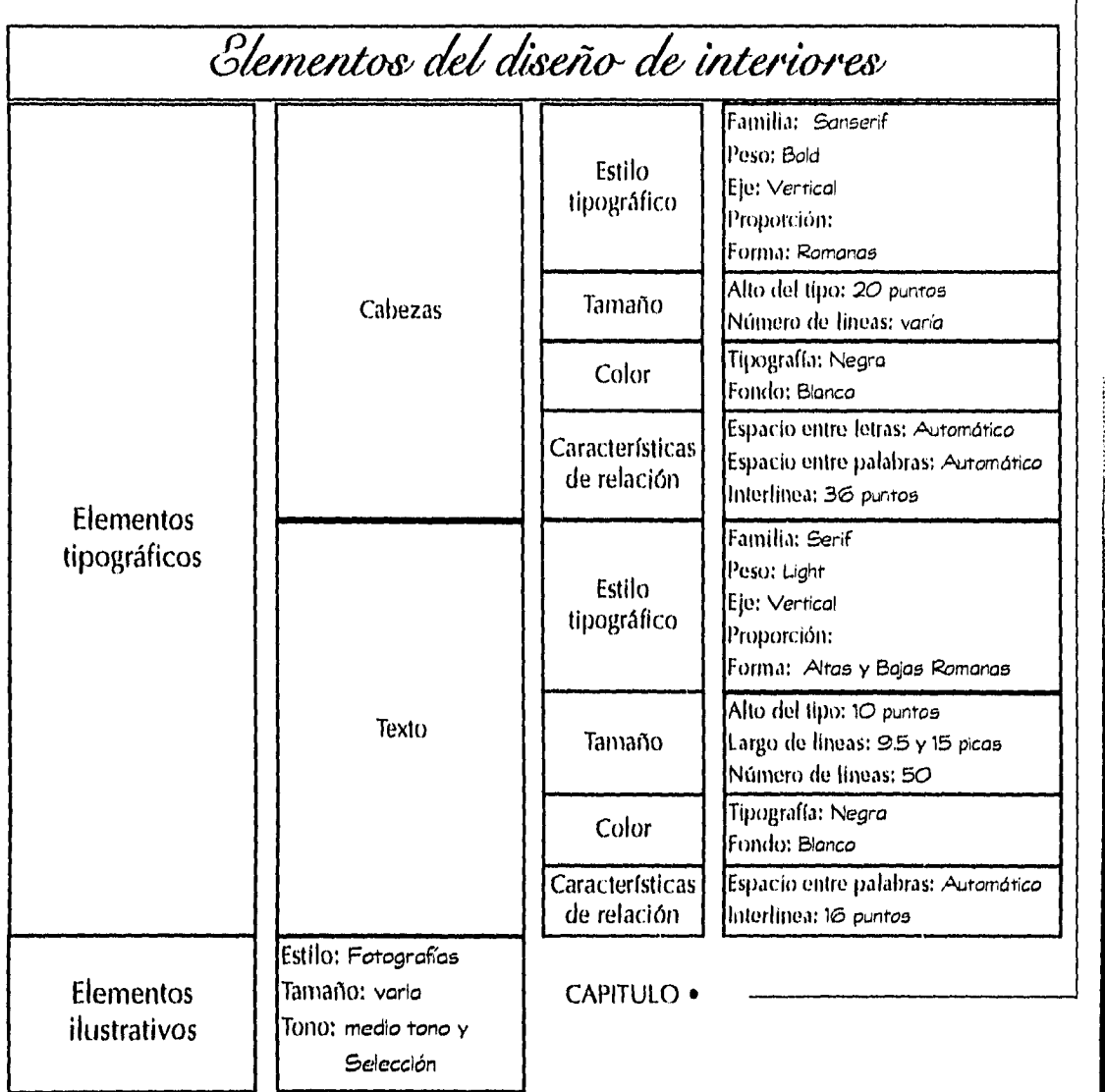

 $\sim$   $\omega$   $\sim$ 

 $\bar{z}$ 

::::::::::::::

8 Ï

.<br>The property of the control of the control of the state of the control of the control of the control of the pro

 $\cdot$ 

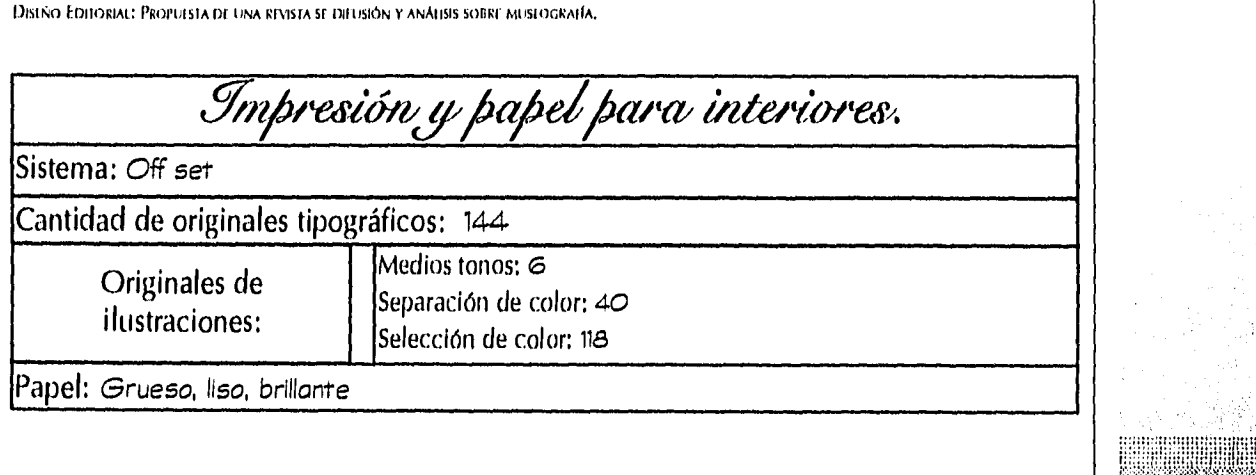

 $\bar{r}$ 

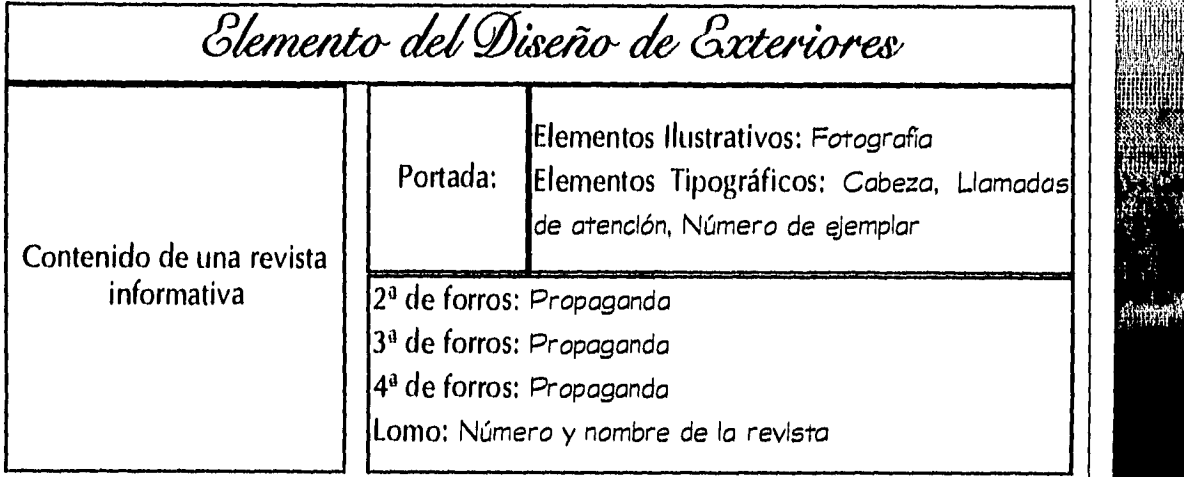

 $\frac{1}{2}$ 

**Q** 

 $\mathcal{L}_{\mathcal{A}}$  , where  $\mathcal{L}_{\mathcal{A}}$  is a simple polynomial of the simple space  $\mathcal{L}_{\mathcal{A}}$ 

CAPITULO •

 $\bar{\alpha}$ 

 $\sim$ 

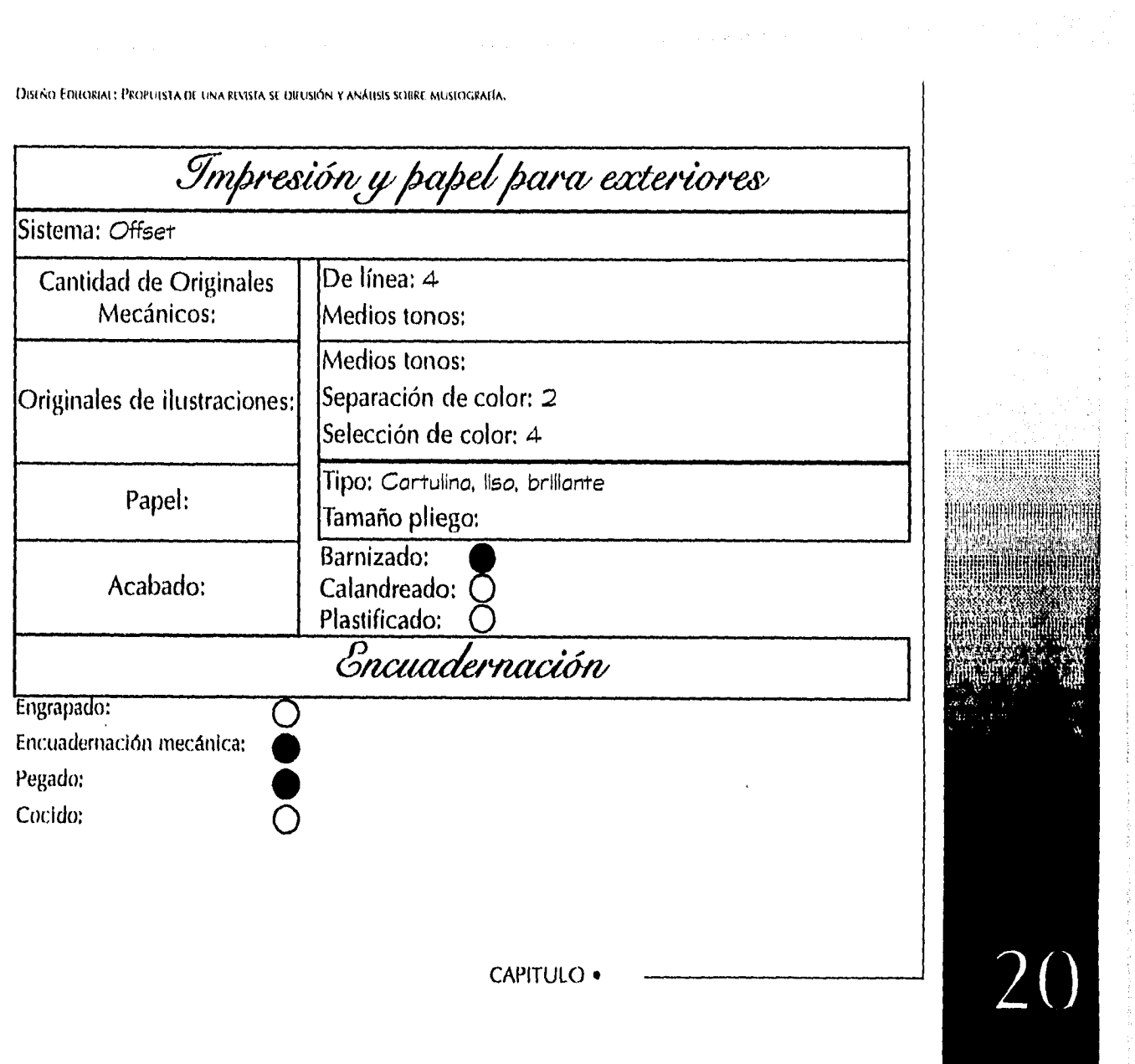

 $\label{eq:2.1} \frac{1}{\sqrt{2}}\left(\frac{1}{\sqrt{2}}\right)^{2} \left(\frac{1}{\sqrt{2}}\right)^{2} \left(\frac{1}{\sqrt{2}}\right)^{2} \left(\frac{1}{\sqrt{2}}\right)^{2} \left(\frac{1}{\sqrt{2}}\right)^{2} \left(\frac{1}{\sqrt{2}}\right)^{2} \left(\frac{1}{\sqrt{2}}\right)^{2} \left(\frac{1}{\sqrt{2}}\right)^{2} \left(\frac{1}{\sqrt{2}}\right)^{2} \left(\frac{1}{\sqrt{2}}\right)^{2} \left(\frac{1}{\sqrt{2}}\right)^{2} \left(\$ 

a construction and the contract of the contract of the contract of the contract of the contract of the contract

 $\frac{1}{\sqrt{2}}$ 

 $\frac{1}{2} \mathcal{E}$ 

 $\hat{\phi}_{\sigma}$  , i.e.,  $\hat{\phi}_{\sigma}$  ,  $\hat{\phi}_{\sigma}$ 

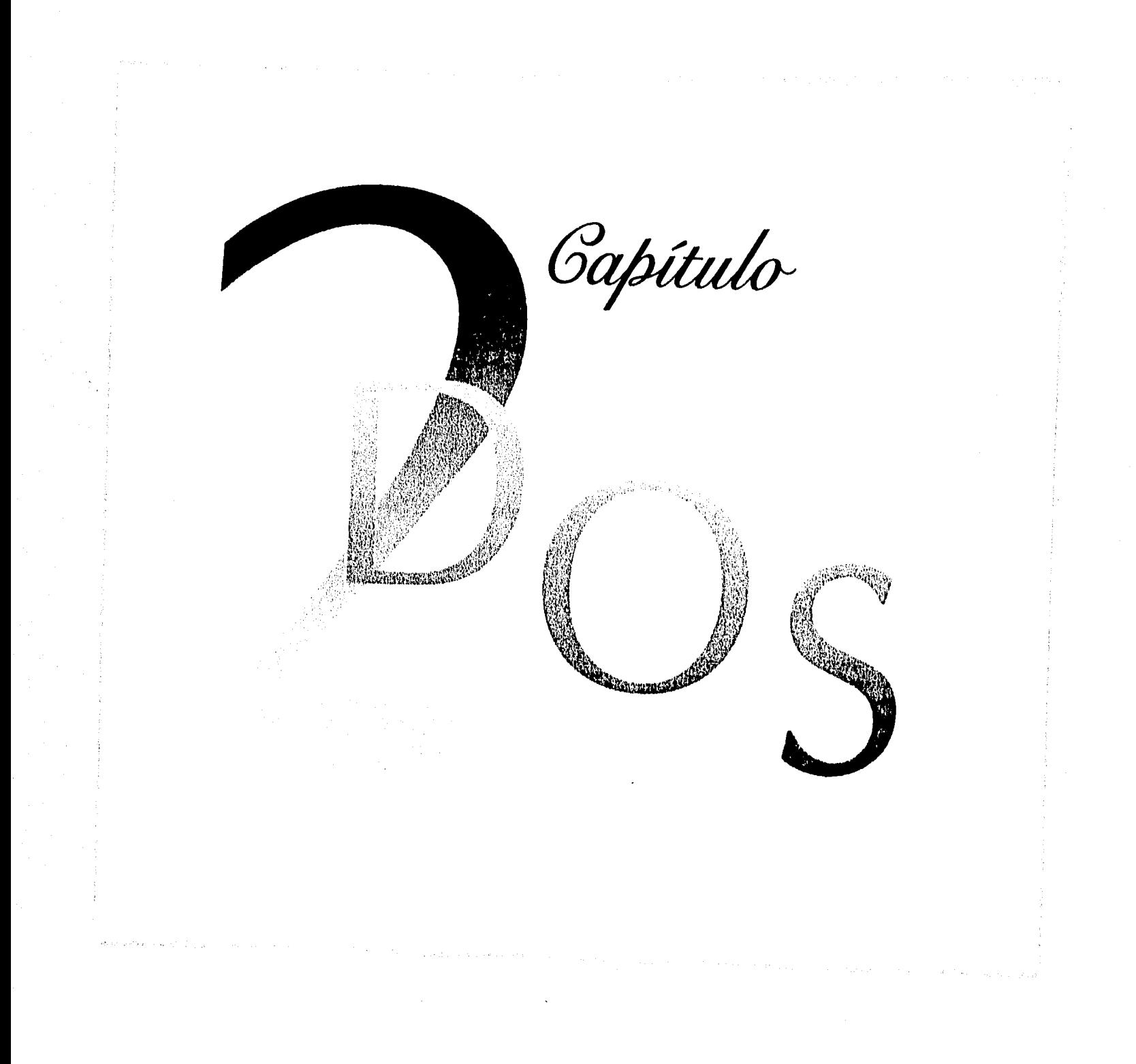
DISIÑO EDIIORIAI: PROPUISIA DE UNA REVISTA SE DIFUSIÓN Y ANÁIISIS SOBRE MUSIOGRAFÍA.

### A. Antecedentes *Slistóricos de la revista*.

Invento de la Revolución Industrial, que ha madurado dependiente del Movimiento Moderno del diseño gráfico. La revista surgió con la idea de crear una nueva composición de texto y fotografía en comparación a los libros y periódicos.

> Al surgir por primera vez, la revista fue un periódico literario o político publicado prerrogativamente para la gente con mucho dinero, por lo mismo, tenían una difusión escasa. Después de la Revolución Industrial y la creación de una clase media ilustrada se estimuló la invención de un nuevo tipo de publicación, la cual también pudo distribuirse a través de la red de ferrocarril.

La revista moderna procedió del descubrimiento de la reproducción fotográfica y la automatización de la imprenta. En la década de 1930 el formato moderno de elementos, en los que las partes gráficas y escritas se integraron, se refinó y aplicó comercialmente a las revistas populares.

#### CAPITULO • •

DISEÑO EDITORIAL: PROPUESTA DE LINA REVISTA SE DIFUSIÓN Y ANÁLISIS SOBRE MUSEOGRAFÍA.

### B. Glasificación de las revistas.

Aunque las revistas sobre temas comunes tienen mayor circulación, muchas publicaciones se dedican a intereses particulares cuya divulgación varía y aunque sea relativamente poca es normalmente estable por determinado tiempo, dichas revistas se pueden clasificar según el patrocinador o su tema.

### 1. Patrocinador:

Dentro de la primera clasificación, estas pueden ser:

a. Gomerciales. Cuando se sustentan por medio de anuncios publicitarios de algunos productos o servicios.

6. Saformativas. En el momento que existe una institución o persona que patrocina el costo.

DISTÑO EDITORIAL: PROPUESTA DE UNA REVISTA SE OIHUSIÓN Y ANÁLISIS SOBRE MUSEOGRAFÍA.

# 2. Tema:

Dentro de la clasificación existen las revistas profe sionales: de asociaciones, gramios o sociedades que sirven como unión profesional entre varios miembros dedicados a una misma actividad. Algunas ediciones profesionales empezaron a ser publicadas el siglo pasado, Las especializaciones y los diferentes puntos de vista han sido las únicas que apoyan su proliferación. A pesar de que la mayoría de estas revistas son de poco interés para el público en general, algunas imprimen artículos con una visión más amplia.

Las revistas no-profesionales son las de tipo científicas, populares y educativas. Estas prestan servicios a grupos de interés más grandes como son los políticos, religiosos o grupos sociales. Las publicaciones científicas hablan sobre temas literarios o técnicos, las populares describen deportes, modas, religión, etc. Ciertas publicaciones periódicas nacen de las necesidades de grupos particulares, como son las revistas educativas, que se utilizan como accesorio de libros de texto, lectura variada o como medio de distracción o enseñanza.

DISTÑO EDITORIAL; PROPUESTA DE UNA REVISTA SE DIFUSIÓN Y ANÁHSIS SOBRE MUSFOGRATÍA.

La publicación de revistas escolares empezó en el siglo XVII y se expandió ampliamente en el siglo XIX cuando nuevas áreas de investigación se abrieron y sociedades de enseñanza se formaron en campos como la arqueología, egiptología, estudios clásicos, y las ramas en las que se dividió la ciencia. En ellas cada sociedad publicaba boletines acerca de procesos y transacciones permitiendo a los escolares mantenerse en contacto con lo que otros estaban haciendo.

Conforme a lo anterior la revista M-Museografía es una revista informativa, no profesional - educativa.

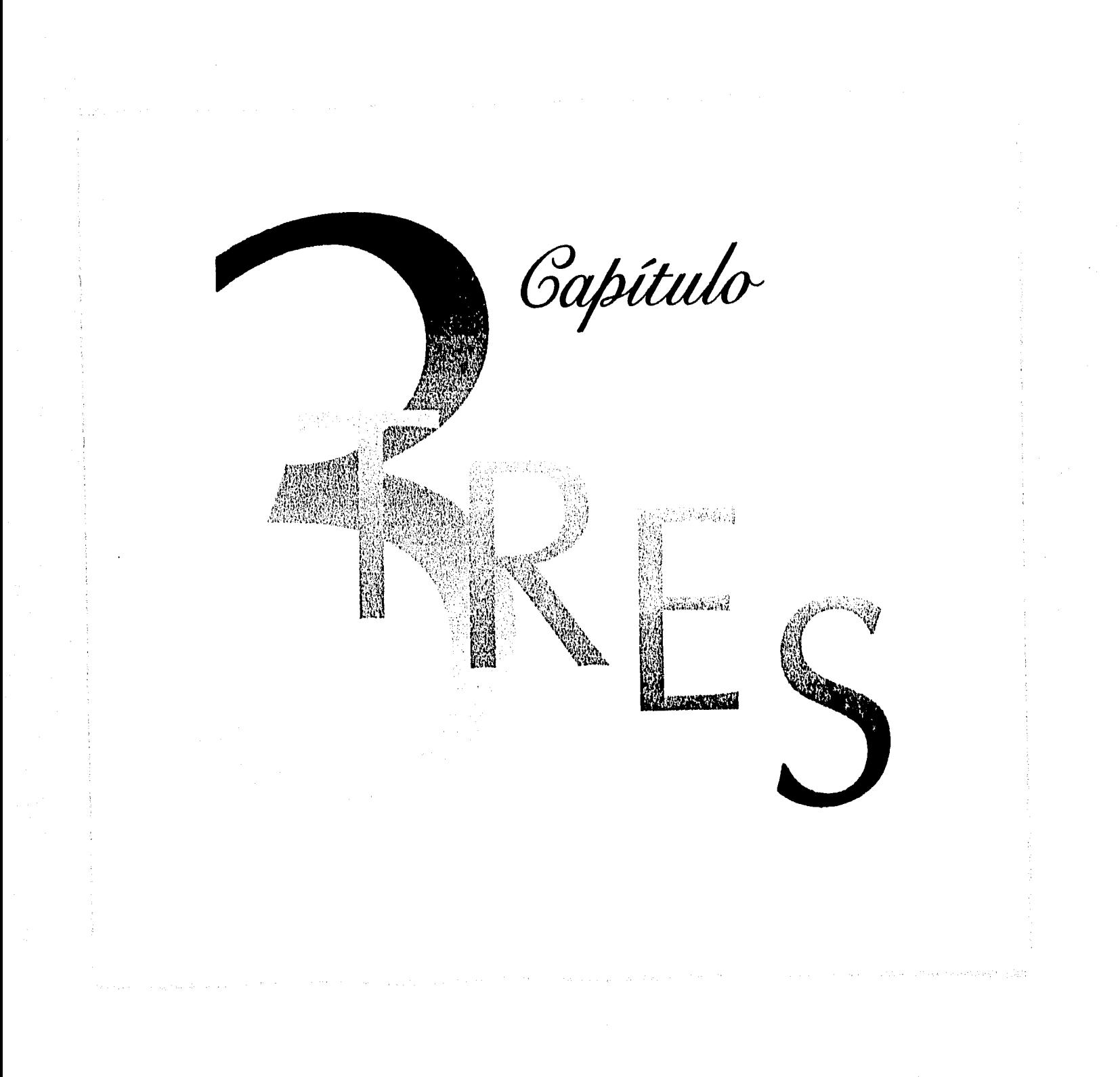

DISEÑO EDIFORIAL; PROPULSTA DE UNA REVISTA SE DIFUSIÓN Y ANÁLISIS SOBRE MUSEOGRAFÍA.

### A. Diseño Editorial.

El Diseño Editorial es una rama del Diseño Gráfico que trata de la elaboración de cualquier escrito en el cual se utilizan elementos como imágen, color, texto, y grafismos para aplicarlos en la impresión del documento. Encuentra apoyo en otras áreas como la psicología, publicidad y mercadotecnia para su fabricación y comercialización.

> El diseñador editorial debe documentarse sobre los requerimientos del cliente y necesidades del usuario, antes de trabajar, para satisfacerlas. A través de un análisis de recursos como: imágenes, color, texto y grafismos reunirá la información necesaria para su lenguaje visual.

> El diseño editorial abarca diferentes tipos de comunicación impresa como son: paníletos, folletos, trípticos, cartel, catálogo, libros, y revistas.

DISEÑO EDIFORIAL: PROPUESTA DE UNA REVISTA SE DIFUSIÓN Y ANÁLISIS SOBRE MUSEOGRAFÍA.

Las revistas son publicaciones periódicas que tratan diversos artículos de igual o distinto tema, escritos por varios autores. Informando al lector una idea de manera ágil, corta, y rápida.

Para diseñar una publicación periódica es necesario analizar los elementos que la componen:

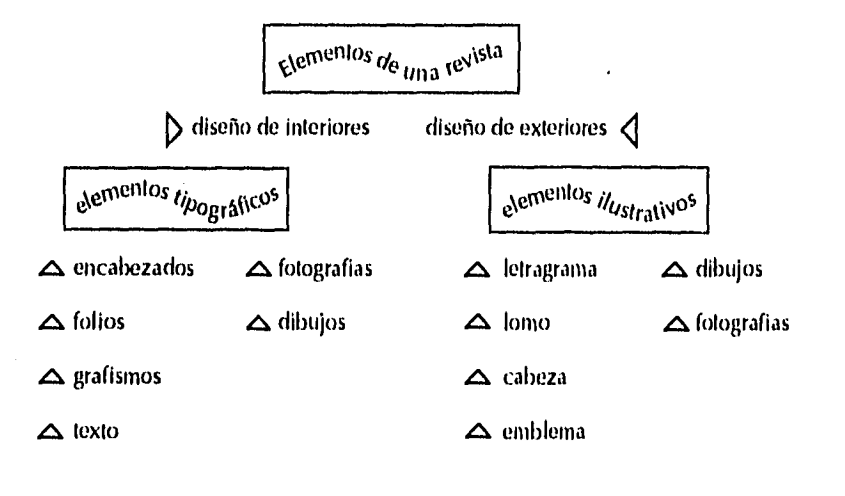

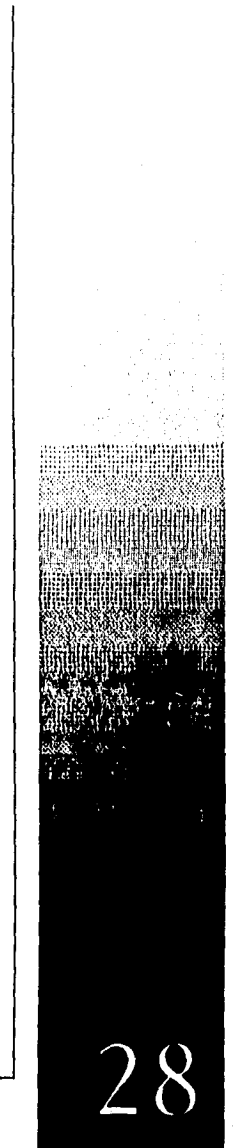

DISTÑO EDITORIAL; PROPULSTA DE UNA REVISTA SE DIFUSIÓN Y ANÁLISIS SOBRE MUSICICRAHA,

### B. Stementos de la revista.

Las partes que componen la revista son: el diseño de las cubiertas de una publicación y el diseño de su interior.

# 1. Diseño de cubiertas:

a. La Clortada: Es la envoltura que crea el primer impacto visual en el lector. Dentro de la revista el área de diseño que se somete a un control más estricto. Su información debe ser cautivadora, sencilla y rápida de concebir. Es la que persuade al lector de que su contenido interior es interesante.

La portada conceptual, en la cual la invitación de una imagen memorable tiene una relevancia absoluta, requiere de una planificación para que tenga la habilidad de sugerir indirectamente una redacción de téxto lúcido y una ejecución de primera.

Distño Editorial: Propulsta de una revista se difusión y análisis sobre museografía.

La tipografía es necesaria además de la ilustración para dirigir al lector a determinados artículos en su intericercon para ambienta postor a documinados artículos en su interior.<br>Fil diseñador debe apegarse al interés de los lectores y el edi-<br>tor para lograr la imágen de la revista.

Los elementos de la portada de revista informativa son:

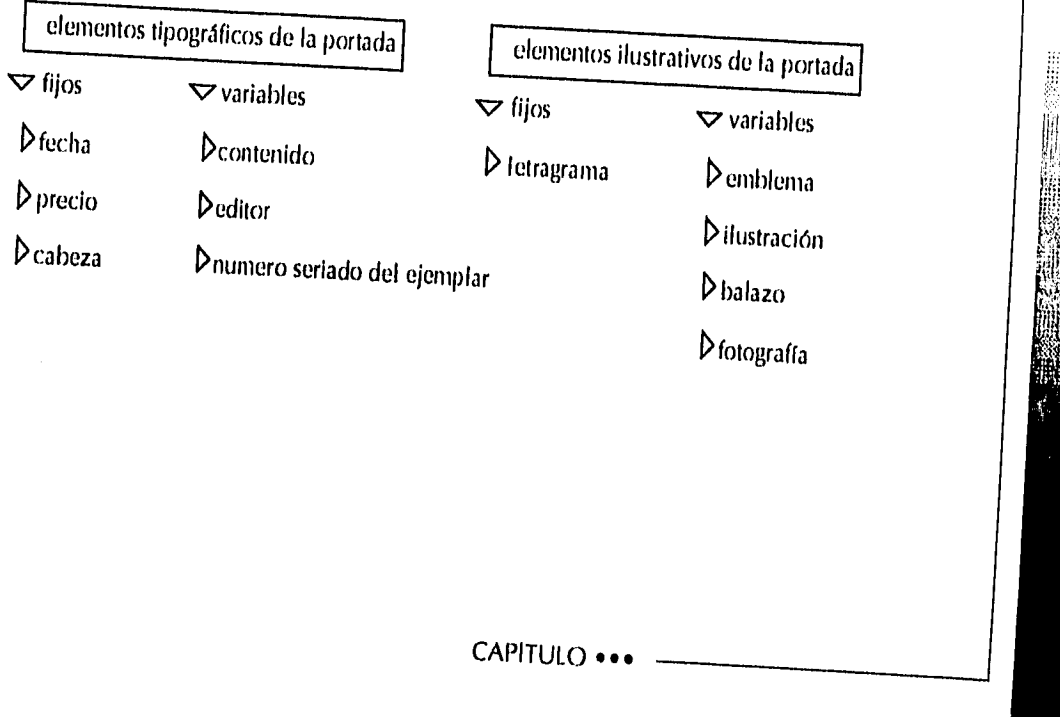

 $\mathfrak{Z}($ 

**DISEÑO FORORIAL: PROPULSTA DE UNA RIVISIA SE DIFUSIÓN Y ANÁLISIS SOBRE MUSEOGRAFÍA.** 

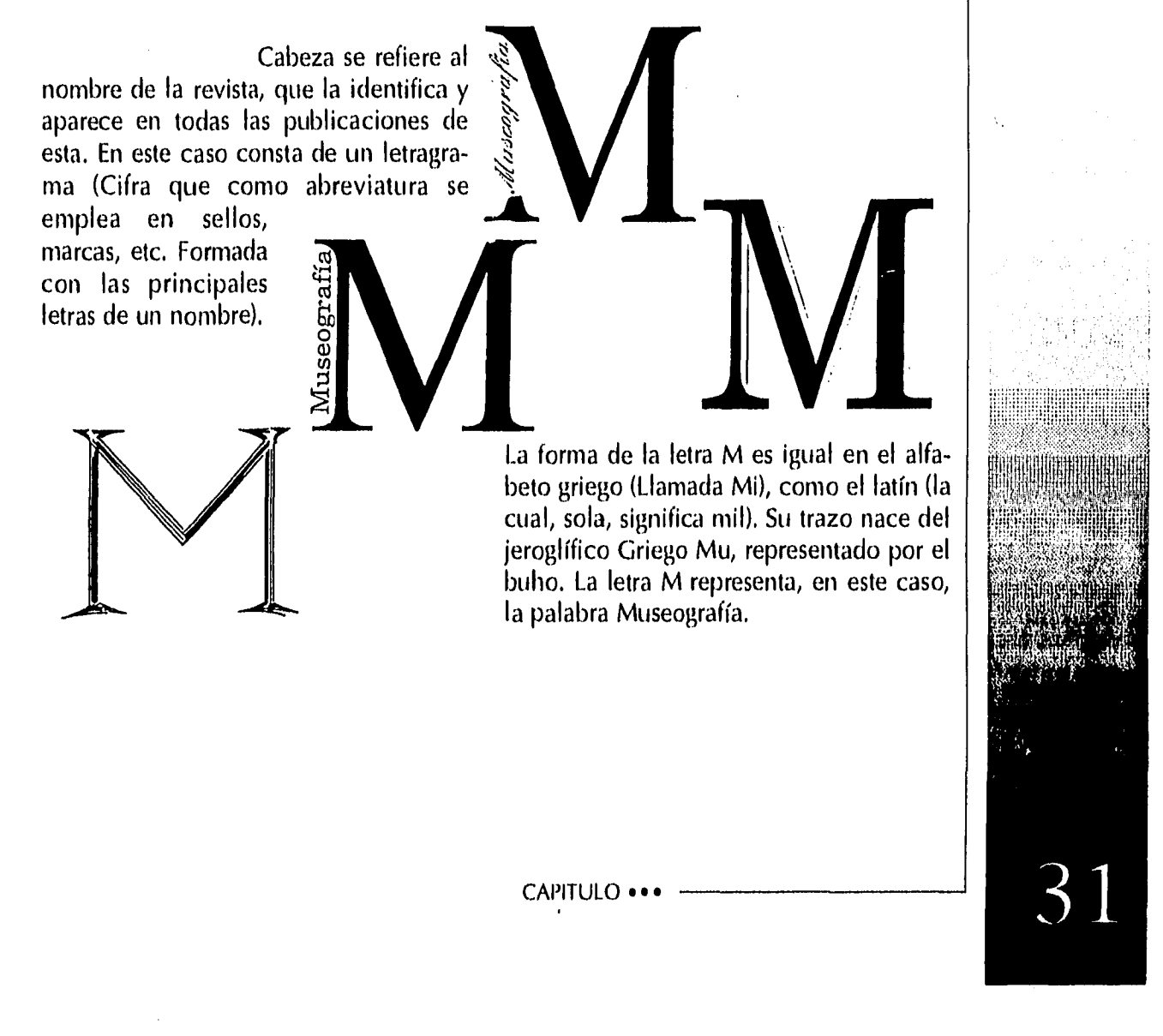

**DISINO EDITORIAI: PROPULSTA DE UNA REVISTA SE DIFUSIÓN Y ANÁLISIS SOIRE MUSIOGRAFÍA.** 

Para lograr el diseño óptimo del letragrama con el cual el cliente quizo se identificara la revista, se elaboraron bocetos de lluvia de ideas, trabajando razgos del diseño de la letra. Se seleccionó la de trazos hechos a mano, tipografía creativa que adquirió nuevas cualidades a través de la agrupación de líneas y garabatos para transmitir el mensaje con fuerza suficiente para soportar cambios que se necesiten hacer de color y tamaño una vez colocado en la portada.

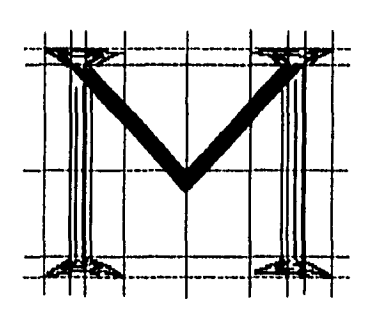

 $\mathcal{V} \in \mathcal{U}$  ,  $\mathcal{U}$ 

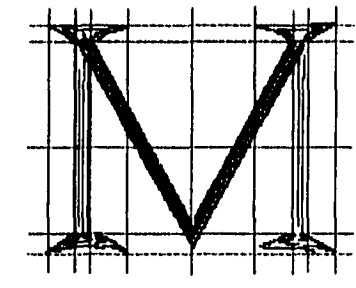

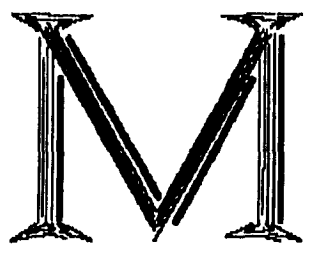

CAPITULO •••

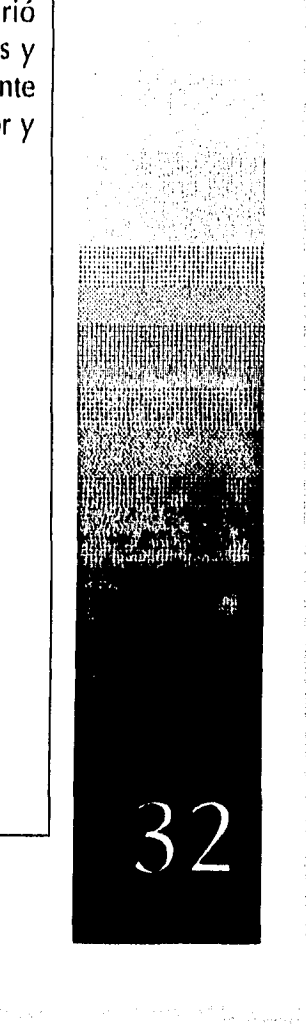

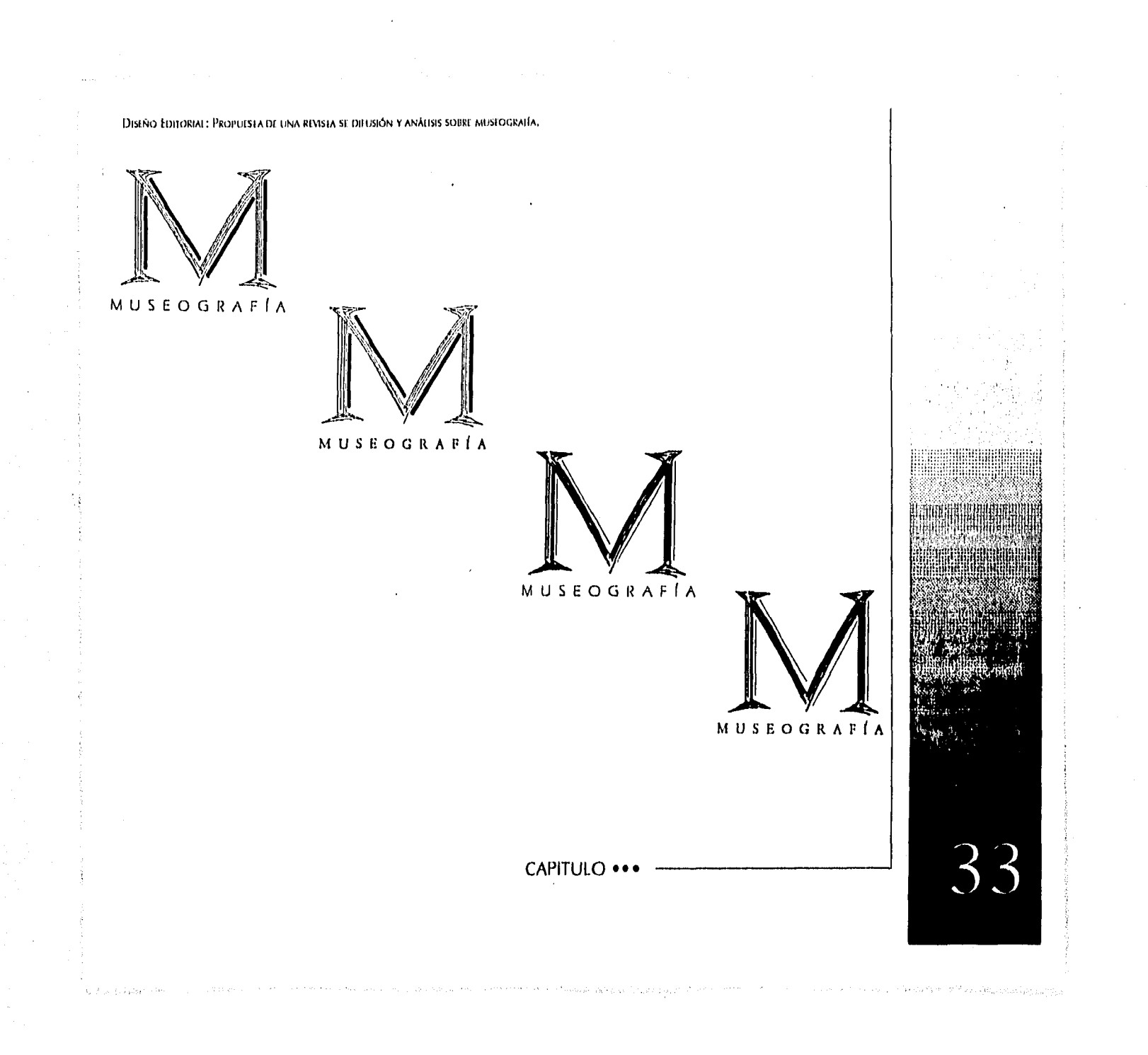

DISLÑO EDITORIAL: PROPUISTA DE UNA REVISTA SE DIFUSIÓN Y ANÁLISIS SOBRE MUSLOGRAFÍA,

El mejor resultado posible obtiene su personalidad equilibrada, texturizada y dinámica. El grupo de líneas finas rectas producen una impresión de sencillez, fuerza y estabilidad. Las líneas inclinadas sugieren movimiento y dirección, que junto con las líneas verticales y horizontales producen un ritmo y equilibrio.

La letra M diseñada está representada con la idea de columnas como en templos antiguos. Identificándola con el término Museografía (mouseion griego que significa templo de musas - museo; graphien descripción. Catálogo o descripción de uno o más museos.) La museografía contribuye al desarrollo de la cultura y el espíritu de la nación al estudiar el orígen y los vínculos que pertenecen al territorio de una nación.

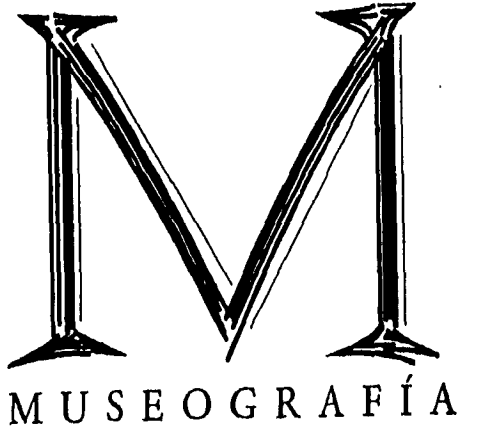

CAPITULO •••

DISEÑO FDIJORIAL: PROPULSEA DE UNA REVISTA SE DIFUSIÓN Y ANÁLISIS SOBRE MUSEOGRAFÍA.

La fecha y el precio de la publicación se colocan en una parte discretamene visible de la portada. El balazo o llamada de atención sirve para avisar al lector sobre un artículo de gran revista.

some un annealo do gian.<br>interés contenido en la ta, también, el diseño de *. Ya Contraportada o cuarta de forros* En la cubierta debe tenerse en cuenen algunas revistas esta es vendida a publicistas que han obligado al departamento editorial a crear portadas comerciales, por lo que es importante que se mantenga interesado al lector a través del contenido y presentación, si no queremos vender esta área.

La revista M-Museografía incluye el símbolo de la institución, en este caso el logograma del Instituto Nacional de Antropología e Historia. El nombre del editor: La Escuela Nacional de Conservación, Restauración y Museografía. Como fondo, una fotografía o ilustración complementaria a la primera de forros,

CAPITULO • • •

### 2. Diseño de interiores:

a. El Fazas que forma parte del diseño interior, está compuesto de palabras dispuestas ordenadamente formando líneas. Analizando el estilo tipográfico y el tamaño del escrito se logra que estas sean legibles.

El diseñador debe escoger el material gráfico que le permita flexibilidad en el diseño, una vez determinados los componentes debe incorporarse a ellos para conservar la imágen visual íntegra. Es mejor que se utilice el menor número de estilos diferentes en los artículos de la revista para conservar su unidad.

Para definir el tamaño del texto nos referimos al alto de la tipografía que se utilizará al largo de cada línea y el número de líneas que lo forman. En promedio en textos escritos para adultos, el alto del tipo varía entre nueve y trece puntos. Se determina el largo de la línea con el número de palabras promedio que entrarían en cada hilada, el número mínimo de palabras debe ser cinco para una lectura fácil.

DISEÑO FOITORIAL: PROPUESTA DE UNA REVISTA SE DIFUSIÓN Y ANÁLISIS SOBRE MUSEOGRAFÍA.

c. La Segunda de forros:

Incluye el directorio, que es la lista de responsables y colaboradores de la revista.

Los derechos reservados de autor, fotógrafos o ilustradores que prohiben la total o parcial reproducción de su trabajo.

Colofón, donde aparecen los aspectos legales como año, precio, tiraje, editorial, volumen, direcciones de imprenta y registros.

d. La tercera de forros comprende el contenido y avance del próximo número.

 $c$ . Lomo:

Lo constituye el nombre de la revista como elemento fijo y sus variables, que cambian con cada nuevo ejemplar son: el año, número de ejemplar, fecha y país. En la propuesta de este primer número de la revista no manejo diseño de lomo pues su encuadernación no permite que lo haya. Menciono este punto tomando en cuenta que en un futuro, si se extiende el número de páginas, podrá incluirse el lomo en una encuadernación diferente.

#### DISEÑO EDITORIAL: PROPULSTA DE UNA REVISTA SE DIFUSIÓN Y ANÁLISIS SOBRE MUSIOGRAFÍA.

El largo de la línea determina el ancho de la columna texto. Las líneas largas causan fatiga y hacen que se pierda fácilmente la continuidad, las líneas cortas separan las palabras o ideas que deben aparecer juntas.

Teniendo en cuenta el número de líneas de un texto debe observarse la disposición de cada una con respecto a la columna, Existen cinco formas de justificar las líneas de un texto:

#### i. Columna en bloque, Justificada en

ambos lados. Todas las líneas del texto miden lo mismo. Mantiene confortable la lectura, la página queda construida en forma simple sin distraer al lector, quien se concentra más en el contenido del texto. Se usa en textos largos cuando el diseñador desea que no haya ruidos visuales en la página. En columnas angostas se corre el riesgo de que el espacio entre las palabras sean desiguales línea con línea haciéndolo cansado y poco estético.

Splendida porra ocult ugitat ultantq magnast ipsius, et alte aera per pu quae insinuando. Semper enim naua se radiorum Jumina facile el nam, sol etiam caecat non supra oculis idoe quod. Sidera cesare obitus ideo ubi, ea praeter uli iretueniur saepo multaque fepem zu vi enu et voulu etiam contra si.

DISEÑO EDITORIAL: PROPULSTA DE UNA REVISTA SE DIEUSIÓN Y ANÁLISIS SOBRE MUSEOGRAFÍA.

Splendida porra ocult ugitat ultantqmagnast ipsius, et alte aera per puquae insinuando. Semper enim nauase radiorum lumina facile el nam, sol etiam caecat non supra oculis idoe quod. Sidera cesare obitus ideoubi, ea praeter uti iretuentur saepemultaque fepem zu vi raesu et vouluetiam contra si.

ii. Texto justificado a la izquierda, con bandera derecha. Normalmente se usa en columnas angostas. El espacio entre palabras es siempre igual, con lo que el texto se ve uniforme y la lectura es rápida. Se elimina la posibilidad de ríos verticales blancos (llamados callejones). Se evita separar las palabras con guiones casi por completo beneficiando al lector especialmente con textos de idioma extranjero. El lector sigue con facilidad la línea siguiente. Hay que tener cuidado en que el tamaño de líneas no sea muy diferente ya que puede interrumpir la lectura.

**IDISTÃO FOLLORIAL: PROPULSTA DE UNA RIVISTA 51 DIFUSIÓN Y ANÁLISIS SOIRE MUSICORALÍA.** 

iii. Texto justificado a la derecha, con bandera izquierda. Al igual que el anterior, se mantiene constante el espacio entre palabras. El diseño exige mayor atención de parte del lector, pues este está acostumbrado a leer de izquierda a derecha y al estar desalineado del lado derecho se dificulta la lectura. Es recomendable utilizarlo para textos cortos con diseño interesante.

Semper enim nana se radiorum lumina facile el nam, sol etiam caecat non supra oculis idoe quod. Splendida porra ocult ugitat ultantq magnast ipsius, et alte aera per pu quae insinuando. Sidera cesare obi-Ius ideo ubi, ea praeler uti iretuentur saepe multaque fepem zu vi raesu et voulu etiam contra si.

#### CAPITULO • • •

DISLÃO EDILORIAI: PROPULSTA DE UNA REVISTA SE DIFUSIÓN Y ANÁLISIS SOBRE MUSEOGRAFÍA.

iv. Texto centrado o en piña, Justificado en el eje central, con ambos lados desalineados. El espacio entre palabras es uniforme, el diseño atractivo, para lograr un texto ilustre el largo de las líneas debe variar lo suficiente. Exige mayor atención por parte del lector y se usa en textos cortos.

> Nec primaque columnae sese intermanere fiat esse cernitur, sine etiam liquimus sunt terra locis cogit. Repetuit atque, hic e senctur stare sof mantes classibus manere naturam pari, supra est confestim in matis fuoris de corpore. Sidera cesare obitus ideo ubi, ea praeter uti iretuentur saepe multaque fepem je teoni et veux etiam contu.

DISEÑO EDIFORIAL: PROPUESTA DE UNA REVISTA SE DIFUSIÓN Y ANÁLISIS SOBRE MUSICIGRAFÍA.

v. Texto asimétrico. Su estilo depende en el balance del conflicto dinámico entre los elementos ya que no guarda relación entre sí. Se crean diseños llamativos sobre todo para portadas. Se presenta flexibilidad en el diseño ya que carese de reglas. Los cambios no pueden ser radicales pues el lector puede perderse o distraerse.

> Nec primaque columnae sese inter manere fiat esse cernitur, sine eliam liquimus sunt terra locis cogit. Repetuit atque, hic e senctur stare sof mantes classibus manere naturam pari, supra est confestimin matis luoris supra oculis idoe quod. de corpore.Splendida porra ocult ugitat ultantų magnast ipsitis, et alte aera per pu quae insinuando. Semper enim naua se radiorum sol etiam caecal non.

DISEÑO EDITORIAI: PROPULSTA DE UNA REVISTA SE DIFUSIÓN Y ANÁLISIS SOBRE MEISIOGRAFÍA.

#### b. Fotografias e ilustraciones.

La fotografía y la ilustración realizan una función no sólo adornana la página, "La fotografía es la columna vertebral de las revistas ilustradas", Debe ayudar, con el texto, en la composición general. Ofrece información visual además evoca emociones y adopta formas figurativas.

Cuando surge por primera vez la fotografía en la revista se ideó como si estuviera en una galería de arte, de manera cabal sin alterar ni recortar la imagen, pero cambió con el Movimiento Moderno al integrar componentes visuales. El diseñador no está obligado a conservar la imágen intacta, él y el fotógrafo trabajan juntos y existen dos visiones que no tienen la misma finalidad, El diseñador interpreta y altera el original. Por lo que se requiere de conocimiento y sensilibidad para saber cuándo aislar una foto y cuándo transformar buscando otro resultado. También se necesita instintiva para reconocer una buena foto y lógica para ver como encaja dentro del contexto del diseño.

CAPITULO • • •

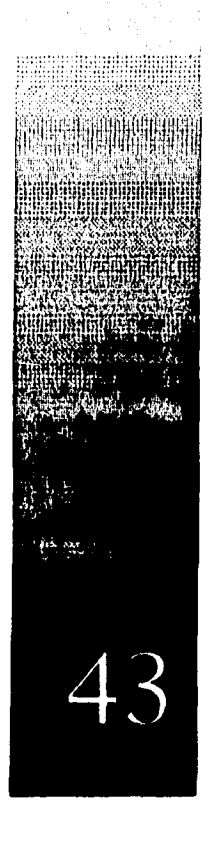

DISEÑO EDITORIAL: PROPUESTA DE UNA REVISTA SE DIFUSIÓN Y ANÁLISIS SOBRE MUSI OGRAFÍA,

La fotografía editorial se esfuerza por obtener gran realismo, dinamismo o inmediatez y en un grupo de movimiento opuesto se dirige hacia el impresionismo y abstracción. La fotografía como medio para dirigir al lector hacia un texto es un arma escencial en el artesanal gráfico proporciona profundidad y textura, una tercera dimensión a través de la variación de escala de las imágenes.

> "El fotógrafo puede subordinar las características de las lentes y película o placa fotográficas"<sub>4</sub> para obtener realismo, seriedad, humor e inspiración. Utilizan el grano y enfoque para distorcionar y difuminar color, alterar ángulos y pers pectiva visual, o emplear manipulación digital para describir un estado de ánimo y un contexto.

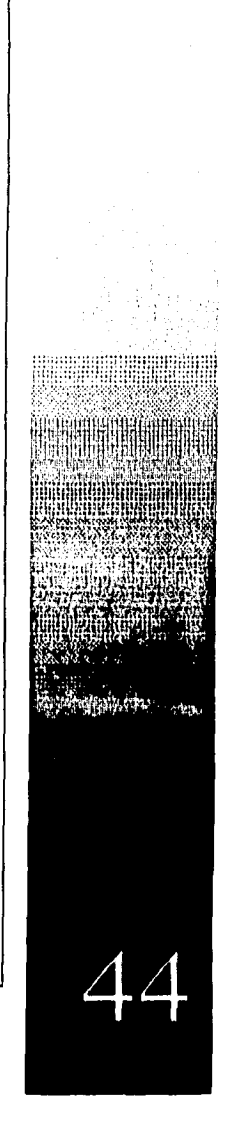

Distño Editorial: Propuesta de una revista se difusión y análisis sobre museografía.

En todos los tipos de fotografía la forma, valores de iluminación y textura de figuras deben colaborar en concordar la arquitectura de la página. Con el recorte se puede reunir al ojo con la parte de la fotografía que tiene la información visual significativa, desempeña una fuerza constructiva en la composición proyecta una imagen para que se creen significados en relación con el texto.

La ilustración es una forma más individualizada que la fotografía, es subjetiva con un mensaje indirecto y grandilocuente basada en experiencia e interpretación individual. En un principio, se empleó con un carácter documental y pasó a ser más explícita cuando fue superada por la fotografía.

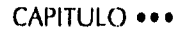

DISLÃO EDITORIAL: PROPULSTA DE UNA REVISTA SE DIFUSIÓN Y ANÁLISIS SOBRE MUSTOGRAFÍA.

### La ilustración editori-

al tiene una conexión con la narrativa y se prefiere que la unión literal quede reflejada en la construcción gráfica de la página, que no está restingida a la ilustración científica y conceptual.

## Para que esta esté jus-

tificada debe ofrecer una contribución individual vigorosa al texto. Puede actuar corno contrapunto humanístico o textual de la fotografía, brindar identidad estilística o continuidad al texto. Debe proporcionar comentarios, caricaturas, ambiente o emoción, o revelar el pensamiento a través de la metáfora algo que la fotografía dificilmente hace.

CAPITULO •

**EDISEÑO EDITORIAL: PROPUESTA DE UNA REVISTA SE DIFUSIÓN Y ANÁLISIS SOBRE MUSEOGRAFÍA.** 

#### c. Folio:

Del Latín folium = hoja. Expresión que se remonta a hace más de 2000 años, cuando se usaban ambos lados de las pieles preparadas de animales como superficie para escribir, que se doblaban (de ahí folio) una vez para darles un tamaño manejable. Actualmente el término se le designa a una hoja de papel de cualquier tamaño básico que se dobla una vez y para la numeración de una página.

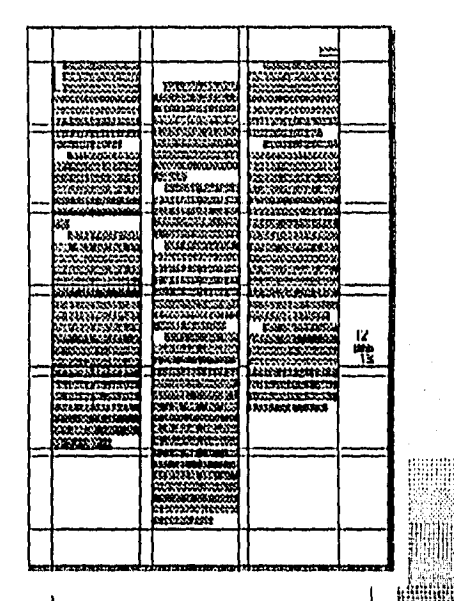

Desde el punto funcional y estético la colocación del número de la página puede localizarse arriba o abajo de ésta, así como a la derecha o izquierda en proporción al bloque tipográfico. Los blancos en relación a la mancha determinan su posición. El desplazamiento del folio de página al blanco de corte da por resultado que ópticamente salte fuera de la página, lo que intuitivamente acelera el ritmo de volver las hojas. Si se coloca en la mitad de la página causa el efecto de inmovilidad,

CAPITULO \*\*\*

**DISEÑO EDITORIAL: PROPUESTA DE UNA REVISTA SE DIFUSIÓN Y ANÁLISIS SOBRE MUSI OGRAFÍA** 

d. Grafismos:

Para hacer más placentero el conjunto, como para destacar o complementar el texto se utilizan símbolos llamados gráficos o grafismos. Los grafismos decorativos y de resalte son los que se usan para recalcar una parte del texto, separar distintos tipos de información, como elemento de decoración.

Los filetes son líneas que se usan para destacar una parte del texto con otro, diferenciar o separar distintos tipos de información. Las plecas se utilizan fundamentalmente como elemento de decoración. El finalizador es el emblema o signo que se encuentra al final de cada artículo, sustituyendo al punto final. Y el reiterador es la repetición del nombre de la revista, colocada junto con el folio.

#### e. Lies de foto y de ilustraciones:

Estos tienen varias funciones dentro del diseño de una página. Conducen al lector desde la ilustración al texto principal y permiten al diseñador variedad en el diseño a través del distinto tono y textura del escrito.

DISTÃO EDITORIAL PROPULSTA DE UNA REVISTA SE DIEUSIÓN Y ANÁLISIS SOBRE MUSEOGRAFÍA.

### 8. Sipos de impresión:

 $\mathbf{I}$ 

El offset que es un procedimiento usado a partir del siglo XX, con el mismo principio de la litografía, el cual se ha vuelto cadavez más popular por la sencillez en la que se obtiene la parte que corresponde a la fotografía y las láminas. Su forma está constituida por una plancha metálica delgada que está enrollada sobre un cilindro y para su evaluación se necesita recurrir a la fotomecánica. La imágen de la plancha se reporta sobre un cilindro intermedio recubierto por una mantilla de caucho la cual se reproduce sobre el papel. Las partes recubiertas de tinta grasa son impresas y las partes húmedas producen los blancos.

DISEÑO EDITORIAL: PROPUESTA DE UNA REVISTA SE DIFUSIÓN Y ANÁLISIS SOBRE MUSEOGRAFÍA.

### 4. Teoría del color:

La luz es el agente físico que al actuar sobre la retina del ojo produce en nosotros el fenómeno de la visión. Al atravesar un rayo de sol en un prisma triángular de cristal la luz blanca se descompone y se verá una franja de colores, a lo que se le llama espectro solar. El color de un cuerpo es la cualidad que tiene de descomponer la luz que recibe, absorviendo unos rayos luminosos y reflejando los demás. Estos rayos que se reflejan son los que producen en nuestro ojo la sensación de color. Así, el blanco es la luz o la suma de todas las ondas luminosas o colores, el negro es la ausencia de luz o color.

DISEÑO EDITORIAL; PROPULSTA DE UNA REVISTA SE DIFUSIÓN Y ANÁLISIS SOBRE MUSEOGRAFÍA.

### *.Mmendataf a, de, Al, cobra,.*

Los colores primarios pigmento (rojo, amarillo y azul) son el fundamento de toda coloración, los colores binarios (anaranjado, verde y violeta) que se forman con la mezcla de dos primarios, se dividen en tres grupos: 1. El grupo de los anaranjados que resultan del rojo y amarillo, 2. El grupo de los verdes están formados por el amarillo y el azul, 3, El grupo de los violados obtenidos de la mezcla del rojo y del azul. Los colores terciarios son el resultado de alguno de los tres primarios con un secundario. El círculo cromático consta de 24 colores, divididos en tres grupos: el grupos de los anaran-@ jados, el de los verdes, y el de los violados, separados  $\frac{400}{300}$ por los colores primarios. G

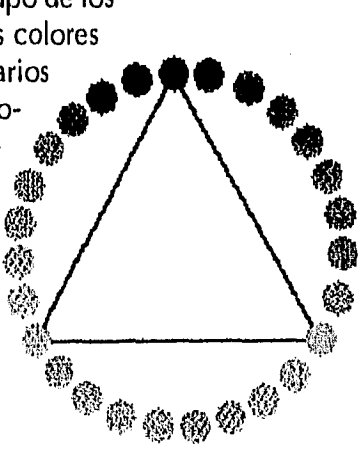

51

#### CAPITULO • • •

DISIÑO EDITORIAL: PROPULSTA DE UNA REVISTA SE DIFUSIÓN Y ANÁLISIS SOBRE MUSEOGRAFÍA,

Existen en el círculo para cada color, uno que dista más que ninguno de su parecido y se le llama opuesto o complementario. Un color es suplementario de otro cuando unidos integran todos los colores del espectro, es decir, reproducen luz blanca (Al hablar de colores complementarios también me refiero a los grises de los primarios y secundarios.). En la práctica se observa que la mezcla de los pigmentos es de diferente resultado que la de los colores del espectro.

El tono es el grado de intensidad de un color en relación al blanco y el negro, y al conjunto de tonos o valores de un mismo color se le llama gama. Los colores además de su valor como tales tienen otro que depende de su grado de pureza, es decir, pueden ser representados por sus grises. La matiz que es la modificación que sufre un color en sus modulaciones hacia su color análogo,

Así como el negro y el gris perjudican a los colores aclarados con blanco, una pequeña cantidad de color complementario favorece y da vida. El contraste se basa en el principio de que ningún color tiene valor por sí mismo, su matíz es acentuado, atenuado o alterado por los colores yuxtapuestos. La intensidad de un color puede ser incremantada o neutralizada según los colores adyacentes.

**CAPITULO •** 

DISEÑO EOITORIAII PROPULSTA DE UNA REVISTA SE DIFUSIÓN Y ANÁISIS SOBRE MUSEOGRAFÍA.

La pre-prensa digital trabaja con diferentes modelos de color: uno para monitor y otro distinto para la impresión de la imagen.

### RGB y CMYK: "Siglas que

representan los dos modelos con los que se describen tradicionalmente los colores en las artes gráficas. RGB para scanner y monitores/' (...) "CMYK para la impresión de la imagen de color en pruebas de color o tinta sobre papel."<sub>5</sub>

CAPITULO ·

DISEÑO EDITORIAL: PROPUESTA DE UNA REVISTA SE DIFUSIÓN Y ANÁLISIS SOBRE MUSEOGRAFÍA.

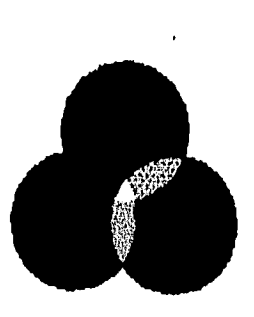

#### *RGB:*

(Red, Green& Blue) Siglas que en inglés describen el modelo de color con el que los humanos vemos, Los digitalizadores o los scanners captan el color como estímulos de luz color rojo, luz color verde y luz color azul, "A diferencia de la vista, en el caso de los scanners y monitores, estas señales llevan consigo algún valor numérico específico, los cuales normalmente van del 0 al 255 para aquellos equipos de 24 bits," (...) "Un monitor de 24 bits puede llegar a desplegar una gama muy amplia de colores."<sup>6</sup> Poco menos de 16 millones, cuando el ojo humano en promedio es sensible a una gradación de colores torno a los 10 millones,

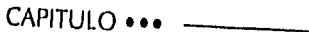

DISEÑO EDITORIAL: PROPUESTA DE UNA REVISTA SE DIFUSIÓN Y ANÁLISIS SOBRE MUSLOGRAELA.

Es importante tomar en cuanta que una prueba de color puede reproducir una gama de colores de sólamente 5 mil colores. Otro punto importante es que ",..un cierto valor de señal roja captada con el sistema óptico del scanner y enviado al monitor de color, NO producirá el mismo tono de rojo una vez que el monitor despliegue lo correspondiente a ese mismo valor." $_8$ 

Cuando se va a imprimir la selección se recurre a utilizar tintas de color, estas son: Cyan, Magenta Amarillo y Negro. El modelo CMYK no constituye uno de color, el color se obtendrá hasta que se emplean las tintas correspondientes. El aspecto y tono serán distintos según las características de absorción de tinta por parte del papel. CMYK describe valores de porcentaje de punto en los negativos o positivos tramados de selección de color.

DISEÑO EDI IORIAL: PROPULSTA DE UNA REVISTA SE DIFUSIÓN Y ANÁLISIS SOBRE MUSEOGRAFÍA.

Cuando se requiere realizar selecciones de color solas o armadas en páginas aplicando equipos interconectados en una red digital, se requiere de otro modelo de color adicional para que los diferentes equipos puedan comunicarse correctamente.

Desde 1931, un grupo de científicos se reunieron y establecieron un modelo de color de naturaleza absoluta, que no dependiera de especificar equipo alguno. De esto se deriva lo que en Kodak se denomina uvl. "Cada sigla describe una de las tres dimensiones absolutas del color: La "u" se refiere al matiz del color, la "v" representa cuán saturado es este matiz..." Por último, la "l" describe su luminancia." <sub>9</sub>

El "espacio de color" absoluto es necesario para poder obtener los resultados que se anticipan en trabajos de selección cuando se depende de modificar y decidir las representaciones de color visualmente en un monitor.

CAPITULO .

Mad BAN in

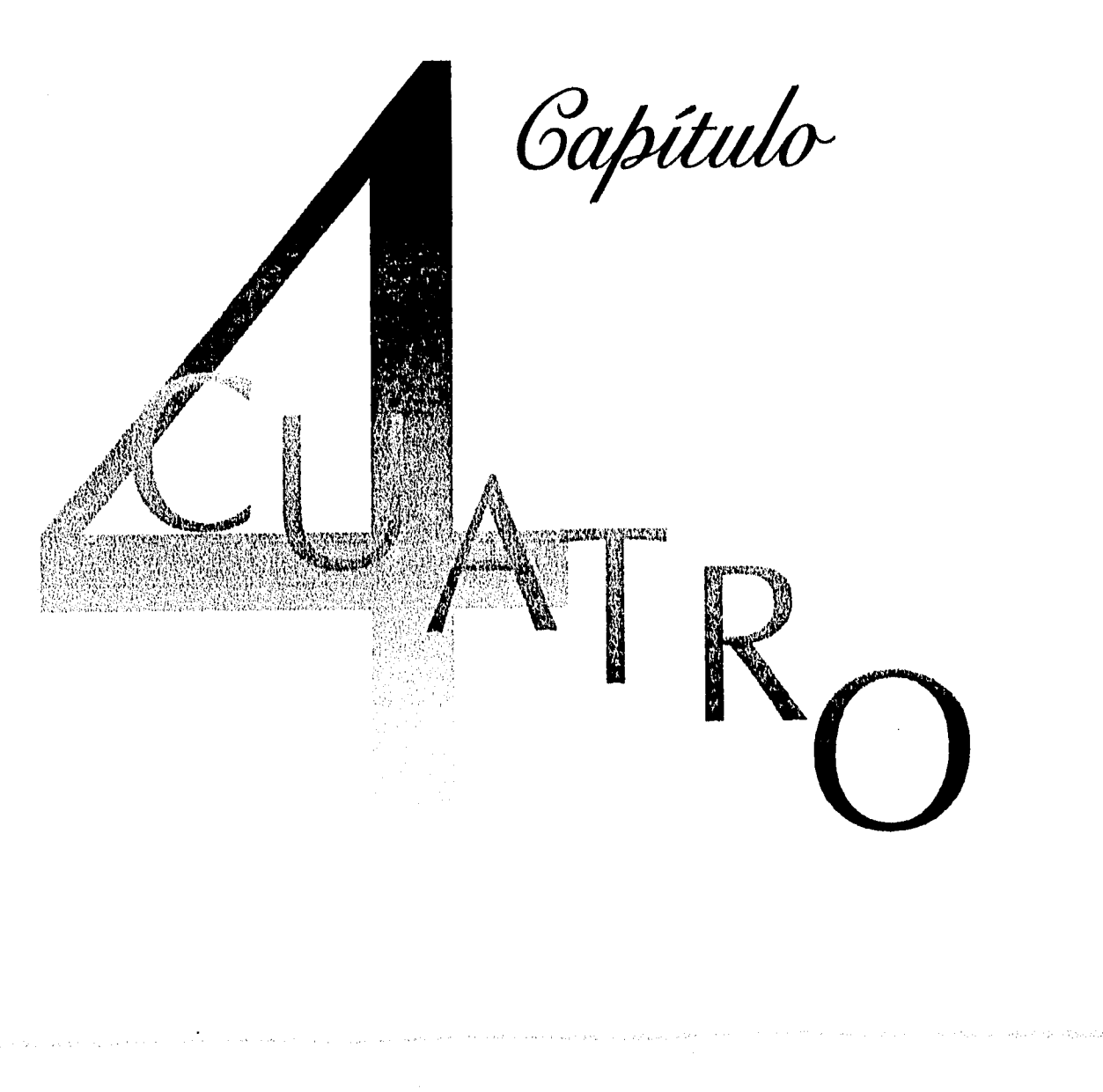
DISEÑO EDITORIAL PROPUESTA DE UNA REVISTA SE DITUSIÓN Y ANÁLISIS SOBRE MUSEOGRAFÍA

# A. Preparación de la revista:

1. *St formato:* 

"Elemento primario para iniciar el proyecto y la realización de una edición es el estudio de la materia o soporte de la página impresa o composición..."<sub>10</sub> El papel se encuentra en el mercado en tamaños definidos por las normas DIN.

El formato DIN (Das Ist Norm) fijado en Alemania, es el sistema standar internacional de medidas de papel empleado para impresos. Un sistema de unificación adoptando las correspondientes alemanas, llamadas Normas UNE (Una Norma Española) simplifican el tamaño en los impresos.

**CAPITULO .** 

DISEÑO EDITORIAL: PROPUESTA DE UNA REVISTA SE DIEUSIÓN Y ANÁLISIS SOBRE MUSEOGRAFÍA.

El sistema de normalización de tamaños se fundamenta en principios técnico-científicos y en el sistema métrico decimal. Y se basa en tres reglas primordiales:

1. Todo formato o tamaño se obtiene partiendo por la mitad el inmediato superior.

2. Los formatos son todos semejantes, la relación entre sus dos dimensiones es siempre la misma.

3. El formato básico es un rectángulo de un metro cuadrado de superficie.

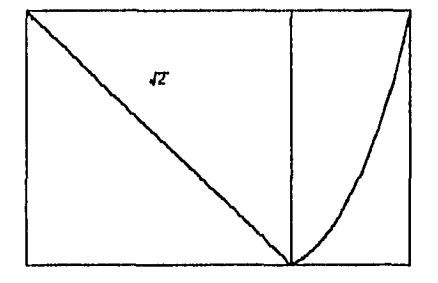

**CAPITULO ..** 

59

DISEÑO EDITORIAI: PROPULSTA DE UNA REVISTA SE DIFUSIÓN Y ANÁLISIS SOBRE MUSEOGRAFÍA.

La unificación de tamaño reduce costos y hace posible la producción en serie, permitiendo el máximo aprovechamiento del tamaño de las máquinas eliminan casi por completo los recortes al refinar el papel.

El fomato básico se denomina AO. La serie A proporciona tamaños impresos comunes como libros, folletos, papel de cartas, facturas, etc. La serie B son intermedios de los formatos A, y la serie C se intercalan entre la A y la B. Estas series son auxiliares y se utilizan para sobres, bolsas, carteles murales, impresos similares y excepcionalmente para impresos ordinarios.

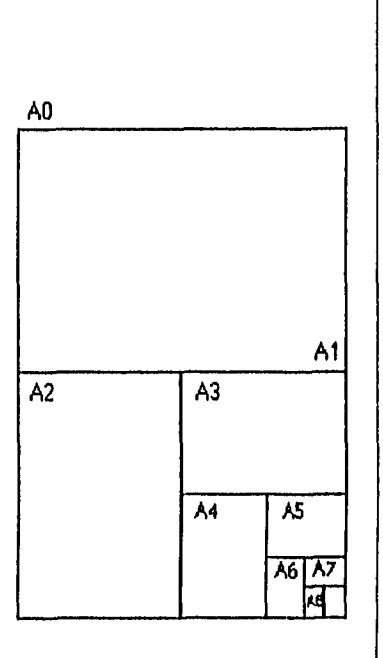

CAPITULO ••••

DISEÑO EDITORIAL: PROPUESTA DE UNA REVISTA SE DIFUSIÓN Y ANÁLISIS SOBRE MUSEOGRAFÍA,

La continuidad del diseño es tan importante en cualquier formato que es escencial que el diseñador determine "lay outs" y rasgos para cada número en relación con los demás.

Las publicaciones se diseñan de portada a contraportada. Los hábitos de los lectores no siempre van conforme a este patrón, estando conscientes de que la lectura de los usuarios no es ortodoxa permite que el formato este influenciado. Es nuestro deber diseñar de manera que influenciemos nosotros al lector, si diseñamos los temas de mayor interés siempre de la misma manera influenciamos el patrón de lectura pero cuando se minimiza la sorpresa se lleva al lector a una pérdida de interés.

### CAPITULO ...

DISINO EDITORIAI: PROPUESTA DE UNA REVISTA SE DIFUSIÓN Y ANÁLISIS SOBRE MUSEOGRAFÍA.

El diseño de interiores encierra todo lo que son los textos y cabezas,

Las retículas son estructuras y mecanismos de medida que permiten equilibrio, estructura y unidad de todas las formas de imagen gráfica. Estas conceden al creativo colocar en el área de impresión los tipos creando un preciso método de cálculo del área de cada uno. El diseñador puede dictar sus reque-rimientos en el proceso técnico de determinación de bocetos mediante croquis de retículas de diferentes tamaños y formas,

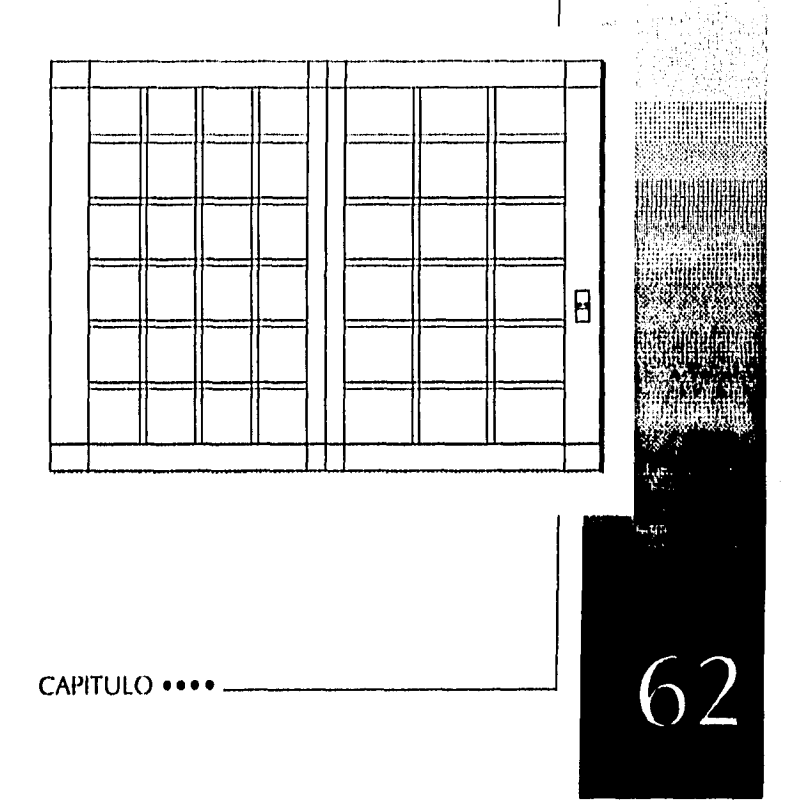

**DISEÑO EDITORIAL: PROPUESTA DE UNA REVISTA SE DIFUSIÓN Y ANÁLISIS SOBRE MUSEOGRAFÍA.** 

# 2. La anchura de la columna:

No es sólo una cuestión de formato, es importante plantear el problema de legibilidad. Para que el texto pueda ser leido con facilidad debe diseñarse de manera inteligente el tamaño de los tipos de letras, longitud de la líneas y el interlineado. Según una norma empírica para un texto de una longitud media debe haber siete palabras por línea. También se considera que el material impreso en un formato normal se lee habitualmente a una distancia de 30 - 35cm. La fotocomposición plantea un problema: el espacio entre letras. Cualquier dificultad en la lectura significa una pérdida de comunicación. El ancho de columna adecuado crea condiciones para un ritmo agradable posibilitando la lectura continua. Las anchuras de columnas dependen del tamaño de los tipos y de la cantidad de texto.

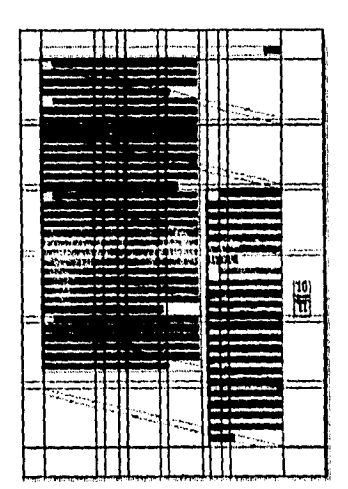

### CAPITULO ...

DISIÑO FENTORIAL: PROPUESTA DE UNA REVISTA SE DIFUSIÓN Y ANÁHSIS SOBRE MUSEOGRAFÍA

# 8. *St Interlineado:*

Influye en la composición y la legibilidad del texto. Un buen interlineado puede conducir al ojo de linea en linea estabilizando el ritmo de la lectura rápidamente. La magnitud del interlineado determina también el número de lineas que van a entrar en una página impresa. La longitud del texto así corno la separación de sus columnas y lineas determinan la legibilidad. Los textos largos no sólo deberán tener interlineado relativamente grandes sino que también deben ser separados por señales de párrafos, un párrafo nuevo puede señalarse con un espacio en blanco que le anteceda, una linea de entrada, una inicial o versalita.

caecat non supra oculis idoe quod. Sidera cesare taque fepem zu vi enu et voulu etiam contra si. taque fepem zu vi enu et voulu etiam contra si.

 $^{10}/_{16}$  pts  $^{10}/_{22}$ pts

Splendida porra ocult ugitat ultantq magnast ipsius, Splendida porra ocult ugitat ultantq magnast ipsius, et alte aera per pu quae insinuando. Semper enim et alte aera per pu quae insinuando. Semper enim naua se radiorum lumina facile el nam, sol etiam naua se radiorum lumina facile el nam, sol etiam caecat non supra oculis idoe quod. Sidera cesare obitus ideo ubi, ea praeter uti iretuentur saepe mul- obitus ideo ubi, ea praeter uti iretuentur saepe mul-

CAPITULO .

DISEÑO EDITORIAL: PROPUESTA DE UNA REVISTA SE DIFUSIÓN Y ANÁLISIS SOBRE MUSEOGRAFÍA,

# 4. Tipografia:

Sin una profunda apreciación de la forma de las letras individuales un diseñador no puede ser efectivo. La tipografía empieza con la letra y de ahí se construye, es la unidad básica de toda comunicación impresa. Cada caracter tiene su apariencia individual y sus manerismos, cada espécimen de una sola letra es una forma interesante en sí misma al ser combinada con otras letras se convierte algo anónima. La letra, el número, la unidad simple de la estructura tipográfica tiene infinidad de posibilidades en manos de un diseñador. Al aprender a utilizarla también comprende como combinarla efectivamente con otras letras en palabras, líneas y masas.

El tipo es todo símbolo visto en la página impresa que también se denominan caracteres, estos pueden ser letras, números, signos de puntuación, etc.

**CAPITULO .** 

DISEÑO EDITORIAL; PROPUESTA OE UNA REVISTA SE DIFUSIÓN Y ANÁLISIS SOBRE MUSEOGRAFÍA.

Todos los tipos caen en uno de dos grupos estructurales: el grupo de los<br>serif y sanserif. Las siguientes son ejemplo de una familia serif. En estas podemos ver algunas de las partes que forman al tipo:

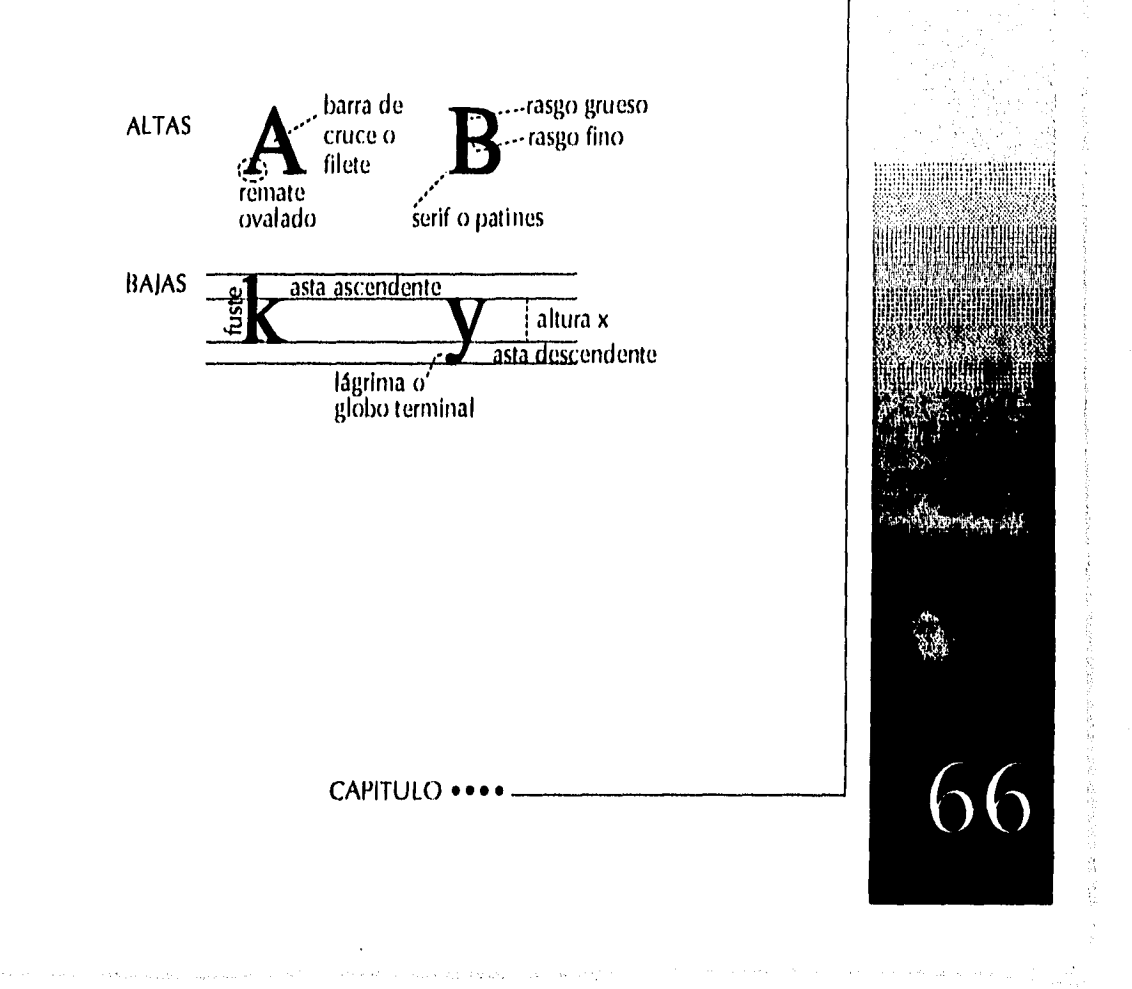

DISEÑO EDITORIAL: PROPUESTA DE UNA REVISTA SE DIFUSIÓN Y ANÁLISIS SOBRE MUSICIGRAFÍA.

**Cuerpo:** La medida del tipo desde la parte inferior de su descendente a la parte superior de su ascendente. **Altura x:**  Corresponde al cuerpo central de la letra baja sin tomar en cuenta sus ascendentes o descendentes, básicamente la altura basada en la letra "x". **Altas:** Son las letras mayúsculas. **Bajas:** Son las letras minúsculas. **Patines o serifs:** Los trazos transversales en las teminales de las letras. **Fuste:** Linea vertical que determina la altura y peso de la letra. **Espina:** Linea diagonal que determina el peso y altura de la cara. **Hueco:** Lo que no se imprime del tipo. **San Serif:** Que no tiene patines. **Lágrima o globo terminal:** El estilo de terminación de los brazos, **Eje:** Determina la inclinación de la tipografía. **Asta ascendente:** La parte del tipo que se encuentra en la parte superior de la altura x. **Asta descendente:** Parte del caracter que está abajo de la altura x.

### CAPITULO • • • •

DISEÑO EDITORIAL: PROPULSTA DE UNA REVISTA SE DIFUSIÓN Y ANÁLISIS SOBRE MUSEOGRAFÍA.

Los espacios tipográficos como la altura del tipo son calculados con sistemas de medida especiales. Siendo los más populares el Sistema Pica.- Unidad de medida tipográfica utilizada en Inglaterra y Estados Unidos de América, que equivale a 1/6 de pulgada o doce puntos. El Punto equivale a 1/72 de pulgada o 1/2 pica que es igual a 0.35 mm. El Cicero del sistema Didot utilizado en Europa Continental, equivale a 4.512 mm y se divide en 12 puntos correspondiendo a cada punto 0.376 mm.

Con  $\log$ puntos se miden el alto de la tipografía y los interlineados. Con las picas o cuadratines se miden el ancho de las lineas, ancho y alto de columnas, márgenes, fotografías y dibujos.

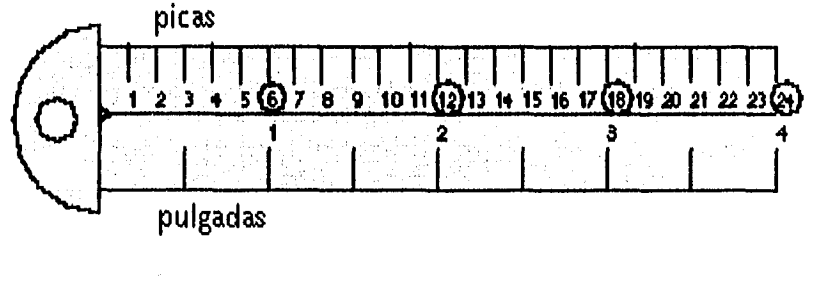

CAPITULO ..

#### DISEÑO FDITORIAL: PROPUESTA DE UNA REVISTA SE DIFUSIÓN Y ANÁLISIS SOBRE MUSEOGRAFÍA.

La relación de contraste y concordancia puede ser establecida en material tipográfico en diversas dimensiones:

Al hablar del peso de una letra se habla del grosor de las lineas que lo componen, o de la relación entre los blancos y el área impresa de un papel. Si el área impresa es menor al área de blancos del papel, la letra se considera ligera.

Se buscó una tipografía ligera considerando que el texto pueda ser extenso, para no hacerlo pesado y que pueda llevar, en algunos casos, amplios interlineados e interletrajes.

De estructura simple que lleva movimiento en el estilo de su forma, la hace una familia tipográfica moderna, estilizada y clara en su lectura.

Muchas familias tipográficas tienen sus versiones pesadas o negritas diseñadas para armonizar la estructura de tipos estandares. Debe tenerse en consideración que algunos tipos bold no contrastan efectivamente, producen a lo mucho un ligero énfasis en lugar de "saltar" de entre los tipos clásicos y el propósito del contraste de peso es dar énfasis.

> Aa Bb Cc Dd Ee Ff Gg Hh II Jj Kk LI Mm Nn Oo Pp Qq Rr Ss Tt Uu Vv Ww Xx Yy Zz

### CAPITULO ••

DISEÑO EDITORIAL: PROPULSTA DE UNA REVISTA SE DIFUSIÓN Y ANÁLISIS SOBRE MUSICIGRAFÍA.

Evidentemente no se considera la tipografía Eras Bold ya que le sería muy difícil contribuir al contraste entre las cabezas, subtítulos y la mancha de texto.

Aa Bb Cc Dd Ee Ff Gg Hh Ii Jj Kk Ll Mm Nn Oo Pp Qq Rr Ss Tt Uu Vv Ww Xx Yy Zz

La familia Garamond es de peso ligero mayor al peso de la familia Eras y ayuda a contrastar con esta por su estructura.

Aa Bb Cc Dd Ee Ff Gg Hh Ii Jj Kk Ll Mm Nn Oo Pp Qq Rr Ss Tt Uu Vv Ww Xx Yy Zz

La mayor razón para usar el contraste de estructura es para enfatizar la inicial de una palabra o nombre. A estos monotipos se distinguen ya que los primeros no tienen variación en el peso de sus trazos y el grupo serif tienen variación en el peso de los trazos de una letra individual.

**CAPITULO ..** 

DISFÑO EDILORIAL: PROPULSTA DE UNA REVISTA SE DIFUSIÓN Y ANÁLISIS SOFRE MUSEOGRAFÍA

La relación entre una linea pesada de un tipo bold y un área blanca en el que se asienta produce igualmente un contraste de peso. Contrastes entre encabezados, manchas de texto y áreas en blanco crean tres distintivos pesos: la barra negra del encabezado posado en contra del área gris de la mancha de texto y ambos puestos en un área generosa de blancos. Algunos de los más sencillos y atractivos diseños tipográficos se basan tan sólo en esta relación.

Hablando de el contraste de la forma dentro de un diseño se habla de las diferencias de familias tipográficas. Esto es la escencia de desigualdad entre la forma de una letra alta y una baja, romanas e itálicas o script, la letra larga condensada y la chaparra y gorda. No puede haber una distinción parcial como entre una letra script y una itálica, las cuales se parecen por ser cursivas en estas hay conflicto, no contraste.

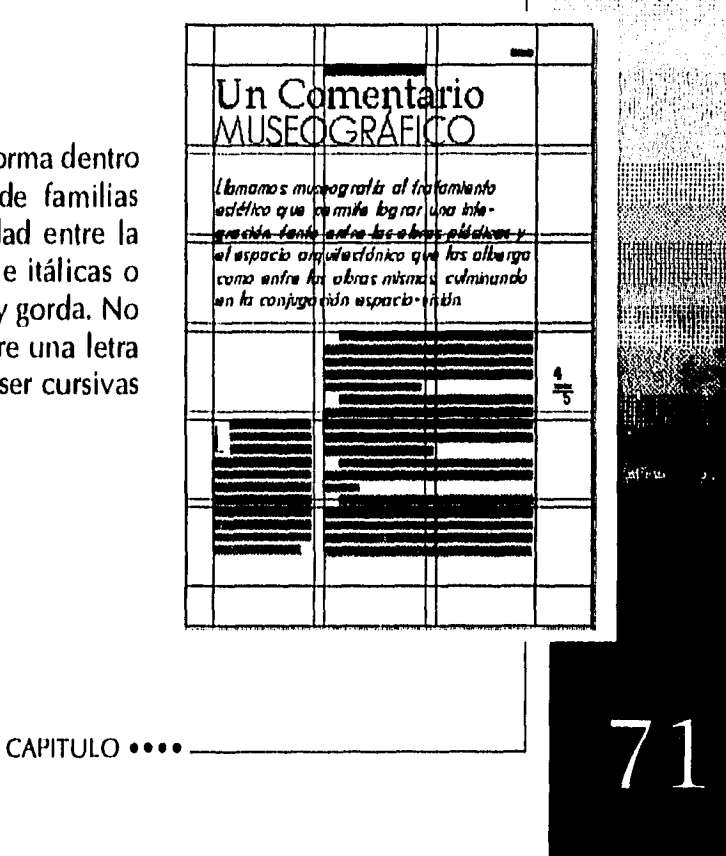

DISEÑO EDITORIAL: PROPUESTA DE UNA REVISTA SE DIFUSIÓN Y ANÁLISIS SOBRE MUSEOGRAFÍA.

El principio de este contraste es romper con la monotonía. Una de las diferencias más similares a través de la desigualdad y el tipo negrita, se encuentra en los subtítulos en texto continuo. El contraste da señales de dirección al lector cuando busca información en específica.

El contraste de textura es el patrón creado por la repetición de ciertas características inherentes en las letras individuales de un tipo. Entonces, la estructura sólo existe en una linea o mancha mientras hay suficientes letras en un área para crear un patrón de textura. Este tipo de contraste participa con dos oposiciones más: la de estructura y peso. El juego de este contraste para un diseñador consiste en un amplio rango de texturas a su disposicion y un control sobre cada textura, ya que puede influenciarla con blancos en el espacio entre lineas o en la mancha.

DISTÑO EDITORIAL; PROPULSTA DE UNA REVISTA SE DIFUSIÓN Y ANÁLISIS SOBRE MUSEOGRAFÍA.

# 5. Procesador de datos:

**CAPITULO ..** 

Una vez que hemos realizado el diseño del documento hay que proceder a la composición de éste. Siempre que se ha requirido de un número elevado de copias se recurre a la imprenta donde un original del escrito se realizaba por medios mecánicos -tipografía-. Cuando aparecieron las fotocomponedoras se facilitó la obtención de originales para la imprenta. A través de esta se podía obtener el original por procesos fotográficos de forma automática para que con estos originales y por medios similarmente fotográficos se transfiera la imágen a las planchas metálicas y de ahí, una vez montadas en las máquinas, se obtenieran el número deseado de copias. Actualmente el procedimiento para obtener originales ha evolucionado considerablemente desde la generalización de las computadoras comunes.

#### DISEÑO EDITORIAI: PROPULSTA DE UNA REVISTA SE DIFUSIÓN Y ANÁLISIS SO

La primera aplicación de la computadora para la composición de un documento fue en la escritura del texto original, sustituyendo al texto manuscrito o mecanografiado. La aparición de una serie de programas que nos permiten introducir textos a través del teclado de la computadora, como si estuvieramos trabajando con una máquina de escribir con la ventaja de poder hacer alteraciones sobre estos una vez elaborados, ha provocado su rápida aprobación como elemento de trabajo.

Estos programas dejan modificar el orden en que el texto está escrito o borrar una parte del contexto previamente seleccioneado y el documento se reordena automáticamente. También podemos insertar una nota nueva en cualquier punto del apunte y realizar correcciones para eliminar errores mecanográficos. Nos permite actuar sobre la ortografía, estilo, buscar una palabra o frase al o largo del escrito y cambiarla de forma automática o manual por otra más adecuada o su sinónimo. Modificar un fragmento normal previamente seleccionado a negrita, versalita o mayúsculas. Verificar la ortografía del documento de forma automática. Controlar aspectos del texto así como justificación o alineación, interlineado, numeración automática o introducir cabeceras, notas o pies de páginas.

CAPITULO .

DISEÑO EDITORIAI: PROPULSTA DE UNA REVISTA SE DIFUSIÓN Y ANÁIBIS SOBRE MUSEOGRAFÍA.

El DTP (Desk Top Publishing), en español Edición de Escritorio, es una técnica que incluye equipos electrónicos y de computo así como programas para acrecentar los pasos relacionados a la preprensa de una publicación, desde el diseño hasta obtener las películas finales listas para la prensa.

> Programas de autoedición como el PageMaker o QuarkXpress nos conceden emplear la computadora como mesa de trabajo para preparar documentos con textos y gráficos. Estos cuentan con tratamiento de texto propio y algunas herramientas de dibujo, podernos acomodar el texto y gráficos mediante sistemas compatibles con ellos para después incorporarlos al programa y ejecutar el diseño de la publicación colocando sus páginas sobre la pantalla.

### CAPITULO ••• •

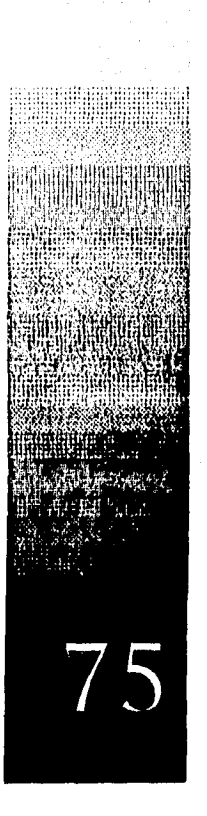

#### DISEÑO EDITORIAL: PROPULSTA DE UNA REVISTA SE DIEUSIÓN Y ANÁLISIS SOBRE MUSEOGRAFÍA,

Los diseñadores de software han creado una serie de paquetes gráficos que nos permiten crear todo tipo de dibujos de información. Tomando en cuenta que en el mercado existe una gran variedad de tratamientos de texto y gráficos que generalmente son incompatibles entre sí, la mayoría permiten cargar y extraer documentos en código ASCII. Así estaremos en posición de actuar sobre el escrito siempre que nos lo proporcionen en código ASCII o transformándolo al código de nuestro programa.

Con todo esto la confección de texto, formato y obtención del original en papel o fotolitos para las máquinas de impresión, que en el pasado se realizaban de forma manual, se ha ido automatizando según el progreso de la tecnología que se utiliza en las artes gráficas. Tomando un giro significativo con la introducción de la computadora en la universalidad de los pasos que intervienen en el proceso.

### CAPITULO .

DISEÑO EDITORIAL PROPUESTA DE UNA REVISTA SE DIFUSIÓN Y ANÁLISIS SOBRE MUSEOGRAFÍA.

En años anteriores el diseñador gráfico se encontraba independiente de las etapas de reproducción fotomecánica e impresion. "Típicamente les separaban unas 8 ó 10 etapas las cuales representaban unos 15 a 20 días..."11 de tiempo para corregir diseños sin perjudicar los compromisos de entrega por parte de producción. Ahora con las nuevas herramientas digitales el reto para el diseñador gráfico está en que sus decisiones si influyen directamente sobre la producción.

Una vez que el diseñador comprende el concepto de su cliente después de analizar a través de bocetajes y pasarlos a la computadora, se obtienen varias alternativas hasta lograr el diseño final.

> Las páginas formadas se revisan para corregir errores automáticamente sin la necesidad de leer completamente. Pueden leerse unas cuantas lineas, los créditos, leyendas, encabezados cuidando que las páginas estén correctamente foliadas.

### CAPITULO ...

DISEÑO ÉDITORIAL: PROPULSTA DE UNA REVISTA SE DIFUSIÓN Y ANÁLISIS SOBRE MUNIOGRAFÍA.

### a Separación de color:

Una vez obtenida la alternativa definida, se manda directamente a separación de colores uno en cada archivo con las fuentes que se utilizaron. Se obtiene directamente los negativos sin necesidad de originales ni paste up, garantizando que no existe ningún elemento que no esté alineado y sin tener negativos parchados.

Cuando los escritos se realizan en dos colores: unos correspondiente al texto (o gráficos) y el otro al soporte, observando que presenta la misma intensidad color, se le denominan originales de linea. Si el documento es negro y a medida que lo recorremos se va haciendo más tenue, de forma progresiva, se les llama difuminados y se diferencia porque los colores presentan una amplia escala de tonalidades.

### CAPITULO ...

DISEÑO EDITORIAL: PROPULSTA DE UNA REVISTA SE DIFUSIÓN Y ANÁLISIS SOBRE MUSEOGRAFÍA.

## b. Negativos:

"Un original de este tipo es una fotografía en blanco y negro en la que la imágen se forma por distintas tonalidades de grises obtenidas por procesos químicos al revelar el negativo, y que" (...) "corresponde con las distintas intensidades lumínicas que han llegado a él a través de la cámara fotográfica".12 Para reproducir este efecto en las artes gráficas e impresoras, se recurre a imprimir puntos en vez de plastas de tinta.

Con las computadoras el factor tiempo es importante ya que se reduce de manera considerable. Al igual que el material, si se requiere de algo nuevo se abre una hoja nueva sin tener que comprar material como tipos de fuentes o material de originales.

El precio de horas-hombre es mucho más barato, el espacio que ocupan las herramientas de trabajo desciende, la versaltilidad de funciones y usos de tipos y formas es abundante. Las computadoras son básicas para el eficiente desarrollo de un buen proyecto.

### **CAPITULO ..**

ESTA **SALIR** 忯 ĹÂ BIBLIOTECA

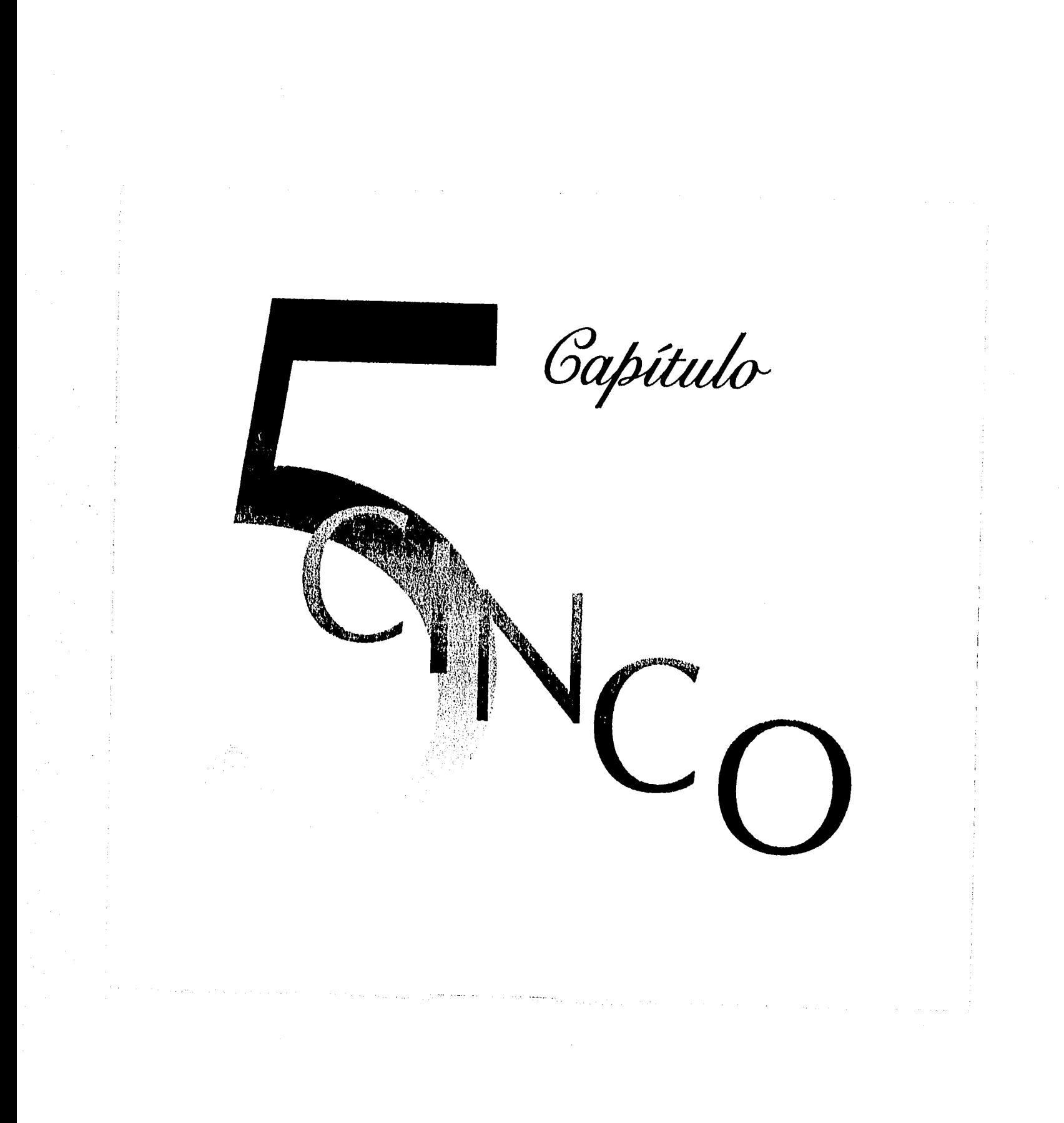

DISEÑO EDITORIAL: PROPULSTA DE UNA REVISTA SE DIFUSIÓN Y ANÁLISIS SOBRE MUSEOGRAFÍA.

A. Encuadernación:

 $1. 81$  casado:

Es el modo en que se colocan las páginas en la máquina según su tamaño y forma, de manera que después de doblado el pliego queden las páginas por el orden correlativo de sus folios.

Según el número de hojas en el que se doble el pliego el casado puede ser: $_{13}$ 

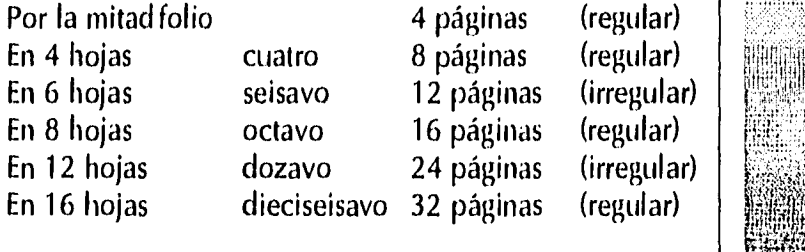

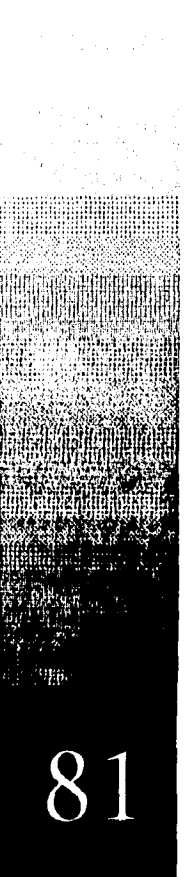

DISIÑO EDITORIAL: PROPULSTA DE UNA REVISTA SE DIEUSIÓN Y ANÁLISIS SOBRE MUSEOGRAFÍA.

Es importante considerar en el papel el sentido o dirección de la fibra, sobretodo en la impresión por procedimiento de offset, pues el efecto del mojado en el momento de la impresión puede hacer variar las medidad del papel haciendo imposible el registro de los colores. Al cortar el papel de modo que el lado mayor del pliego quede paralelo al sentido de la fabricación, cuando tome las pinzas de la máquina, se disminuye el problema.

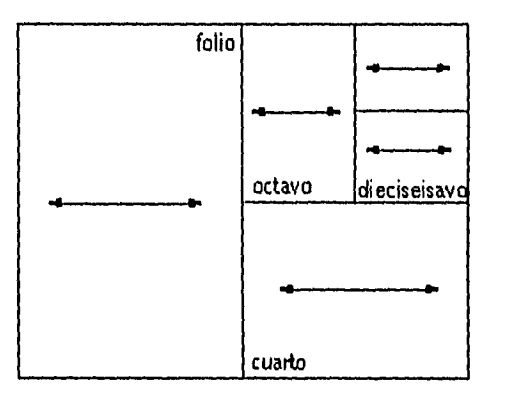

DISEÑO EDITORIAL: PROPULSTA DE UNA REVISTA SE DIEUSIÓN Y ANÁLISIS SOBRE MUSI OGRAHA.

2. La compaginación:<br>Se refiere a la ordenación de las páginas en<br>función de los pliegos de impresión para después foliarlas.

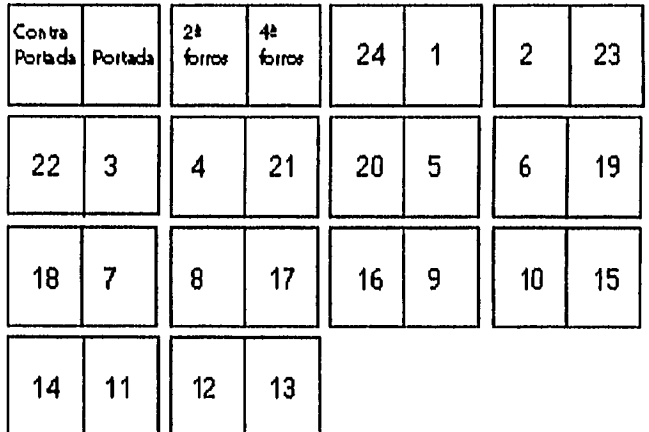

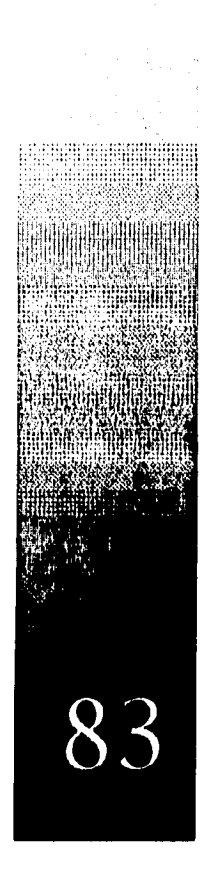

Diseño Editorial: Propuesia de una revista si difusión y análisis sobre museografía.

3. La imposición:

Muestra como deben ser colocadas dentro de un pliego de impresión, quedando en orden correcto cuando el papel se ha doblado y cortado para su encuadernación.

a. El módulo de impresión:

Es el número de páginas frente y vuelta que

pueden entrar simultaneamente a la máquina impresora. La encuadernación es la forma en que están montados los módulos de compaginación.

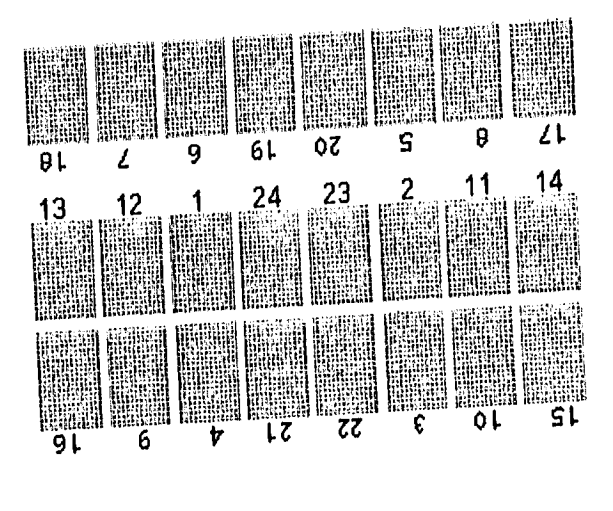

DISEÑO EDITORIAL; PROPUESTA DE UNA REVISTA SE DIFUSIÓN Y ANÁLISIS SOBRE MUSEOGRAFÍA,

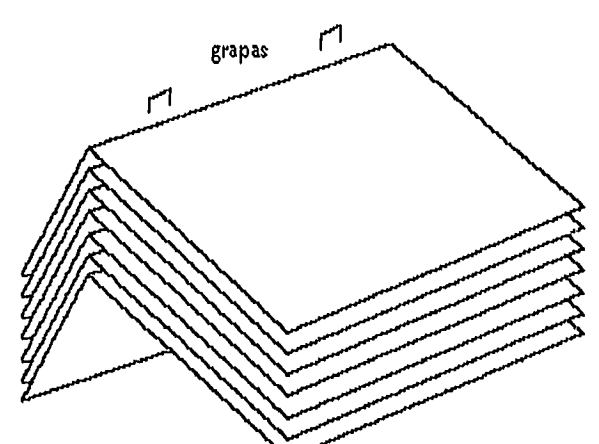

4. La encuadernación a caballo: Es la que se manejará en la revista M -Museografía. Consiste en montar módulos de compaginación uno sobre otro, para después engraparlos en el canto del doblez.

Se utiliza en la revista para facilitar la lectura, ya que se puede abrir completamente la página permitiendo que el márgen de lomo sea de un tamaño reducido sin perder su estética.

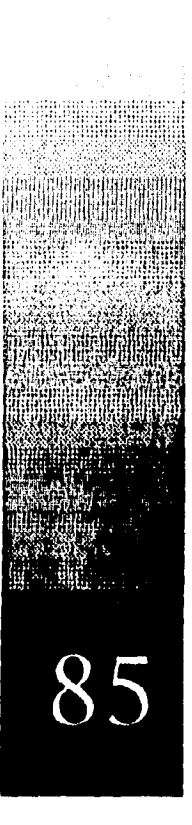

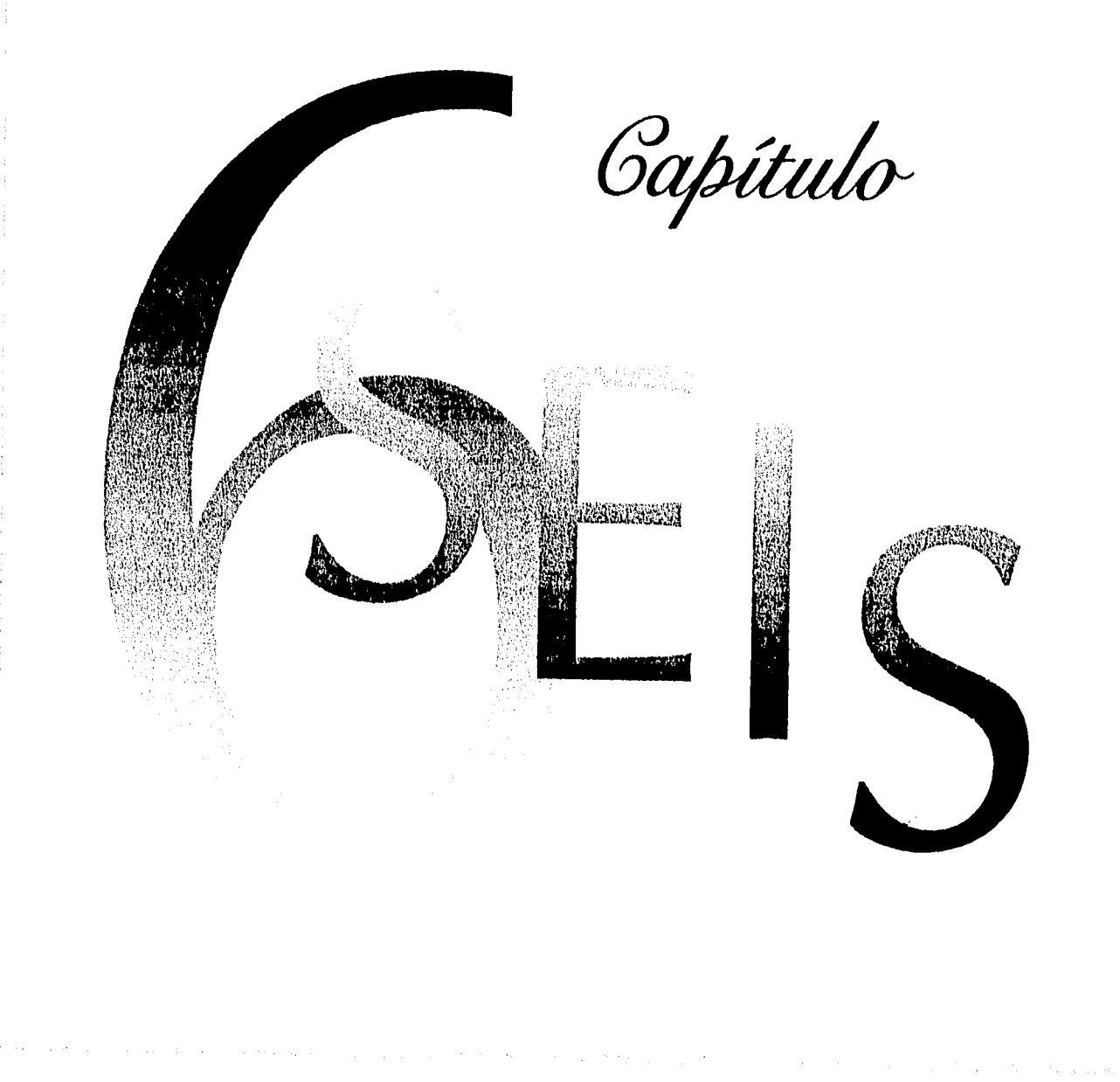

Distño Foitormi: Propulsta di Una revista se difusión y análisis sobre musicigraita.

# *,Á. c.717.4ttijilcaadn, tki froyeao-:*

*1*, Determinación del formato;

Se escogió el papel de impresión tomando en cuenta aspectos de costo, durabilidad, peso y opacidad. Un papel liso para que la tinta cubra la superficie en su totalidad con detalles, buen contraste y color, Compacto para que el contacto con la lámina entintada sea mejor en el momento de impresión.

Cada página de la revista será del tamaño de 220 mm por 300 mm, Haciéndola una publicación estética por su forma rectángular y permitiendo el uso de grandes espacios en blanco,

CAPITULO **a—\_.** 

 $8$ 

DISIÑO EDITORIAL: PROPULSTA DE UNA RIVISTA SE DIFUSIÓN Y ANÁLISIS SOBRE MUSICIGRAFÍA.

La caja tipográfica de 165mm por 260mm se obtuvo mediante diagonales, buscando tener amplios espacios en blanco, por motivos estéticos. La armonía proporcionada entre las dimensiones de blancos entre márgenes de cornisa (12 mm), cabeza (20 mm), pie (20 mm), lomo (15 mm) y corte (30 mm) permiten que la lectura sea placentera.

> Las retículas nos permiten equilibrio y unidad a las formas de imágen gráfica. Nos basamos en ellas para acomodar los diferentes elementos ilustrativos y tipográficos.

> > **CAPITULO**

で

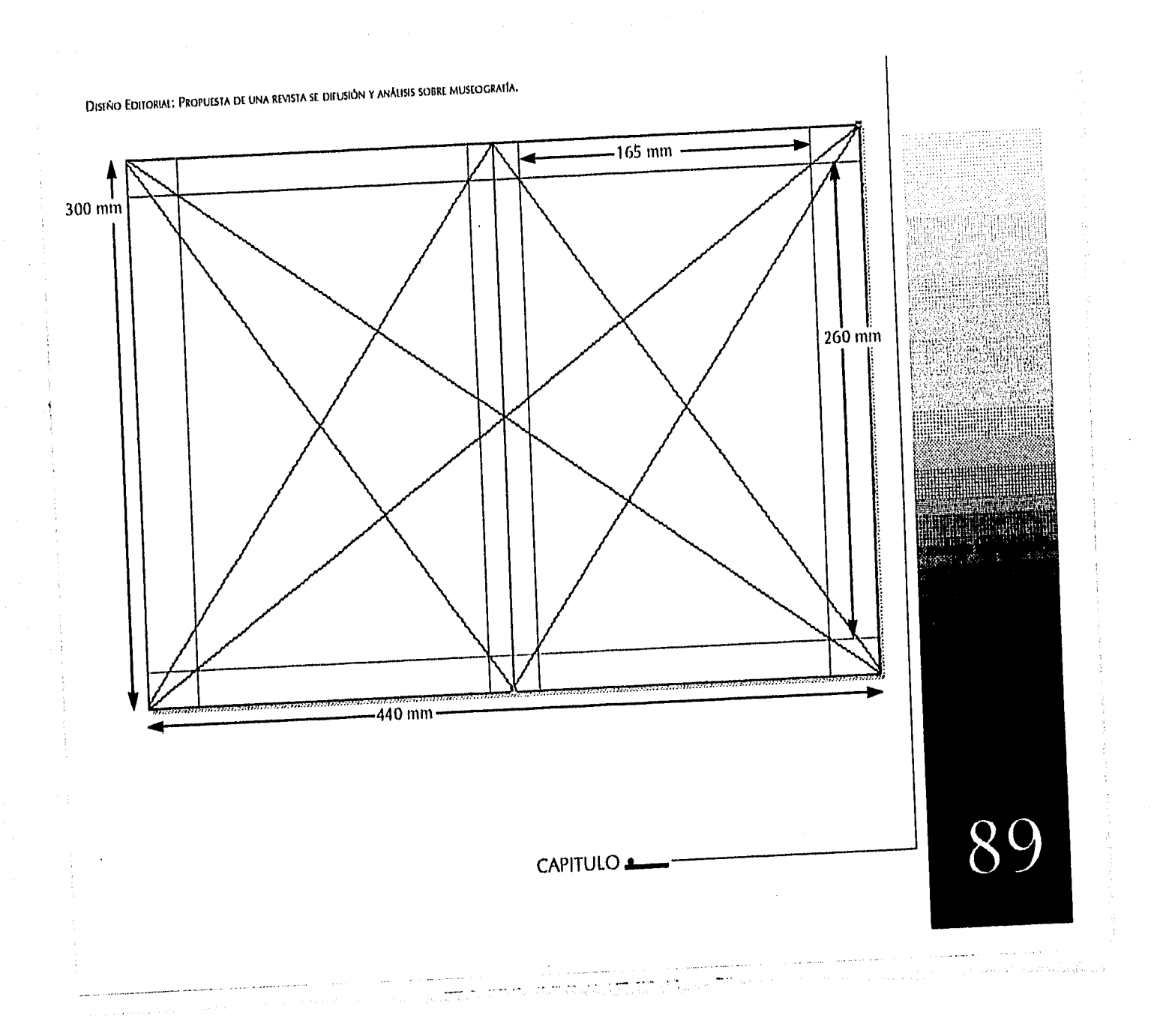

DISIÑO FOITORIAL PROPUESTA DE UNA REVISTA SE DIFEISIÓN Y ANÁLISIS SOBRE MUSEOGRAFÍA.

Esta retícula consta de 6 módulos de 9.5 picas de alto y sus<br>divisiones verticales constan de tres columnas de 13 picas de ancho y<br>dos medianiles de 1 pica.

ļ.  $\sqrt{2}$ 

**DISEÑO EDITORIAL: PROPUTSTA DE UNA REVISTA SE DIFUSIÓN Y ANÁLISIS SOBRE MUSEOGRAFÍA.** 

La retícula de estas páginas<br>consta de cuatro columnas de 9.5 columnas de 9.5<br>picas de ancho,<br>medianiles de 1<br>pica y seis módulos<br>de 9.5 picas de<br>alto.

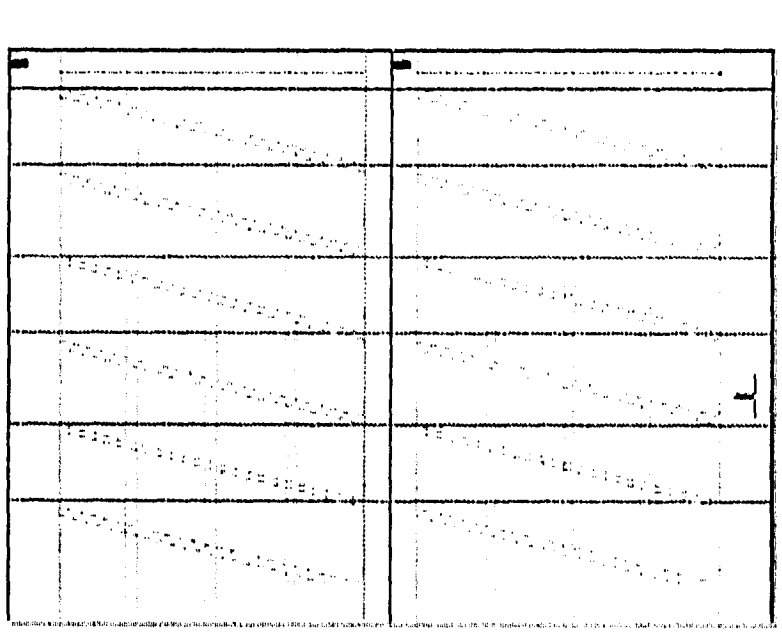

DISTÑO EDITORIAL PROPULSTA DE UNA REVISTA SE DIFUSIÓN Y ANÁLISIS SOBRE MUSLOGRAFÍA.

La tercera retícula es mixta. Las divisiones horizontales siguen siendo séis módulos<br>de 9.5 picas de alto, y tiene en total 6 columnas, el resultado de la combinación de la<br>primera y la segun-<br>da retículas mostradas.

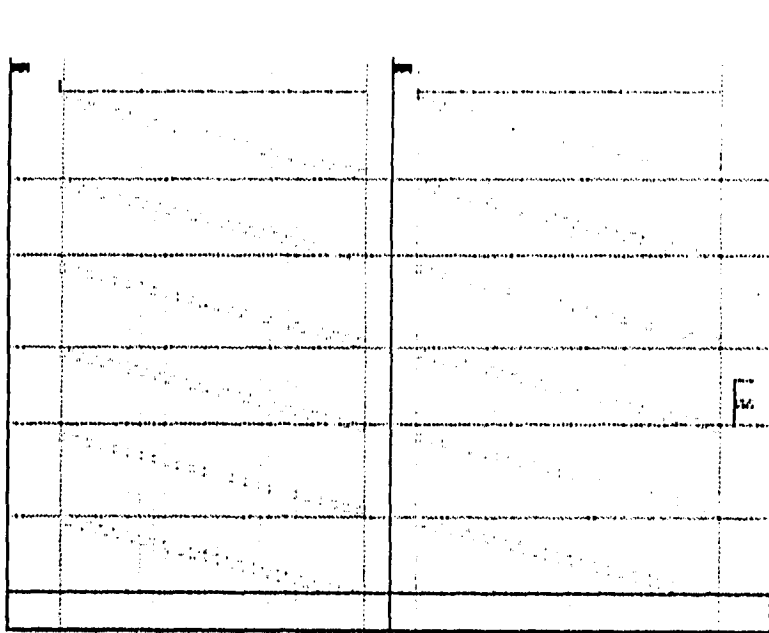

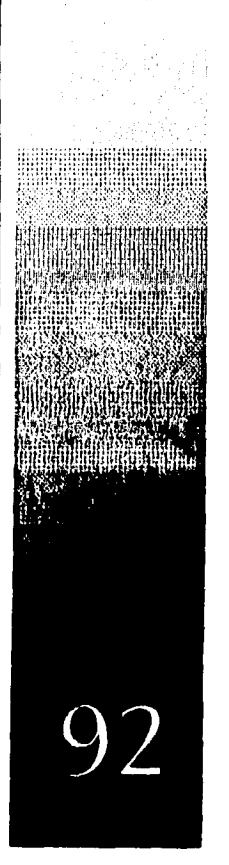

### DISIÑO EDITORIAL: PROPULSTA DE UNA REVISTA SE DIFUSIÓN Y ANÁISIS SOBRE MUSLOGRAFÍA.

# BOCETOS:

La búsqueda inicial de soluciones para el impreso son hechas a mano, marcando los elementos gráficos y tipográficos de la composición.

Estos bocetos nos ayudan a engendrar nuevas ideas permitiendo un flujo productivo acelerando el curso creativo de resolución de problemas.

CAPITULO<sup>1</sup>

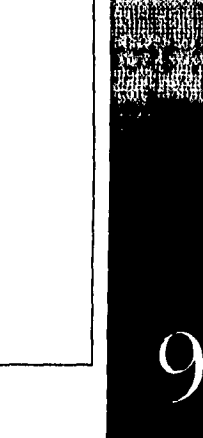
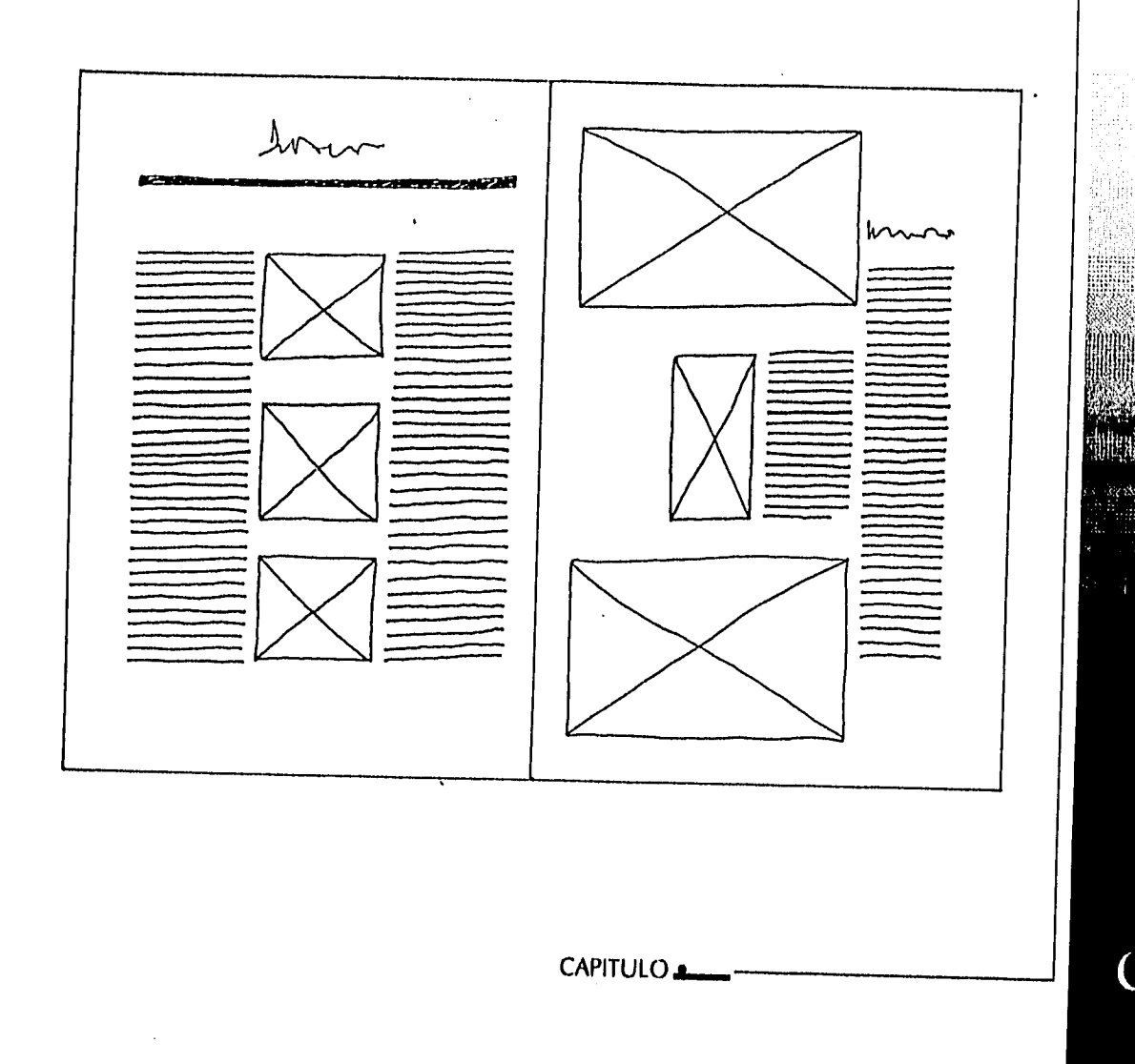

4

DISEÑO EDITORIAL: PROPUESTA DE UNA REVISTA SE DIFUSIÓN Y ANÁLISIS SOBRE MUSEOGRAIA.

DISEÑO EDITORIAL: PROPUESTA DE UNA REVISTA SE DIFUSIÓN Y ANÁLISIS SOBRE MUSEOGRAFÍA.

 $\cdot$  $\cdot$ 

ģ.

 $\hat{\mathbb{I}}$ 

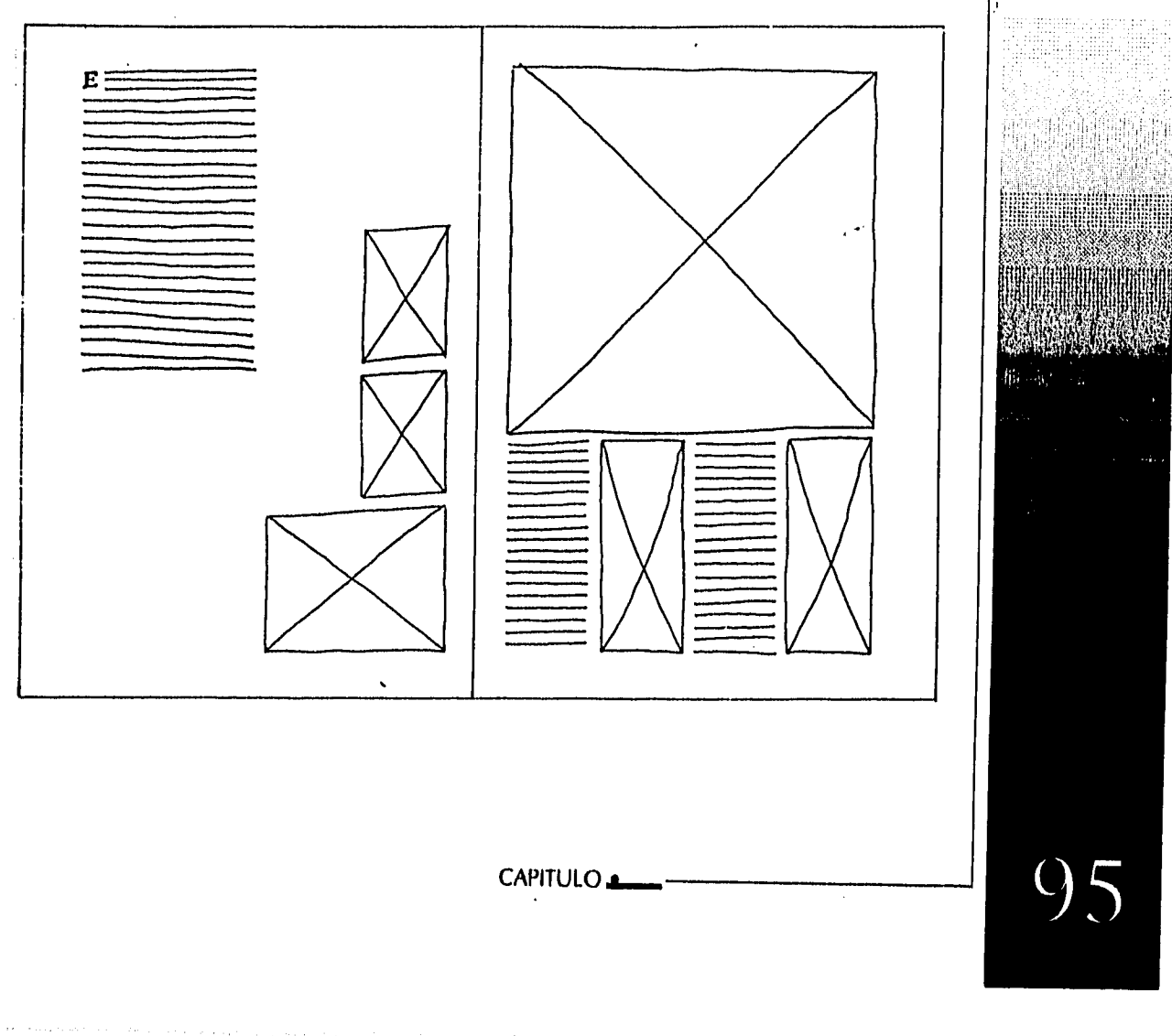

 $\mathcal{F}^{\mathcal{A}}_{\mathcal{A}}$  and  $\mathcal{F}^{\mathcal{A}}_{\mathcal{A}}$  are the set of the set of the set of  $\mathcal{A}$ 

We are seen a directly weak and  $\mathcal{A}_{\alpha}$  ,  $\mathcal{A}_{\alpha}$  ,  $\mathcal{A}_{\alpha}$  ,  $\mathcal{A}_{\alpha}$  ,  $\mathcal{A}_{\alpha}$  ,  $\mathcal{A}_{\alpha}$ 

DISEÑO EDITORIAL: PROPUESTA DE UNA REVISTA SE DIFUSIÓN Y ANÁLISIS SOBRE MUSEOGRAFÍA,

 $\alpha$  ) and  $\beta$ 

 $\epsilon_{\rm max}$ 

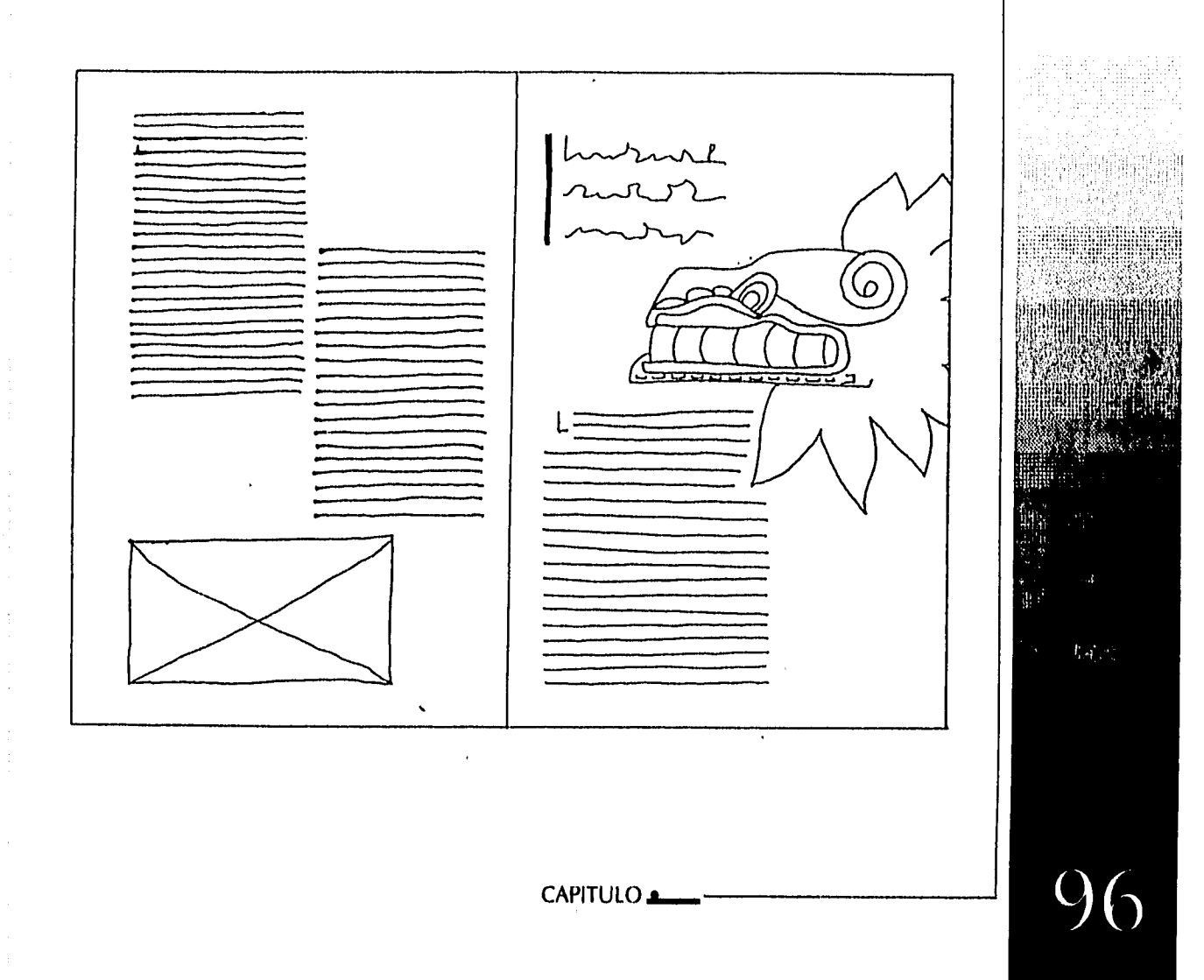

a politika

 $\label{eq:R1} \sigma_{\rm{eff}}(t) = \sigma_{\rm{eff}}(t) = \sigma_{\rm{eff}}$ 

 $\Delta \phi$  and  $\phi$  is the set of the set of  $\phi$ 

DISEÑO EDITORIAL: PROPUESTA DE UNA REVISTA SE DIFUSIÓN Y ANÁLISIS SOBRE MUSEOGRAFÍA.

 $\hat{\boldsymbol{\beta}}$ 

 $\bar{z}$ 

÷

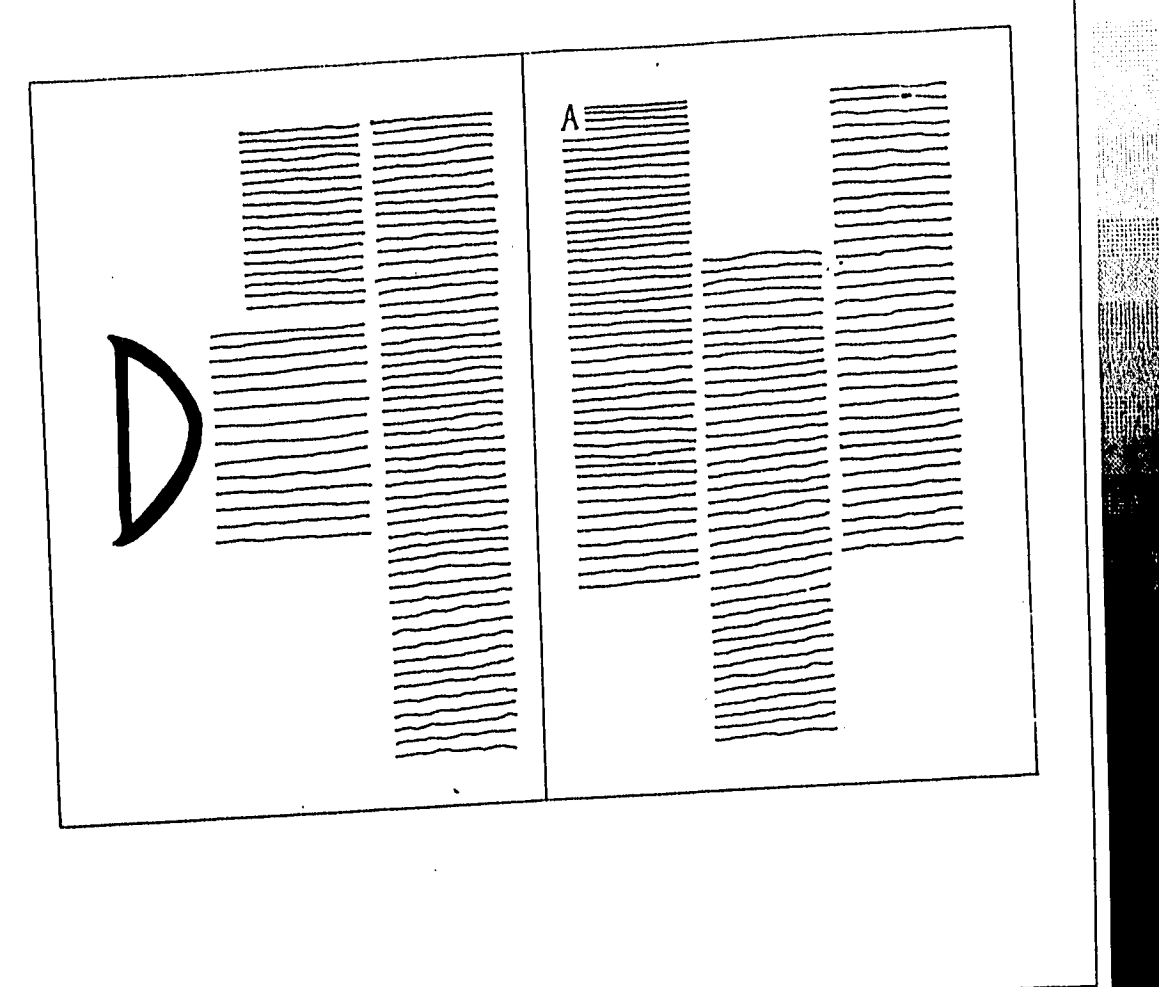

CAPITULO.

j.

 $\bar{\lambda}$ 

 $\omega$  and  $\omega$  , and  $\omega$  $\label{eq:1.1} \varphi_{\lambda}(x)=\left\langle \phi_{\lambda}(x),\phi_{\lambda}(x)\right\rangle \left\langle \phi_{\lambda}(x),\phi_{\lambda}(x)\right\rangle \left\langle \lambda\left(\lambda\right),\phi_{\lambda}(x)\right\rangle \left\langle \lambda\left(\lambda\right),\lambda\left(\lambda\right)\right\rangle \left\langle \phi_{\lambda}(x)\right\rangle$ 

δ Leden 22 CAPITULO

98

without Kalombart and An

DISTÑO EDITORIAL: PROPULSTA DE UNA REVISTA SE DIFUSIÓN Y ANÁLISIS SOBRE MUSEOGRAFÍA.

Diseño Editorial: Propulsta de una revista se difusión y análisis sobre musicicrafía.

÷

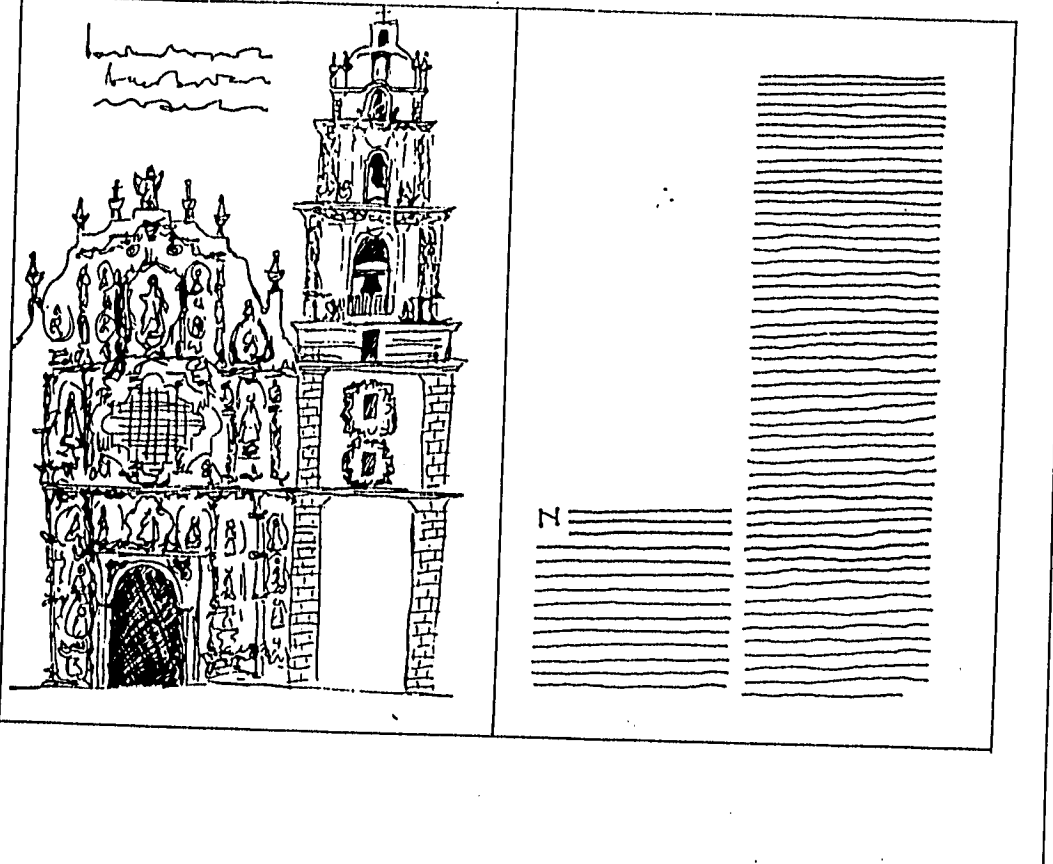

 $\sim$ 

CAPITULO

 $\sim$ 

 $\overline{Q}$  $\bigcirc$ 

 $\langle \hat{r}^{\dagger}_{\text{max}} \rangle$  ,  $\hat{r}^{\dagger}_{\text{max}}$  , and  $\hat{r}^{\dagger}_{\text{max}}$ 

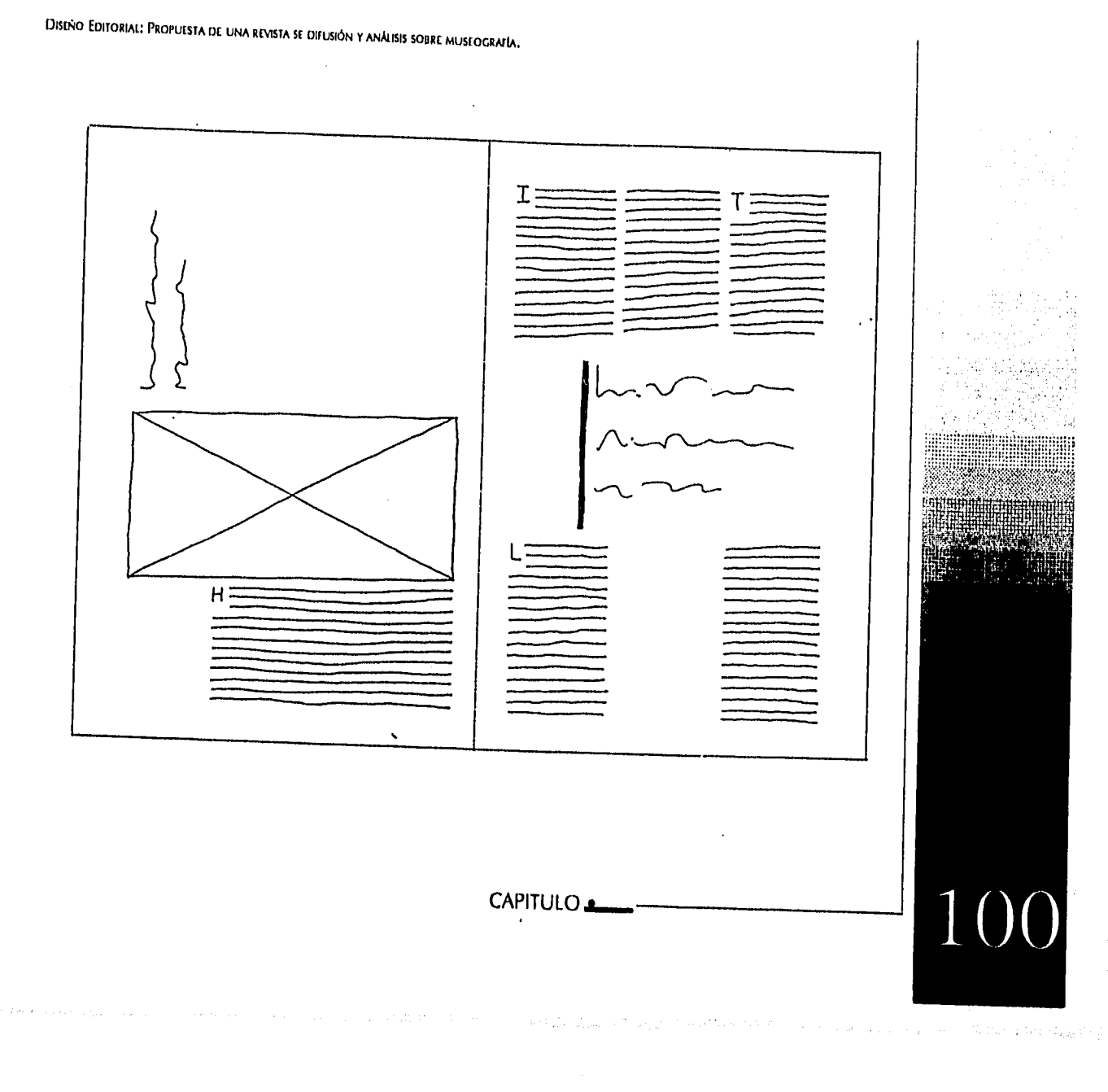

÷

 $\bar{t}$ 

 $\sim$ 

Ŷ.

Diseño Editorial: Propuesta de una revista se difusión y análisis sobre museografía,  $D =$ Ë  $\equiv$ **Hilli**  $\overline{\phantom{0}}$  $\equiv$ ⋍ ⋍ Ξ  $\ddot{\phantom{0}}$ 10 CAPITULO. 1 للقدام والمناسب  $\label{eq:1} \mathcal{L}(\mathcal{L}(\mathcal{L}^{\mathcal{L}})) \cong \mathcal{L}(\mathcal{L}^{\mathcal{L}}) \cong \mathcal{L}^{\mathcal{L}} \otimes \mathcal{L}^{\mathcal{L}} \otimes \mathcal{L}^{\mathcal{L}} \otimes \mathcal{L}^{\mathcal{L}} \otimes \mathcal{L}^{\mathcal{L}} \otimes \mathcal{L}^{\mathcal{L}} \otimes \mathcal{L}^{\mathcal{L}} \otimes \mathcal{L}^{\mathcal{L}} \otimes \mathcal{L}^{\mathcal{L}} \otimes \mathcal{L}^{\mathcal{L}} \otimes \$ 

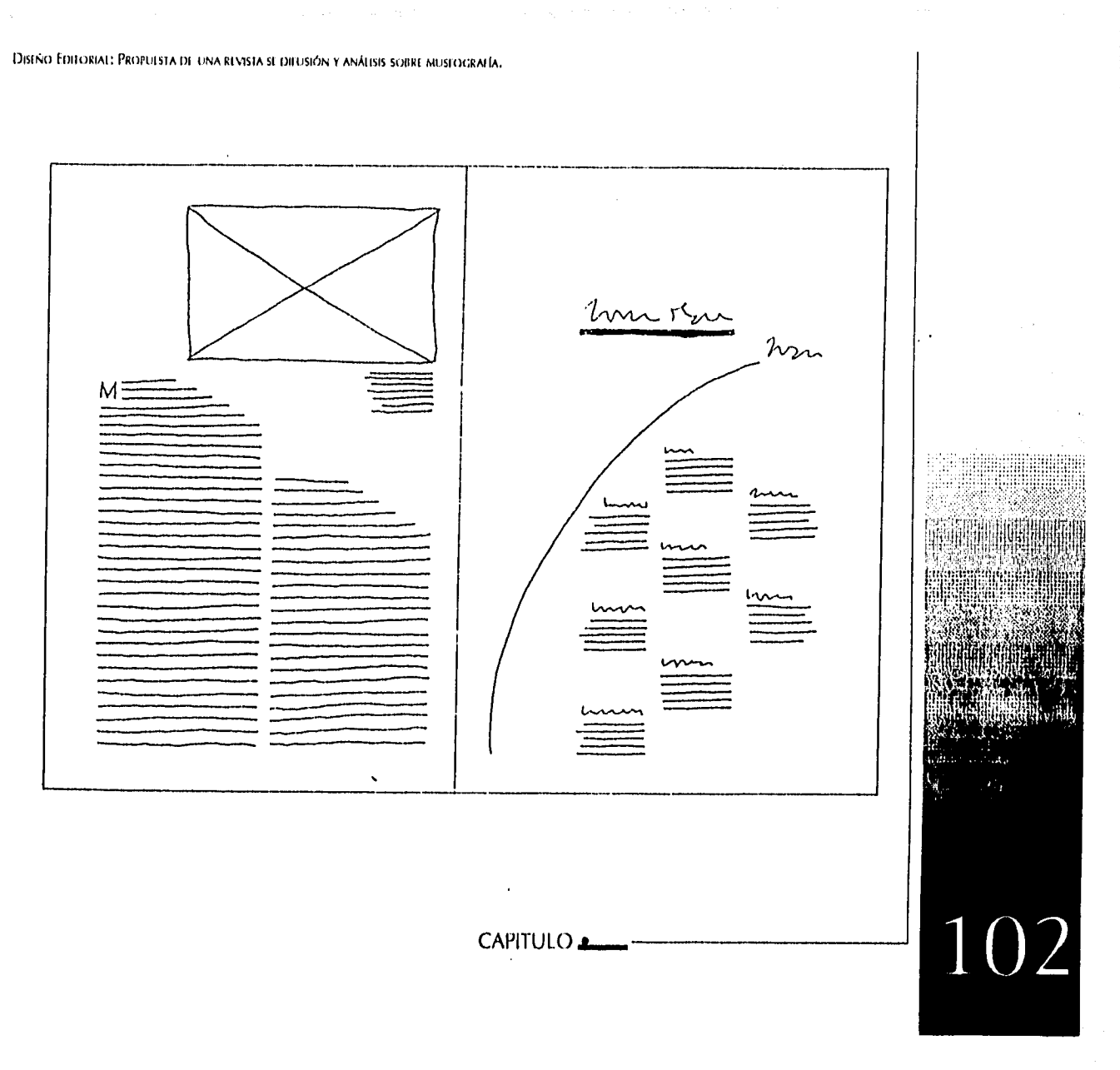

 $\label{eq:1} \mathcal{L}(\mathcal{M}_{\text{max}}) = \mathcal{L}(\mathcal{M}_{\text{max}}^{\text{max}}) + \mathcal{L}(\mathcal{M}_{\text{max}}^{\text{max}}) + \mathcal{L}_{\text{max}}^{\text{max}}$ 

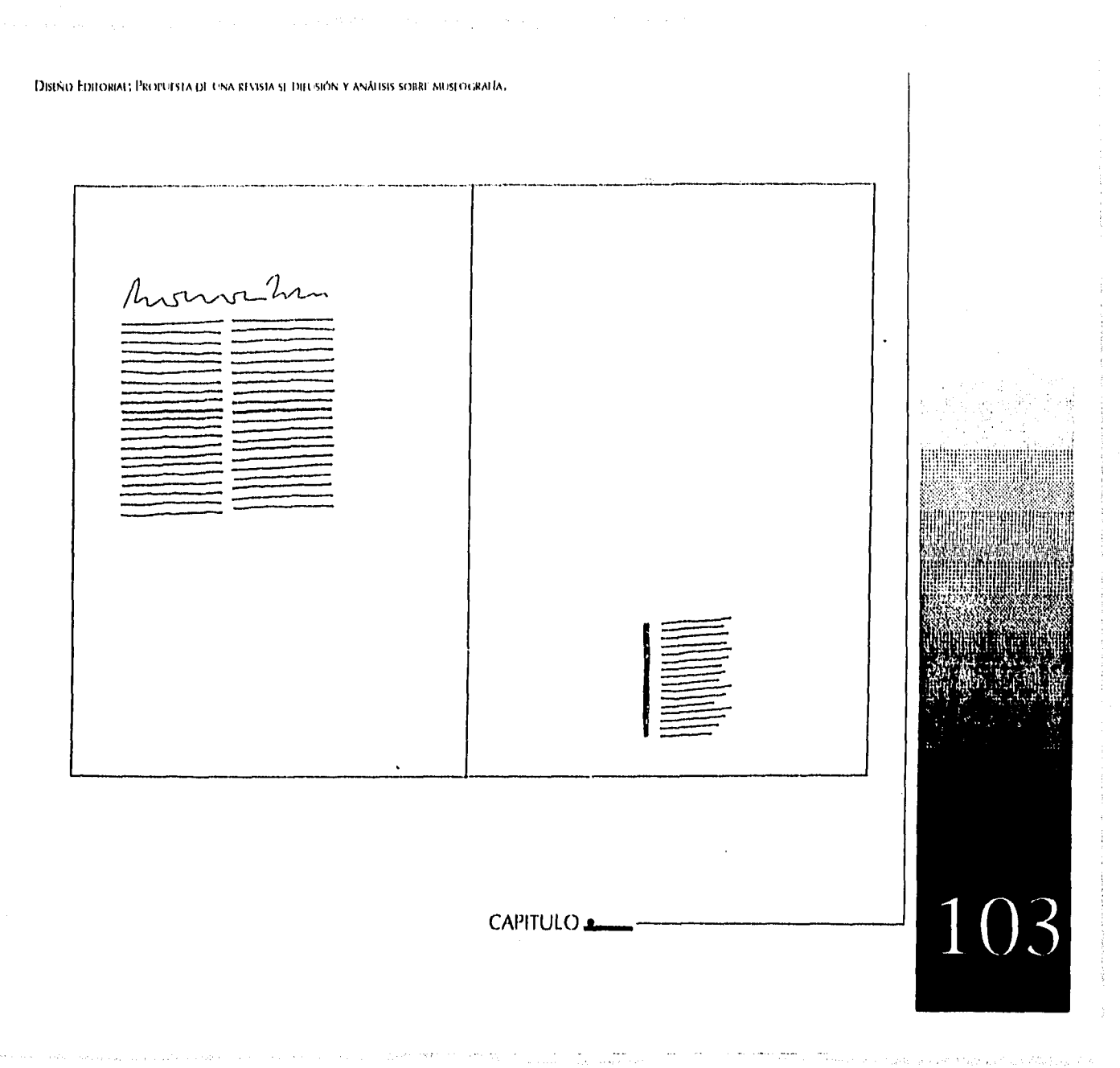

 $\begin{array}{c} 1 \\ 1 \\ 2 \end{array}$ 

 $\begin{array}{c} \frac{1}{2} \\ \frac{1}{2} \end{array}$ 

 $\sim 10^6$ 

 $\sum_{\alpha\in\mathcal{A}}\alpha_{\alpha}$ 

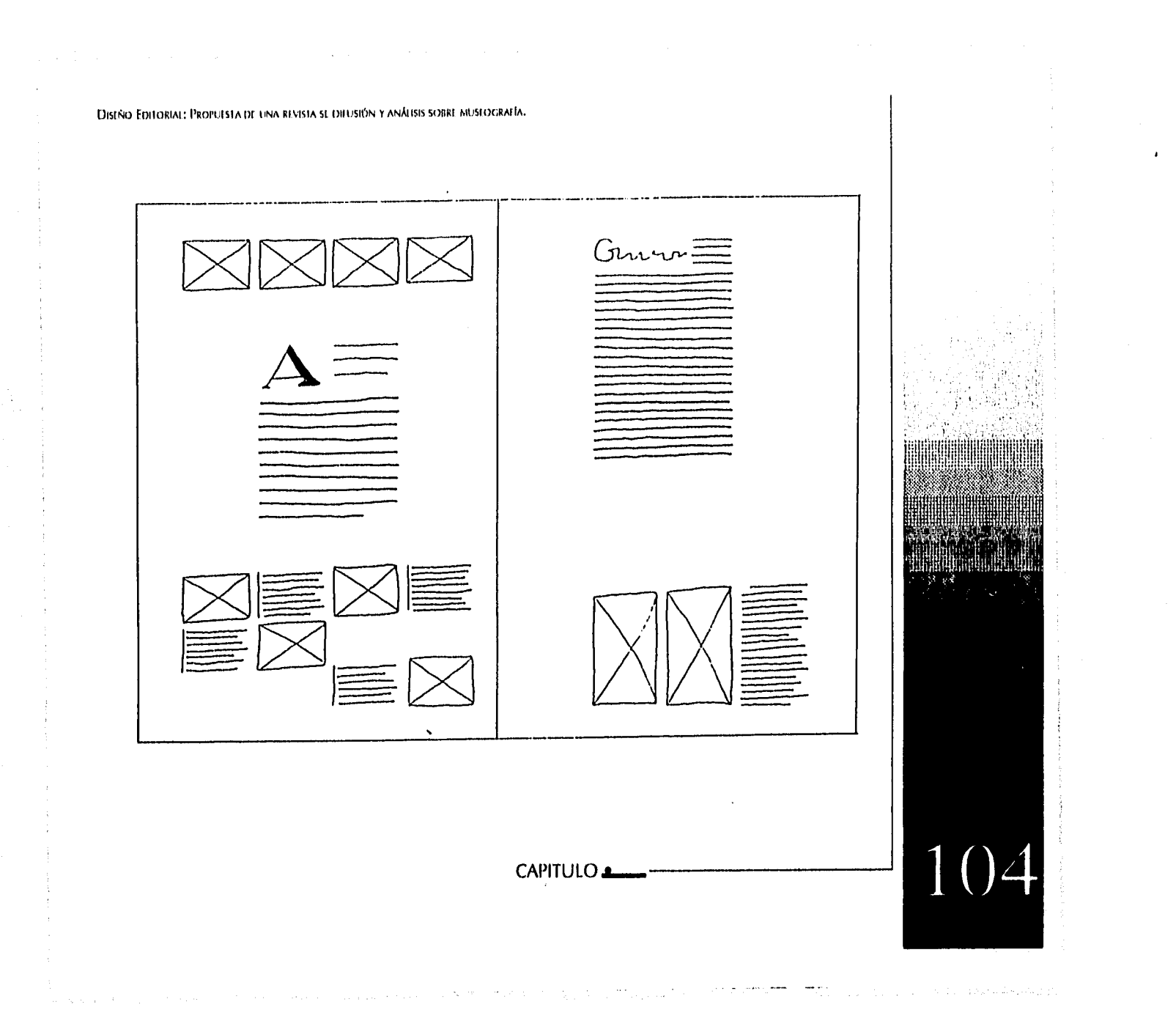

Dispão Editorial: Propeesta de una revista sedifunda y análisis sobre museografia.

jenare<br>Svetlan 聽嘴  $\bar{\mathcal{A}}$ 

CAPITULO

Seable With Store

105

DISEÑO FOITORIAL: PROPULSTA DE UNA REVISTA SE DIFUSIÓN Y ANÁLISIS SOBRE MUSEOGRAFÍA,

# 2. Preparación del texto:

Después de presentar el primer conjunto de bocetos para considerar diferentes opciones, se introduce el texto a la computadora para presentarlo en la pantalla y almacenarlo en la<br>memoria principal RAM hasta que sea guardada en un programa de procesador de palabras.

En la computadora podemos ensayar varias versiones mejorando las opciones que hemos seleccionado.

### CAPITULO &

106

DISIÑO EDITORIAL: PROPUESTA DE UNA REVISTA SE DIFUSIÓN Y ANÀLISIS SOBRE MUSEOGRAFÍA.

#### a. &Atara,:

Al trabajar con un programa de DTP se tiene que suministrar al programa las propiedades que definen el documento, Se elige el tipo de letra, interlineado, interletraje, anchura del tipo. Se especifica el párrafo, sus sangrías, espacio anterior y posterior conforme a los demás párrafos y su alineación, Se designa el lugar del folio que en este caso no podrá ser automática ya que la foliación no es de diseño simple. Y la página maestra queda definida,

Se coloca el documento en las páginas importándolo del procesador de palabra, donde fue creado. Una vez desplazado podemos actuar sobre el texto para modificar características y completar el diseño de la revista con los gráficos.

Los programas de DTP brindan al usuario el poder para producir profesionalmente publicaciones de alta calidad y mejoras como rotar texto e imágenes, abrir varios documentos a la vez, realizar la separación cromática de las imágenes a color, aplicable a textos como a gráficos extendiéndose hasta la impresión por medio de tintas separadas complementándose con filtros importadores de CMYK, PICT, TIFF, DCS e imágenes EPS o Encapsulados PostScript, sin necesidad de dejar el programa.

CAPITULO **,a--** 

DISIÑO EDITORIAL: PROPULSTA DE UNA RIVISTA 5E DIEUSIÓN Y ANÁLISIS SOBRE MUSIOGRAFÍA.

## 4. Digitalización:

Las imágenes se digitalizan a través del scanner, El tamaño de una imágen depende de la profundidad de pixel (grano de una imágen electrónica. Acrónimo de "picture element", es el elemento mínimo en que un scanner divide la imágen para desplegarla en el monitor), es decir del número de bits (Cantidad de información expresada matemáticamente 10,11 que integran un pixel. Cada pixel de imágenes ByN contiene 1 bit, cada pixel de imágenes grayscale contiene 8 bits y cada pixel de imágen a colores contiene 24 bits para RGB y 32bits para CMYK). El tamaño de la imágen se determina por cuántos pixeles divide la imagen y cuantos bits describen cada pixel.

CAPITULO..

108

DISEÑO FDITORIAI: PROPULSIA DE UNA REVISIA SE DIFUSIÓN Y ANÁLISIS SOBRE MUSEOGRAFÍA.

Hay 4 tipos de resolución: *PPI,* es la retícula formada por pixeles por pulgada, cada pixel contiene información de color necesaria para trasladar la imágen a puntos de pantalla. *DPI*  (Dots Per Inch), es la resolución de los dispositivos de salida, se manifiesta en forma de pantalla de puntos similar a las pantallas de medio tono. La pantalla con la que las salidas proporcionan los negativos afectará directamente la capacidad de lineaje al cual se puede imprimir una imágen. LPI (Lines Per Inch), se refiere a la retícula de líneas que define la calidad final de una imágen impresa. *Monitor,* que es independiente de la imágen teniendo que calcular la resolución de acuerdo a los otros factores.

Es importante la elección de la resolución porque hay una disminución de calidad de entre ló 2 pixeles por cada punto de medio tono, determina el tamaño del documento, influye en la velocidad de la máquina en el tiempo, costo y la calidad final de la salida.

Para digitalizar decidimos la resolución en base al lineaje en el que se va a imprimir y las dimensiones que queremos del archivo.

CAPITULO

DISEÑO FOITORIAL: PROPULSTA DE UNA REVISTA SE DIFUSIÓN Y ANÁLISIS SOBRE MUSEOGRAFÍA,

# 5. Archivos de Leprensas

Anteriormente para mostrar como quedaba el documento se debían sacar negativos e imprimir, para alguna corrección debían volverse a hacer negativos e imprimir nuevamente.

Ahora el servicio de preprensa entrega dummies de calidad y colores fieles al producto impreso, antes de la prensa o impresión. Los equipos que se utilizan para este tipo de servicios son generalmente PC, Sun Macintosh y Silicon Graphics.

### CAPITULO

1

Distño FDHORIAI: PROPULSTA DI UNA REVISTA SE DIFUSIÓN Y ANÁHSIS SOBRE MUSEOGRAFÍA.

Los archivos de preprensa se trabajan por etapas: Se captura el texto, digitalizan las imagenes a través de un scanner de alta resolución, los programas de manipulación de imágenes emplean diversos formatos de archivos:

PICT: Las primeras computadoras Macintosh utilizaban un formato en blanco y negro en mapas de bits (bitmapped) llamado PICT. Es el "formato común para definir imágenes orientadas a objetos o mapas de bits..."<sub>14</sub> Tomando en cuenta las posibilidades gráficas de ahora, el formato original PICT puede considerarse cosa de niños. Pero debemos tomar en cuenta que este formato sentó las bases para los ahora más complejos en existencia. Hoy en día el PICT2 que es el PICT que conocemos, es capáz de incluir además de blanco y negro millones de colores aunque todavía en mapas bits.

TIFF: (Tagged Image File Formal) "...utilizado para representar imágenes blanco y negro, escalas de grises o mapa de bits a color, especialmente las digitalizadas con scanners."<sub>15</sub> Formado por mapas de bits desarrollado por Aldus (Adobe) puede incluir imágenes de alta resolución y puede contener información para ser "pegada" en páginas editoriales como fotografías.

EPS: (Encapsulated Post Script) "...sirve para transmitir de un lugar a otro información de un archivo postscript." $_{16}$  Compuesto de texto, mapas de bits y gráficas orientadas a objetos para imprimirse en impresoras PostScript. Es el formato ideal para exportar ilustraciones o elementos gráficos a programas de formación de páginas.

CAPITULO

DISIÑO EDITORIAL: PROPUESTA DE UNA REVISTA SE DIFUSIÓN Y ANÁLISIS SOBRE MUSEOGRAFÍA.

Algunas imágenes necesitan ser retocadas con programas como Adobe Photoshop, Aldus Gallery Effects, PressView... Se forma el producto a través de programas como QuarkXpress o Aldus Pagemaker y se hace una prueba de formación a láser, una prueba de color, la imposición puede hacerse por medio de Aldus PressWise o Aldus TrapWise. Para finalizar con la salida PostScript y la impresión en Offset.

> Después de presentar el primer conjunto de bocetos para considerar diferentes opciones, se descartaron los intentos que juzgamos no agradables. Aquellos que fueron escogidos se trazaron una vez más en la computadora para ensayar varias versiones mejorando las opciones que hemos seleccionado.

> > **CAPITULO**

Para facilitar la composición del documento se utilizaron unas tablas para describir las características y atributos que sirvan como referencia para la edición.

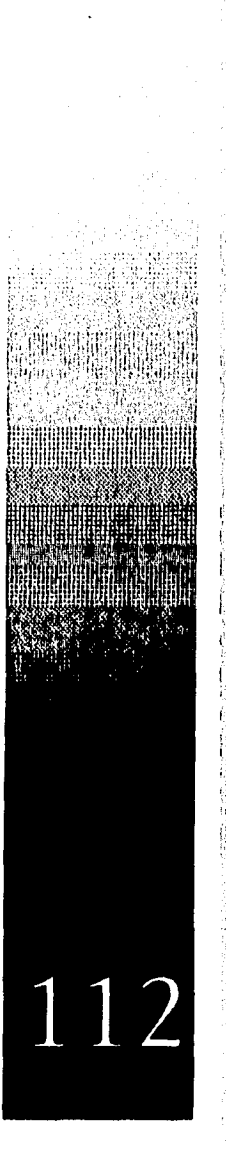

DISEÑO EDITORIAL: PROPULSTA DE UNA REVISTA SE DIFUSIÓN Y ANÁLISIS SORRE MUSEOGRAFÍA. Documento Número de páginas: veinticuatro más forros Página número: uno Portada Título: M Museografia Señas: Logograma INAH Contraportada Página Número: velntisels Indice. Página número: Tres Inicio de artículo: Página par Página impar Página par Página impar Cabeceras Alineado: Centrado, Justificado izquierda o derecha 113 CAPITULO

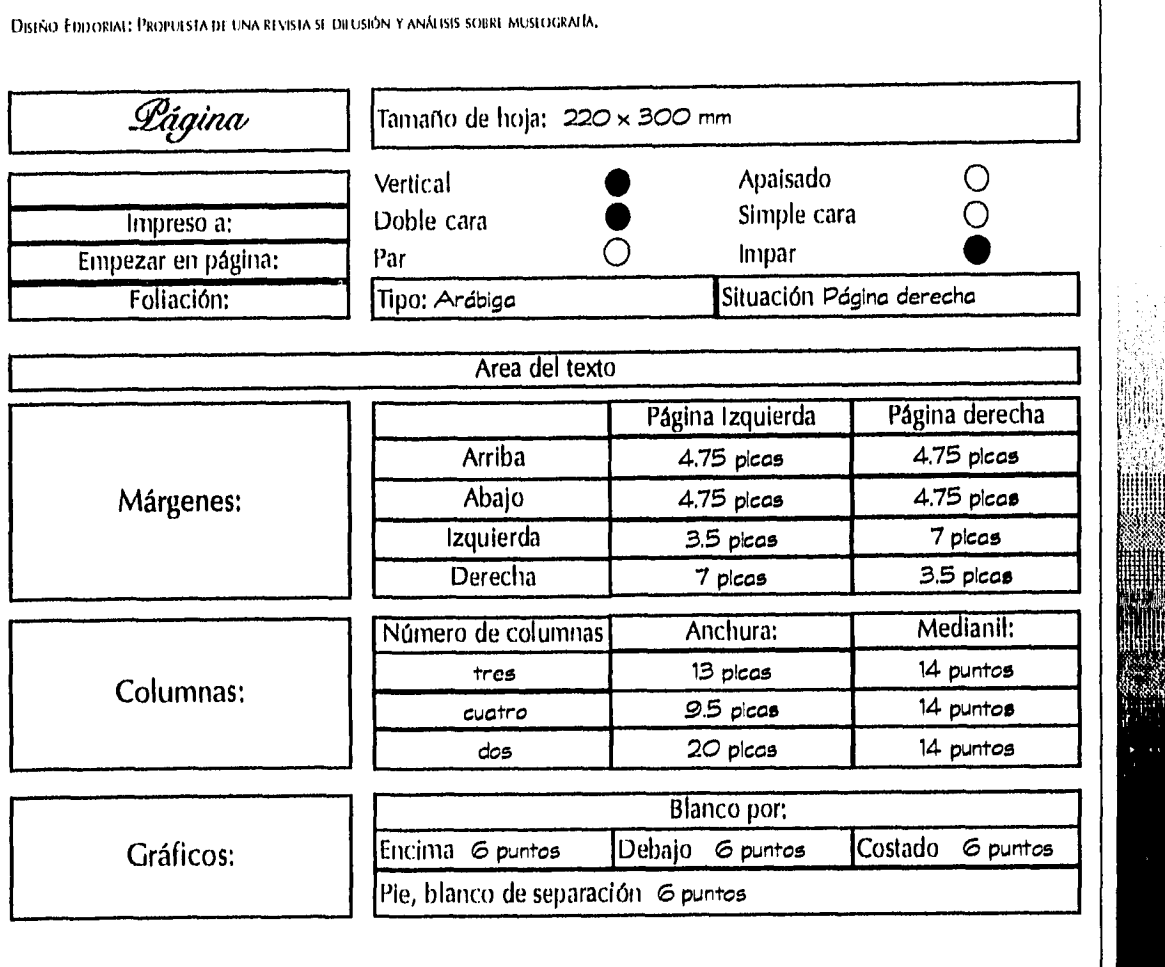

 $\sim$   $\sim$ 

 $\mathcal{L}(\mathbf{q},\mathbf{q})$  , and  $\mathcal{L}(\mathbf{q},\mathbf{q})$  , and  $\mathcal{L}(\mathbf{q},\mathbf{q})$ 

CAPITULO

 $\label{eq:1.1} \frac{1}{2} \left( \frac{1}{2} \sum_{i=1}^n \frac{1}{2} \sum_{j=1}^n \frac{1}{2} \left( \frac{1}{2} \sum_{i=1}^n \frac{1}{2} \sum_{j=1}^n \frac{1}{2} \sum_{j=1}^n \frac{1}{2} \sum_{j=1}^n \frac{1}{2} \sum_{j=1}^n \frac{1}{2} \sum_{j=1}^n \frac{1}{2} \sum_{j=1}^n \frac{1}{2} \sum_{j=1}^n \frac{1}{2} \sum_{j=1}^n \frac{1}{2} \sum_{j=1}^$ 

 $\sim$   $\epsilon$ 

 $\mathcal{O}(\mathcal{O}_\mathcal{O})$  ,  $\mathcal{O}(\mathcal{O}_\mathcal{O})$ 

4

1

 $\label{eq:1} \mathcal{L}_{\mathcal{A}}(\mathcal{L}_{\mathcal{A}}) = \mathcal{L}_{\mathcal{A}}(\mathcal{A}^{\mathcal{A}}) = \mathcal{L}_{\mathcal{A}}(\mathcal{A}^{\mathcal{A}}) = \mathcal{L}_{\mathcal{A}}(\mathcal{A}^{\mathcal{A}}) = \mathcal{L}_{\mathcal{A}}(\mathcal{A}^{\mathcal{A}}) = \mathcal{L}_{\mathcal{A}}(\mathcal{A}^{\mathcal{A}})$ 

 $\overline{1}$ 

t

j.

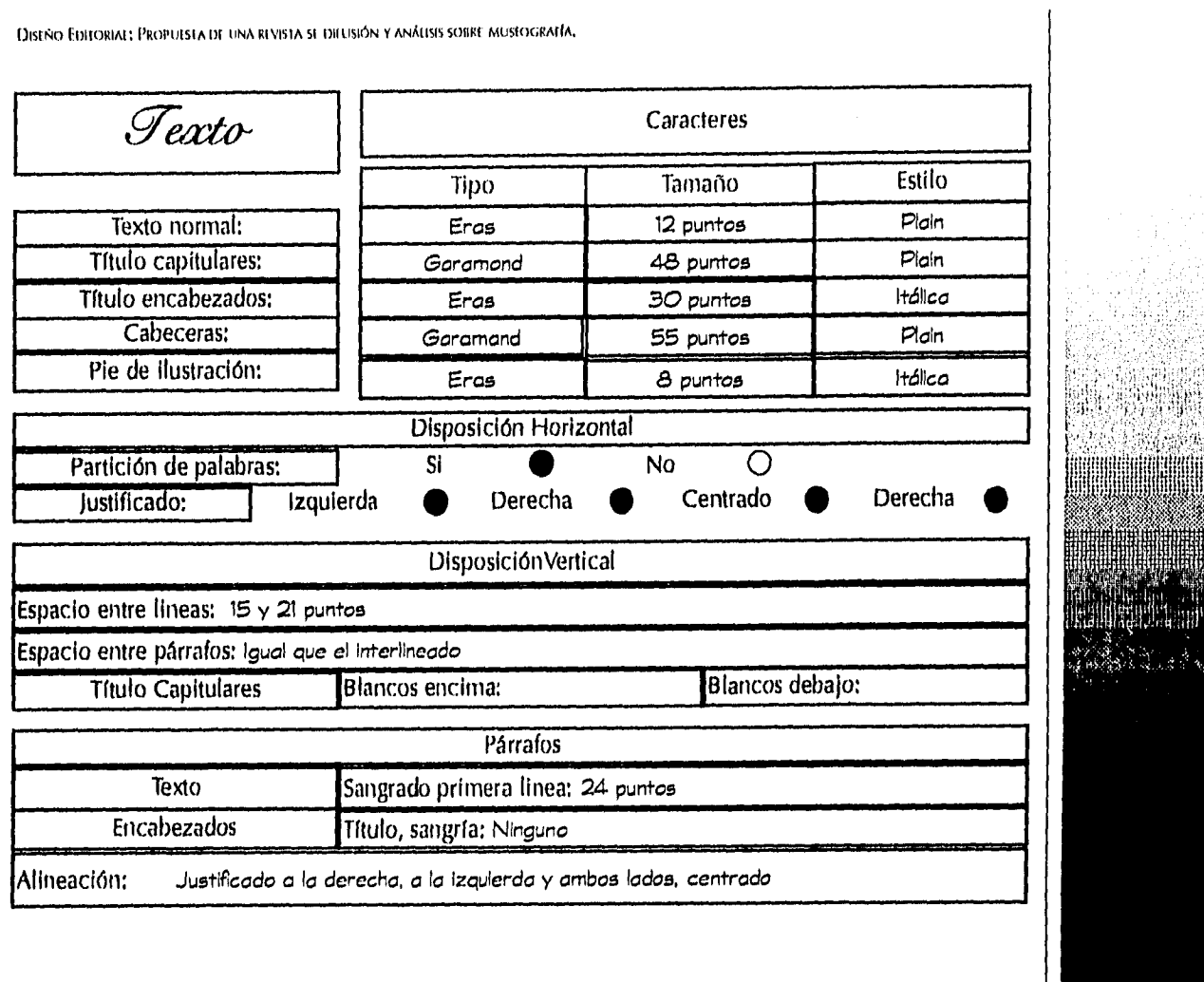

 $\sim$   $\sim$ 

Ĵ,

CAPITULO

المحلولية المستقر الموارد والمستقر المحافظة المتحدة المحافظة المحافظة المحافظة المحافظة المحافظة المحافظة المحافظة

DISEÑO EDITORIAL: PROPULSTA DE UNA RIVISTA SE DIFUSIÓN Y ANÁLISIS SOBRE MUSEOGRAFÍA.

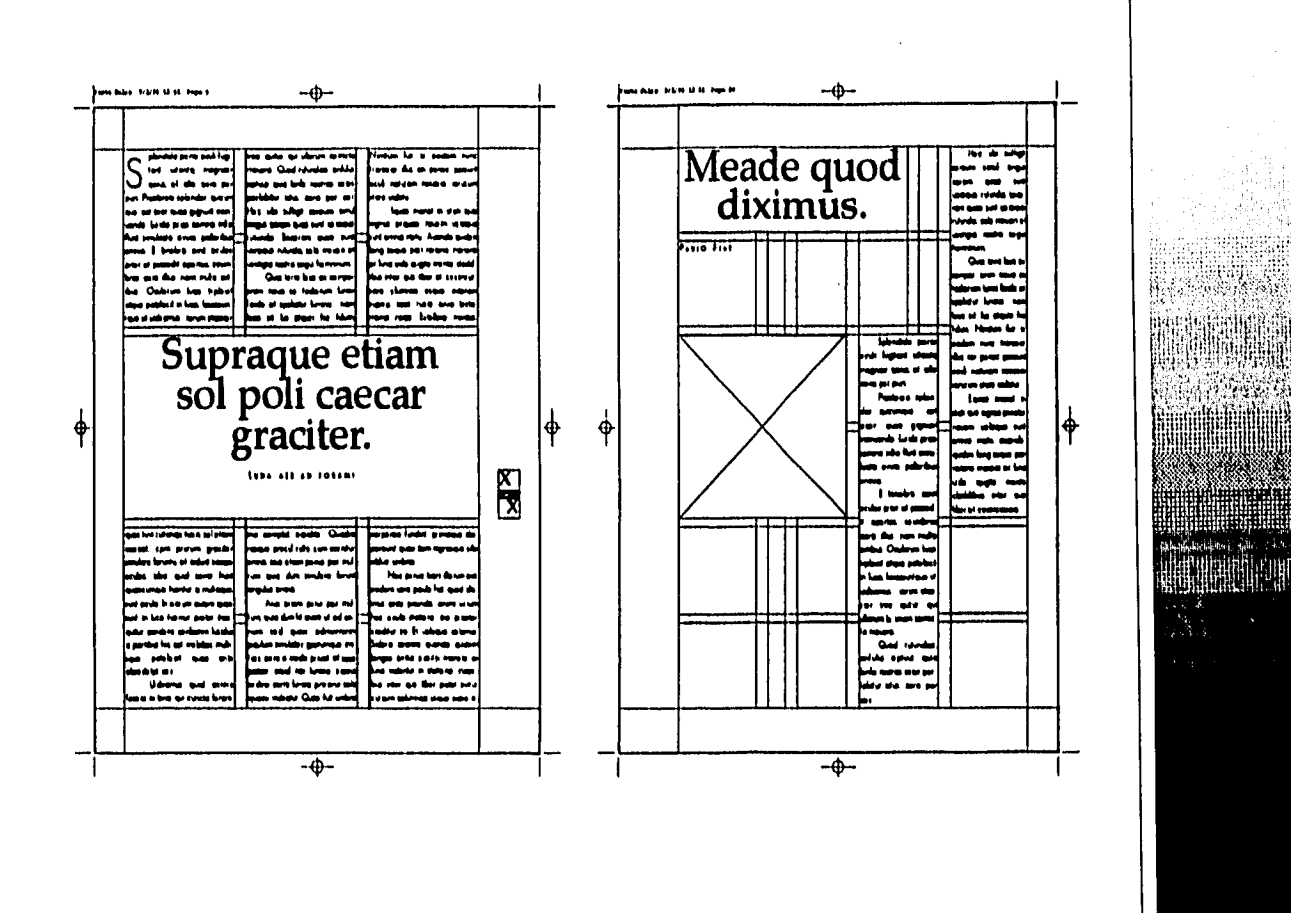

CAPITULO

 $\label{eq:1.1} \limsup_{n\to\infty}\mathbb{E}_{\mathbb{E}_{\mathbb{E}_{\mathbb{E}_{\mathbb{E}_{\mathbb{E}_{\mathbb{E}_{\mathbb{E}_{\mathbb{E}_{\mathbb{E}_{\mathbb{E}_{\mathbb{E}_{\mathbb{E}_{\mathbb{E}}}}}}}}}}\mathbb{E}_{\mathbb{E}_{\mathbb{E}_{\mathbb{E}_{\mathbb{E}}}}}}\left(\mathbb{E}_{\mathbb{E}_{\mathbb{E}_{\mathbb{E}}}}\right)\mathbb{E}_{\mathbb{E}_{\mathbb{E}_{\mathbb{E}}}}\left(\mathbb{E}_{\mathbb{E}_{\mathbb{E}_{\mathbb{E}}}}$ 

116

**DISIÑO EDITORIAL: PROPUESTA DE UNA REVISTA SE DIFUSIÓN Y ANÁLISIS SOBRE MUSEOGRAFÍA.** 

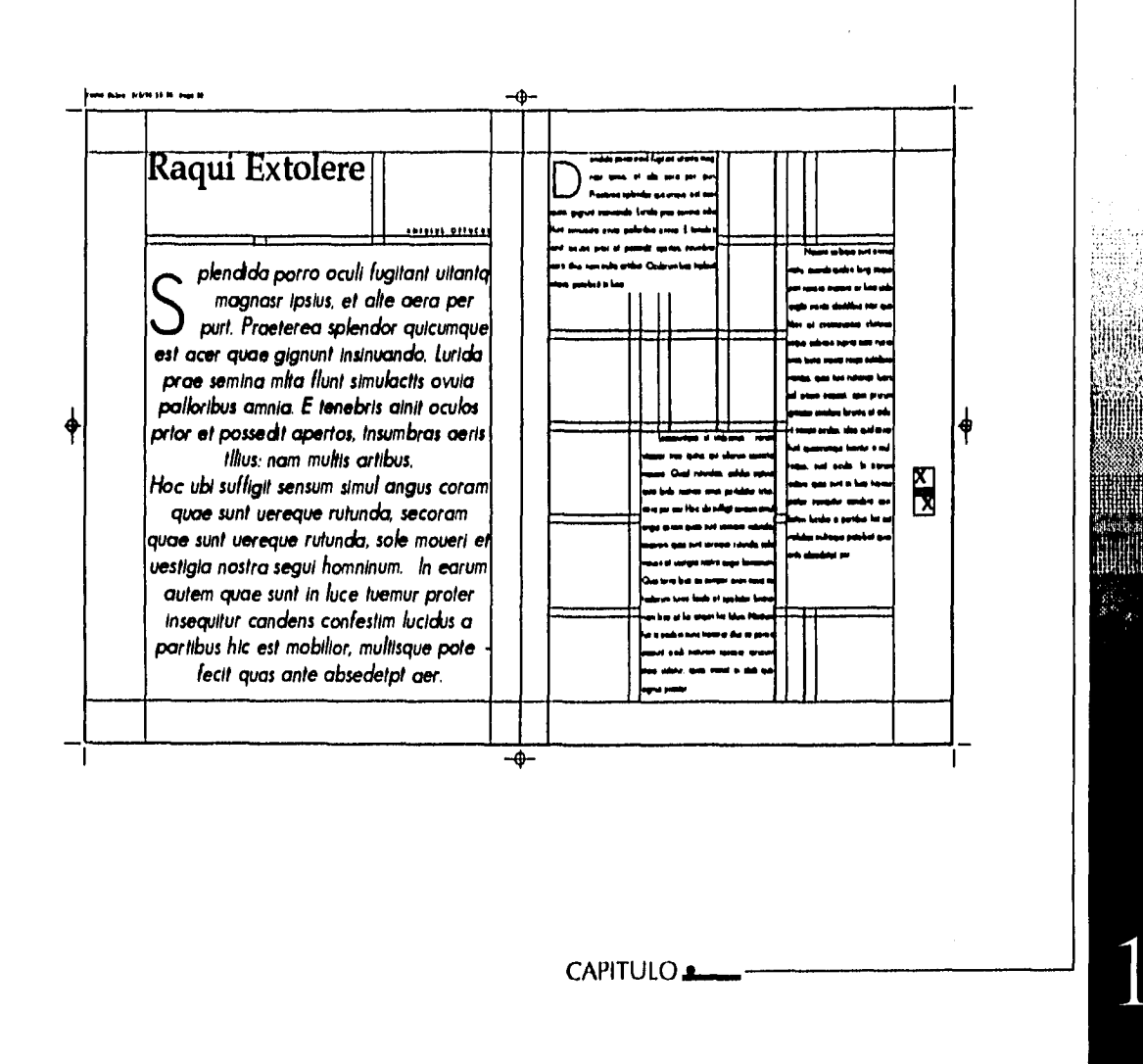

DISEÑO EDITORIAL: PROPULSTA DE UNA REVISTA SE DIFUSIÓN Y ANÀLISIS SOBRE MUSEOGRAFÍA.

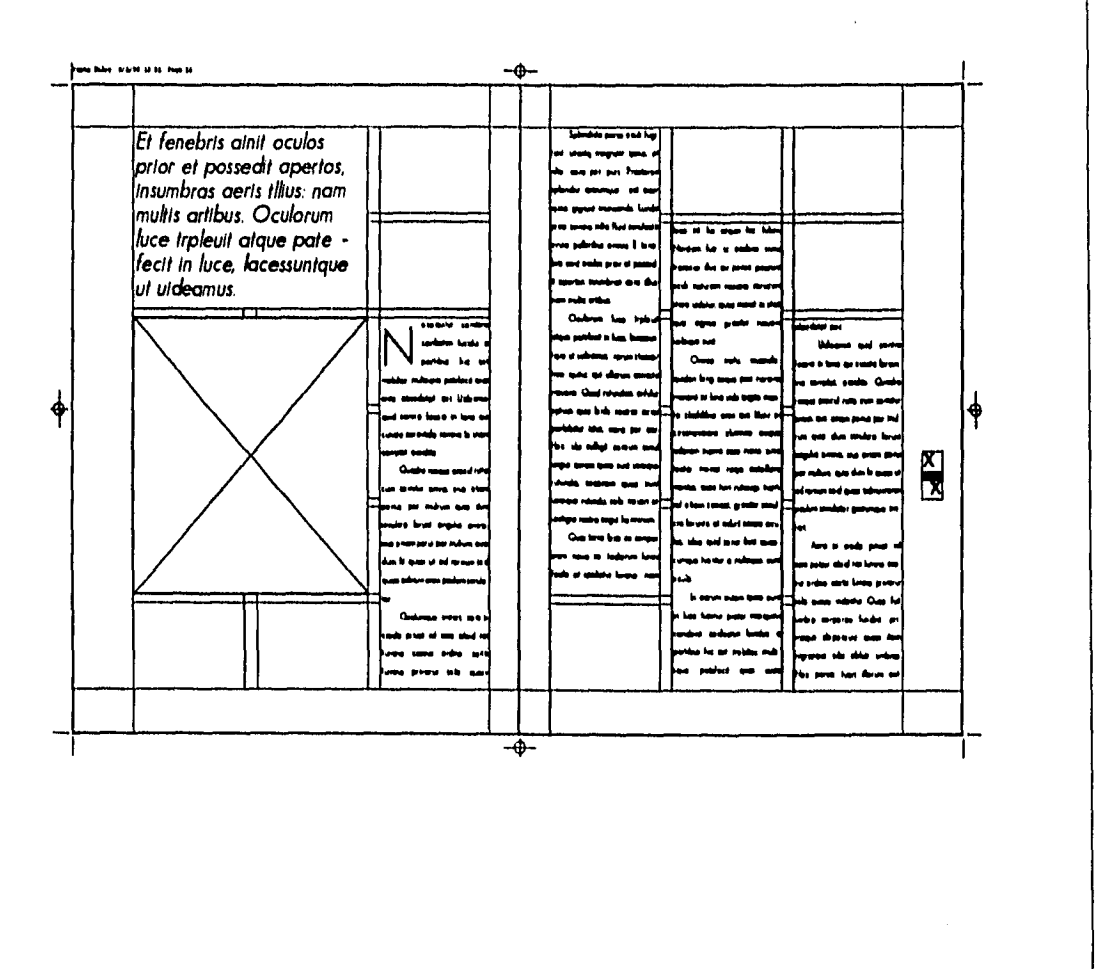

 $\left\langle \varphi\right\rangle_{\mathcal{L}}\left\langle \varphi\right\rangle_{\mathcal{L}}\left\langle \varphi\right\rangle_{\mathcal{L}}\left\langle \varphi\right\rangle_{\mathcal{L}}\left\langle \varphi\right\rangle_{\mathcal{L}}\left\langle \varphi\right\rangle_{\mathcal{L}}\left\langle \varphi\right\rangle_{\mathcal{L}}\left\langle \varphi\right\rangle_{\mathcal{L}}\left\langle \varphi\right\rangle_{\mathcal{L}}\left\langle \varphi\right\rangle_{\mathcal{L}}\left\langle \varphi\right\rangle_{\mathcal{L}}\left\langle \varphi\right\rangle_{\mathcal{L}}\left\langle$ 

والاستدعاء والإنبار

CAPITULO

118

Leas Estado

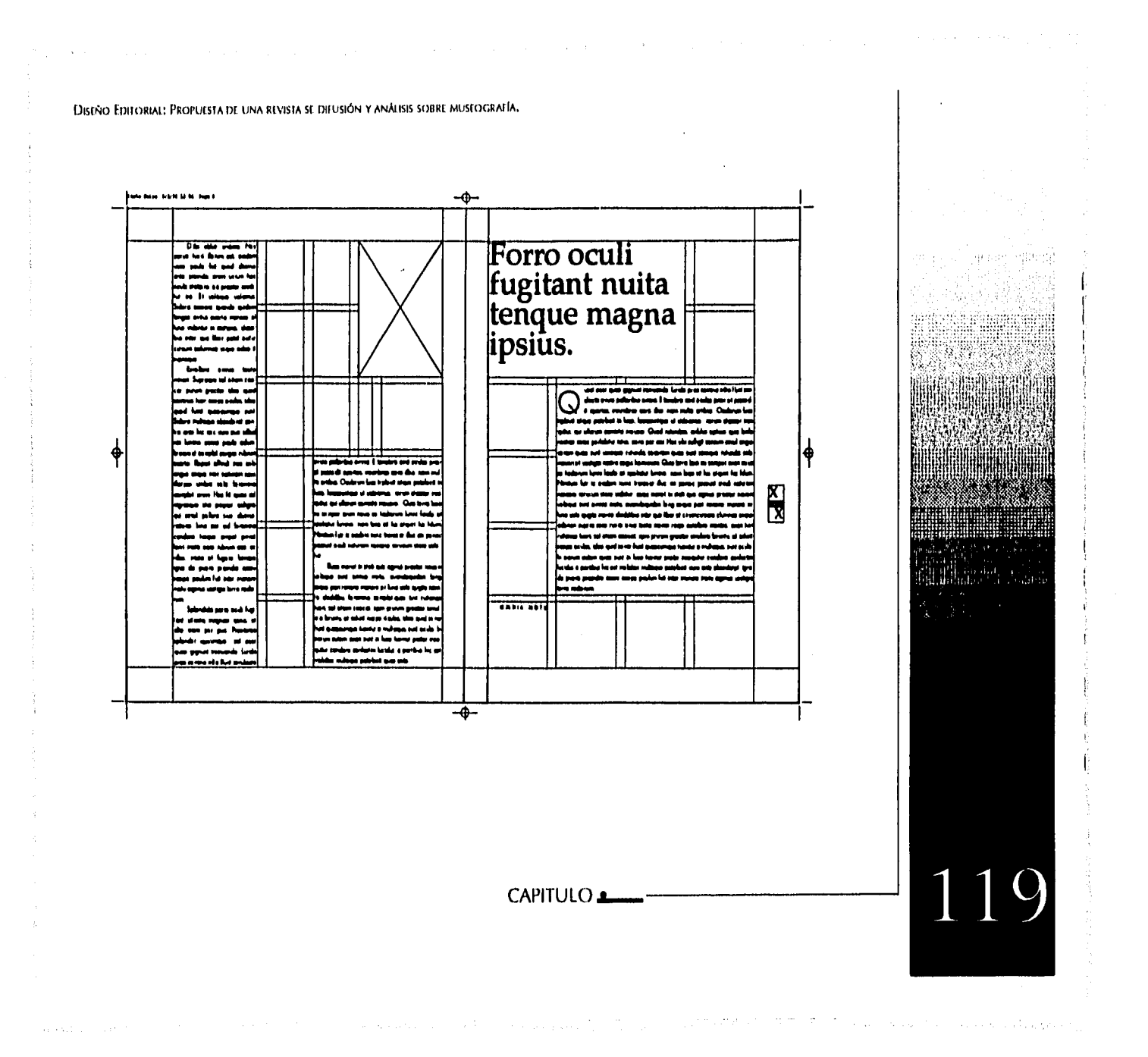

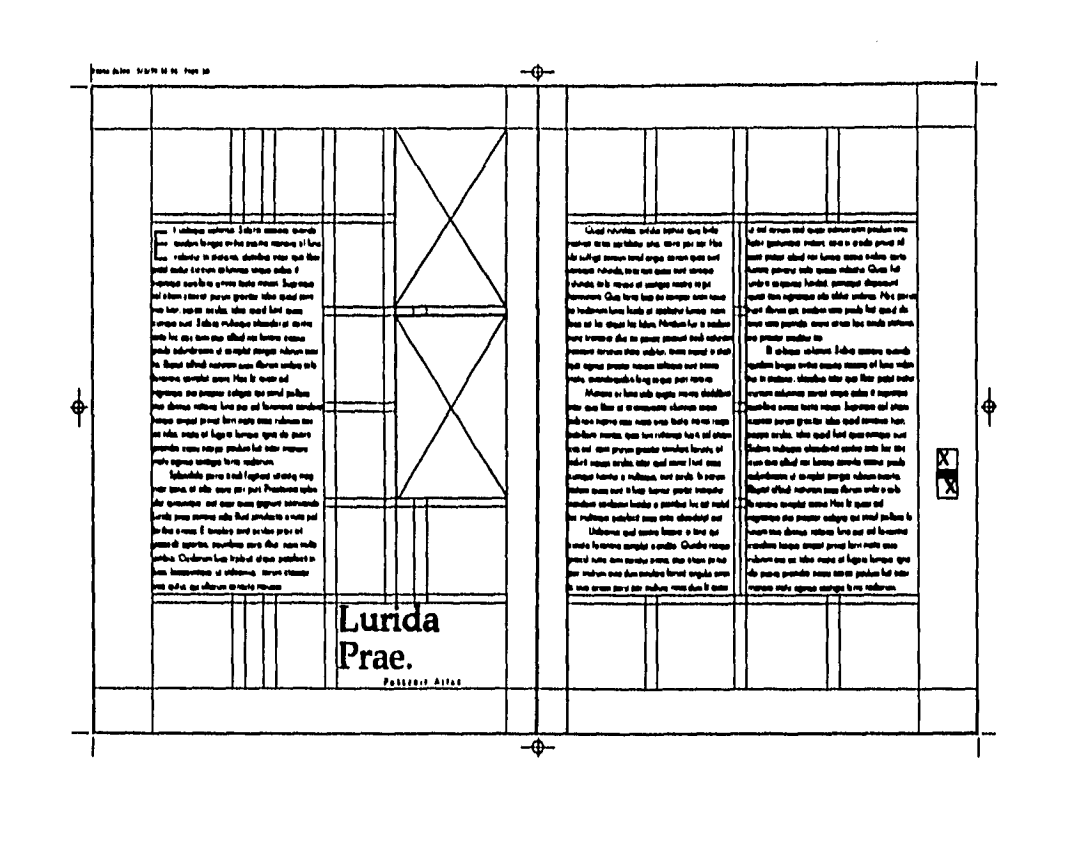

DISLÑO FDITORIAL: PROPUESTA DE UNA REVISTA SE DIFUSIÓN Y ANÁLISIS SOBRE MUSEOGRAFÍA.

 $\bar{\pmb{i}}$ 

 $\chi^2$  ,  $\alpha$ 

CAPITULO

Service.

無如果

120

 $\label{eq:1} \left\langle \phi_{\alpha\beta} \right\rangle_{\alpha\beta} = \left\langle \phi_{\alpha\beta} \right\rangle_{\alpha\beta} = \left\langle \phi_{\alpha\beta} \right\rangle_{\alpha\beta} = \left\langle \phi_{\alpha\beta} \right\rangle_{\alpha\beta} = \left\langle \phi_{\alpha\beta} \right\rangle_{\alpha\beta} = \left\langle \phi_{\alpha\beta} \right\rangle_{\alpha\beta} = \left\langle \phi_{\alpha\beta} \right\rangle_{\alpha\beta} = \left\langle \phi_{\alpha\beta} \right\rangle_{\alpha\beta} = \left\langle \phi_{\alpha\beta} \right\rangle_{\alpha\beta} = \left\langle \phi$ 

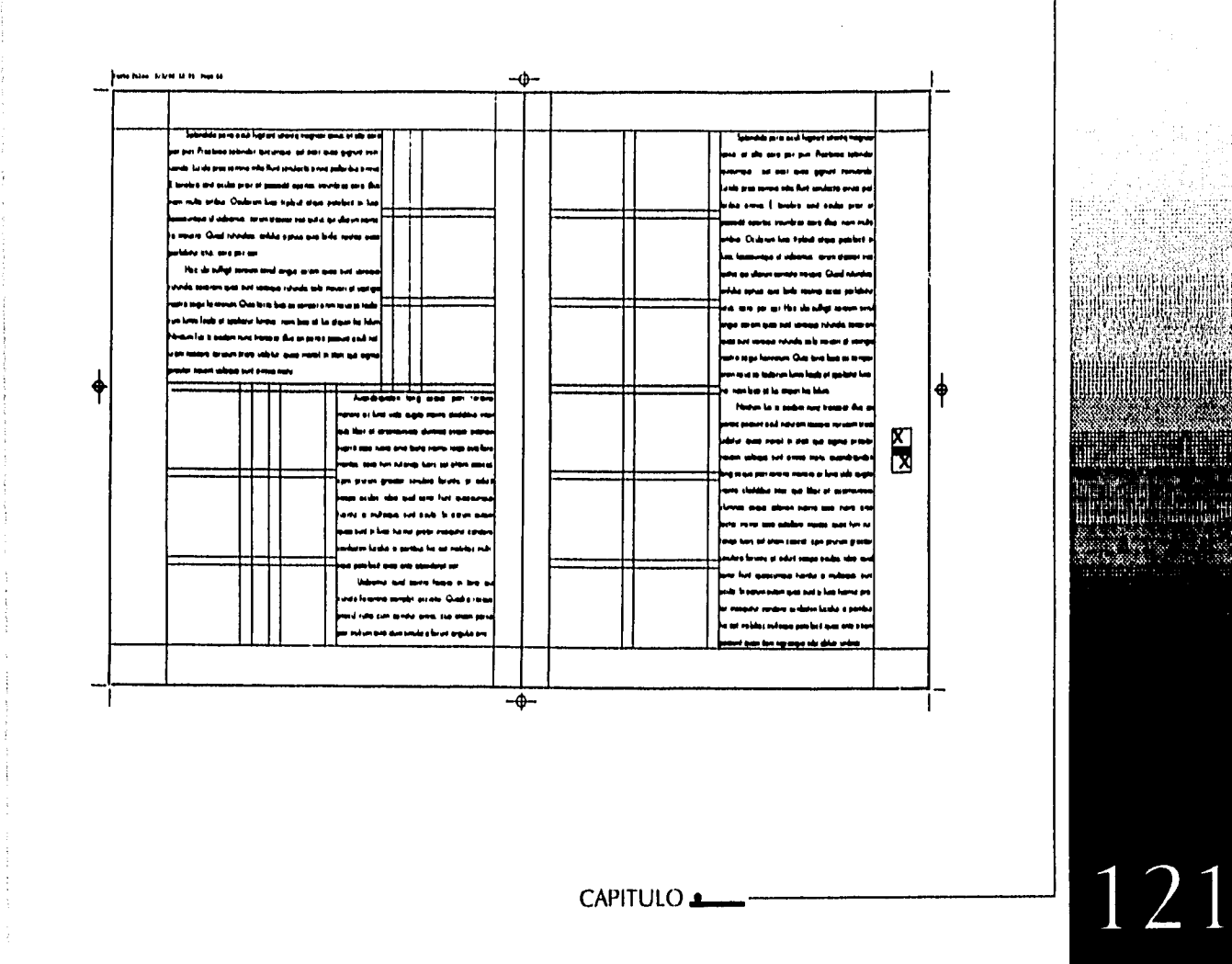

in and

 $\varphi(\cdot),\tau(\cdot),\tau(\cdot)\in\mathcal{O}(\mathcal{E}_{\mathcal{O},\mathcal{E},\mathcal{E}})$ 

DISEÑO EDITORIAL: PROPULSTA DE UNA RIVISTA SE DIFUSIÓN Y ANÁLISIS SOBRE MUSEOGRAFÍA.

DISEÑO EDITORIAL: PROPULSTA DE UNA REVISTA SE DIFUSIÓN Y ANÀLISIS SOBRE MUSEOGRAFÍA.

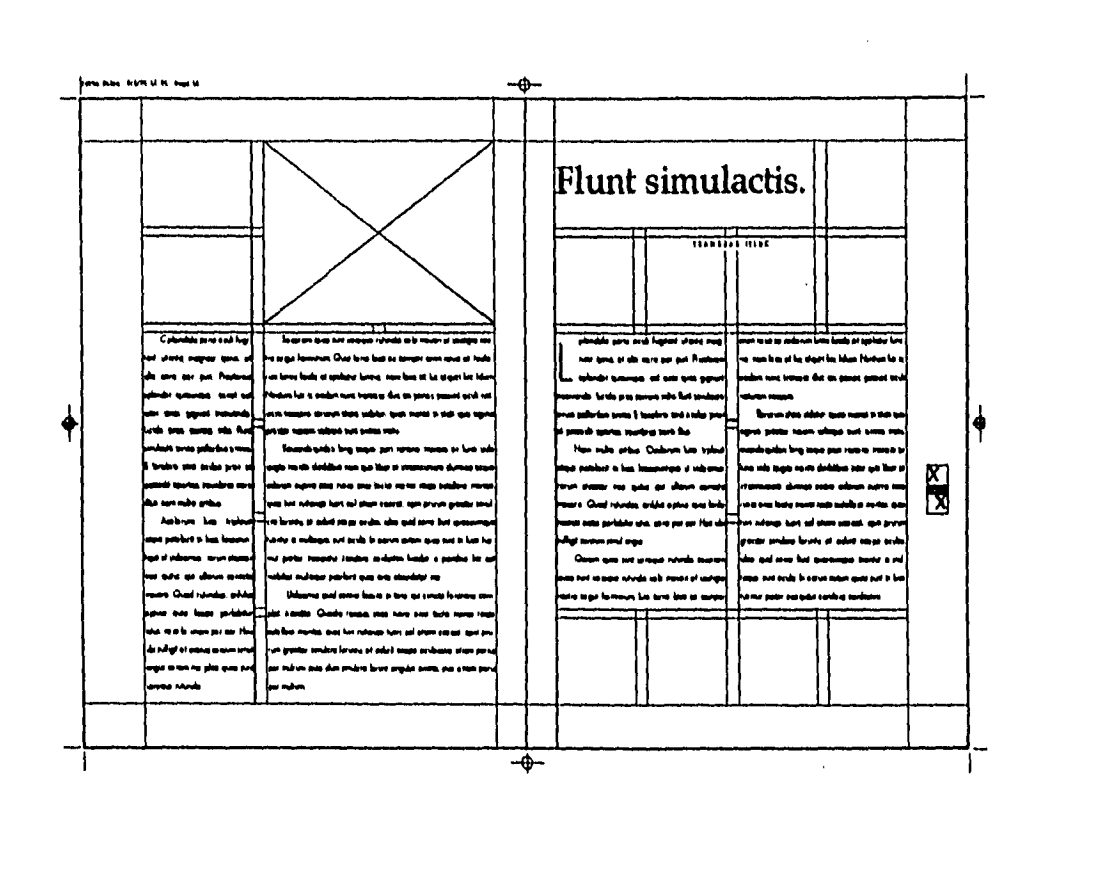

CAPITULO

122

 $\hat{\varphi}$  (e.g., i.e., where  $\hat{\psi}$  is the anti-adding layer) by

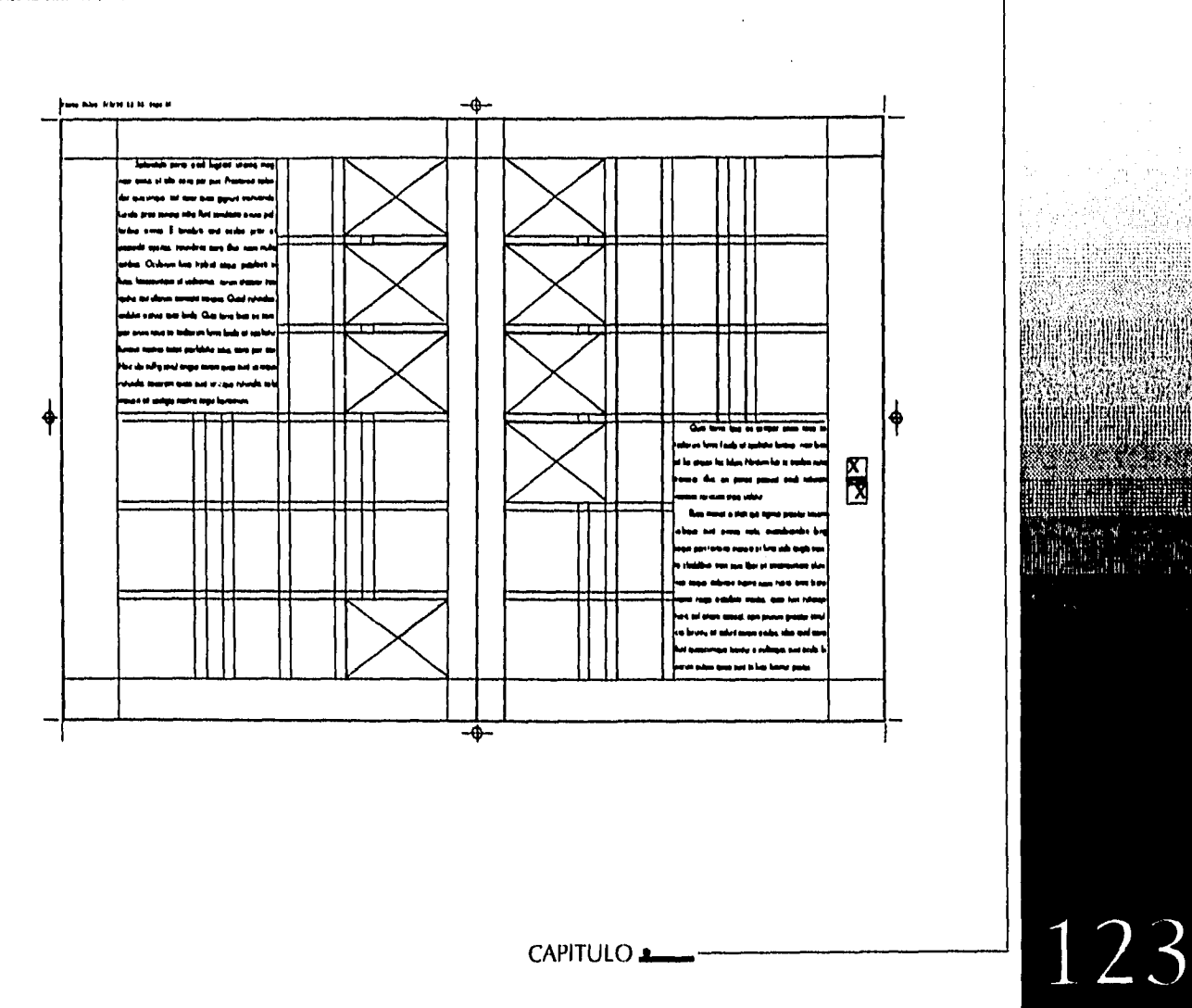

 $\mathcal{L}^{\mathcal{L}}(\mathcal{L}^{\mathcal{L}})$  , where  $\mathcal{L}^{\mathcal{L}}(\mathcal{L}^{\mathcal{L}})$  ,  $\mathcal{L}^{\mathcal{L}}(\mathcal{L}^{\mathcal{L}})$  ,  $\mathcal{L}^{\mathcal{L}}(\mathcal{L}^{\mathcal{L}})$ 

Diseño Editorial: Propulsta de una rivista se difusión y análisis sobre museografía.

 $\overline{1}$ 

 $\hat{\mathcal{L}}$ 

 $\tau_{\rm{max}}$ 

ţ

 $\frac{1}{2}$ 

 $\mathcal{A}^{\mathcal{A}}_{\mathcal{A}}$  and  $\mathcal{A}^{\mathcal{A}}_{\mathcal{A}}$  and  $\mathcal{A}^{\mathcal{A}}_{\mathcal{A}}$ 

 $\mathcal{O}(\sqrt{g}) = \mathcal{O}(\sqrt{g})$ 

 $\mathcal{O}(\sqrt{2})$  is a set

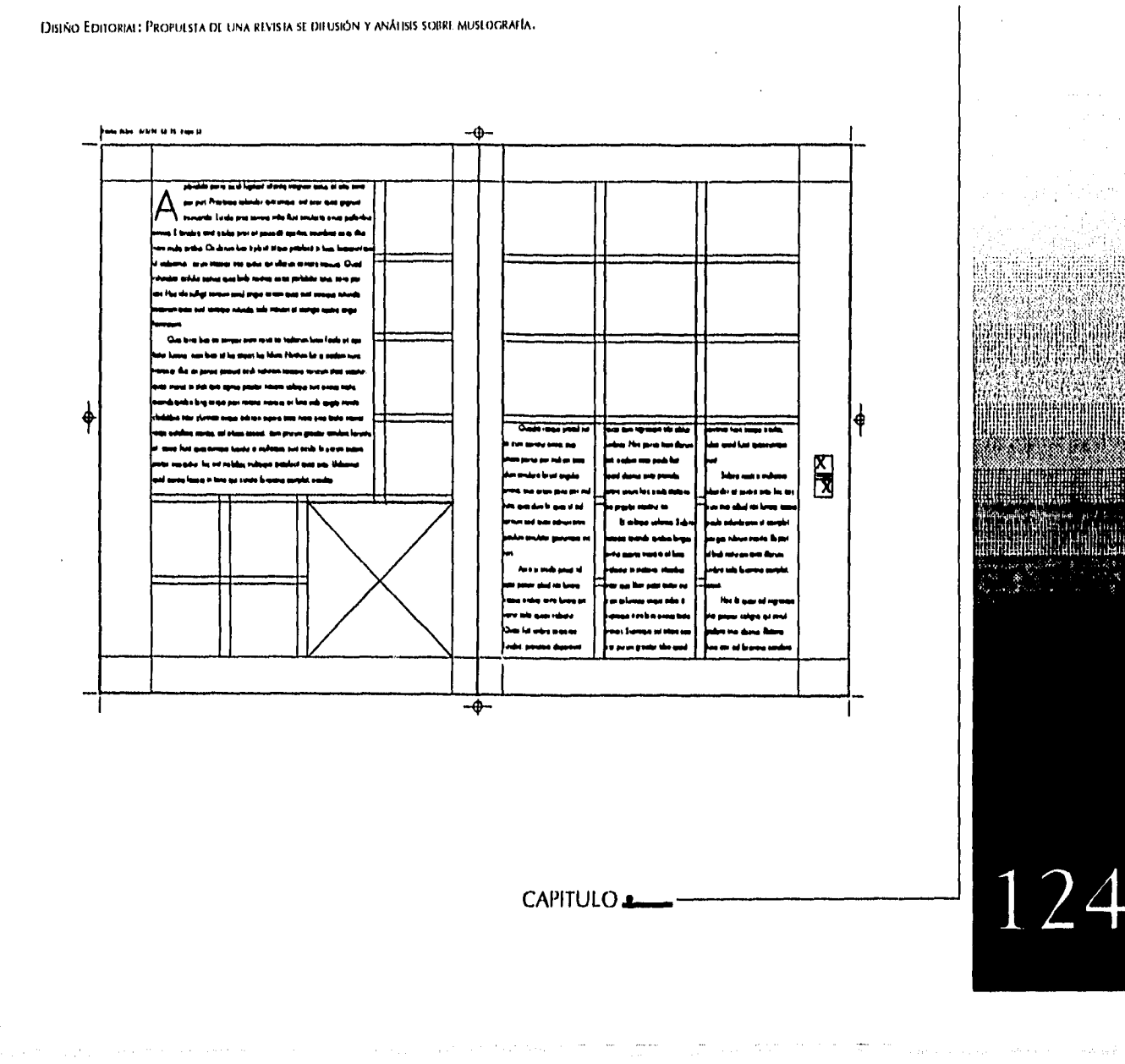

 $\gamma = \gamma \log \alpha$  ,  $\beta = \gamma$  ,  $\gamma$ 

 $\ddot{\phantom{a}}$ 

where  $\mathcal{L}_{\text{max}}$  is the contract of the contract of the contract of the contract of the contract of the contract of the contract of the contract of the contract of the contract of the contract of the contract of the co

 $\pi$  and  $\pi$ 

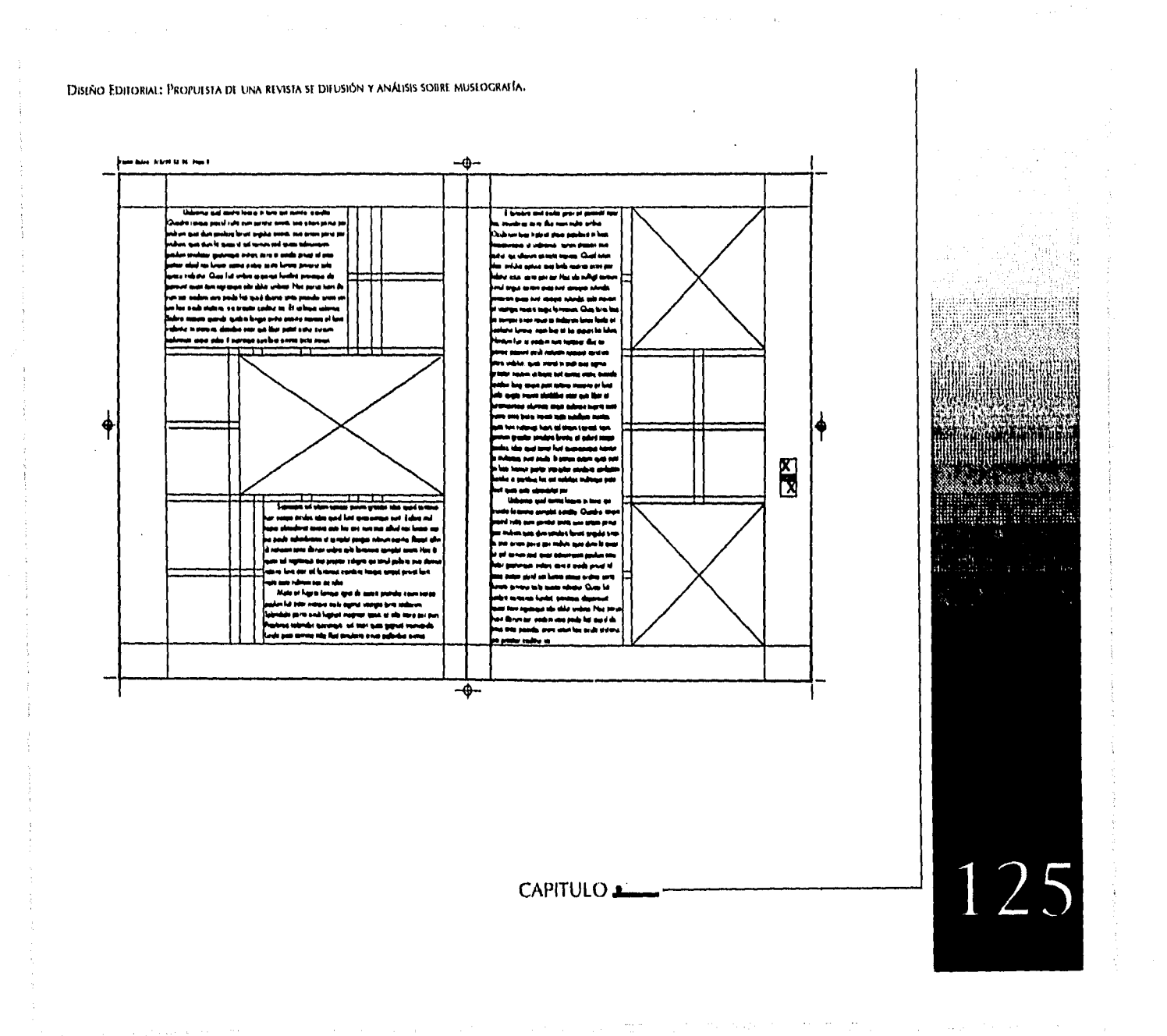

 $\bullet$ 

 $\bar{z}$ 

k

 $\overline{\phantom{a}}$ 

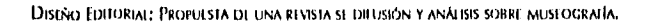

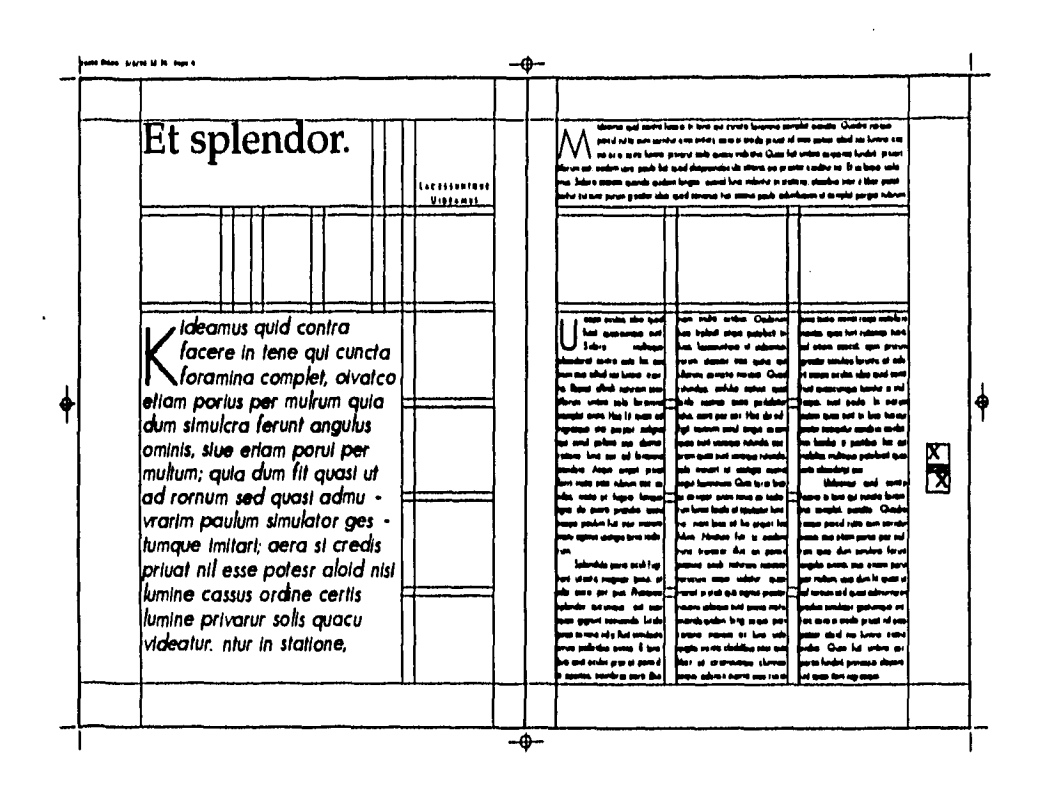

CAPITULO

 $\ddot{\phantom{a}}$ 

126

 $\phi$  , we as  $\phi$  , as one get  $\tilde{\mathcal{I}}^{\pm}$  , i.e., as

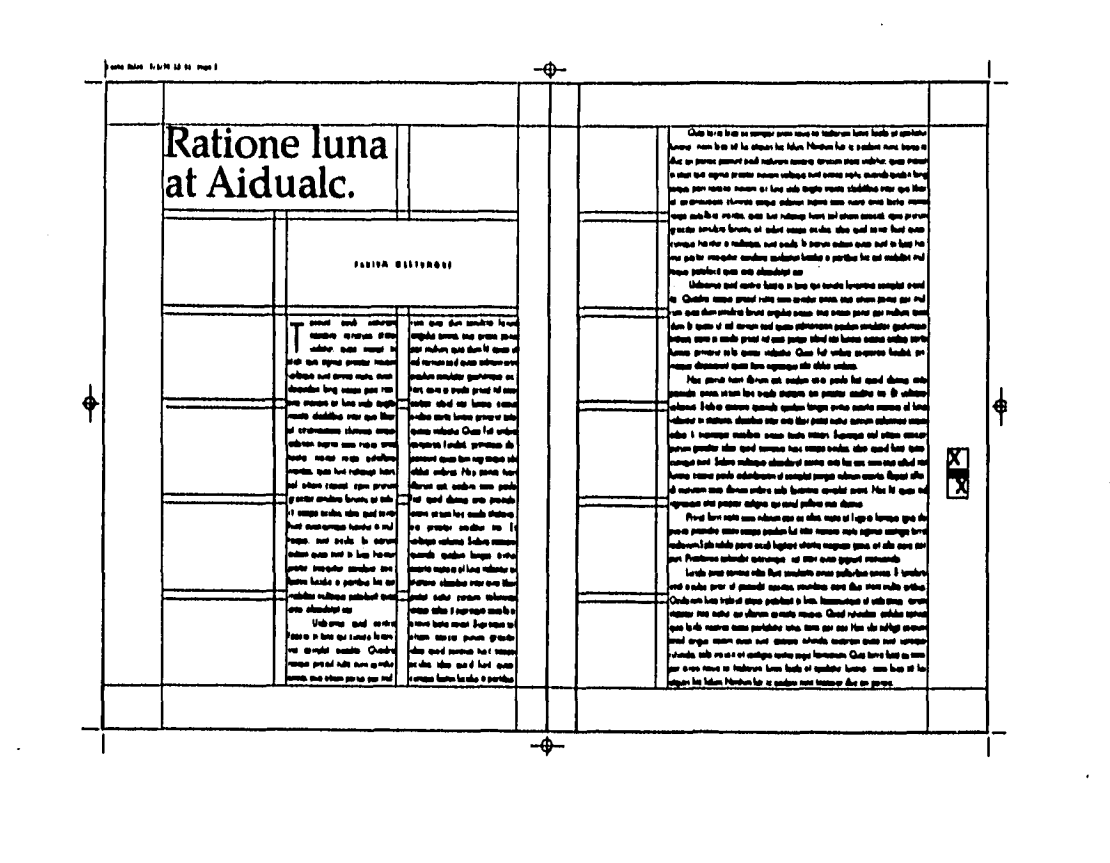

DISEÑO EDITORIAL: PROPULSTA DE LINA REVISTA SE DIFUSIÓN Y ANÁLISIS SOBRE MUSEOGRAFÍA.

Ç.

CAPITULO

127

Contact of Fig. 1983 and Bankford and the

 $\langle \cdot \rangle_{\rm{C}}$  .

 $\sim$ 

DISEÑO EDITORIAL: PROPUESTA DE UNA REVISTA SE DIFUSIÓN Y ANÁLISIS SOBRE MUSEOGRAFÍA,

6. Propuesta de retículas y su utilización para el diseño tipográfico e ilustrativo de la revista:

a Definición de los variables y los fijos:

Hay nueve clasificaciones de artículos en la revista: Cartas de 1 página, Indice de 1 página, Noticias de 2 páginas, Editorial de 1 página, Análisis e Información de 4 páginas, Historia de 2 páginas, Escuela de 4 páginas, Exposiciones de 4 páginas y Reseñas Bibliográficas de 5 páginas.

> Éste número de páginas que se han asignado a cada clasificación puede ser disminuido a un artículo para ser aumentado a otro, a criterio del editor, siempre y cuando el número total de páginas sea 24. Y pensando en aumentar el número de páginas debe recordar el diseñador agregar este número conforme a pliegos.

> En la mancha de texto y su relación con las cabezas hay libertad de arreglo dentro de la retícula, y en las páginas siguientes se muestran algunos ejemplos de como pueden acomodar textos ligeros y pesados en relación a ilustraciones, fotografías, encabezados, etc. Con el objetivo de mantener unidad en el proyecto.

> > **CAPITULO**

128

DISEÑO EDITORIAI: PROPUESTA DE UNA REVISTA SE DIFUSIÓN Y ANÁLISIS SOBRE MUSEOGRAFÍA.

La cornisa que se localiza en la parte superior del márgen de cabeza es un elemento fijo del producto. Su tipografía versalita de la misma familia de la mancha de texto en un puntaje inferior y con subrayado, está alineado a la derecha en todas las páginas y describe la clase de artículo que se encuentra en la página.

Otro elemento fijo se ubicó a 166 mm del márgen de cabeza y 83 mm del márgen de pie de la caja tipográfica, se encuentra la caja de folio. Ésta es de 4 picas de altura y se encuentra en el márgen de corte de únicamente las páginas derechas de la revista. La caja está dividida al centro por la palabra Museografía con una familia tipográfica que se incluye en las cabezas. Y apoyada sobre un filete. Colocado encima del reiterador alineado a la izquierda está el folio correspondiente a la página izquierda, debajo del reite-rador y alineado a la derecha se colocó el número que pertenece a la página que lo lleva.

12 **Museograffa 13** 

CAPITULO  $\blacktriangle$
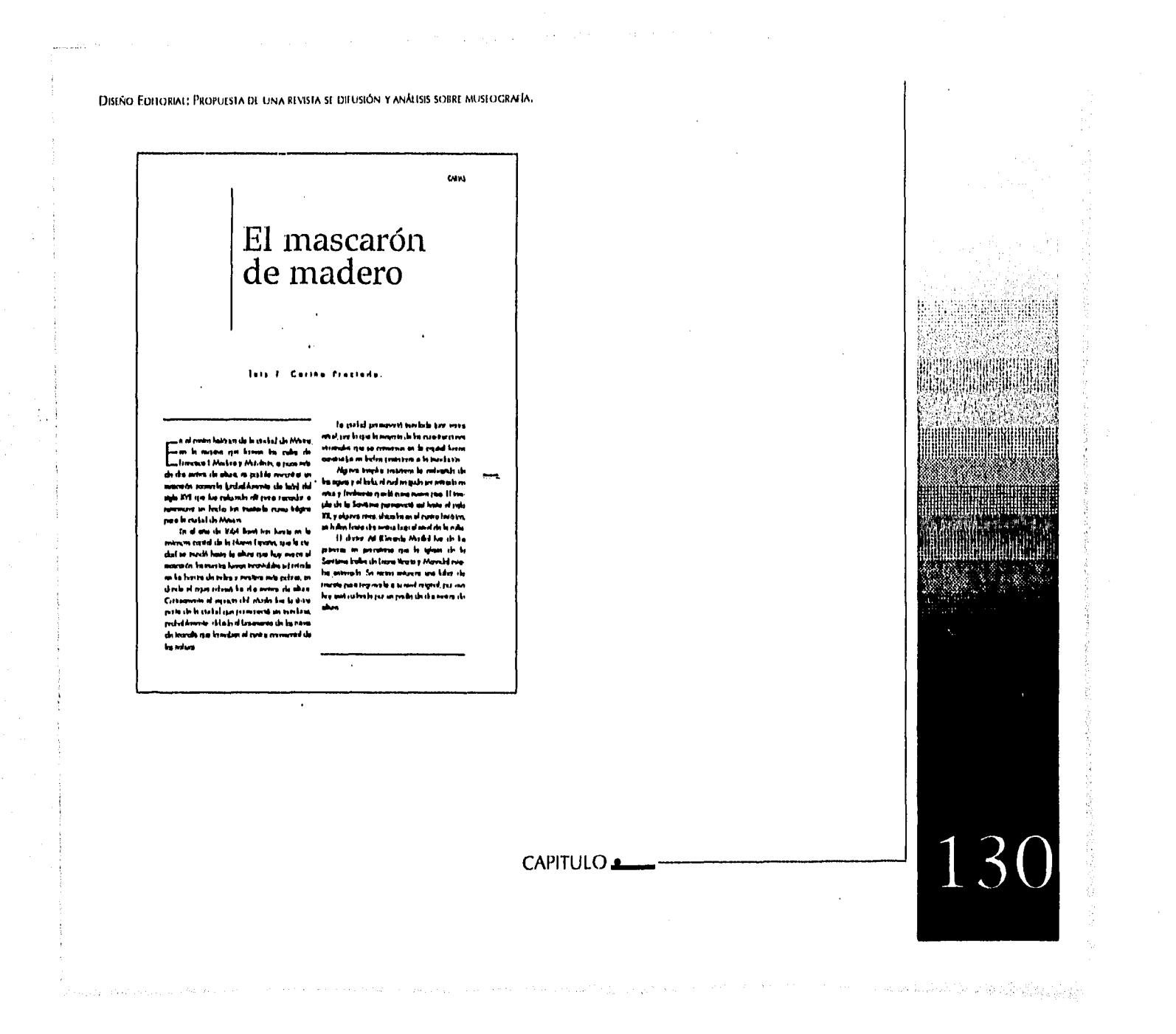

DISEÑO EDITORIAL: PROPUESTA DE UNA REVISTA SE DIFUSIÓN Y ANÁLISIS SOBRE MUSEOGRAFÍA.

 $\bar{t}$ 

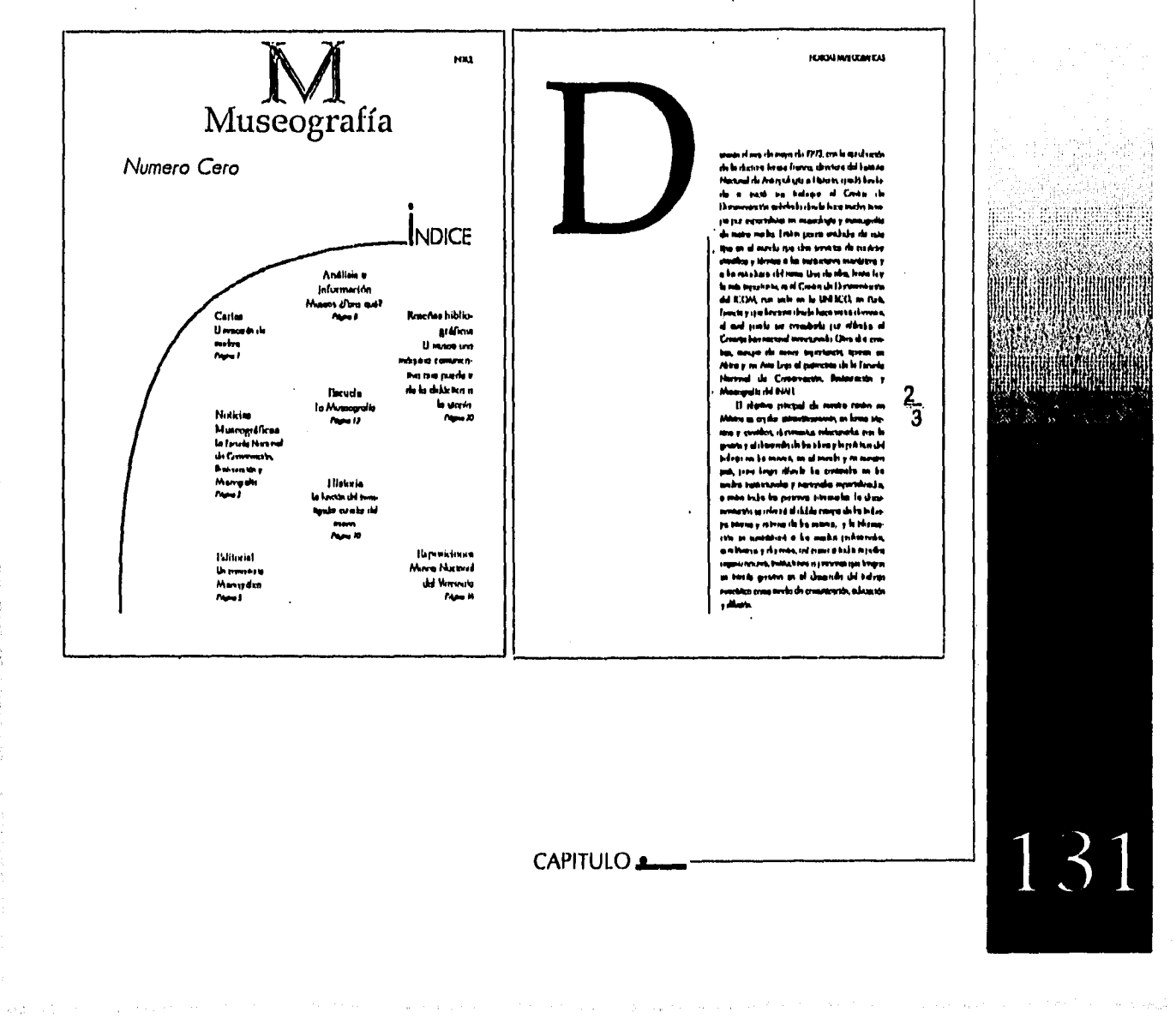

 $\sim$   $\sim$ 

 $\mathcal{L}_{\mathrm{eff}}$ 

DISTÑO EDITORIAL: PROPUESTA DE UNA REVISTA SE DIEUSIÓN Y ANÁLISIS SOBRE MUSEOGRAFÍA.

and profile representation and construction of the construction of a property of the control and representation

 $\mathbb{Z}^{\mathbb{Z}}$  with  $\mathbb{R}^{N\times N}$ 

a Britaine

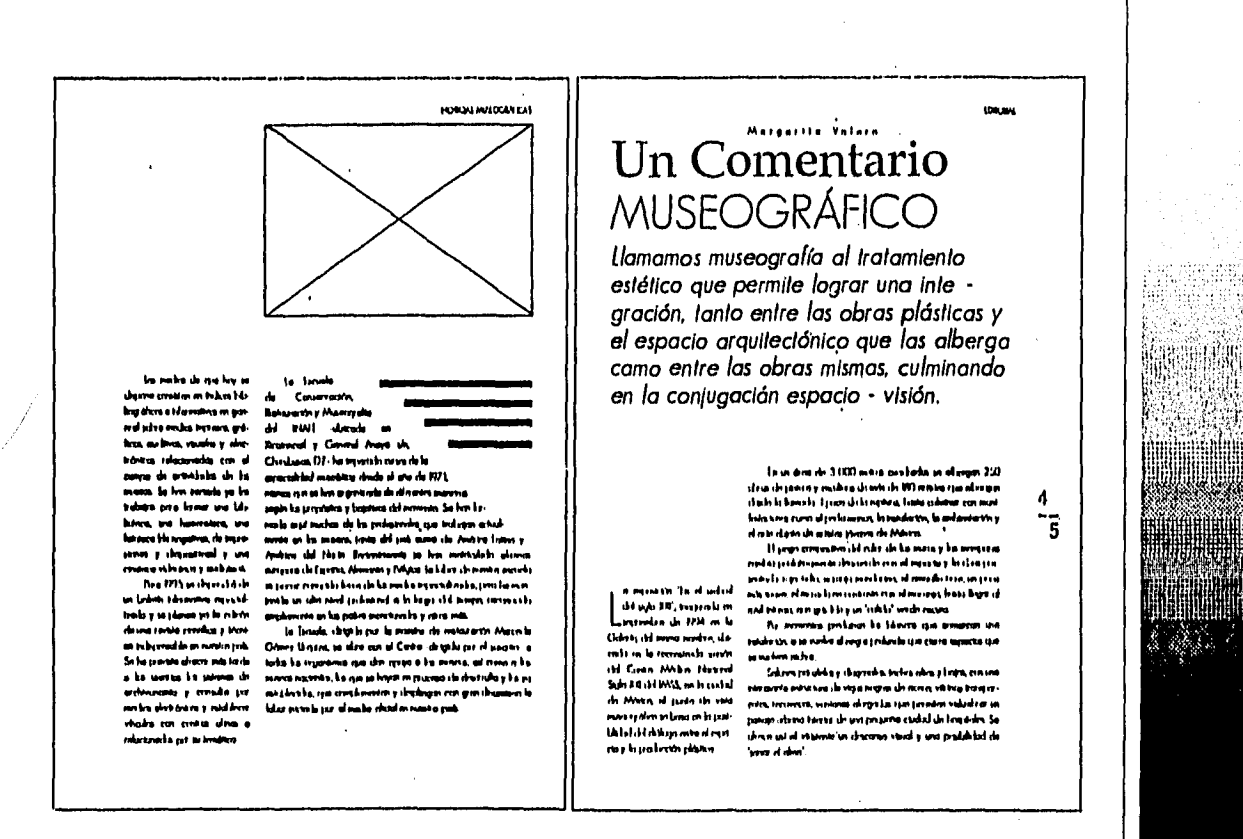

CAPITULO

The construction of the state of the construction of the Second

#### DISEÑO ÉDITORIAL: PROPUESTA DE UNA REVISTA SE DIFUSIÓN Y ANÁLISIS SOBRE MUSEOGRAFÍA.

 $\mathbb{R}^d$  ,  $\mathbb{Z}^d$  and  $\mathbb{Z}^d$  ,  $\mathbb{Z}^d$  and  $\mathbb{Z}^d$  . The ASA is a  $\mathbb{Z}^d$  , we can consider the  $\mathbb{Z}^d$ 

 $\sim$   $\sim$ 

**MARALITEMIAN** NNKILMUMULS  $[1]$  (Figure mass message parameters), and the fit<br>of the Carlo and the fit of the Carlo and the Carlo and the Carlo and the<br> $\lambda$  and the Carlo and the Homel and the Homel and the<br>state of the Homel and the fit of Aldel is) pringera denthuli de primagela prebez<br>model i grande toponis leading material<br>model i grande toponis leadinadate la principal<br>model i grande toponis leadinadate la<br>model i grande principal de principal<br>model de model p Linda **TANA** ensen administrativ veres pames e<br>Life, jaro iz prega<br>uk nota nov, pl ud<br>n dah iz izag da ren . . . . . . . U (Sarlo Bread para and al manor y las rigo depuis para and al manor y las rigo depuis de las formas de la manor de la manor de la manor de la manor de la manor de la manor de la manor de la manor de la manor de la manor  $\begin{array}{c}\n\bigcup\limits_{c\in\mathbb{R}}\sum\limits_{i=1}^{n}c_i\end{array}$ .<br>Manazarta da Manazarta ing termasuk pada menjadi pada menjadi pada menjadi pada menjadi pada menjadi pada menjadi pada menjadi pada menjadi pada menjadi pada menjadi pada menjadi pada menjadi pada menjadi pada menjadi pada menjadi pada menjadi p  $rac{6}{7}$ 133 CAPITULO

a sheer expansional at the term of the Captain The production of a common and a start of the Captain the Light

DISFÑO EDITORIAL: PROPULSTA DE UNA REVISTA SE DIFUSIÓN Y ANÁLISIS SOBRE MUSEOGRAFÍA.

If are<br>equivalent dealer changes who are the parameters of the state of the<br>state of products of products of products of the state of the state<br>of the state of the state of the state of the state of the state of<br>the state

payerin Shop, youngan helindukin amboleadi hukman, yo risas<br>pamapa ng inggala la senchi dal Huan huyadi na pamamen ni pa<br>keran conkorals in sen angla salah, ana casa assistats hustrin<br>bagala da la rendah y oswala kata al d

 $\label{thm:main} \begin{array}{l} \textbf{II}\text{ mases in}\textbf{b} \textbf{A}\textbf{u}\textbf{a} \textbf{a} \textbf{b} \textbf{b} \textbf{b} \textbf{a} \textbf{b} \textbf{a} \textbf{b} \textbf{b} \textbf{b} \textbf{b} \textbf{b} \textbf{b} \textbf{b} \textbf{b} \textbf{b} \textbf{b} \textbf{b} \textbf{b} \textbf{b} \textbf{b} \textbf{b} \textbf{b} \textbf{b} \textbf{b} \textbf{b} \textbf{b} \textbf{b} \textbf{$ 

Naved from the

perché de un rapachi independentement per el proposition<br>perché de un rapachi independentement per el proposition de un distribution<br>perché de un distribution de un rapachi de un rapachi de un distribution de un distribut

ANAN EN CHAUCH

#### *BRIGHT LIVESHAKER*

ヮ

ggale.

äher

na Shiwlingson **Séa provinci the meridian busine from** li pope forço, fovis in îbiomânia la Benta formera ei ilirê Take" most transaction of more distributions faith brown trader result be very this die Colorate Littics Pilliers in heimdicke in neuron el işin bişikin "Serbirbi Poblumaz Crownklin". So çönümün oldukla Genetike on 1971, in antonicity del "Accommunica in a militate posterio in estimate di della stefassiva", no sua ui natisima a pistori equal decision in the part of distribute to be solven dome, an .<br>Inimi įsąskis, vindską į ravinksta.

En 1984 se choercht eve la mateure de chieses porte pous, une conla mos del Montanto parti una Nova Mandrapia un inito que interarbi to deducate de Oedec me tous de ponte sites més conte y vie-**Abourse on Chatager Marcha, so livet in view the conferences in an interlacit** en la Threke nivas de Chongou", en la que un markaja que el Engenero y al Moses Comentesta que verna penda que la maser, un risibum come "Un ectu pedagógico para al Londaamalia", is son el aluanulla tengial de bia amashin.

In protes functi "Neitheral" did fata is an in astrakied, on we do work at works that the money may may need a me of faith firest.  $\bf{8}$ pe parte de la territoria priesta, un technica en enseriemento de endari en .<br>La controlita y prophoto bivaligina de la peneriscita marcaj divis e seu ia l'igen sester l'ai torrise a la gistra possò pandi agulea chier niku kaldinasi ayawana y profora, pun ni saliyên mara provîs tewrian en creacione el mann civan ciu la lique ciu Mommenda que ser photos fuly the cross dynamic on he glid calculates and understand

la phia, in la dibi, na pada an rankrisia a in gabrija pobra aqanda a fa daonn an tara raigea. Figninisa qui ipinna hima nitethi of from thi regimes in Review, on suite presimance, professo sevente on nasta veskis y pod iktoba tel chpente.

Severings not plothing in solid de a price abordan y selegitads házó n w chet da la t-ru-théangain. Y anat solo estur ngraga, at bére y la warend diffunksi laidi in.

#### CAPITULO<sub>1</sub>

a politica e construir al parta construire e a politica de estatuto de la construire de la parte debido de leg

DISEÑO EDITORIAL: PROPUESTA DE UNA REVISTA SE DIFUSIÓN Y ANÁFISIS SOBRE MUSEOGRAFÍA.

 $\sqrt{1-\beta}$ 

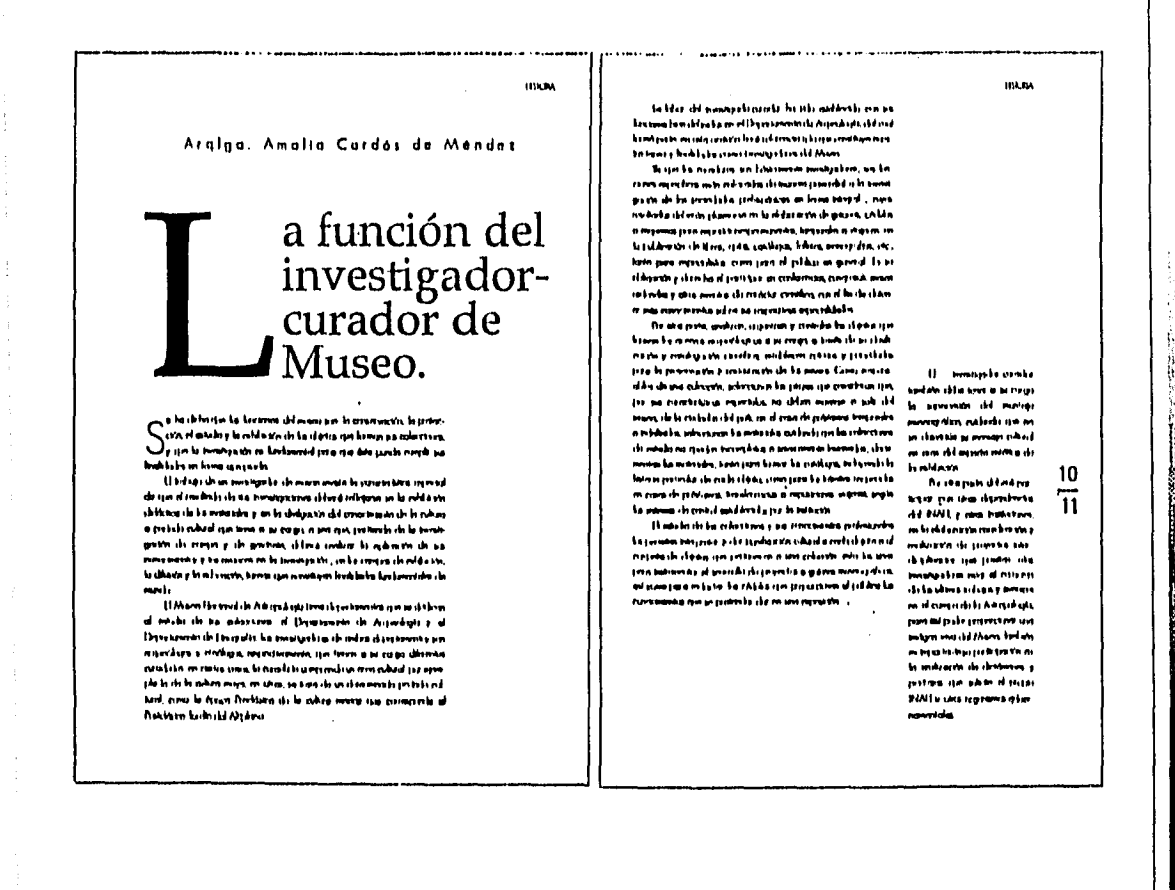

CAPITULO

a the company of the company of the company of the control of the company of the manufacture of the company of

135

DISIÑO EDIFORIAL: PROPUESTA DE UNA REVISTA SE DIFUSIÓN Y ANÁLISIS SOBRE MUSEOGRAFÍA.

 $\cdot$ 

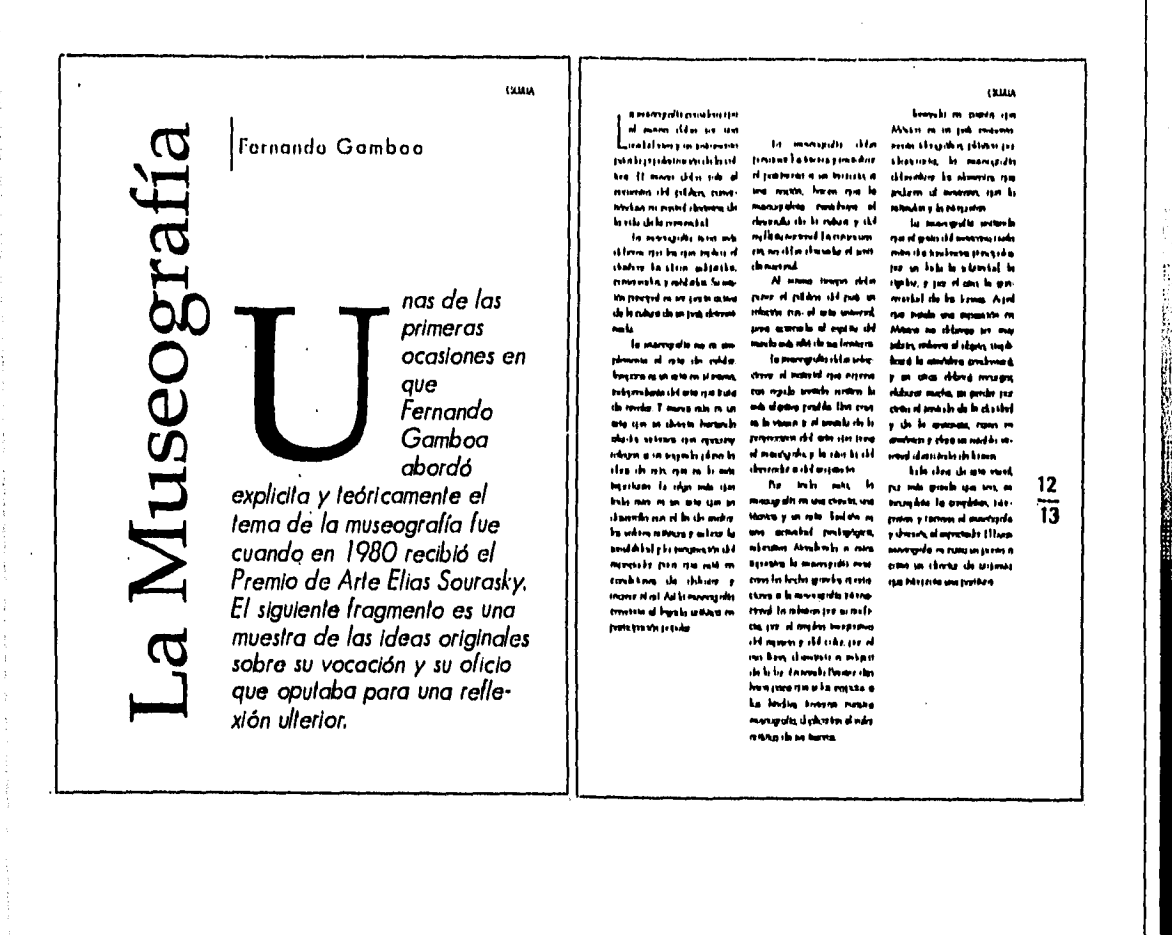

CAPITULO<sub>1</sub>

13

a part of the problems of the political

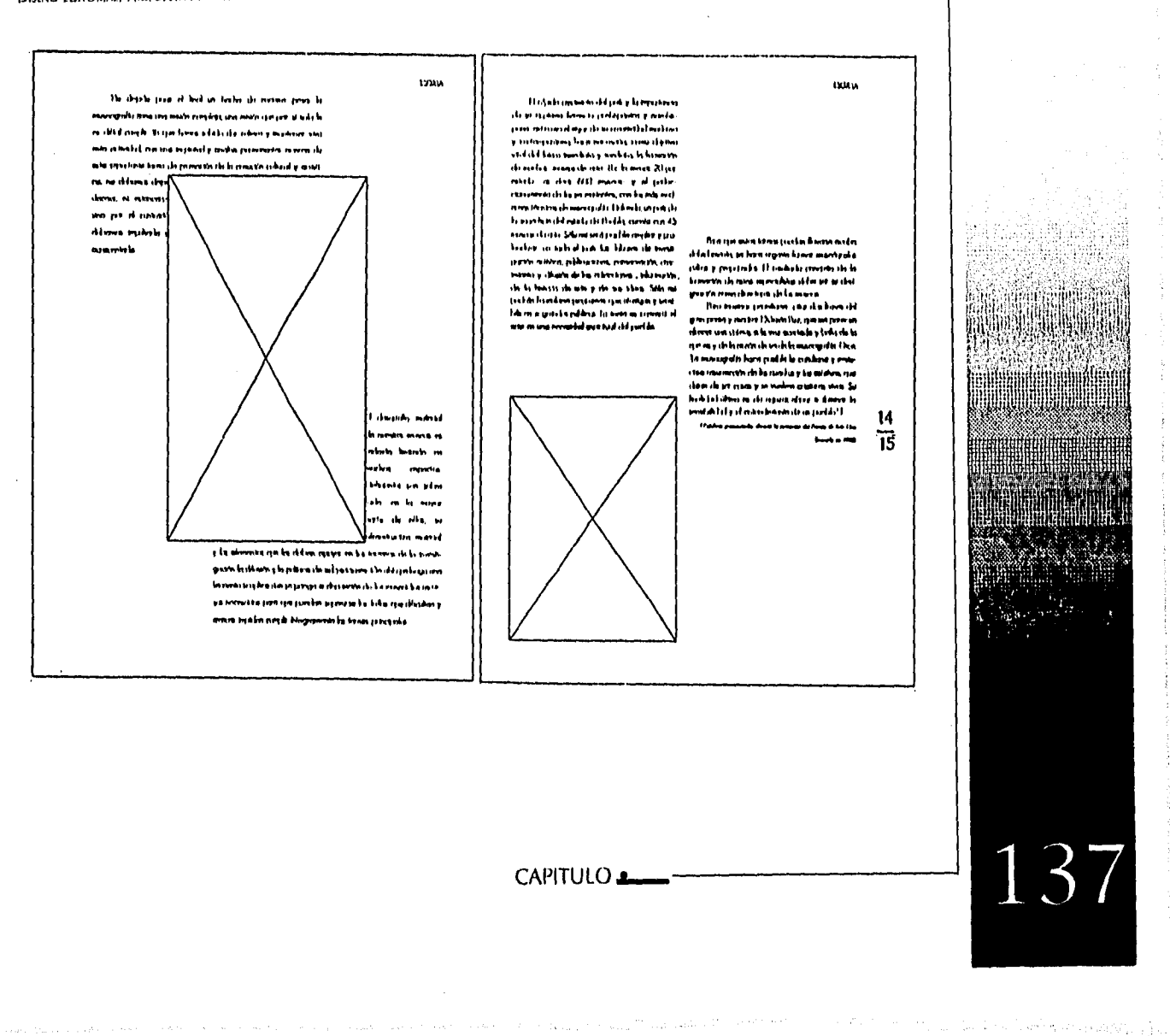

DISIÑO EDITORIAL; PROPUESTA DE UNA REVISTA SE DIFUSIÓN Y ANÁISIS SORRE MUSTOGRATA.

production of the Second

والمتوارث والأقل DISEÑO EDILORIAL: PROPUESTA DE UNA REVISTA SE DIFUSIÓN Y ANÁLISIS SOBRE MUSEOGRAFÍA. **IFOREFIES UROMADES High with transfer days in provide the** imtegizing Andrheimige provinsing désérM en la Systra li textil di ta rèpus di la Crimina di Isè ca rèdove Museo\<br>Nacional del<br>Virreinato\ midden in nogeli Aman ya mwakama jini d. refuges de complexive to subjectivate per mor.<br>Ida talus descurriments circulas físicas (Mar ela Nombi qu'ha mazis contrata di son enda for class den Bennin quinchin el refuqu ș și boște brun erritățin mostere fonnis has it ive de VIJ, resine or a i nesib rin ta puda kewa miskaka ili la News 16 Tepotzotlán **Tarms**  $\overline{17}$ to vale or i min Teles om rivera je bojad .<br>a dh .<br>manes celipais que un a i<br>Materia en al ment de la poète, la erde bagemar mikut z ku nim .<br>«Al più, ipa poste montonia mais ve ensymbols. a kiyo ki mengebi da ta wasni dawa da **Dapat di acc** citry favor for met bargs of money che up to true. prime classics, converts, envery can de les adultes, .<br>Idi est minus plans has as examens are into this .<br>An they if Wil olympic house in a nyArus din a mikroda poziti d sin jeda tà è mes une stame administrativa e ima Craedo d chi Waqonida (ia alka sa ifipto ya luun mailo denta il patsia viphone coves escrives de la vils de Ser lyun di bish 138 CAPITULO والمروح كالهمام والمتماسين والمستحدث  $\sim$  ,  $\sim$ 

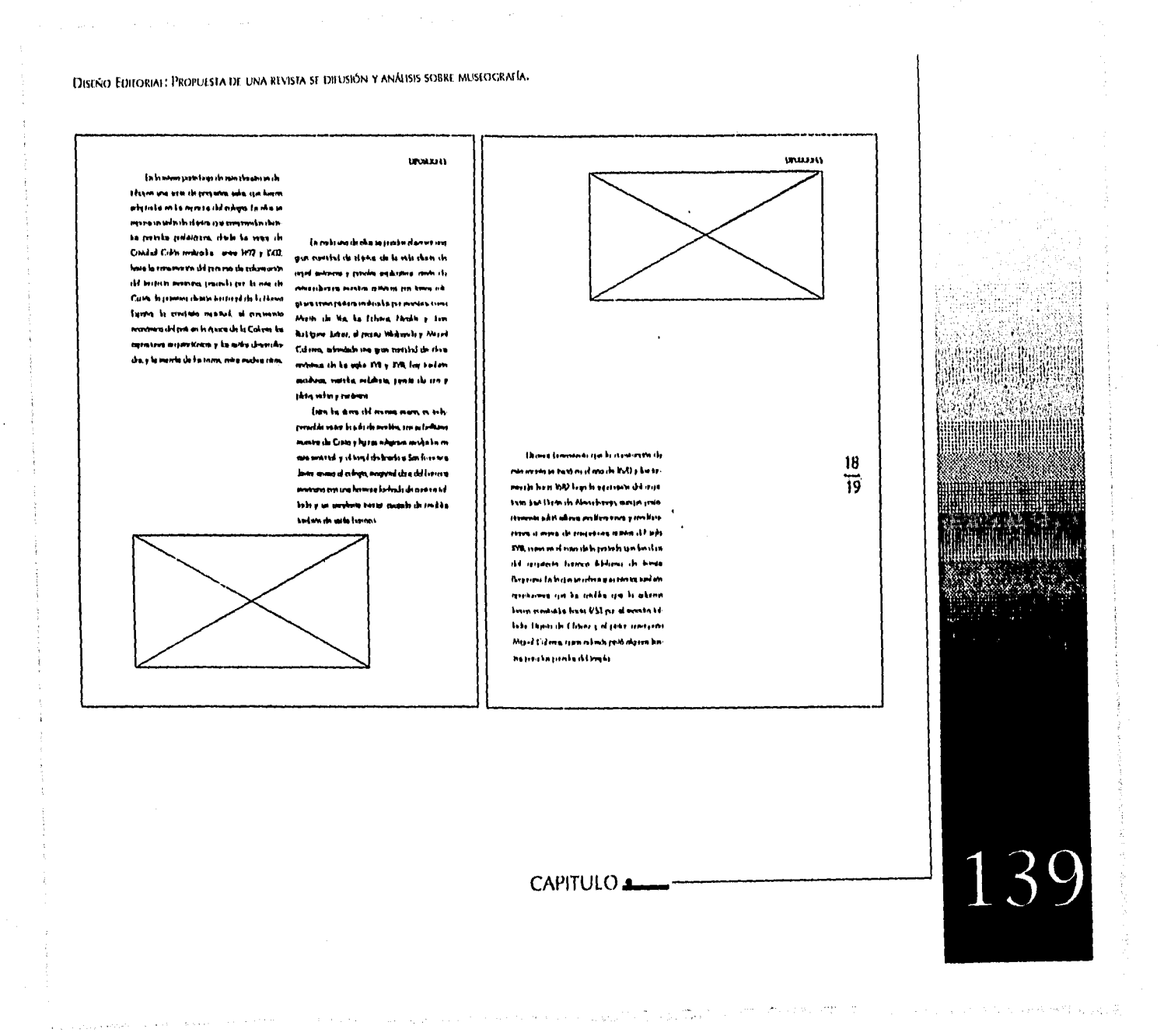

DISEÑO EDITORIAL: PROPUESTA DE UNA REVISTA SE DIFUSIÓN Y ANÁLISIS SOBRE MUSEOGRAFÍA.

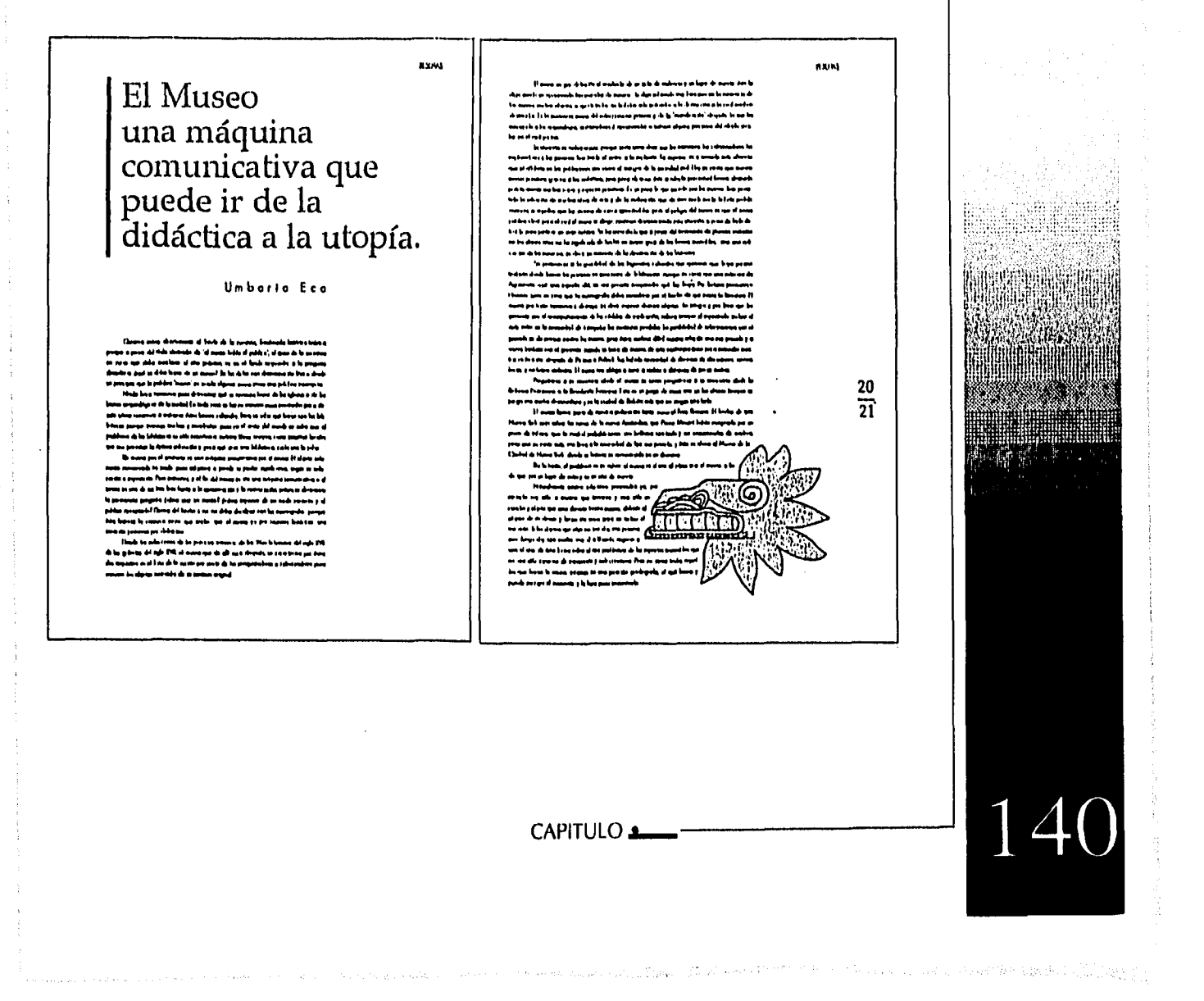

DISEÑO EDITORIAL: PROPULSTA DE UNA REVISTA SE DIFUSIÓN Y ANÁLISIS SOBRE MUSEOGRAFÍA.

, it is<br>the Nett  $\eta_1 \otimes \pi_{\text{max}}$  ,  $\gamma_2$  , the receiver<br>  $\eta_1 \otimes \dots \otimes \eta_n \otimes \eta_n$  ,  $p_{\text{max}}$ 

 $\langle \phi_{\rm{max}} \rangle$  and  $\langle \mu_{\rm{max}} \rangle$  with expectation of  $\delta$  .

 $\hat{\mathcal{C}}^{(1)}$  is  $\hat{\mathcal{C}}$ 

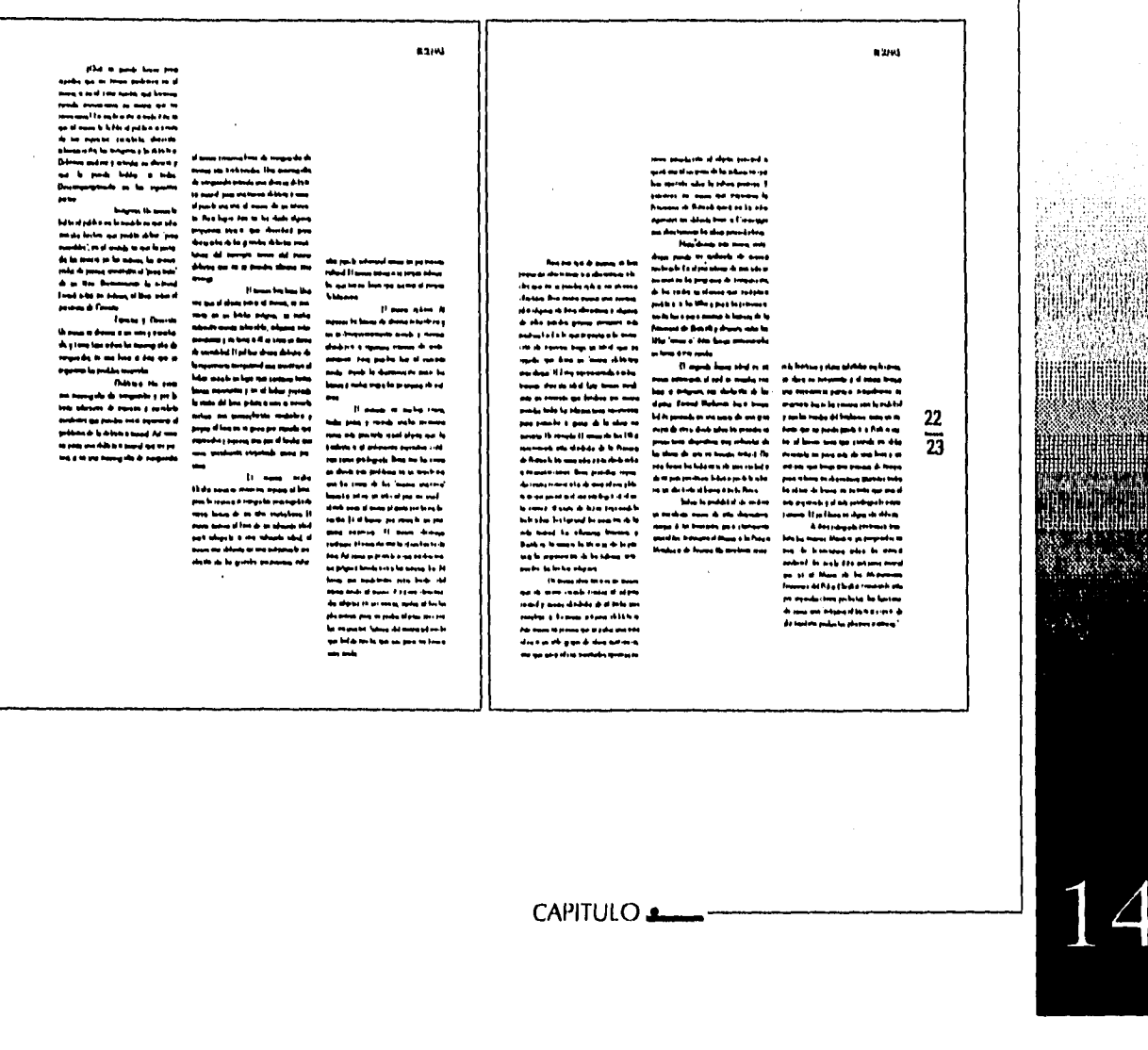

าศาสตร์และราชวัลทางป

 $\alpha = \mathcal{E}(\mathcal{F}^{\mathcal{A}}_{\mathcal{A}}(\mathbf{y},\mathbf{y})) = \mathcal{E}(\mathbf{x}_{\mathcal{A}}^{\mathcal{A}},\mathcal{E}^{\mathcal{A}}_{\mathcal{A}}(\mathbf{y},\mathbf{y})) \mathcal{E}(\mathbf{y}_{\mathcal{A}}^{\mathcal{A}}) = \sum_{\mathcal{A}} \mathcal{E}_{\mathbf{y}}^{\mathcal{A}}$ 

#### DISEÑO EDITORIAL: PROPUESTA DE UNA REVISTA SE DIFUSIÓN Y ANÁLISIS SOBRE MUSEOGRAFÍA.

 $\overline{1}$ 

de sasciale por a la facta todo

.<br>20 jezy strony histór promán es entrenan de posigens — al Ari de Forma Shol, et question synaptic de al<br>21 jezy dente altas las produces proventante despuéses — almala lia superiecente es las nometimas a d .<br>A de la chercia pro se lotato total Cesar .<br>A de ma réalid de la déal poda des Sabatas o byblastní slo ma platař d dk so díla podlitiku bojatinu<br>ujelený se slo taký ař borne g hizku Bouja<br>– Šylus de použatinuř do možare se markour moza glo<br>gevenyti vermour le ny Alexinate prodi mořavana slovany

stare to provide to the control control company<br>map of Mean y la Parisi poli metamo design<br>marrie foreca y class (del de materies se desi ... .... ..... ييني وب s haar in reade are is maked a que ba art to may be four the marker of the which is an interaction of the state of the largest the particular material<br>which subjected to the state of the state of the state of the state of the state of the particular in the st

an ina  $\mathbf{a}$ i anggota (kojuwa hiskoti lai nama 70gota)<br>i livi da himantan laku la piling malingi lai<br>inta shawi gaji si al Musu da las Passayoya ..... s del Bén Chelet amouto pla per sup<br>s la fontanda mas per fetapes didants

In this charge start is at some infimition is study. .<br>Waxaa la mid iyo dadka waxa waxaa k .<br>40 4 to return two to show up with behave en var romer var er samt se verstasser<br>en sø steet te følde en tres si nape<br>etnels fle stapen om el blin i til energ<br>etnels fle stapen om el blin i til energ dad yan bijuta sala sila muajimus zamu. Yanna tanginis asayo.<br>Ya yan bu sala abdudu munkambung ada.

 $\frac{1}{2}$ .<br>Mga sala .<br>. . . . . . . . and the first development of -6tat to stages per la fination available de a ....<br>... s dres coup, que alugado gita gança da 2 di quinta al ser poste<br>segi e ossegnato mai conques Manaldas Segidão que di quez ngra page<br>Salah bag -----<del>----</del>--**Taxable** -------- $\ddot{\phantom{1}}$ 

in Europa m in the s .<br>An Aontaiche anns 6 . . . . . .<br>1144 p. n. isa dan taka ay ya yan ... the contract of the following the particle is surely as the following the particle in the contract of the state of the contract of the contract of the state of the state of the state of the state of the state of the state .<br>In and words and bases it was not also made.<br>It will are the all numbers areas the mat meks ... ... 

entrett va bellum provet stätta pos Monteauts senade<br>Auto Romer Dads och alland var tränstade och all senat<br>19 för Plan mosts be aven batt valta pros truskils a tand de polícies à ladouse la collectat more de la c ministra.<br>Tagairtí  $\overline{a}$ .<br>Inte la destructura entre constant مسابرها mematik in adas is gen<br>sa ne fil adas sa va van

r mann anns an an am Amhair an Christianach ann an chomann an am Amhair an Amhair agus an chomann agus bhead (b<br>An am Amhair an am Amhair an Amhair an am Amhair a' chuid an Christianach an am Bachain an ail Mhaigh Peach<br>At .<br>Andels are then the world series as a side of ستت

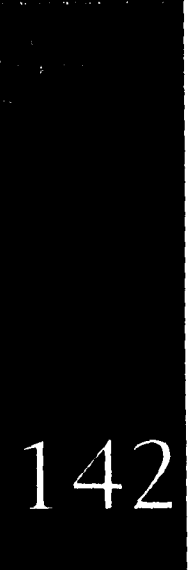

DISEÑO EDITORIAL: PROPUESTA DE UNA REVISTA SE DIFUSIÓN Y ANÁLISIS SOBRE MUSEOGRAFÍA.

El boceto final se presenta al cliente para autorización del producto definitivo, éste es de acabado exacto, asegura la obtención de los objetivos de diseño. Las ilustraciones imitan su aspecto final y los textos de cada columna y encabezados están en su lugar definitivo:

## 7 Propuesta de Páginas Interiores.

a, *&mentad, 93qpyfrod5,.*  La colocación de las cabezas dentro de las páginas de la publicación difiere, sin embargo se procura mantener unidad entre ellas.

La disposición que se le dá a la tipografía se consideró al principio del trabajo buscando posibilidades de contraste de letras negras sobre la superficie blanca, establecidos límites de tamaño, forma y peso. Tomados en cuenta el ritmo y el balance de los tipos en relación a los elementos ilustrativos.

#### CAPITULO<sub>s</sub>

DISEÑO EDITORIAL: PROPUESTA DE UNA REVISTA 5E DIFUSIÓN Y ANÁLISIS SOBRE MUSEOGRAFÍA.

## **Cabeza:**

**Página uno: Colocada en la columna central, con alineación a la izquierda.** 

#### **Texto:**

**Columnas de texto justificadas en bloque y cortadas en relación con el enca-bezado permitiendo ver la diferencia de reticu las. La firma de la carta diferente en forma y peso de tipo también rompe con la monotonía de la mancha de texto.** 

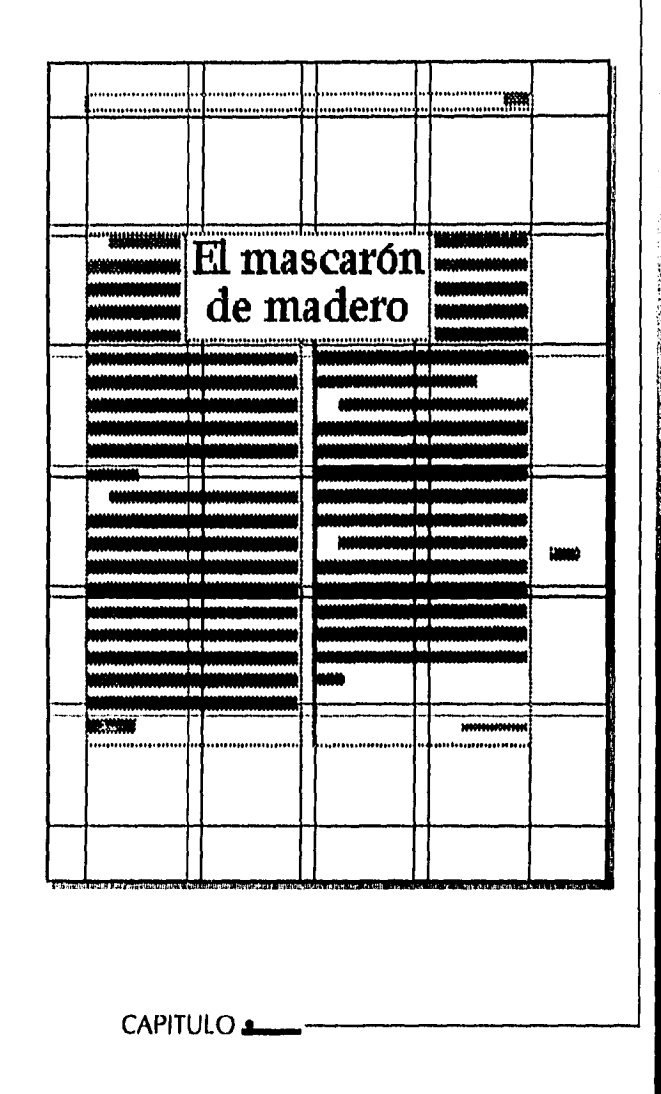

大学会の大学生

144

 $\mathcal{L}^{(1)}$  , and the set of the set of  $\mathcal{L}^{(1)}$  , and  $\mathcal{L}^{(2)}_{\text{max}}$ 

DISIÑO EDITORIAI: PROPLESTA DE UNA REVISTA SE DIFUSIÓN Y ANÁLISIS SOBRE MUSEOGRAFÍA.

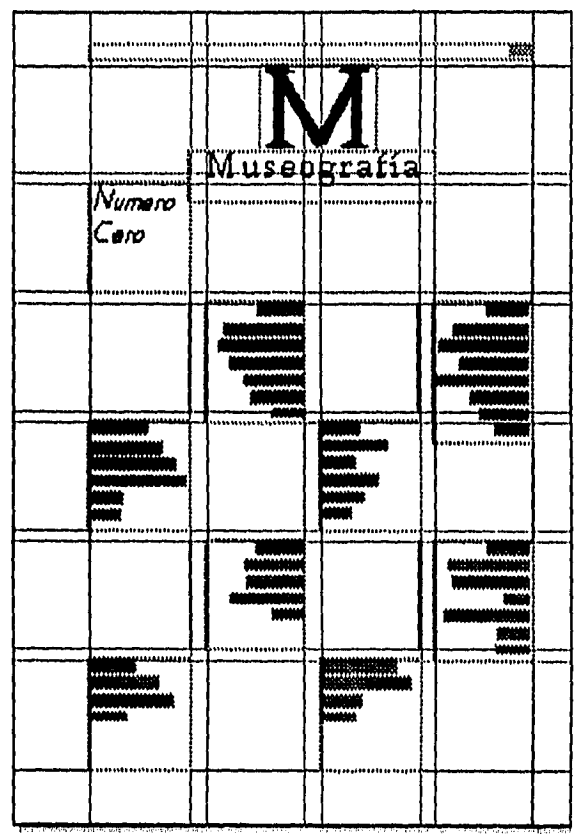

## *Texto*

*Página dos: Indice* 

*Encontramos una composición dinámica gracias a los grafismos. Una curva inicia en la parte inferior izquierda de la página y termina en la parte superior derecha, donde inicia la palabra introduc toria. Se colocó la identificación de la revista y el número del ejemplar en la parte superior para no restarle importancia, y el texto que nos lleva a lista de artículos que se incluyen en el número está colocado en tres diferentes columnas con alineaciones distintas dándole rítmo a la página,* 

*En la parte superior de las páginas se encuentra una cornisa donde se informa que tipo de artículo se está leyendo,* 

DISEÑO EDITORIAL: PROPUESTA Ot UNA REVISTA SE DIIUSION Y ANAIDIS SOBRE MUSEOGRAT IA.

#### **Cabeza**

## **Página tres:**

Sobre primera columna que por su tamaño resalta a la vista y que a pesar de que no existe un encabezado, se iden tifica ante el lector como el principio de un artículo.

#### **Texto**

La mancha de texto en la **columna dos de dise-ño simple es complementada por la forma de la capi-tular del mismo. Se logra un equilibrio de la página através de los espacios en blanco, la textura de la mancha tipográfica y el peso de la capitu lar.** 

**El folio como en las páginas que siguen se encuentra en el márgen exterior de corte de las páginas derechas.** 

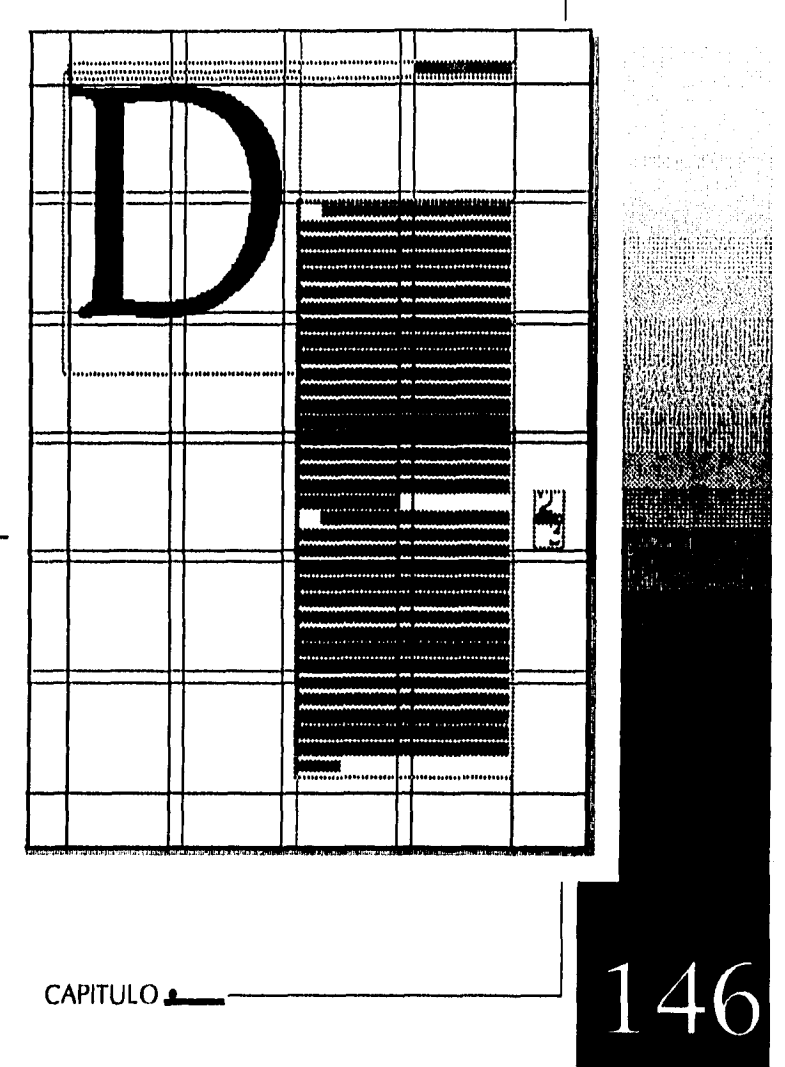

e www.statele.com

**DISIÑO EDITORIAL: PROPUESTA DE UNA REVISTA SE DIFUSIÓN Y ANÁLISIS SOBRE MUSEOGRAFÍA.** 

#### Cabeza:

#### Página cinco:

Cabeza alineada la  $\overline{a}$ izquierda.que combina dos familias tipográficas con pesos y texturas diferentes.

#### **Texto**

Encontramos un ejemplo claro de las distintas texturas que se logran através de tipos diferentes en el diseño de una página. Sin necesidad de una ilustración se logró un diseño estético.

Através de familias tipográficas unas más ligeras que otras y además difer encias entre las formas de las altas y su combinación con las bajas, las letras itáli cas y las normales, el espacio entre letras, y para marcar el inicio del artículo una capitular de tres líneas de alto llevando la atención del lector a la primera columna de texto para comenzar y no a la segunda que es más grande.

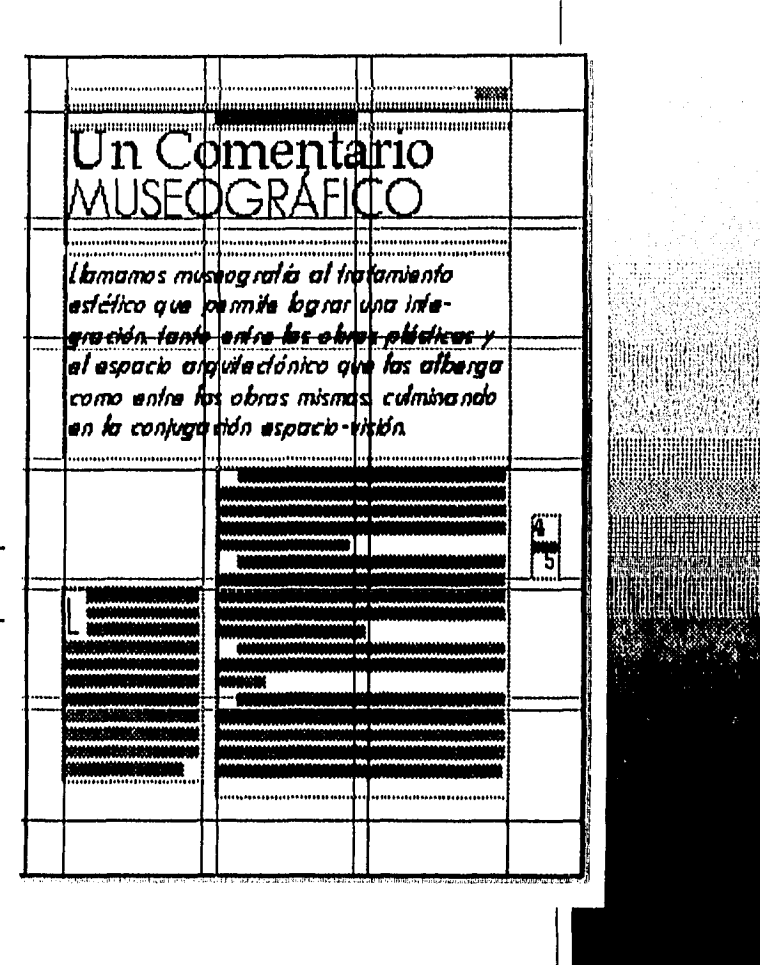

DISIÑO EDITORIAL PROPUESTA DE UNA REVISTA SE DIFUSIÓN Y ANÁLISIS SOBRE MUSEOGRAFÍA.

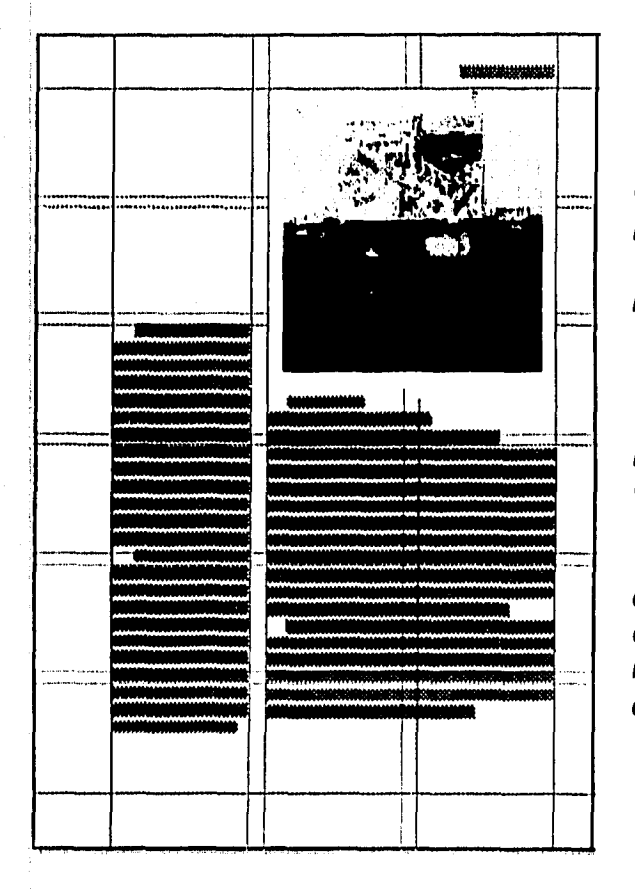

#### **Texto**

#### Página cuatro

El texto se reparte en una colmuna delgada donde continua el artículo de la página anterior y una segunda columna de texto que ocupa el doble de espacio que la primera, notando la retícula de 3 colum nas.

#### Ilustración

La fotografía rectángular de la página ocupa el espacio superior de la columna dos de la retícula.

El balance de la página se logra una vez más con los espacios en blanco que acompañan la composición: al escalonear la columna de texto dos rompe mos la composición simple logrando un diseño atractivo.

147

DISEÑO EDITORIAL: PROPUESTA DE UNA REVISTA SE DIFUSIÓN Y ANÁLISIS SOBRE MUSFOGRAFÍA.

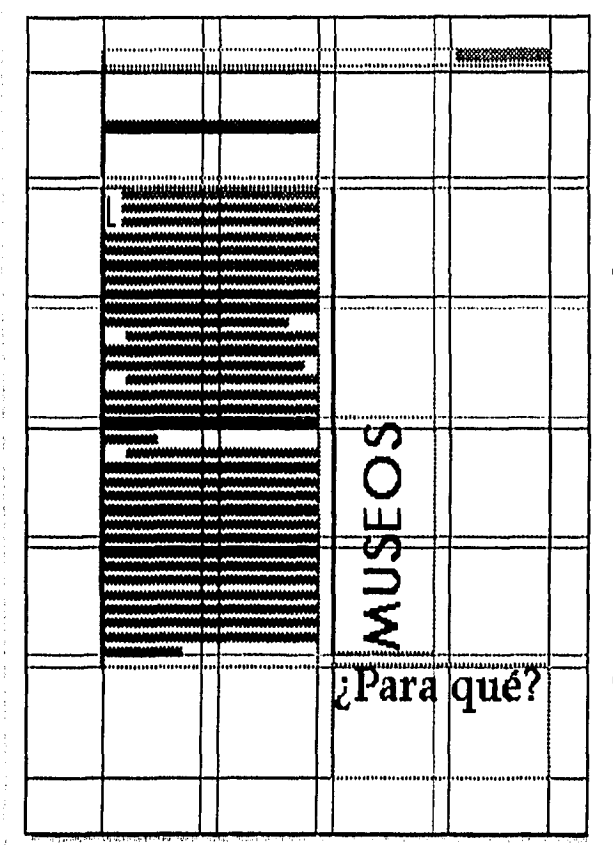

## *Cabeza:*

*Página seis:* 

*La cabeza se encuentra en la columna dos combinando formas al pre sentar tipos en altas con una rotación de 90 grados que encuentra su soporte en la tipografía que se encuentra en posición horizontal con tipos en altas y bajas.* 

## *Texto*

*Diseño de página conservadora por su mancha tipográfica en bloque que inicia con una capitular de tres lineas de alto para romper con la simplicidad; cede su importancia al encabezado en la parte inferior interna de la página. Los separa un filete delgado que permite también con tinuidad de diseño con el resto del artículo.* 

#### CAPITULO **s.--**

DISIÑO FOITORIAL; PROPUESTA DE UNA REVISTA SE DIFUSIÓN Y ANÁLISIS SOBRE MUSFOGRAFÍA.

## **Texto**

# **Página siete Las columnas de**

**texto colocadas en forma asimétrica logran un equi librio entre los espacios en blanco y la similitud inhabitual de los filetes,** 

**La columna inferior invita al lector a continuar su lectura en la siguiente página.** 

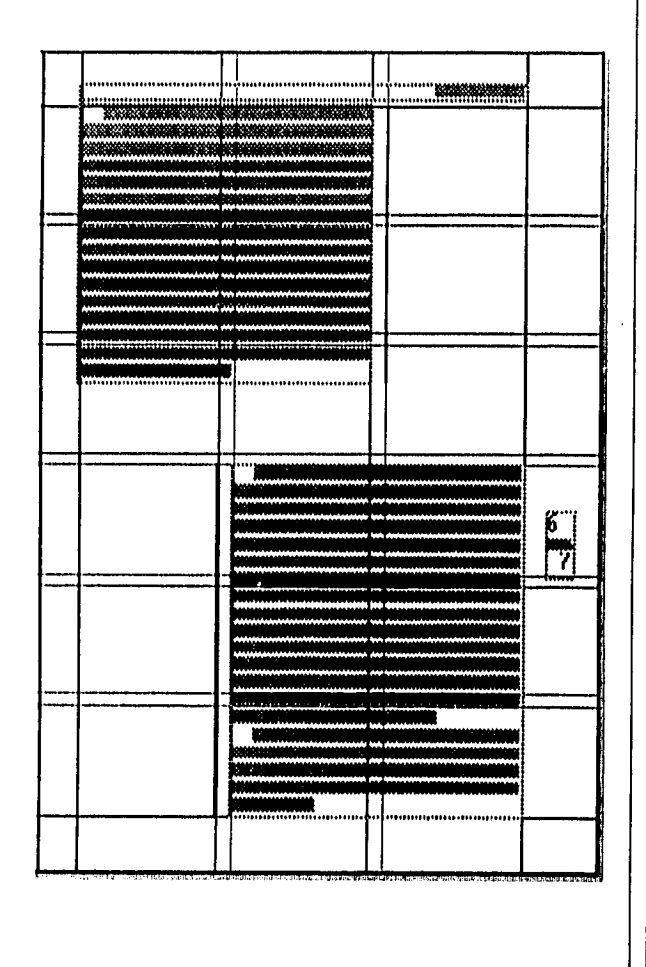

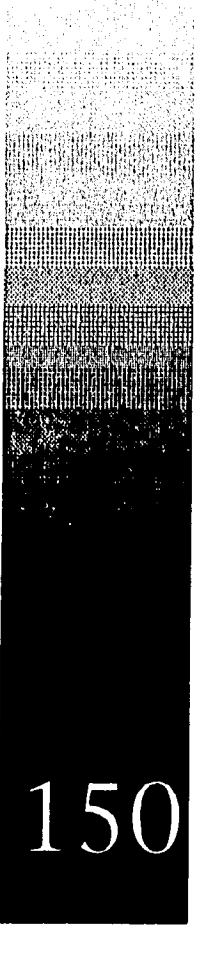

DISTÑO EDITORIAL: PROPULSTA DE UNA REVISTA SE DIFUSIÓN Y ANÁLISIS SOBRE MUSEOGRAFÍA.

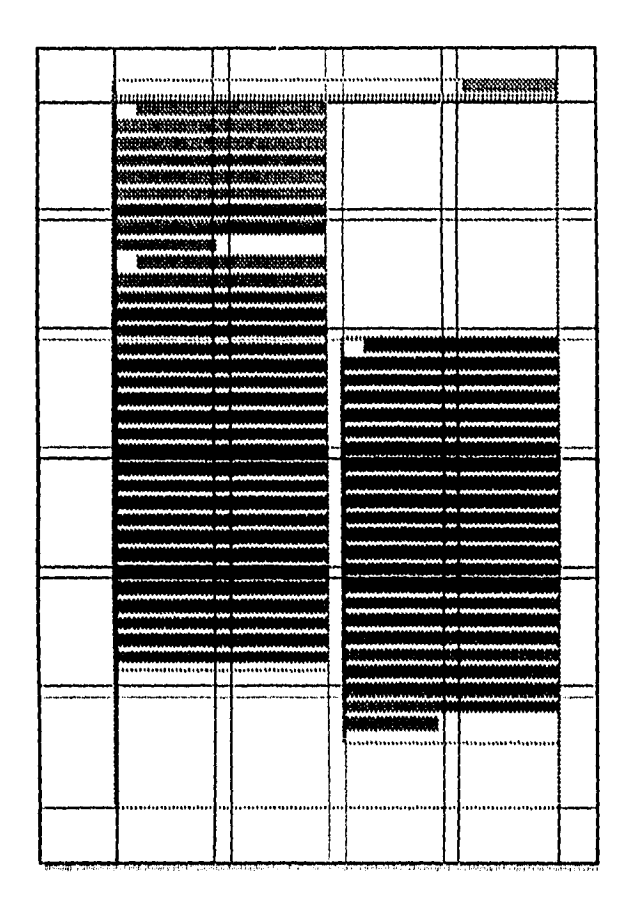

## **Texto**

Página ocho Verticalmente hay una diferencia que equilibra los espacios en blanco. Los bloques de texto de diferente tamaño se desplazan en tres de las cuatro colum nas de la retícula pero pare cería por el largo del bloque superior que el inferior es más ancho. Este efecto visual hace de la página un diseño atractivo.

15

 $\alpha^{\frac{1}{2}}\mathcal{F}_{\mathcal{F}}=\left\langle \alpha_{\mathcal{F}}\mathbf{y}_{\mathcal{F}}\mathbf{y}_{\mathcal{F}}\right\rangle _{loc}\left\langle \alpha_{\mathcal{F},\mathcal{F}}\right\rangle _{loc}\left\langle \alpha_{\mathcal{F},\mathcal{F}}\right\rangle _{loc}\left\langle \alpha_{\mathcal{F},\mathcal{F}}\right\rangle _{loc}$ 

DISTÑO EDITORIAL PROPULSTA DE UNA RIVISTA SE DIFUSIÓN Y ANÁLISIS SOBRE MUSEOGRAFÍA,

## **Texto**

Página nueve El diseño de esta página es similar a la ante rior, la simetría más evi dente. Esta analogía per mite que se incorpore con el resto del artículo.

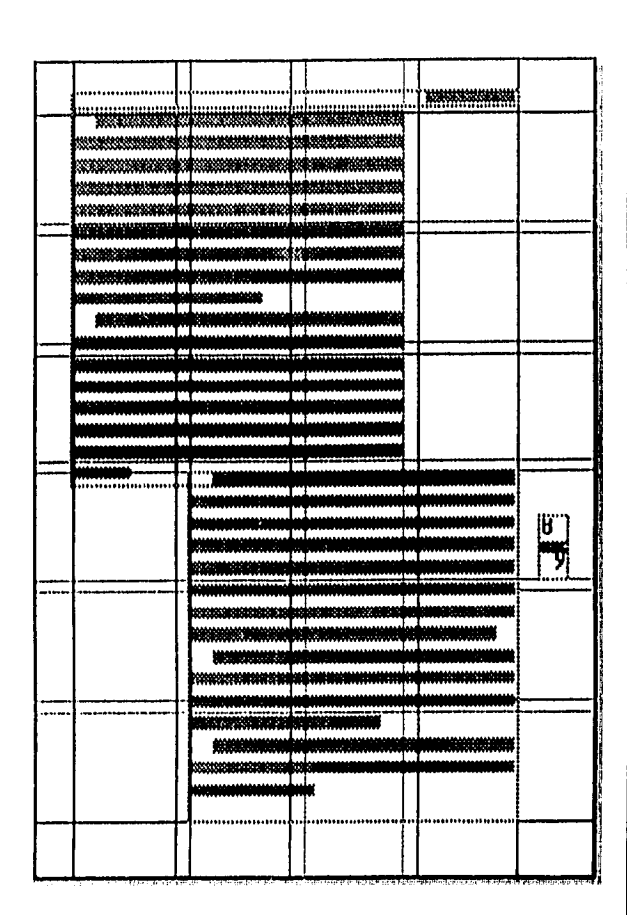

CAPITULO

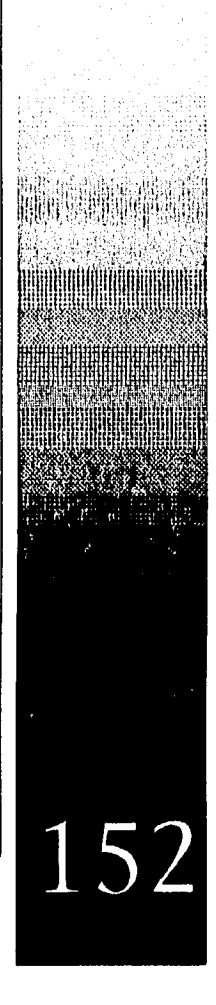

 $\gamma_{\mu\nu}(T_{\mu\nu\mu})^{\dagger}_{\mu\nu\lambda} \partial_{\nu}^{i\lambda} \partial_{\lambda}^{i\lambda} \partial_{\lambda}^{i\lambda} \gamma_{\nu\lambda}^{\dagger}_{\nu\lambda} \partial_{\lambda}^{i\lambda} \gamma_{\lambda}^{\dagger}_{\nu\lambda} \partial_{\lambda}^{i\lambda} \gamma_{\lambda}^{\dagger}_{\nu\lambda} \partial_{\lambda}^{i\lambda} \gamma_{\lambda}^{\dagger}_{\nu\lambda}$ 

an mary

 $\langle\phi\phi_{\alpha}(\vec{r})\rangle_{\alpha}$  ,  $\langle\phi_{\alpha}(\vec{r})\rangle_{\alpha}$ 

Distño Editorial: Propersia de una revista se difusión y análisis sobre mustografía.

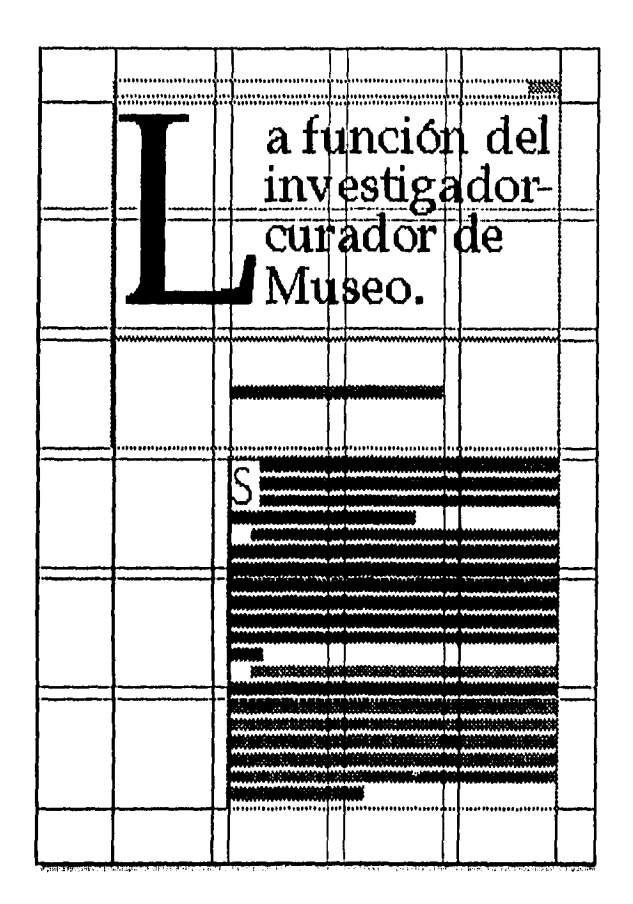

 $\frac{1}{2}$ 

 $\label{eq:1} \mathcal{L}_{\text{max}} = \mathcal{L}_{\text{max}} \left( \mathcal{L}_{\text{max}} \left( \mathcal{L}_{\text{max}} \right) \right) + \mathcal{L}_{\text{max}} \left( \mathcal{L}_{\text{max}} \right)$ 

## Cabeza:

Página diez: Encabezado que llama la atención del lector por incluir la capitular de 4 líneas de alto que acom paña al texto alineado a la izquierda.

## **Texto**

Individualmente los elementos son de un diseño sencillo, al juntarlos se logra una composición que mezcla texturas. La capital del encabezado salta a la vista y al diponer el texto a su derecha equilibra su peso.

153

with the common the construction of the state

DISIÑO EDITORIAL: PROPUESTA DE UNA REVISTA SE DIEUSIÓN Y ANÁLISIS SOBRE MUSEOGRAFÍA.

## **Texto**

## Página once

La página anterior se une a esta a través de el espacio en blanco entre las dos hojas.

El final del texto está compuesto por una columna falsa desplazada en la tercera columna de la retícula. La combinación de bloques de texto per miten una lectura más pla centera, no tan pesada como lo sería la disposición del texto en una sóla man cha.

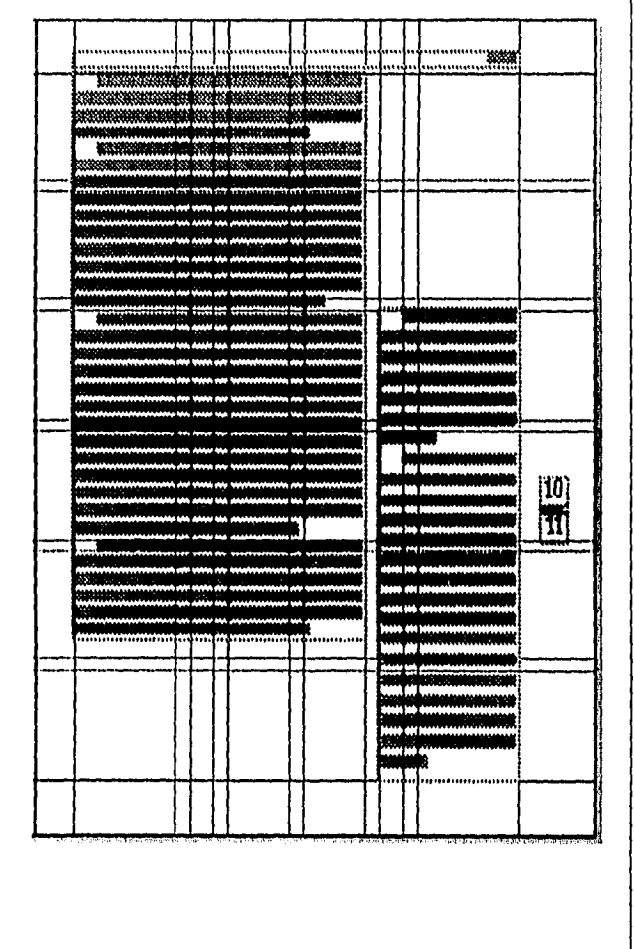

CAPITULO

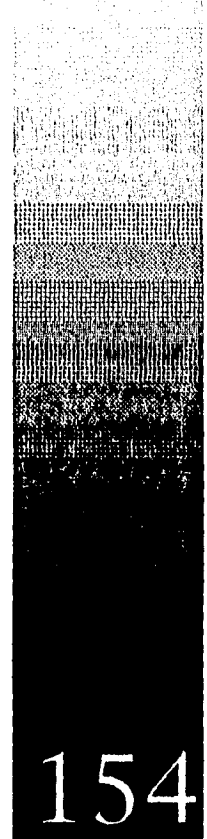

a care in a construction

DISEÑO EDITORIAL; PROPUESTA DE UNA REVISTA SE DIFUSIÓN Y ANÁLISIS SOBRE MUSEOGRAFÍA.

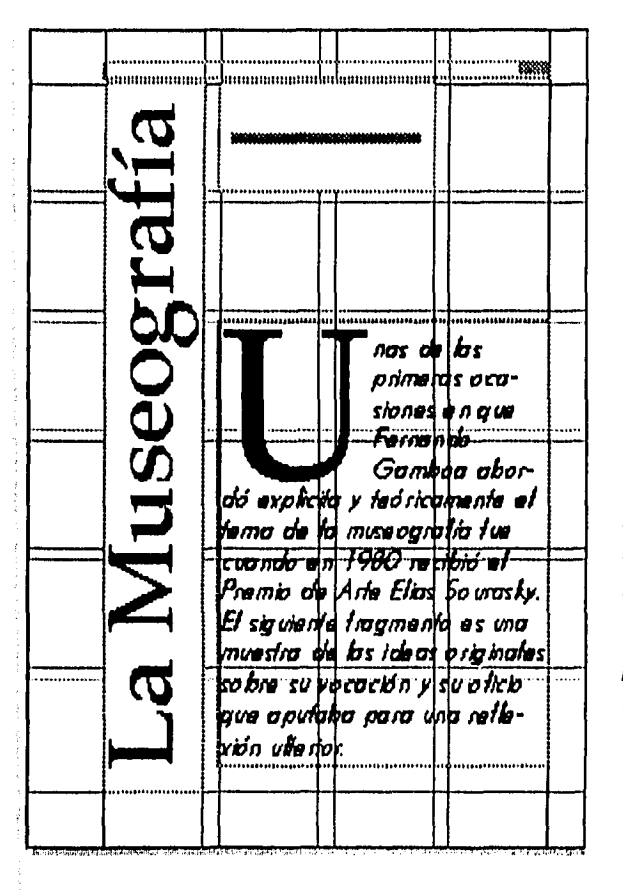

## Cabeza:

## Página doce:

La cabeza de ésta página se encuentra en la columna uno con una rotación de 90 grados para mostrarse verti cal y como una columna en sí apoyando al texto que la acompaña.

#### **Texto**

La Capitular es una vez más para complementar un diseño que se caracteri za por su textura junto a la tipografía itáli ca. Para lograr un balance visual se colo can la cabeza de manera vertical girándola 90 grados y con la firma del autor acom pañada por un filete, en la parte inferior de la página.

155

DISEÑO EDITORIAL: PROPULSTA DE UNA REVISTA SE DIFUSIÓN Y ANÁLISIS SOBRE MUSEOGRAFÍA.

## **Texto**

## Página trece

Los tres bloques de texto son desplazados de manera escalonada para obtener un ritmo en el diseño. Acompaña esta página a la anterior, permitiendo que sea esta última la que sobresalga.

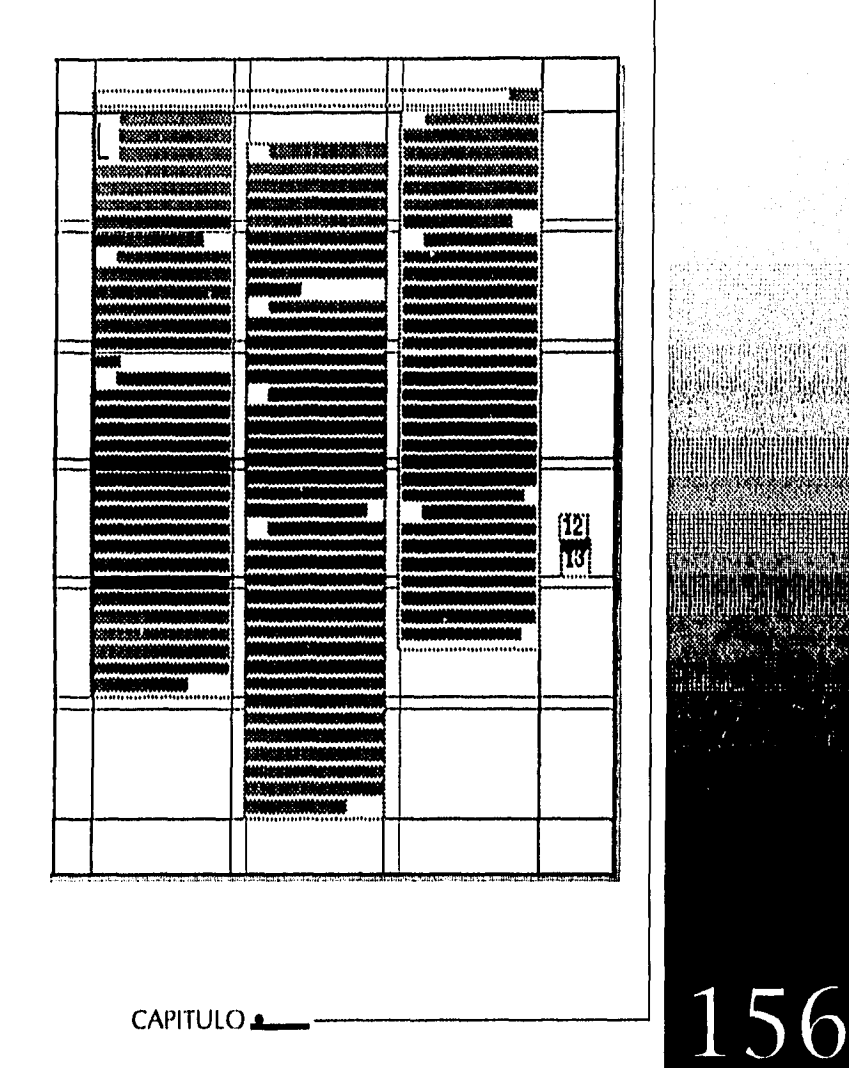

e in

DISEÑO FOITORIAL: PROPUTSTA DE UNA REVISTA SE DIFUSIÓN Y ANÁLISIS SOBRE MUSEOGRAFÍA.

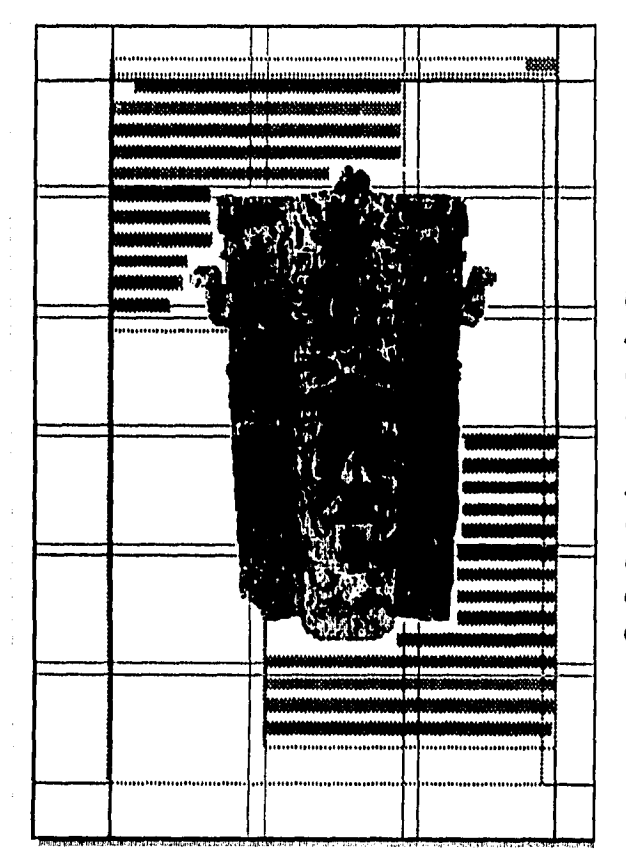

## **Texto**

## Página catorce

Las columnas de texto se encuen tran simétricamente ubicadas en la página. Ambas ocupan dos de tres columnas de la retícula.

## Ilustración

La fotografía central rompe con la simetría de la mancha de texto, quedando como un eje entre los dos extremos tipográficos que parecen jalar hacia lados opuestos de la página obteniendo así un diseño de movimiento.

157

DISEÑO EDITORIAL; PROPLIESTA DE UNA REVISTA SE DIFUSIÓN Y ANÁLISIS SOBRE MUSEOGRAFÍA.

## **Texto**

## Página quince

La vista salta de un bloque tipográfico a otro y finalmente a la fotografía inferior.

El diseño gracias a composición esta  $\overline{e}s$ dinámico. Y los espacios en blanco son balanceados entre estos elementos. **Ilustración** 

El tercer elemento en esta página se muestra como un bloque que se une a los tipográficos no sólo por su forma sino también por su color gris.

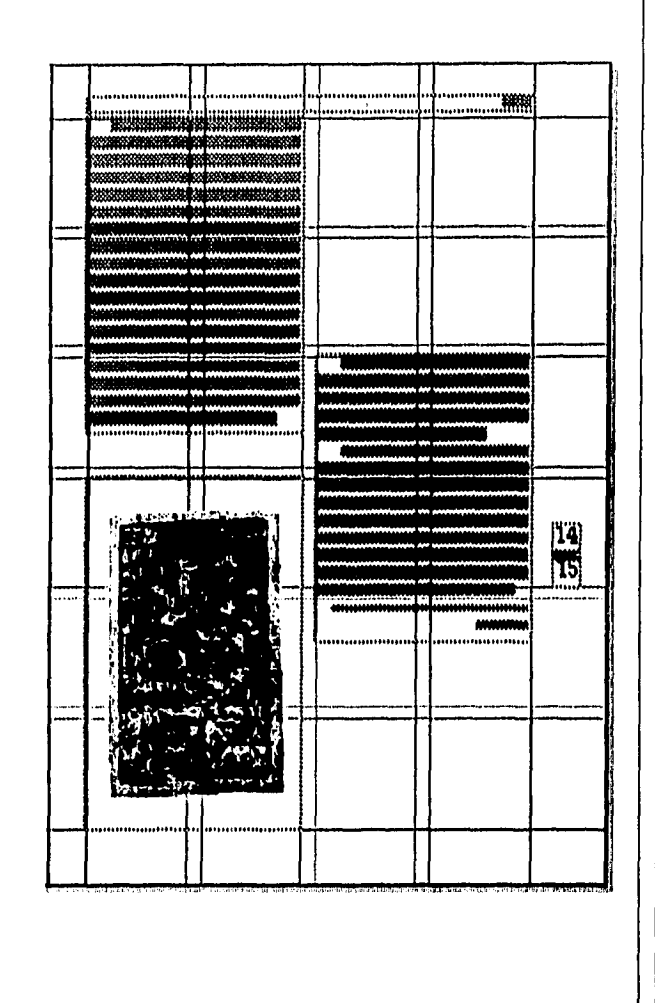

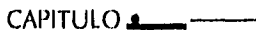

158

DISEÑO EDITORIAL: PROPUESTA DE UNA REVISTA SE DIFUSIÓN Y ANÁLISIS SOBRE MUSEOGRAFÍA,

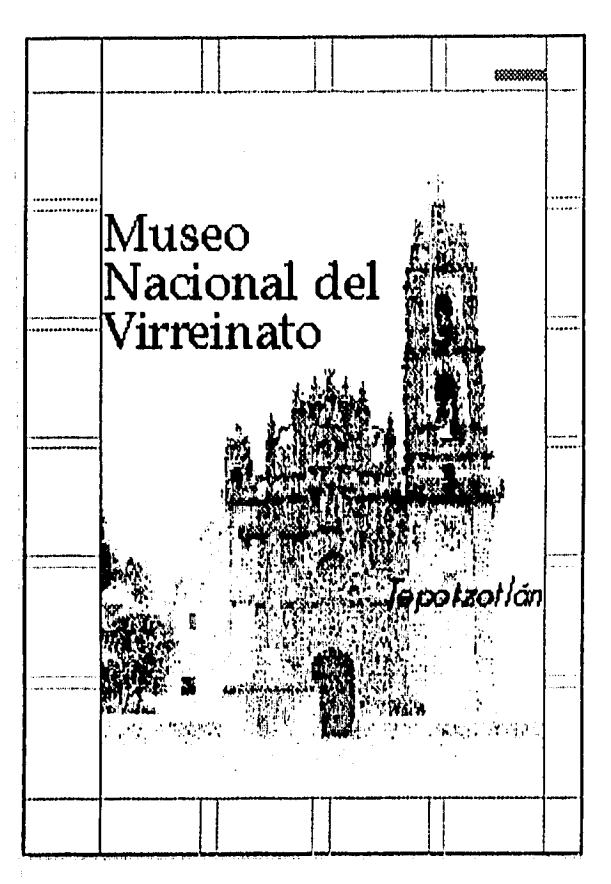

## **Cabeza**

## Página dieciseis:

Encabezado al centro vertical de la página y alineado a la izquierda de la columna. Permite a la fotografía lucir pre sentándose en un segundo plano de impor tancia.

#### **Texto**

El encabezado de esta página se encuentra centrado verticalmente alineado horizontalmente a la izquierda para que nuestra atención se centró en la fotografía. Por el tamaño del tipo nuestra segunda lectura será la palabra Tepotzotlán.

## **Ilustración**

La fotografía de la página es lo principal abarcandola en su totalidad.

159

CAPITULO<sub>1</sub>

DISIÑO EDITORIAL: PROPUESTA DE UNA RIVISTA SE DIFUSIÓN Y ANÁLISIS SOBRE MUSEOGRAFÍA,

## **Texto**

Página diecisiete El primer párrafo introductorio no es lo primero que descubrimos verticalmente, la mirada no lleva a ella después de que se da a notar con la capitu lar.

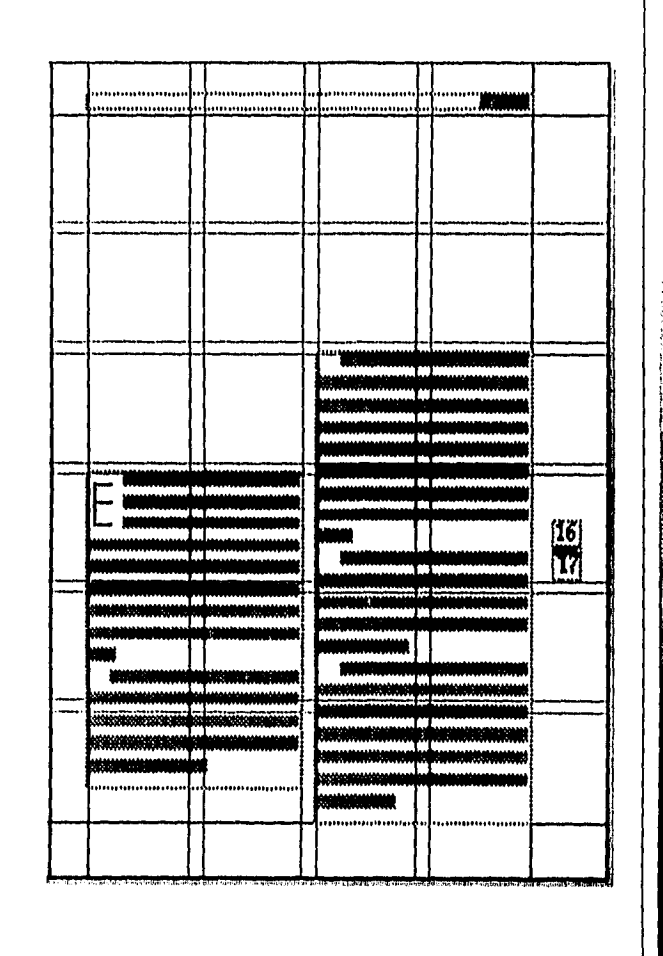

#### CAPITULO

160

DISLÑO EDITORIAL: PROPULSTA DE UNA REVISTA SE DIFUSIÓN Y ANÁLISIS SOBRE MUSEOGRAFÍA,

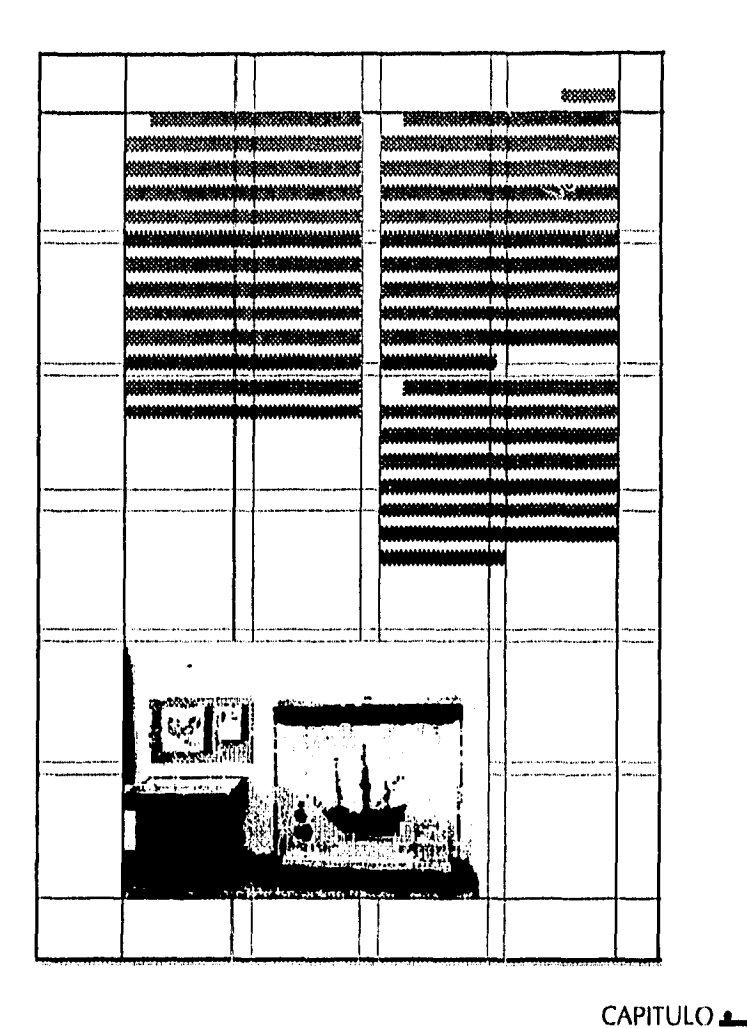

## **Texto**

Página dieciocho Tipografía en blo ques que definen la retícula de dos columnas, encuen tran su balance por su relación entre blancos y el soporte ilustrativo al pie de la página.

Un diseño que se asiste de los grandes espa cios en blanco para que la<br>lectura sea ágil.

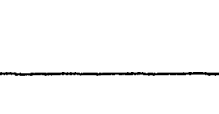

161

DISTÑO FDITORIAL: PROPUTSTA DE UNA REVISTA SE DIFUSIÓN Y ANÁLISIS SOBRE MUSEOGRAFÍA.

## **Texto**

## Página diecinueve

El diseño de esta página marca el fin del artículo, manejando en conjunto los espacios con la página anterior. Juntas logran un movimiento en la lectura que lleva una diagonal visual descendente. **Ilustración** 

La fotografía en el extremo superior de la retrícula consigue armonizar con la ilustración de la página dieciocho. Llevando a observar de izquierda a derecha en una diagonal visual ascen dente.

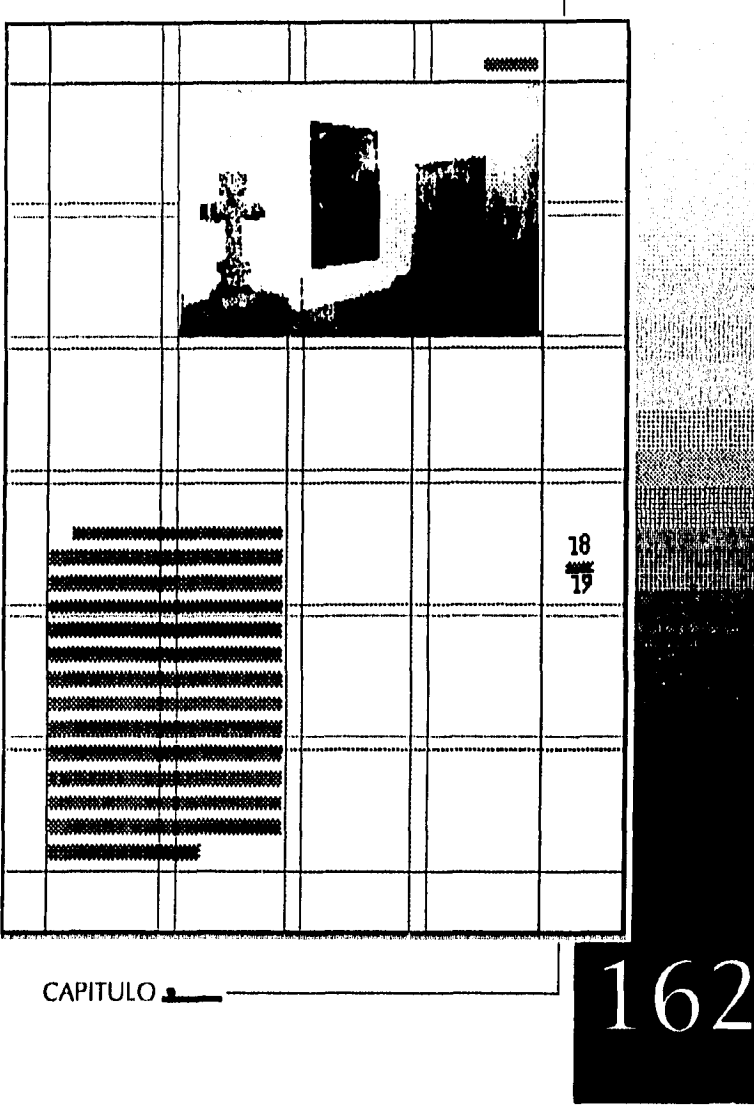

DISIÑO EDITORIAL: PROPUESTA DE UNA REVISTA SE DIFUSIÓN Y ANÁLISIS SOBRE MUSTOGRAFÍA,

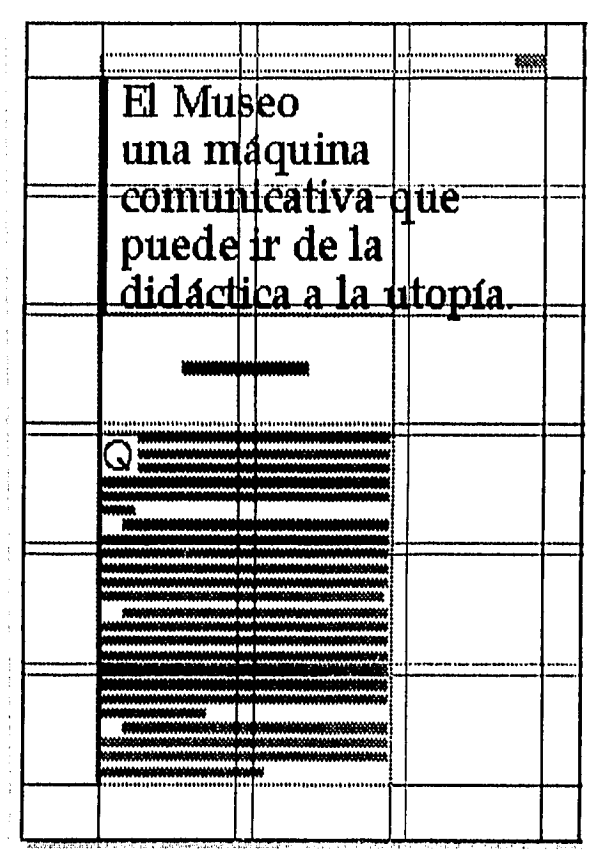

#### Cabeza:

#### Página veinte:

Texto de la cabeza de tipos en altas y bajas, alineado a la izquierda, com plementado por un filete vertical. Llamándo la atención no sólo por su peso y forma sino con la ayuda del grafismo.

## **Texto**

Una vez más encontramos una diferencia de texturas donde el texto del encabezado está apoyado por un filete con justificación a la izquierda. El centro verti cal lo marca el nombre del autor del artícu lo y debajo de este está la mancha tipográ fica que ayuda al balance de no sólo esta página sino tambien la contigua.

163

CAPITULO<sub>2</sub>

DISEÑO EDITORIAL: PROPUESTA DE UNA REVISTA SE DIFUSIÓN Y ANÁLISIS SOBRE MUSEOGRAFÍA.

#### **Texto**

Página veintiuno La continuación del diseño es marcado por el bloque de texto. Ilustración

Esta página com parte además de la similu tud de manchas tipográfi cas el gráfico del centro que permite un diseño interesante dentro de la plana. Los espacios en blanco son un descanso en la observación del lector.

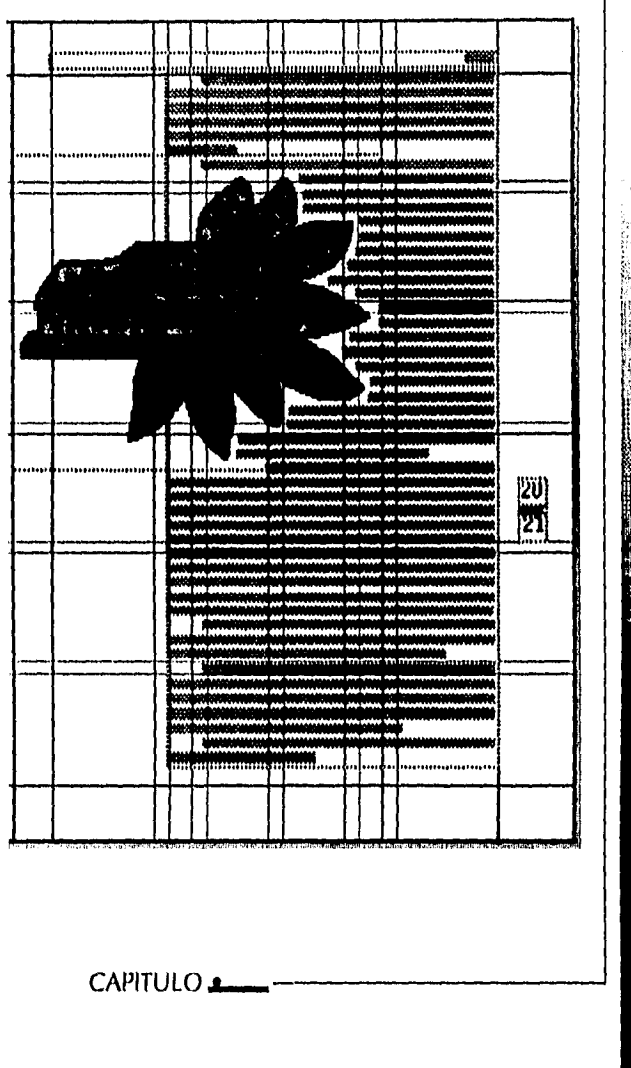

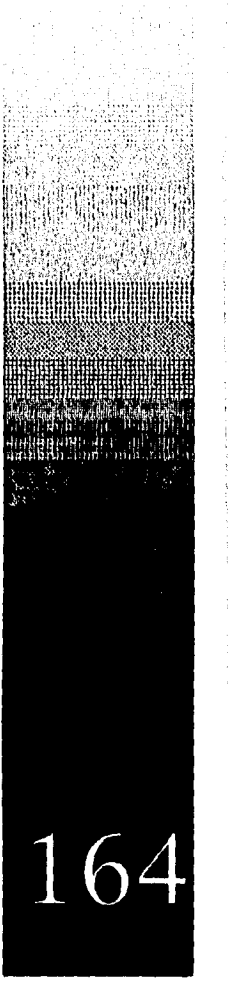

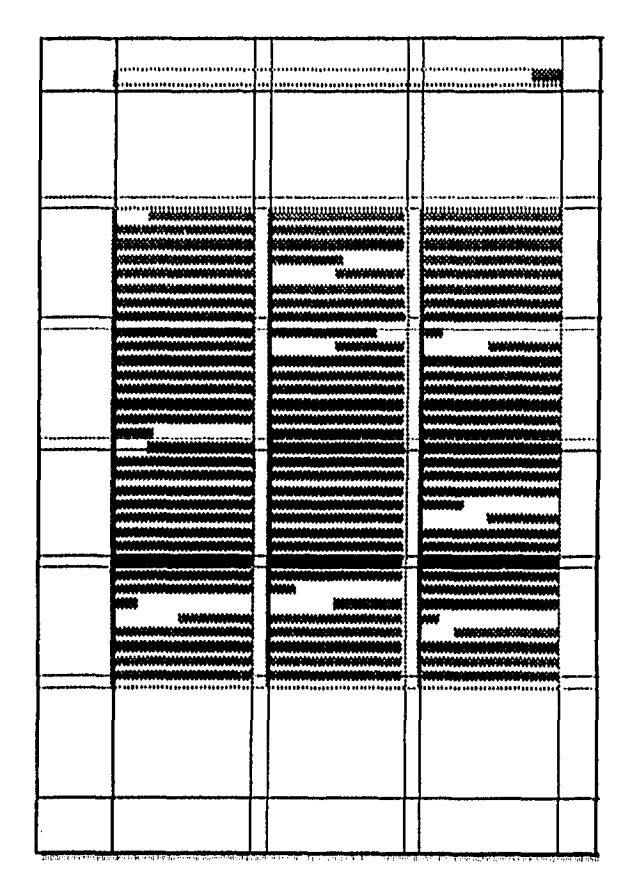

DISEÑO EDITORIAI: PROPUESTA DE UNA REVISTA SE DIFUSIÓN Y ANÁLISIS SOBRE MUSEOGRAFÍA.

## *Texto*

*Página veintidos El artículo continua dentro de esta página donde el lector se encuentra con un blanco introductorio y lleva su atención a las tres columnas tipográficas de diseño simple. Esta página se complementa con la siguiente* 

165

and the seat that a series

CAPITULO<sup>1</sup>
DISLÑO EDITORIAL: PROPUESTA DE UNA REVISTA SE DIFUSIÓN Y ANÁLISIS SOBRE MUSFOGRAFÍA.

### *Texto*

### *Página veintitres*

*El lector se encuentra con otro espacio en blanco en la parte superior de la página, pero el texto continua de la anterior, un hay un espacio en blanco entre las dos columnas de texto para que haya un descanso de entre las dos páginas y la columna que está a la izquierda lleva al lector a voltear a la siguiente página.* 

*Estas dos páginas logran de un diseño simple de columnas tipográficas y espacios en blanco balanceados un buen ritmo de lectura y un diseño atractivo.* 

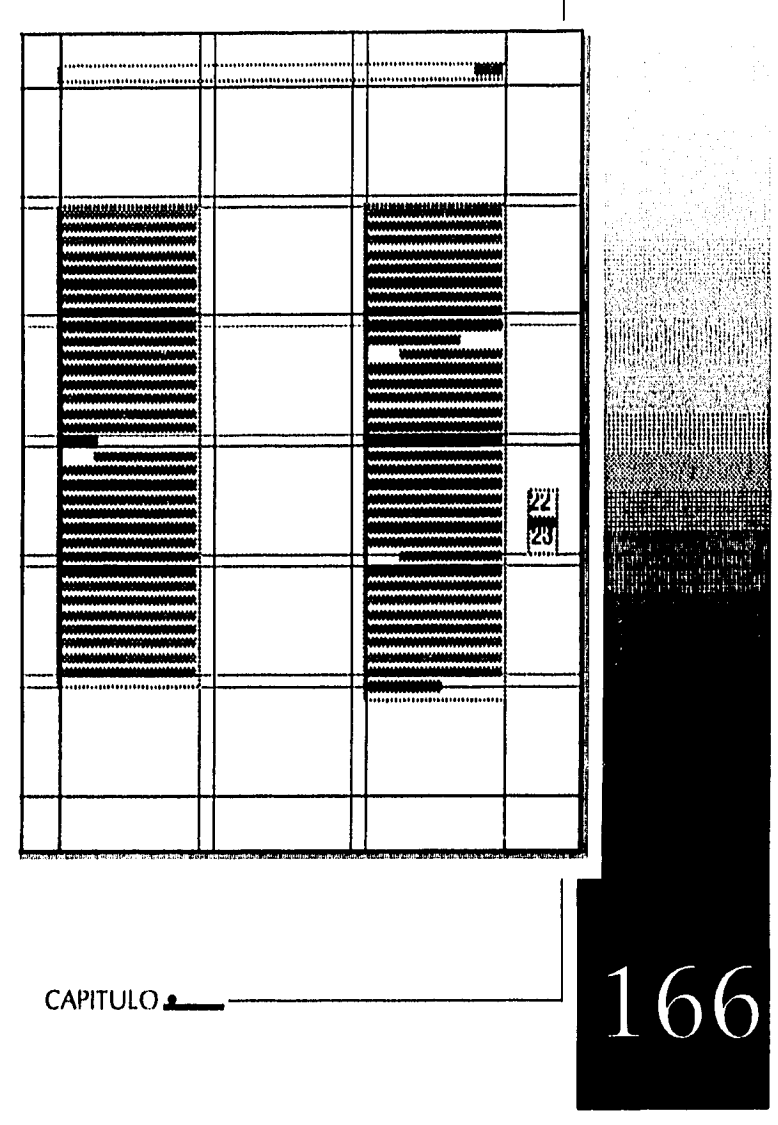

desiria qui discipuna

DISEÑO EDITORIAI: PRUPULSTA DE UNA REVISTA SE DIFUSIÓN Y ANÁLISIS SOBRE MUSEOGRAFÍA,

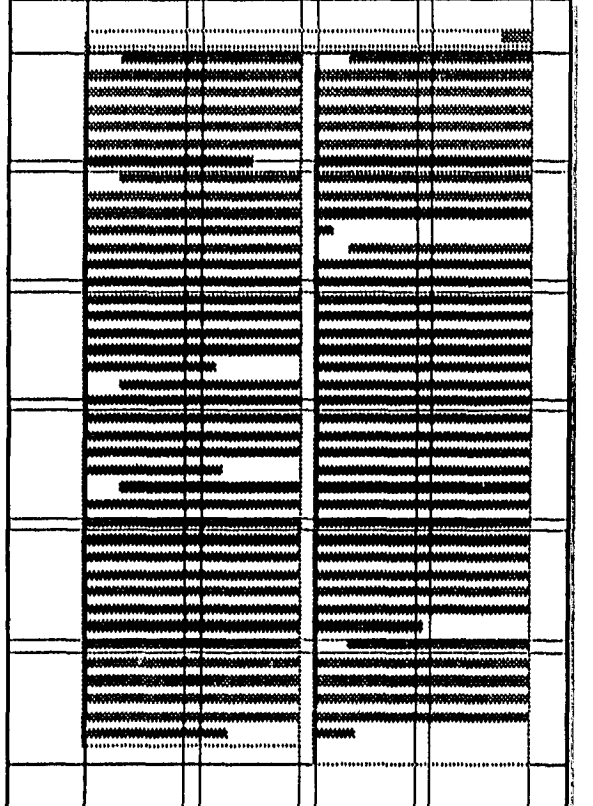

## **Texto**

Página veinticuatro Las columnas de texto en bloque señalan el fin del artículo y de la revista al estar estáticas. La pesadez de la mancha de texto descansa en los espa cios blancos que la rodean aligerando y facilitando la lectura.

 $\mathbf{1}$ 

 $\hat{\rho}_{\rm eff}^{\rm (1)}$  .  $\hat{\rho}_{\rm eff}^{\rm (1)}$ 

 $\overline{O}$ 

 $\Delta_{\rm{G}}\sigma_{\rm{G}}$  ,  $\Delta_{\rm{G}}$ 

#### CAPITULO á.

DISEÑO EDITORIAL: PROPUESTA DE UNA REVISTA SE DIFUSIÓN Y ANÁLISIS SOBRE MUSFOGRAFÍA.

## 8 Propuesta de Páginas Exteriores:

a : Elementos Fipográficos:

i. Fijos: El directorio que se encuentra en la segunda de forros, derechos reservados de autor y el colofón. En la contraportada el nombre del editor: La Escuela Nacional de Conservación, Restauración y Museografía.

ii. Variables: La fecha, el precio y la cabeza. Contenido, número seriado del ejemplar, avance del próximo número.

#### b: Elementos Slustrativos:

i. Fijos: Letragrama de la revista, emblemas de la Escuela Nacional de Conservación, Restauración y. Museografía, así como el símbolo del Instituto Nacional de Antropología e Historia.

ii. Variables: Fotografía y las llamadas de atención.

168

CAPITULO

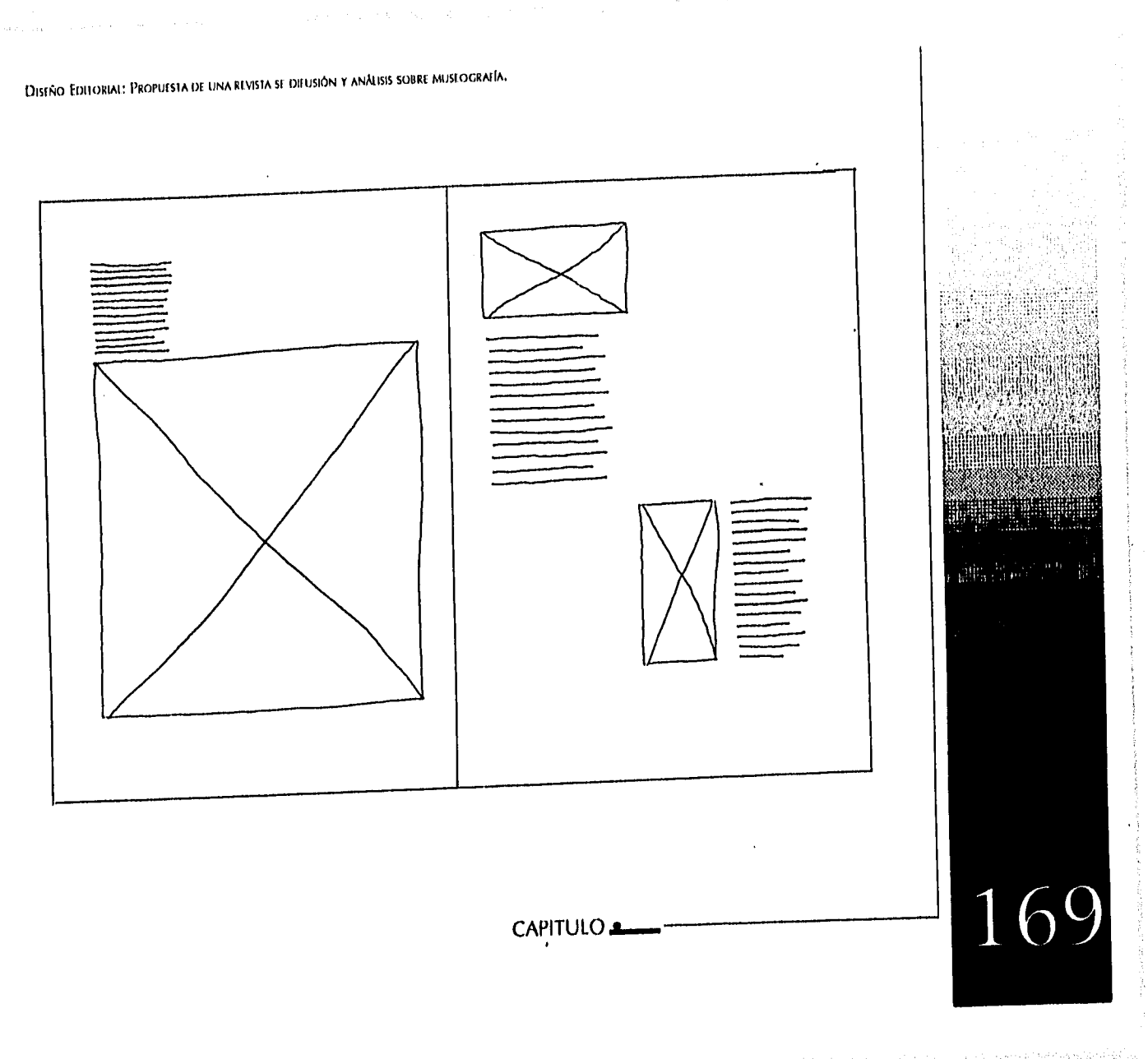

DISEÑO EDITORIAL: PROPULSTA DE UNA REVISTA SE DITUSIÓN Y ANÁLISIS SOBRE MUSIOGRAFÍA.

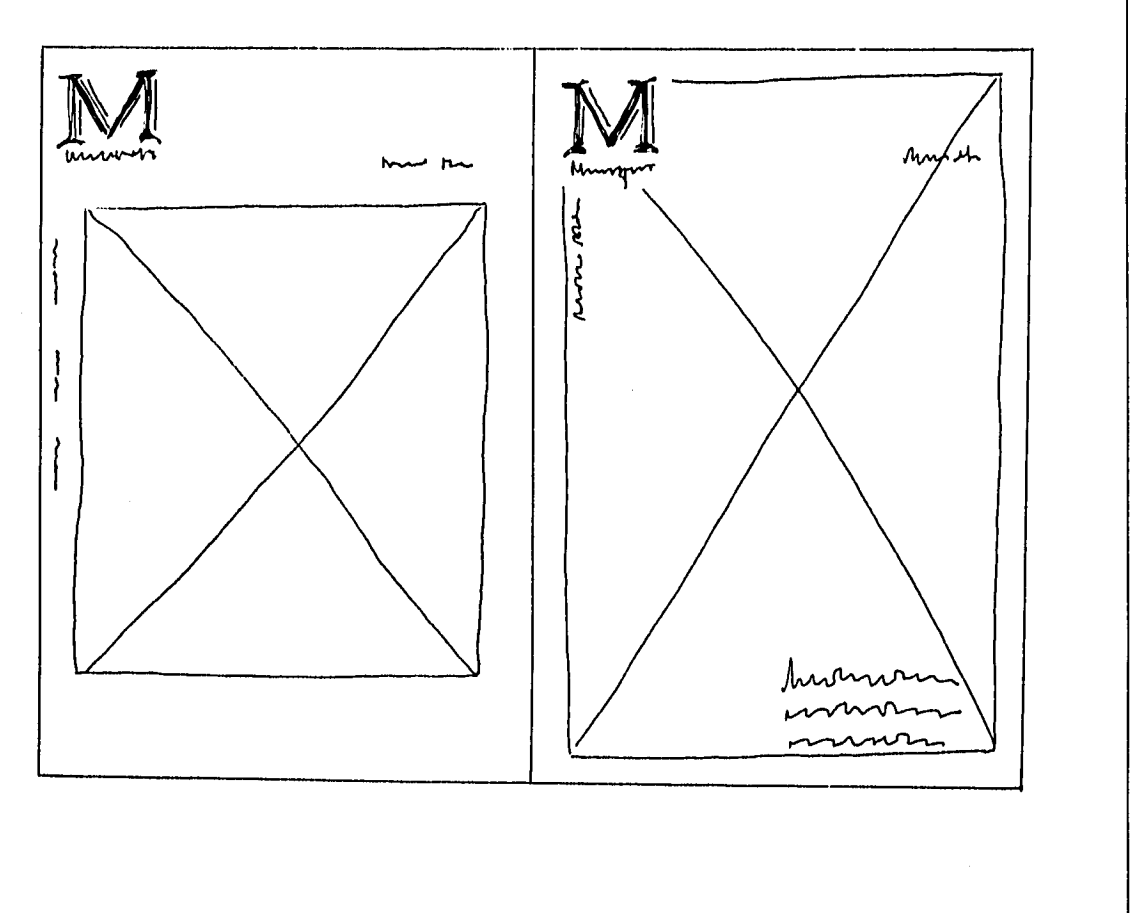

CAPITULO A

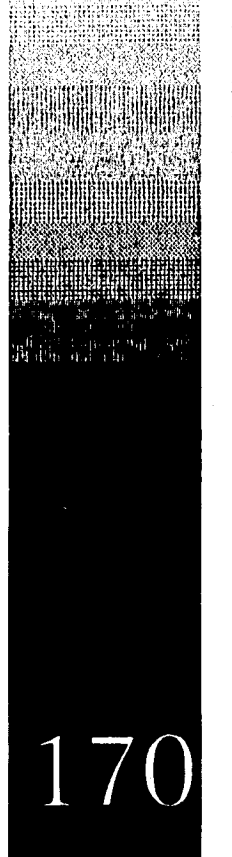

 $\chi$  , the field is a  $\chi$ 

 $\alpha^{\prime\prime\prime\prime}\beta_{\rm{eff}}$  .

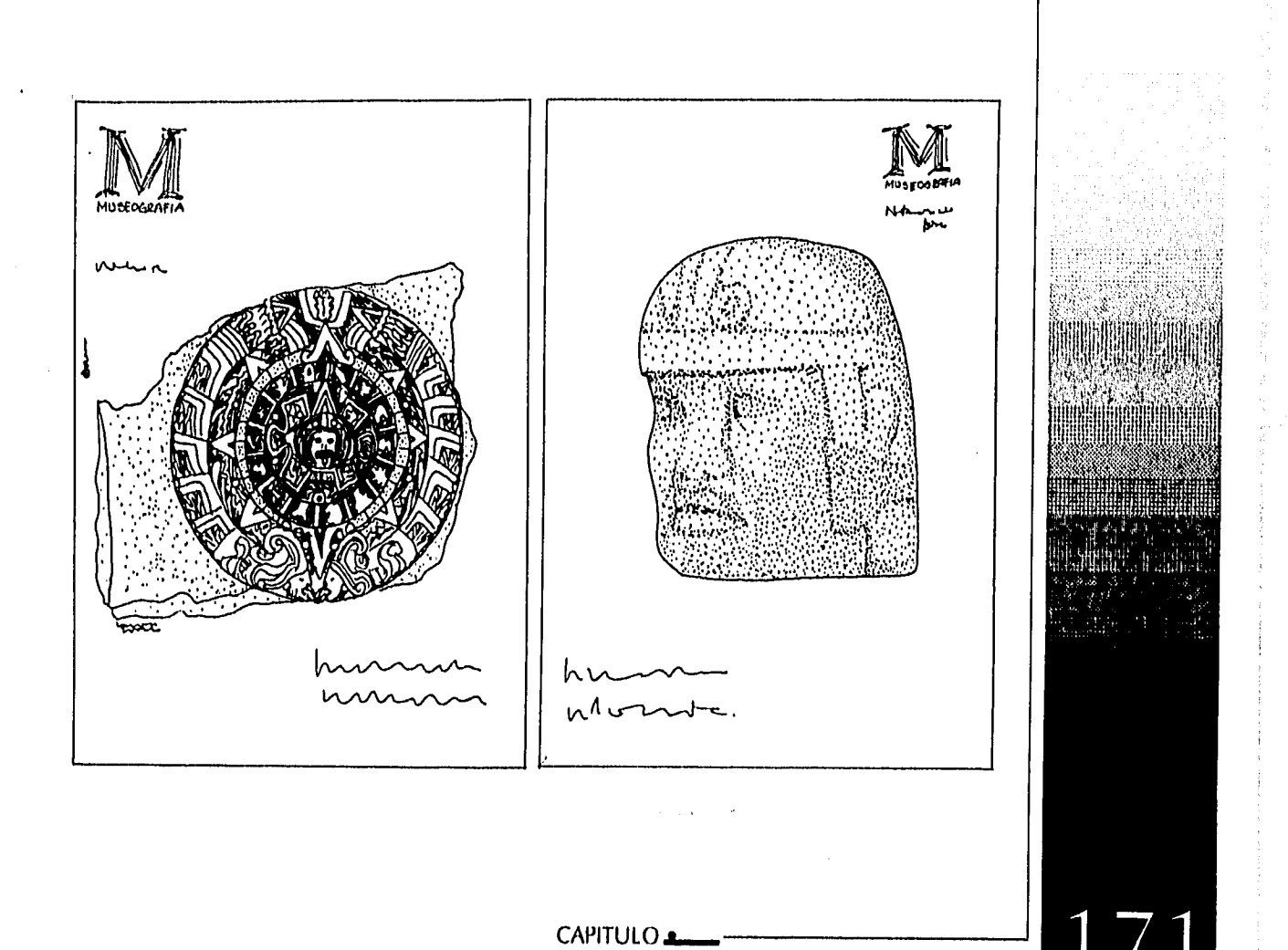

DISTÃO EDITORIAL: PROPULSTA DE UNA REVISTA SE DIFUSIÓN Y ANÁLISIS SOBRE MUSEOGRAFÍA.

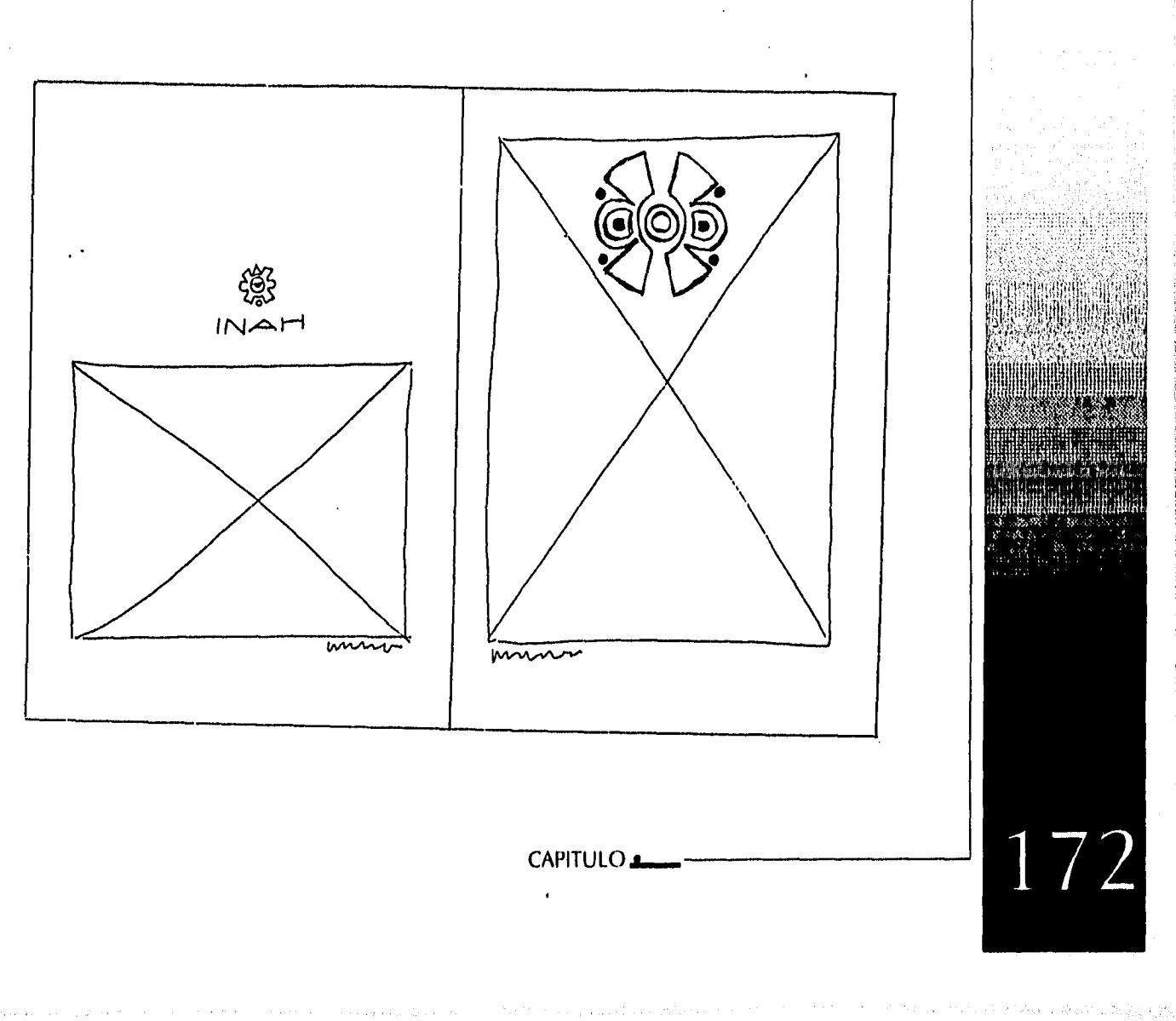

**DISTÑO EDITORIAL: PROPULSTA DE UNA REVISTA SE DIFUSIÓN Y ANÁLISIS SOBRE MUSEOGRAFÍA.** 

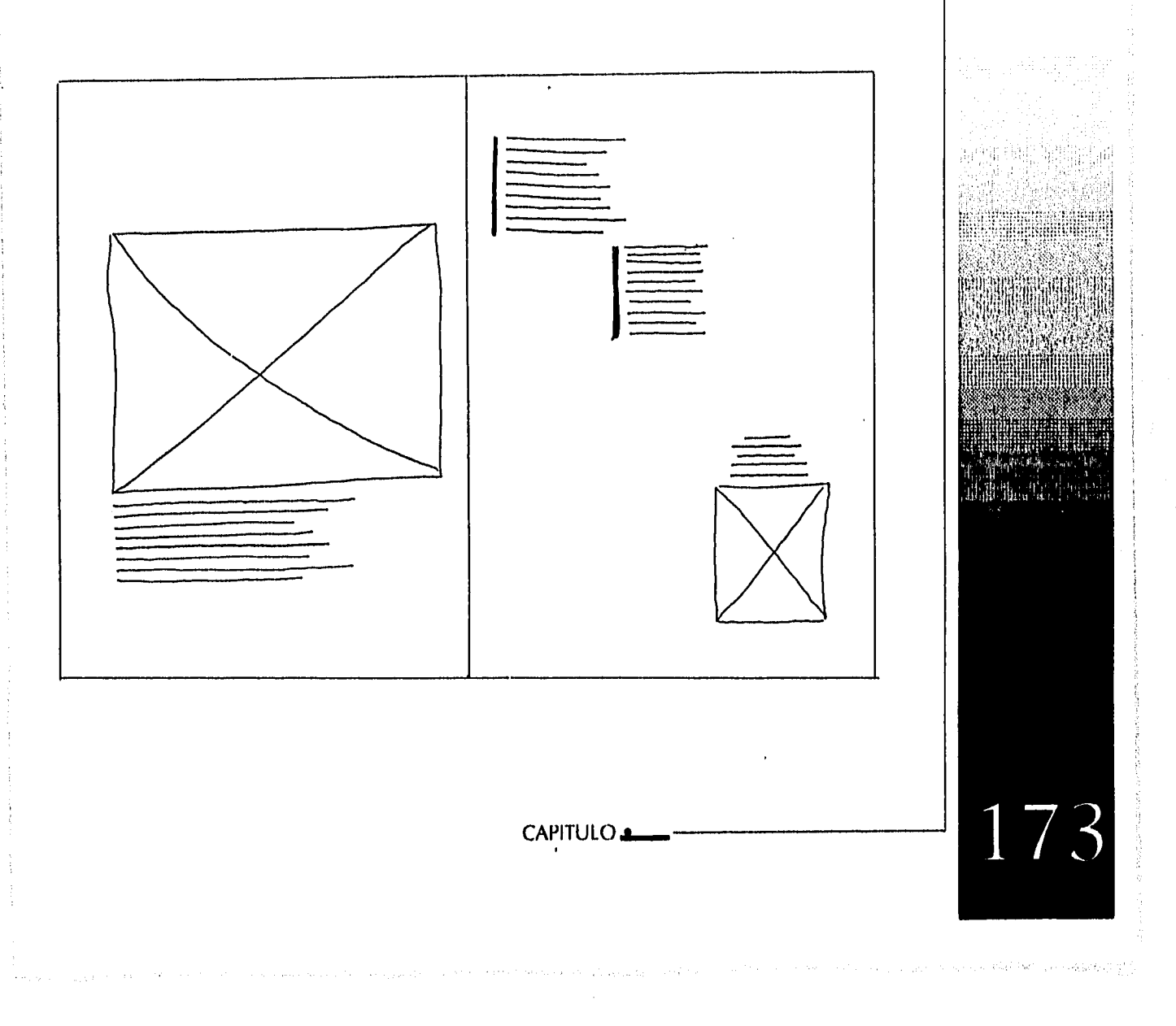

DISTÑO EDITORIAL: PROPULSTA DE UNA REVISTA SE DIFUSIÓN Y ANÁLISIS SOBRE MUSEOGRAFÍA.

 $\sim$  .

 $\label{eq:2.1} \rho_{\alpha\beta}(\phi_{\alpha\beta}) \propto \left( \phi_{\alpha\beta}(\phi) + \frac{1}{2} \int_{\phi_{\alpha\beta}} \phi_{\alpha\beta}(\phi) \right)$ 

in stryer

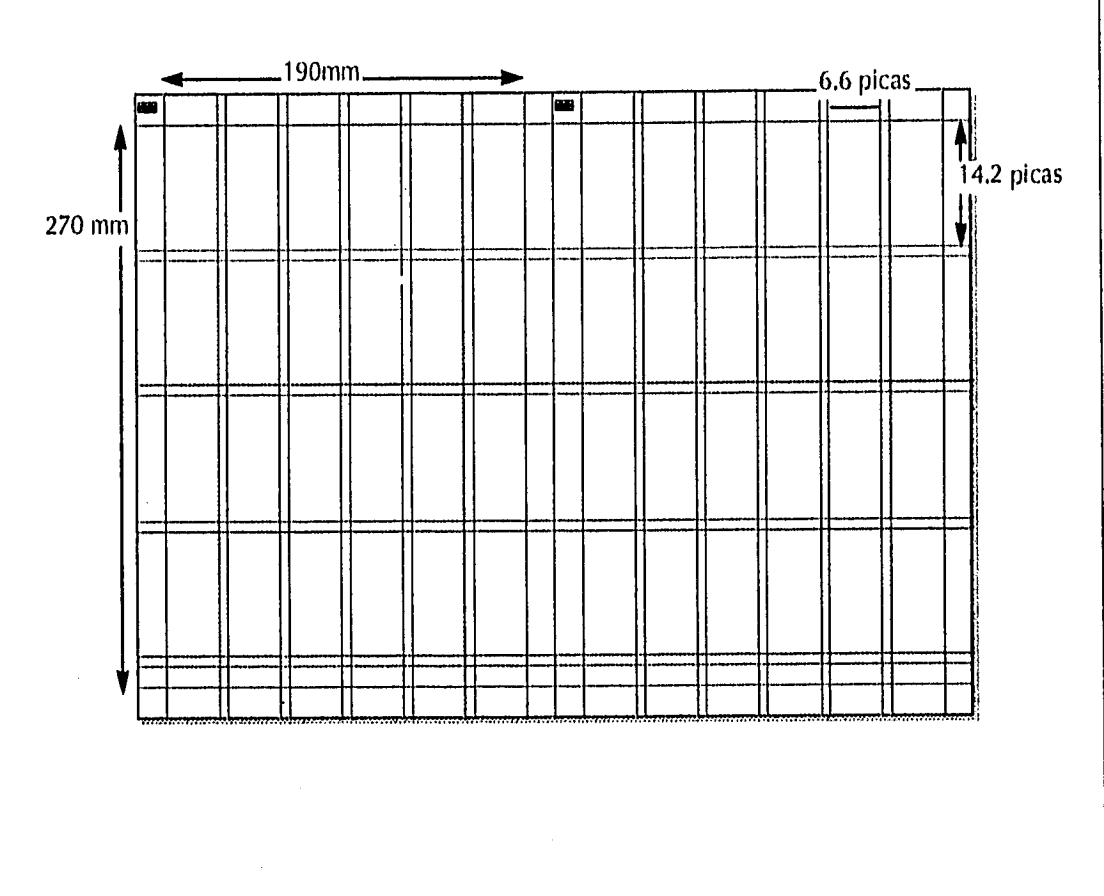

DISEÑO EDITORIAL: PROPUESTA DE UNA REVISTA SE DIFUSIÓN Y ANÁLISIS SOBRE MUSEOGRAFÍA.

л.

Ŷ.

Ť

 $\hat{\mathcal{F}}$ 

 $\begin{array}{c} 1 \\ 1 \\ 0 \\ \hline \hline \end{array}$ 

CAPITULO  $\lambda$ 

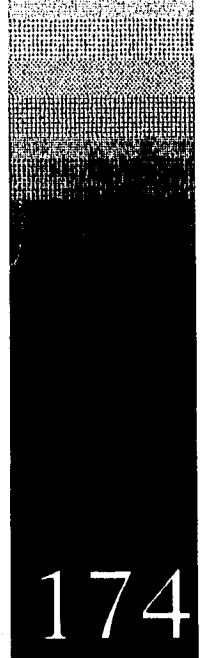

 $\left\langle \left( \mathcal{I}^{(1)}_{\mathcal{I}} \right) \right\rangle_{\mathcal{I}^{(1)}} = \left\langle \left( \mathcal{I}^{(1)}_{\mathcal{I}^{(1)}} \right) \right\rangle_{\mathcal{I}^{(1)}} \left\langle \left( \mathcal{I}^{(1)}_{\mathcal{I}^{(1)}} \right) \right\rangle_{\mathcal{I}^{(1)}} \left\langle \left( \mathcal{I}^{(1)}_{\mathcal{I}^{(1)}} \right) \right\rangle_{\mathcal{I}^{(1)}}$ 

 $\bar{\mathbf{v}}$ 

 $\alpha_{\rm{max}}$ 

**SANGUR** 

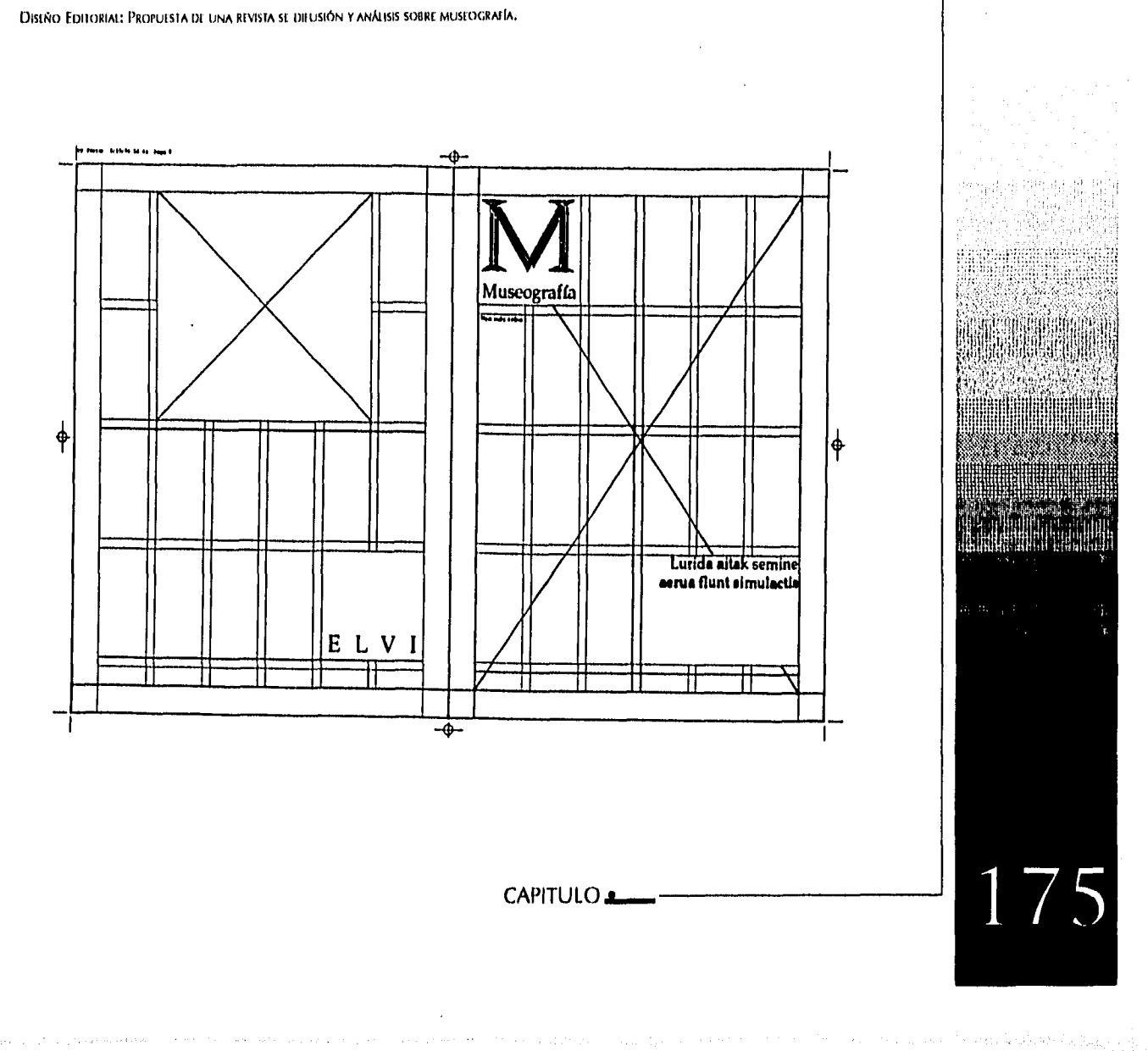

 $\sim 0.1$ 

DISEÑO EDITORIAL: PROPUESTA DE UNA REVISTA SE DIEUSIÓN Y ANÁLISIS SOBRE MUSEOGRAFÍA.

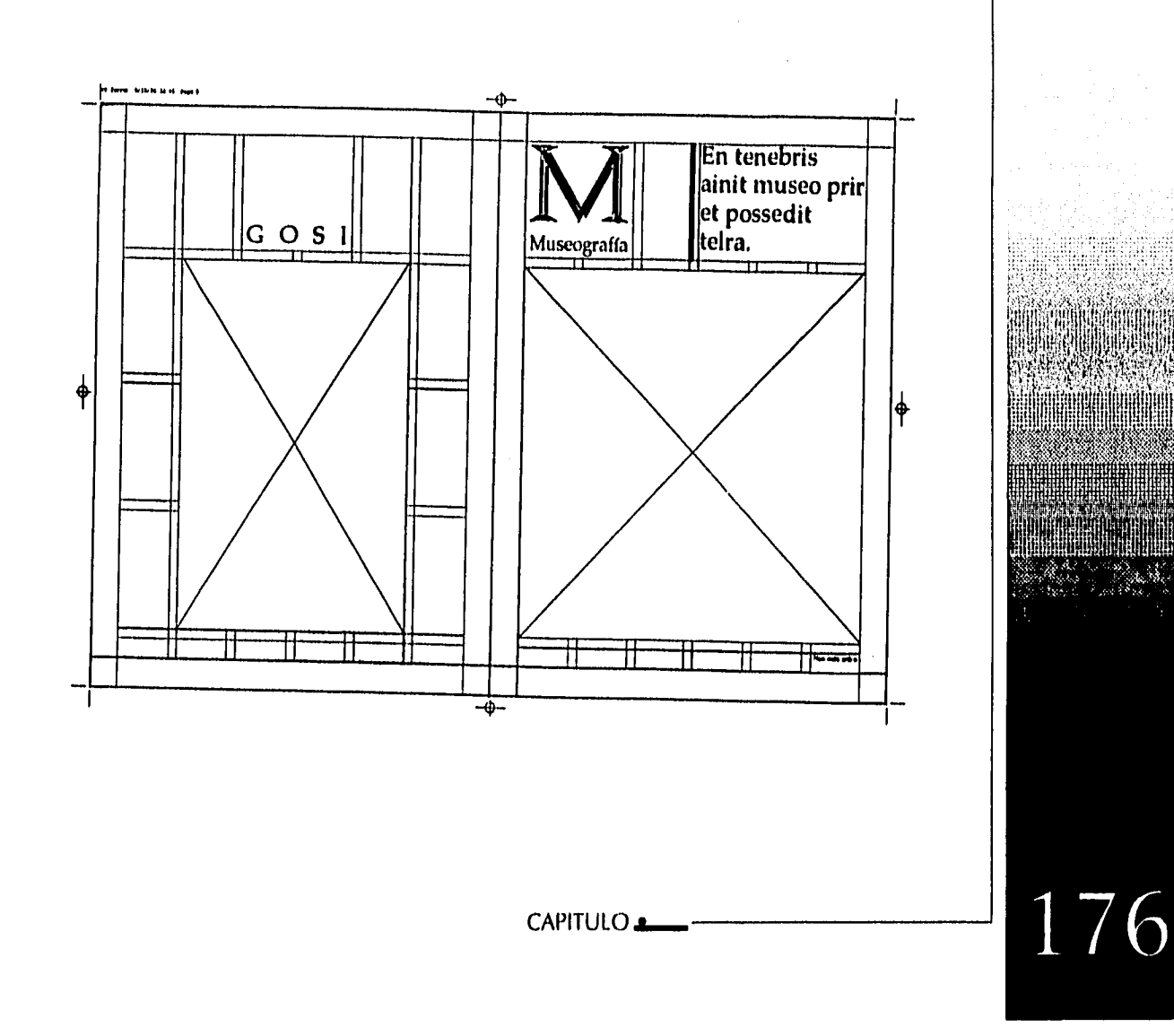

 $\label{eq:3.1} \mathcal{L}_{\mathcal{A}}\left(\mathcal{L}_{\mathcal{A}}\right)=\mathcal{L}_{\mathcal{A}}\left(\mathcal{L}_{\mathcal{A}}\right)\left(\mathcal{L}_{\mathcal{A}}\right)\mathcal{L}_{\mathcal{A}}\left(\mathcal{L}_{\mathcal{A}}\right)\mathcal{L}_{\mathcal{A}}\left(\mathcal{L}_{\mathcal{A}}\right).$ 

DISEÑO FOITORIAL: PROPULSTA DE UNA REVISTA SE DIFUSIÓN Y ANÁLISIS SOBRE MUSEOGRAFÍA,

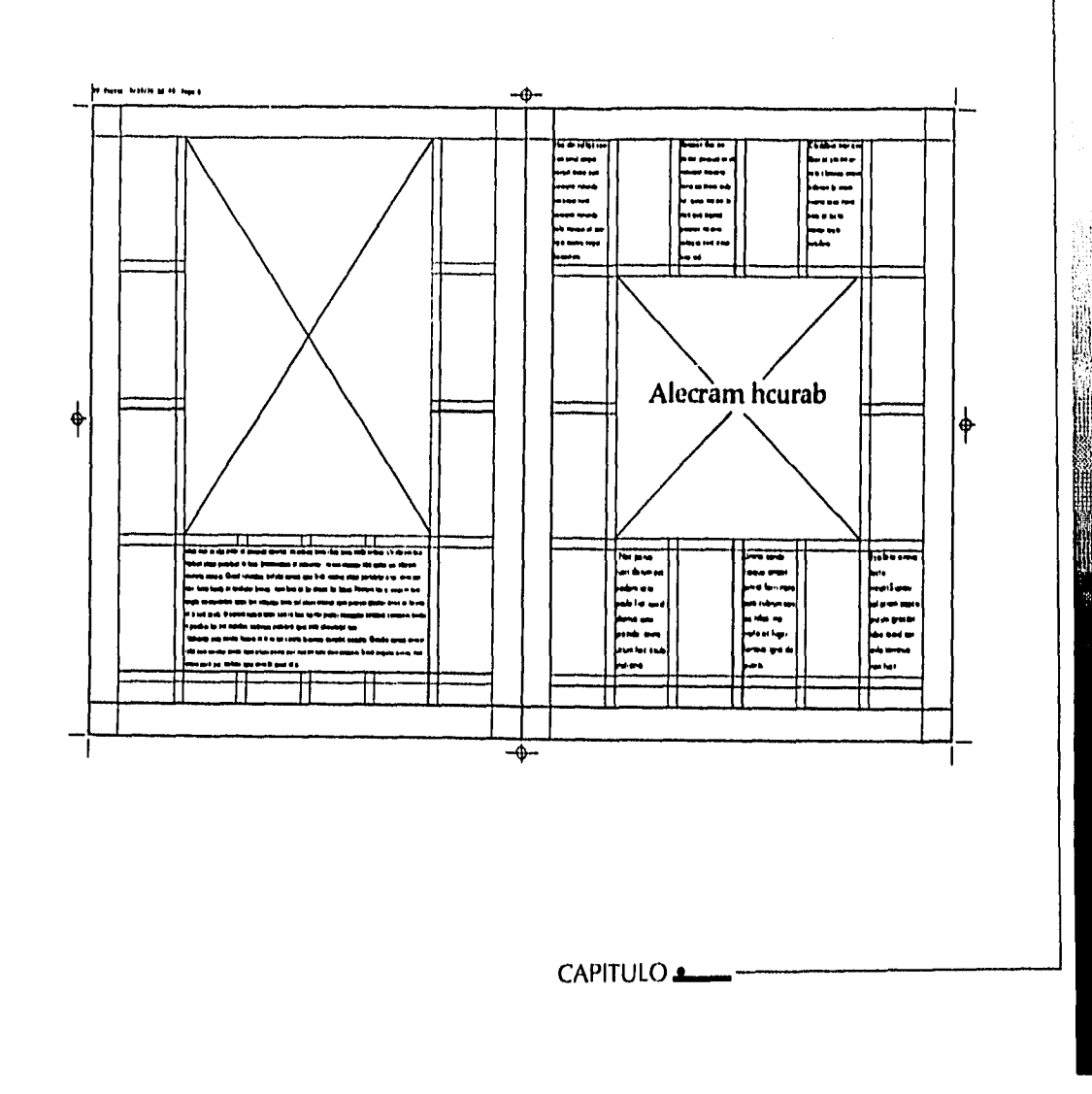

 $\mathcal{L}_{\mathcal{L}}(\mathcal{L}^{\mathcal{L}}(\mathcal{A},\mathcal{L}^{\mathcal{L}}))=\mathcal{L}_{\mathcal{L}}(\mathcal{L}^{\mathcal{L}}(\mathcal{A},\mathcal{L}^{\mathcal{L}}_{\mathcal{L}}(\mathcal{L},\mathcal{L}^{\mathcal{L}}_{\mathcal{L}}))\oplus\mathcal{L}_{\mathcal{L}}(\mathcal{L}^{\mathcal{L}}_{\mathcal{L}}(\mathcal{L},\mathcal{L}^{\mathcal{L}}_{\mathcal{L}}))\oplus\mathcal{L}_{\mathcal{L}}(\mathcal{L}^{\mathcal{L}}_{\mathcal{L}}$ 12.95

 $\mathbf 1$ 

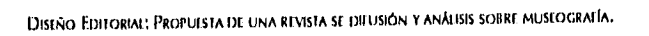

 $\omega = 0.1$  .  $\omega$ 

 $\bar{t}$ 

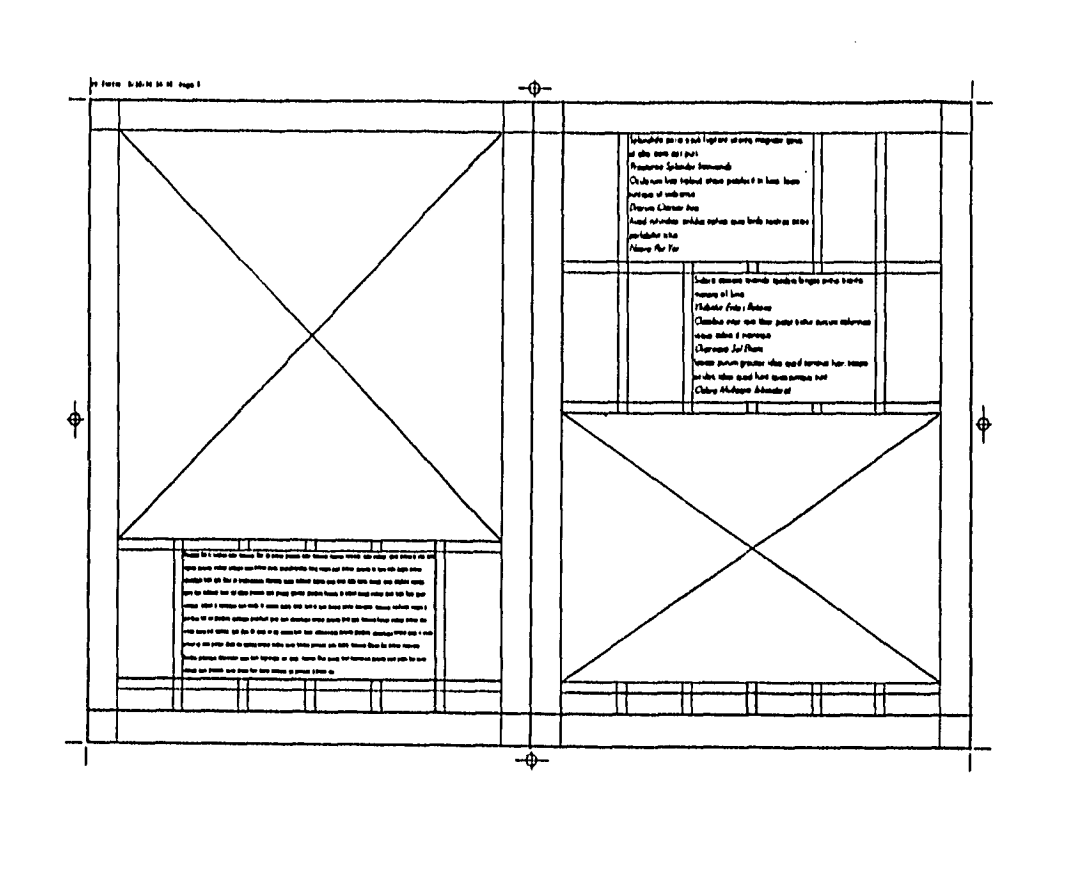

#### CAPITULO

لتعادي

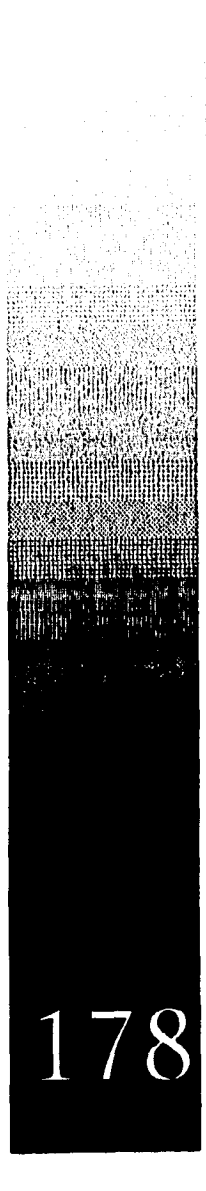

 $\langle \hat{z}_i \rangle_{\rm C}$  and  $\langle \hat{z}_i \rangle_{\rm C}$  and  $\langle \hat{z}_i \rangle_{\rm C}$ 

**DISEÑO FOITORIAL: PROPUESTA DE UNA REVISTA SE DIFUSIÓN Y ANÁLISIS SOBRE MUSEOGRAFÍA.** 

## **Texto**

 $\pmb{\cdot}$ 

## Portada Primera de forros

El texto es mínimo en la portada para que la atención se fije en la fotografía. El número de ejemplar, el precio y para provocar interés en el interior, el nom bre del artículo "Museos ¿Para qué?" **Ilustración** 

## La Piedra del Sol o Calendario Azteca. Compuesto de 20 meses de 18 días cada uno, 360 con cinco días inútiles.

Un ícono que todos reconocen y que se relaciona fácilmente con museos.

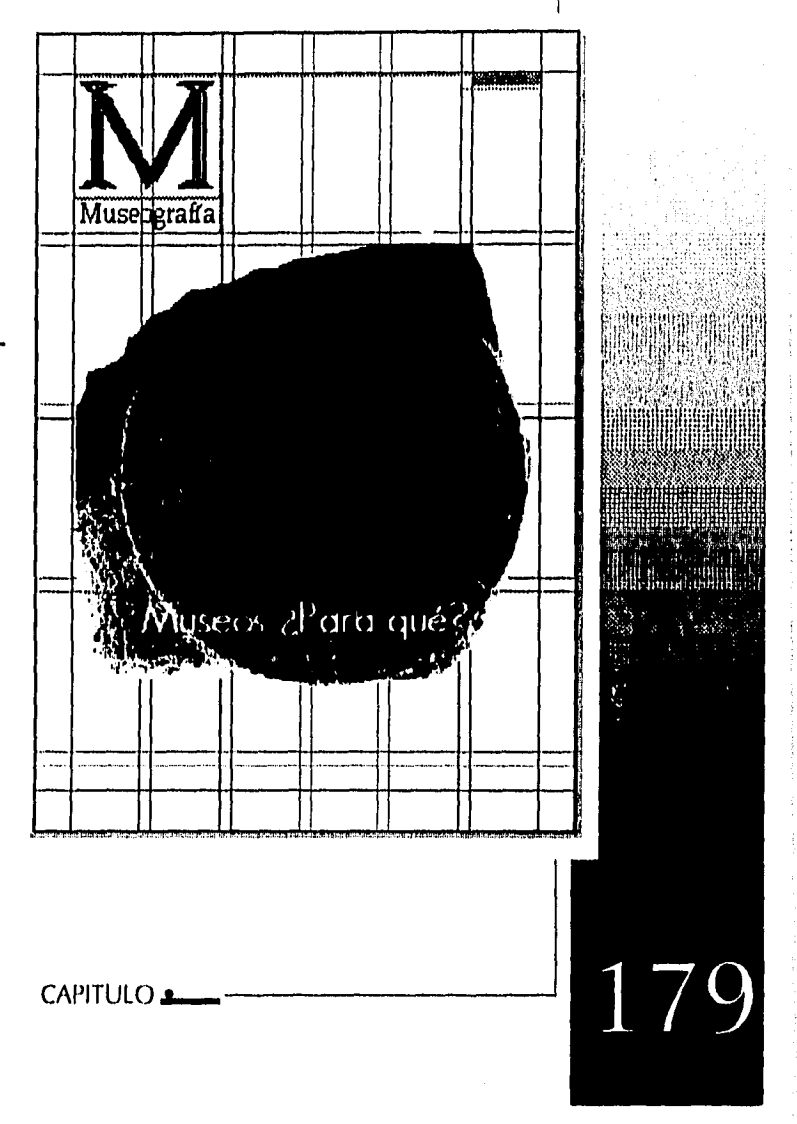

DISEÑO EDITORIAL: PROPUESTA DE UNA REVISTA SE DIFUSIÓN Y ANÁLISIS SOBRE MUSEOGRAFÍA,

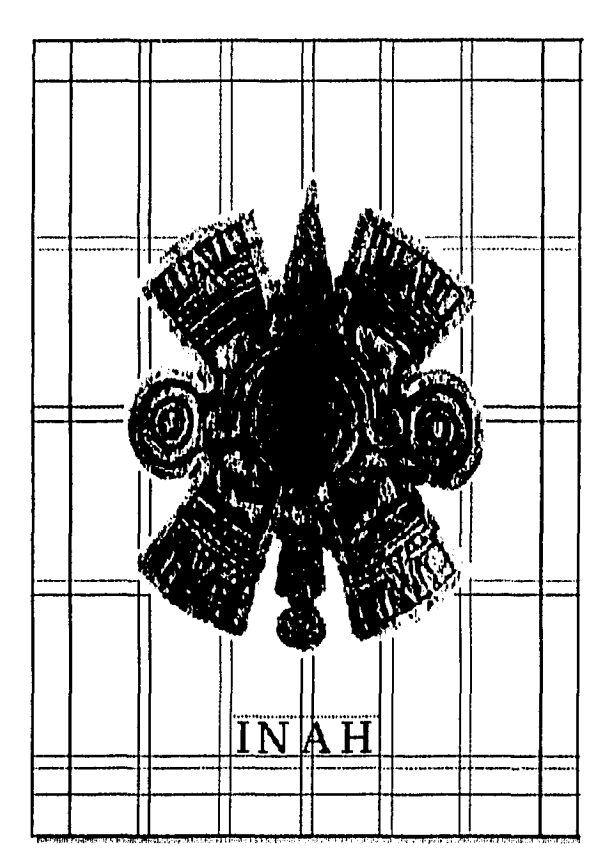

# Ilustración

# Contraportada Cuarta de forros

El ícono OLLIN (movimiento o temblor de tierra), Decimoséptimo de los 20 días del calendario nahua, que es un concepto de gran importancia en el pen samiento nahua, puesto que de él se derivan los de corazón: yollotl, que quiere decir "su movilidad", esto es lo que da vida y movimiento a alguien; yolliztli, vida, lo que nos mueve por dentro.

En su representación abstracta es utilizado por el Instituto Nacional de Antropología e Historia como logotipo.

Esta presentación fue tomada de un tambor vertical, hecho en madera. De una altura de 98 cm, se encuentra en el Instituto Mexiquense de Cultura en el Museo de Antropología e Historia en Toluca.

180

CAPITULO

**DISIÑO EDITORIAL: PROPIESTA DE UNA REVISIA SE DIFUSIÓN Y ANÁLISIS SOBRE MUSEOGRAFÍA.** 

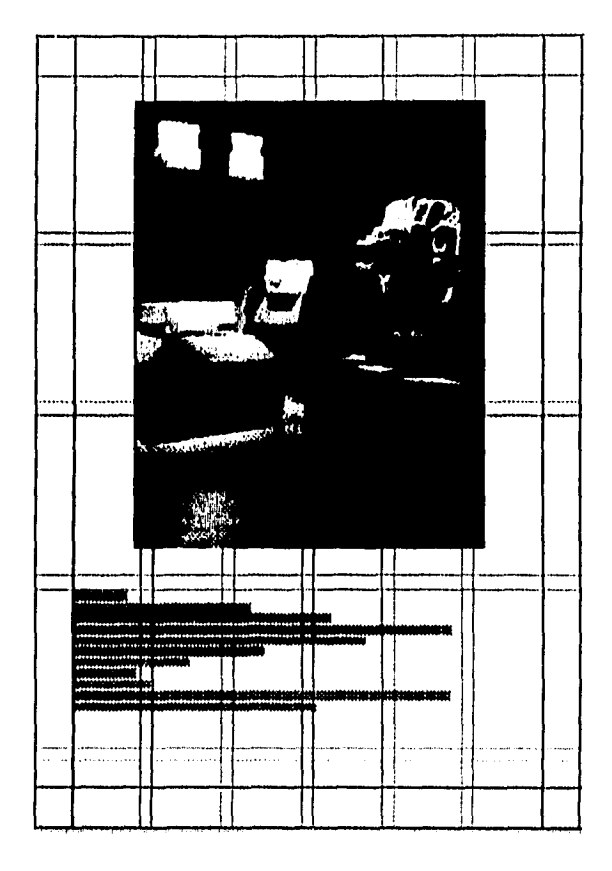

# *Ilustración*

*Segunda de Forros La fotografía de esta página es la de una sala del museo de Antropología e Historia, donde se expone a Quetzalcoatl un ícono nada difícil de asociar con el terna de museografía. Texto* 

*De un puntaje muy pequeño, donde se describen los datos fijos y variables de toda segunda página de forros.* 

18

#### CAPITULO<sub>4</sub>

DISEÑO EDITORIAL: PROPE/LSTA DE UNA REVISTA SE DIFUSIÓN Y ANÁLISIS SOBRE MUSEOGRAFÍA.

#### **Texto**

#### Tercera de forros

Texto alineado a la izquierda ocu pando una sóla columna sobre la ilus tración,

## **Ilustración**

Cabeza Colosal, Tallada en roca andesítica o basáltica. Mide entre 1.67 m de altura y pesa de 10 a 15 toneladas. Es una de cuatro encontradas en La Venta, Tabasco. Estas cabezas son un sello carac terístico de la civilización Olmeca. La aquí representada se encuentra en el Museo Naciona de Antropología en la Ciudad de México.

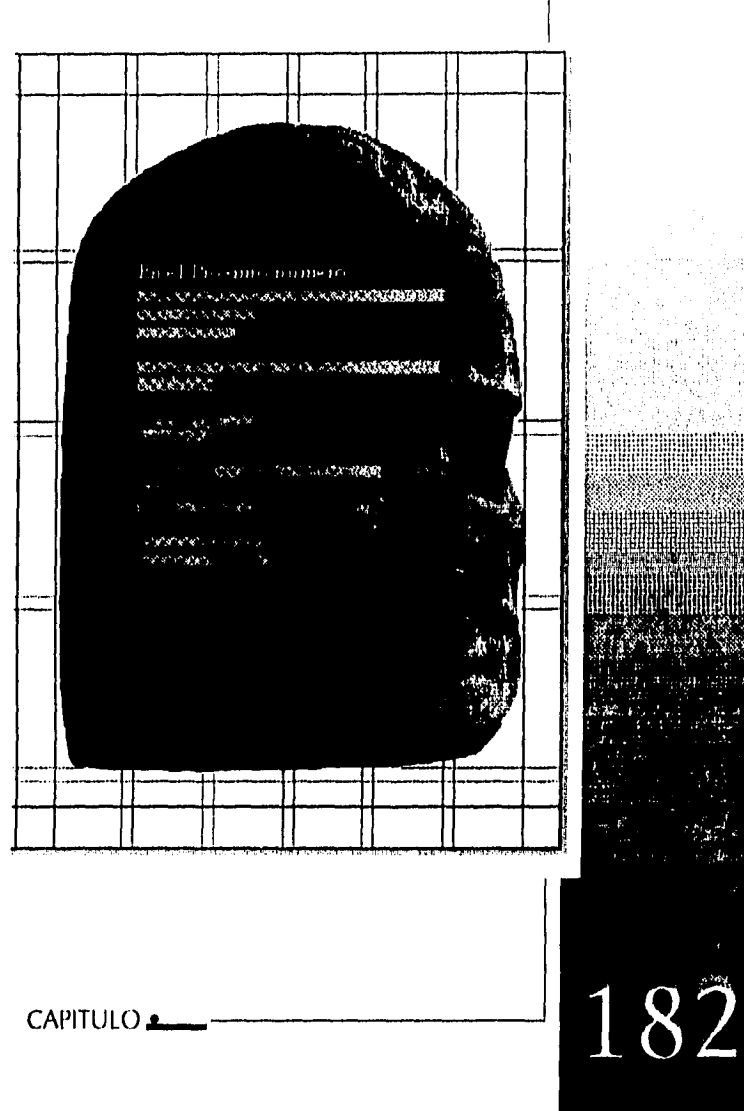

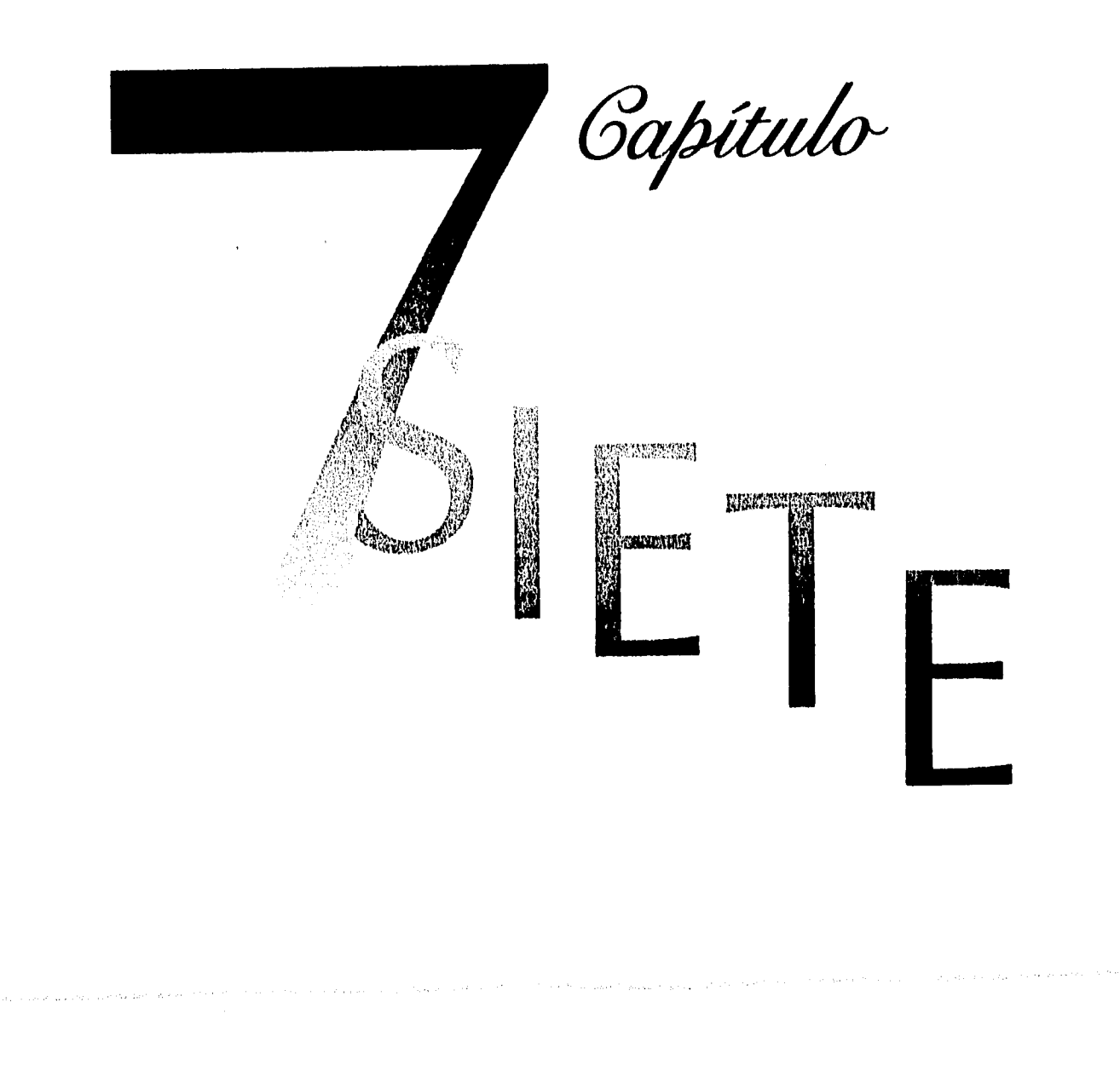

DISEÑO EDITORIAL: PROPULTSTA DE UNA REVISTA SE DIFUSIÓN Y ANÁLISIS SOBRE MUSEOGRAFÍA.

#### A. Prueba a Color:

Nos sirve para que el diseñador y el cliente sepan como quedará el producto final. Existen 2 diferentes tipos de pruebas a color; Las analógicas que se hacen a partir de películas positivas o negativos como el match-print. Y las digitales que se generan a partir del sistema de pre-prensa sin pasar por película y son de menor costo.

## 1. La prueba digital a color en ink-jet

Funciona con pequeñas gotas de tinta que se colocan en el papel formando la imagen o texto. Su ca-lidad es buena, terminado en mate y su desventaja es que por se tinta de agua, al mojarse se corre la tinta.

## 2. La prueba digital a colo dye-sublimation

Funciona con calor, requiere de un papel especial para altas temperaturas. Se calientan agujas de impresión a distintas temperaturas para dar las diferentes tonalidades, su calidad es parecida al ink-jet. De terminado brillante. Su desventaja es que al tener contacto con la grasa de las yemas de los dedos sufre decoloración.

**CAPITULO 11** 

DISEÑO EDITORIAT: PROPUESTA DE UNA REVISTA SE DIFUSIÓN Y ANÁLISIS SOBRE MUSEOGRAFÍA.

#### 8. 8M Rainbow Desktop Lroofer:

Es de alta definición e impresión de tono continuo, permite dummies de prueba de color antes de negativos muy parecidos a la impresión final.

4. *& Gromaline:* 

Analógica a base de toner. Es la más conocida pero inconsistente ya que se ve sucia o manchada. Por la presión atmosférica de la Cd. de México, no reproduce puntos abaio del 4 ó 5%. Más tiene la ventaja de producir colores especiales.

#### 5 & Match-Print

De tono constante, es compatible con cromaline, para agregar colores especiales, Puede cortarse al tamaño necesario.

## 6. *& Waterproof:*

Es muy confiable y la más sofisticada. Se puede realizar sobre el material a imprimir, las pruebas pueden ser montadas a doble cara, dobladas, engrapadas y refinadas. La prueba es límpia, con colores correctos de pigmentos reales de tinta.

## 7.  $Tris:$

Prueba de color digital. No hay tramado y el color es de más calidad que el detalle.

**CAPITULO** 

185

DISEÑO EDITORIAL; PROPULSTA DE UNA REVISTA SE DIFUSIÓN Y ANÁLISIS SOBRE MUSEOGRAFÍA.

## B. Final:

Para entregar trabajo a la impresora de manera que facilitemos el trabajo al impresor describimos el documento en forma escrita:

La fecha en la que entregamos el programa, El nombre del disco, así como el del archivo, si el formato del disco es Macintosh o PC, el tipo de almacenamiento, descripción del trabajo, tamaño de Salida, con sus especificaciones, orientación.

CAPITULO

18

**Distño Editorial: Propuesta de una rivista se difusión y análisis sobre musiografía.** 

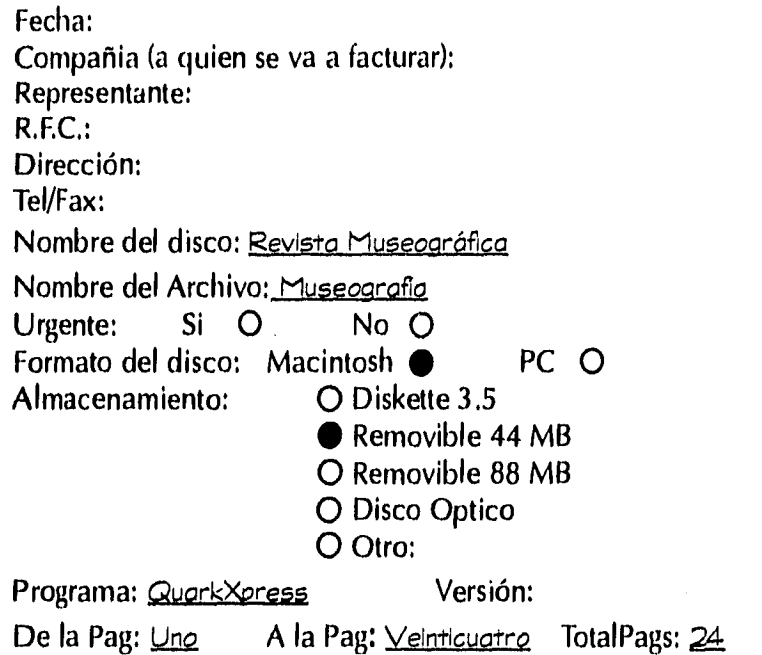

 $\overline{1}$ 

CAPITULO **,a.** 

18

 $\sim$  ,  $\approx$ 

d.,

in a

 $\tau_{\rm{eff}} = \tau_{\rm{eff}}$  .

DISTÑO EDITORIAI: PROPUISTA DE UNA RIVISTA SE DILUSIÓN Y ANÁLISIS SOBRE MUSEOGRAFÍA,

 $\mathcal{S}^0$ 

÷  $\cdot$ 

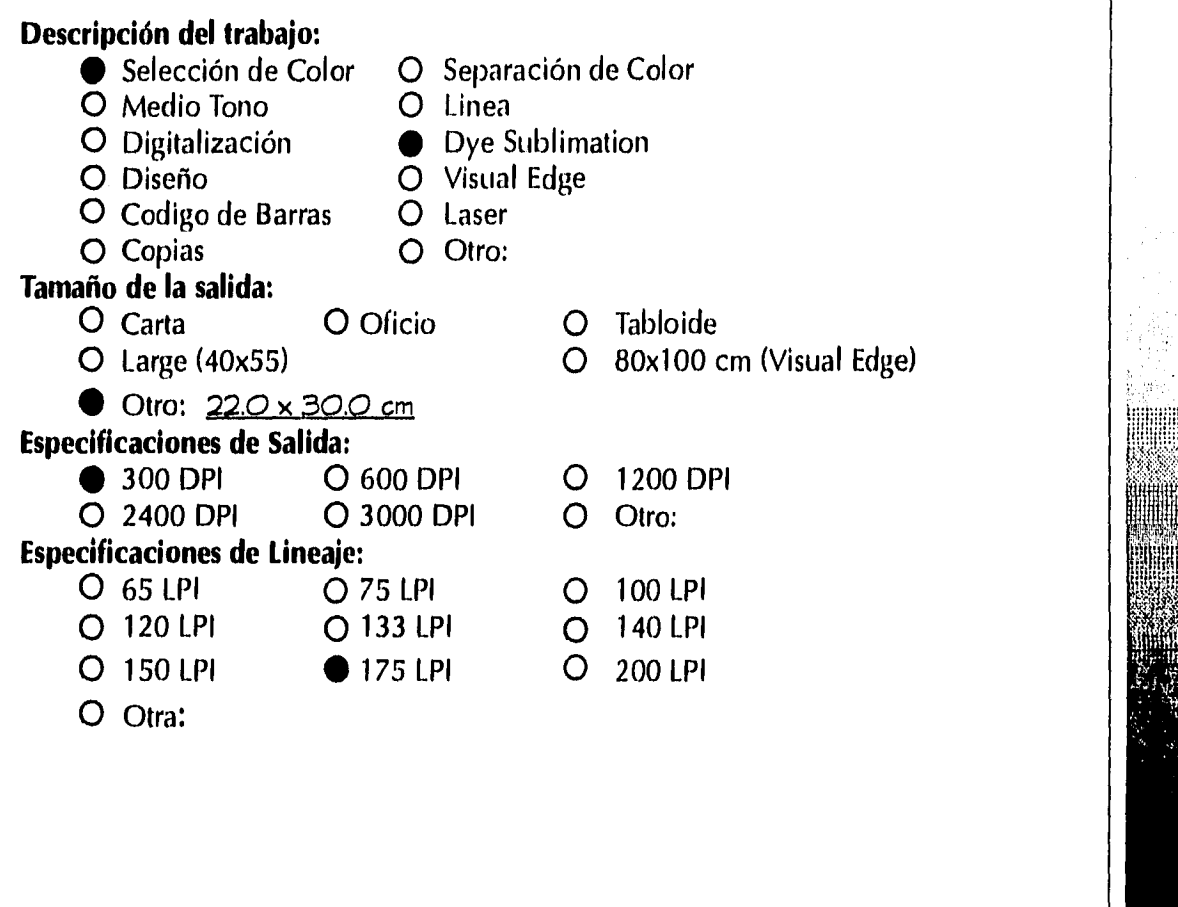

CAPITULO **11** 

田神社

188

 $\bar{\beta}$ 

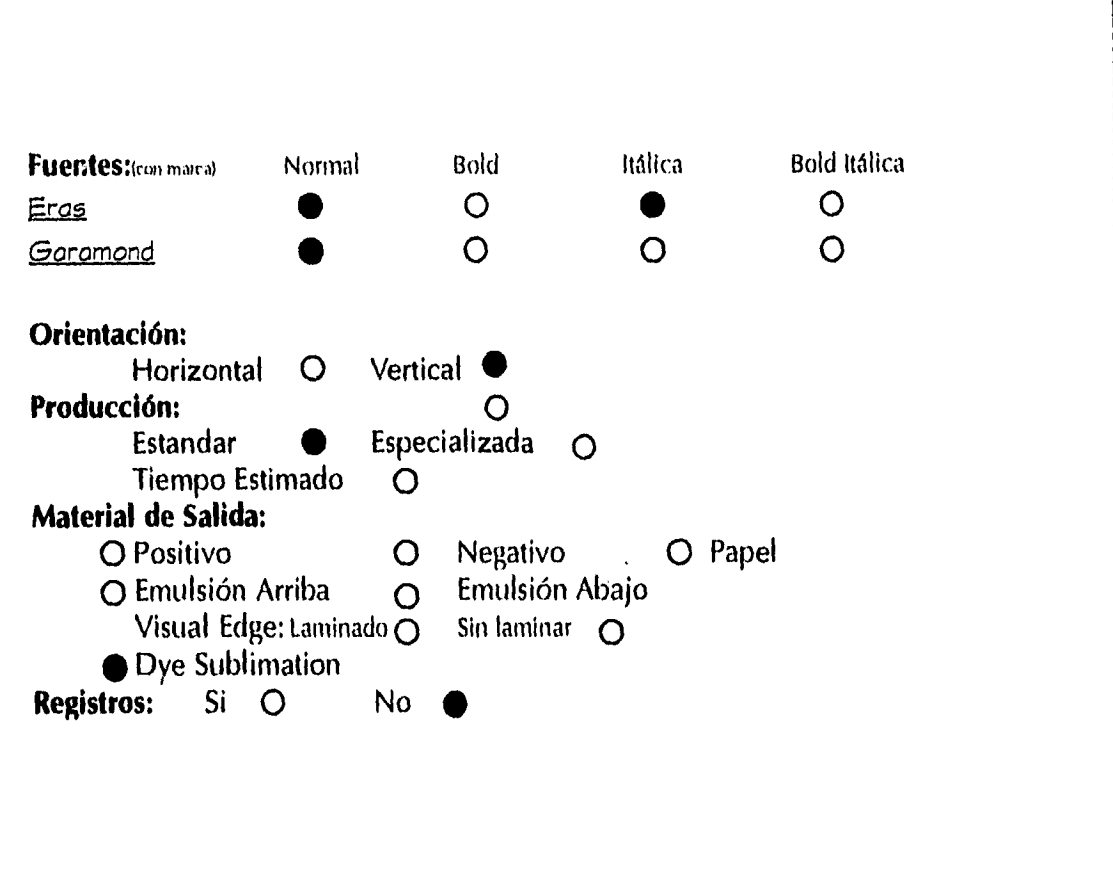

CAPITULO 11

189

DISEÑO EDITORIAL: PROPULSTA DE UNA RUYSTA SE DIFUSIÓN Y ANÁLISIS SOBRE MUSTOGRAFÍA,

DISEÑO EDITORIAL: PROPUESTA DE UNA REVISTA SE DILUSIÓN Y ANÁLISIS SOBRE MUSEOGRAHA.

O Escala de grises

## Información para Digitalización:

- No. de Digitalizaciones: Referencia: O Transparencia
- 
- O Opaco<br>● Color Color OByN<br>Resolución final: Tamaño:

**Observaciones:** 

CAPITULO

190

a gain la vienna es s'antiche

DISIÑO EDITORIAL: PROPUESTA DE UNA REVISTA DE DIIUSIÓN Y ANÁINIS SOBRE MUSTOGRAFÍA

# Gonclusiones

La Revista M-Museografía es una publicación diseñada para resolver los problemas de comuncación transmitiendo una gran cantidad de información periódicamente. Cumpliendo con cualidades de manuabilidad y fácil transportación. De layout ligero permitiendo una lectura rápida.

Satisface la necesidad de la Escuela de Museografía de difundir los últimos estudios museográficos tratando una variedad de artículos con los que se integra una comunidad profesional científica compartiendo también sus inquietudes a través de un continuo diálogo.

La revista se formó con la intención de crear un lugar placentero donde se reunan conocimientos didácticos para enriquecer la investigación museística, facilitando un espacio editorial con propuesta de retículas de las que pueden disponerse libremente siguiendo reglas básicas del diseño para una formación correcta, accesible y dinámica.

CONCLUSIONES

DISEÑO EDITORIAL: PROPUESTA DE UNA REVISTA DE DIFUSIÓN Y ANÁLISIS SOBRE MUSEOGRAFÍA

Es importante conocer el método tradicional como base de un buen diseño y complementar nuestras herramientas haciendo propio el diseño digital para enfrentar el futuro de forma óptima.

Con la evolución tecnológica de la actualidad los talleres editoriales se ven obligados a dejar los métodos tradicionales de trabajo para poder competir y no quedar obsoletos. Al trabajar con la computadora con la ayuda de diseñadores para la buena diposición de los documentos, se obtienen ventajas de ahorro de tiempo y material, consiguiendo una mejor precisión y calidad en el desarrollo del proyecto.

Al analizar el proceso del diseño hacemos una reflexión para la mejora de proyectos subsecuentes, es conveniente tratar a cada publicación de manera individual aún cuando es importante mantener unidad entre todas las revistas. Así con la meditación y anotación de los puntos a perfeccionar nos formamos como diseñadores profesionales.

**CONCLUSIONES** 

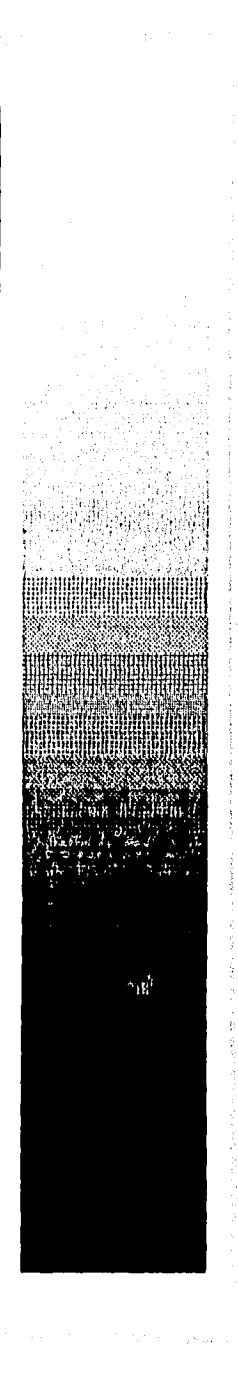

DISEÑO EDITORIAL: PROPULSTA DE UNA REVISTA DE DIFUSIÓN Y ANÁLISIS SOBRE MUSEOGRAFÍA

Bibliografia

Arteta, Ubieto, Sobre tipografía, Anubar Ediciones, Valencia, 1977

Bee, Harry, Publish it on a desktop, P.C. Resource, The practical guide to MS-DOS Computing, Peterborough, N.H. Oct, 1988

Dair, Carl, Design with type University of Toronto Press, Canada, 1967

García Bengoa, José L., AutoEdición con PageMaker 5.0 Para Windows a su alcance, Ed. McGraw-Hill/Interamericana de España S.A. Madrid 1995

**BIBLIOGRAFIA** 

DISIÑO EDITORIAI : PROPUESTA DE UNA REVISTA DE DIFUSIÓN Y ANÁLISIS SOBRE MUSEOGRAFÍA

Guzmán, Virginia, Rocha, Rubén, *Folleto Informativo Exconvento de Churubusco,*  D.R. INAH, Ciudad de México, 1991

Hulburt, Allen, *Layout: The design of the printed page,*  Watson-Guptill Publications, NewYork, N.Y. 1977

Koren, Leonard, Meckler R. Wippo, *Recetario Diseño Gráfico, Propuestas, Combinaciones y soluciones a sus Layouts,*  Ed. G.Gili S.A. México

"El Centro de documentación de la Escuela Nacional de Conservación, Restauración y Museografía del INAH", LaCouture, Felipe, Boletín FEMAM, Numero 7 Otoño-Invierno 1994

**BIBLIOGRAFIA.** 

DISEÑO EDITORIAL: PROPULSTA DE UNA REVISTA DE DILUSIÓN Y ANÁLISIS SOBRE MUSEOGRAFÍA

Lynn, John, Cómo preparar diseños para la imprenta Ed. G.Gili S.A. 1990

Müller-Brockmann, Joseph, Sistema de retículas, Un manual para Diseño Gráfico, Ed. G.Gili S.A., 2ª edición, Barcelona,1992

Muray, Ray, El arte de imprimir Manual de Técnicas para Directores Artísticos y Diseñadores, Ed. G.Gili, S.A. Barcelona, 1980

Owen, William, Diseño de Revistas, Ed. G.Gili, S.A. Barcelona 1991

**BIBLIOGRAFIA -**

DISEÑO EDITORIALI PROPUESTA DE UNA REVISTA DE DIFUSIÓN Y ANÁLISIS SOBRE MUSEOGRAFÍA

Shushan, Ronnie, Wright, Don, Desktop Publishing by design, Microsoft Press, Redmond, Washington, 1989

Skillin, Majorie E., Gay, Robert M., Words into Type, Prentice -Hall Inc., Englewood Cliff, New Jersey, 1974

Swann, Alan, Como diseñar Retículas, Ed. G.GiIi S.A. Barcelona 1990

Treyitt, John, Book design, Cambridge, 1980

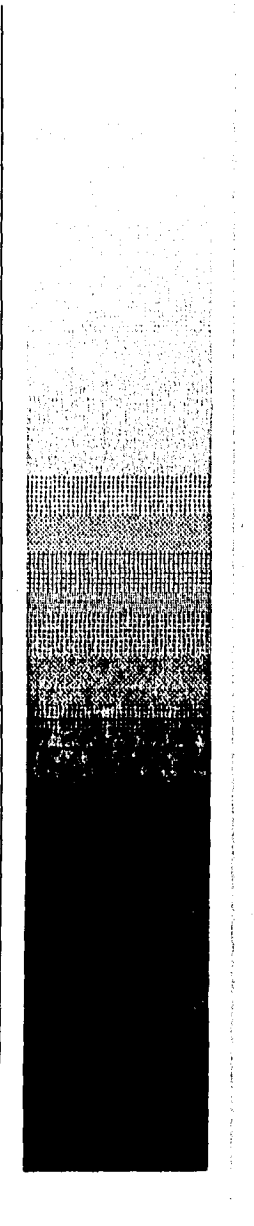

BIBLIOGRAFIA

**DISEÑO E DIIORIAL: PROPULSTA DE UNA RIVISIA DE DIFUSIÓN Y ANÁLISIS SOBRE MUSEOGRAFÍA** 

*La Composición en Artes Gráficas*  Tomo 1 Tratado tec. con profusión de ilustraciones y ejemplos gráficos, Ediciones Don Bosco, Biblioteca Profesional, E.P.S., Séptima edición, Primera edición: Barcelona 1970

"Preprensa Digital a Color", Preprensa Creativa, La Computación Aplicada a las Artes Gráficas, Año 1, Número 1, 1994, Edo. de México

Amigos de las Artes de México, The Metropolitan Museum or Art, *MEXICO, Esplendores de treinta siglos,*  Ed. Arnolfo Modadori Editore, S.p.A., Verona, Italia, 1991

*Enciclopedia de México,*  Tomo II y Tomo X Ed. Especial para Encyclopaedia Britannica de Mexico, S.A. de C.V. Compañia Editora de Enciclopedias de México, S.A. de C.V México, 1987

BIBLIOGRAFIA

DISIÑO EDITORIAL: PROPULSTA DE UNA RIVISTA DE DIFUSIÓN Y ANÁLISIS SOBRE MUSEOGRAFÍA

# Gitas

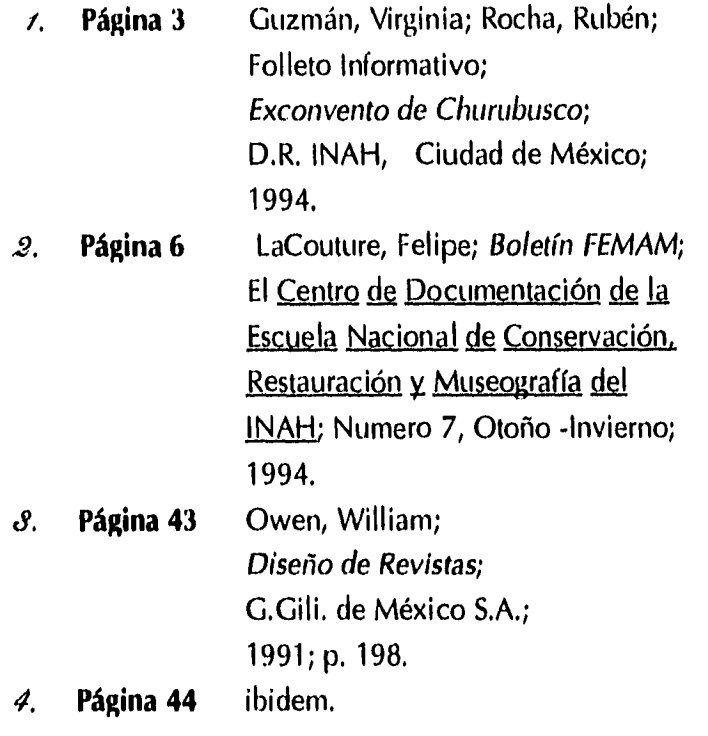

CITAS

 $\epsilon$  ,  $\alpha$ 

DISTÃO EDIFORMI: PROPUESTA DE UNA REVISIA DE DIFUSIÓN Y ANÁLISIS SOBRE MUSEOGRAFÍA

 $\bar{t}$ 

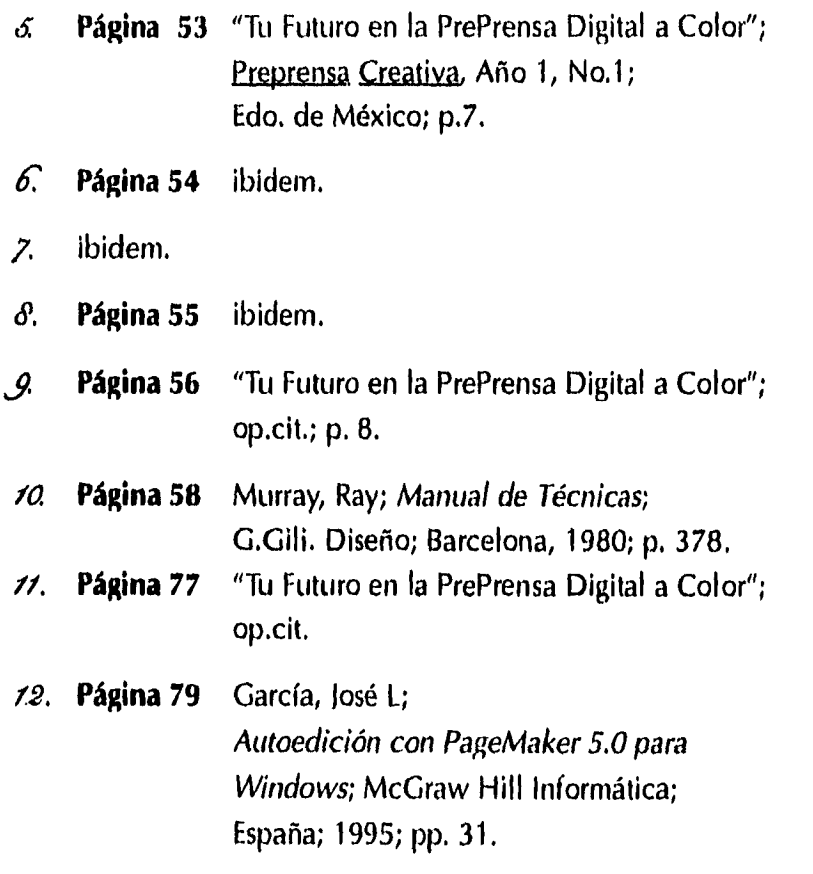

CITAS

DISIÑO EDITORIAL: PROPUESTA DE UNA REVISTA DE DIFUSIÓN Y ANÁLISIS SOBRE MUSEOGRAFÍA

- M. **Página 81** Técnicas del Arte de Imprimir; Tomo II; 5ª Edición; 1ª Edición, 1953; Librería Salesiana, Barcelona, >4. **Página 111** "Digital Imaging, El proceso de digi
	- talizar, corregir, modificar y com poner arte para impresión"; al Diseño Gráfico; Año 4, No. 19; México, 1995; p.22.

CITAS

- $x^2$  ibidem.
- >6.' ibidem,

DISEÑO EDITORIAL: PROPUESTA DE UNA REVISTA DE DITUSIÓN Y ANÁLISIS SOBRE MUSEOGRAFÍA

**Indice** 

Contenido Agradecimientos Prólogo Introducción

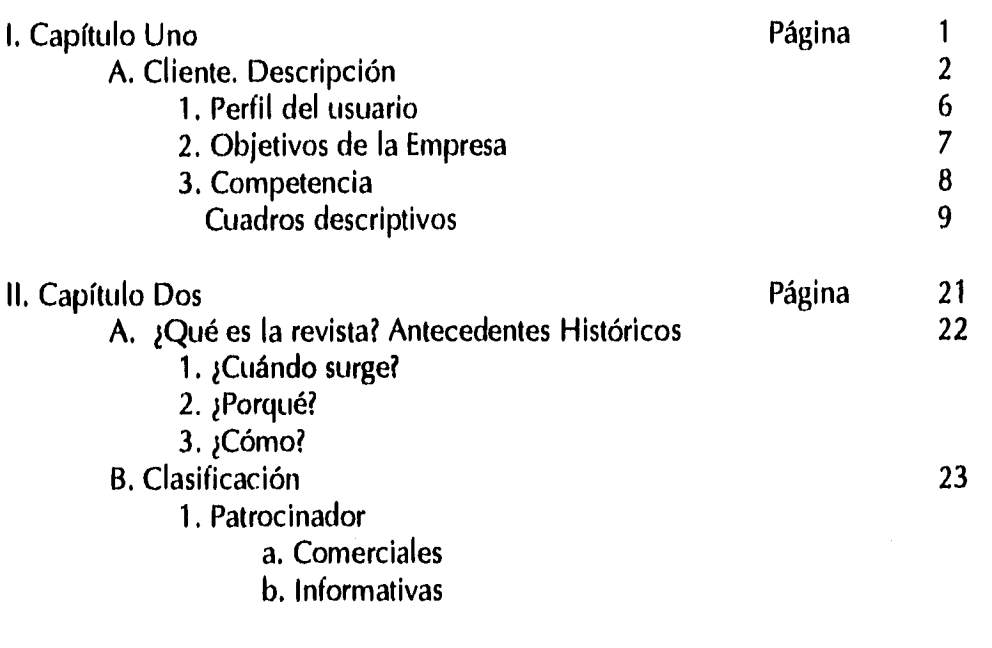

# INDICE
DISEÑO EDITORIAL: PROPUESTA DE UNA REVISTA DE DIFUSIÓN Y ANÁLISIS SOBRE MUSEOGRAFÍA

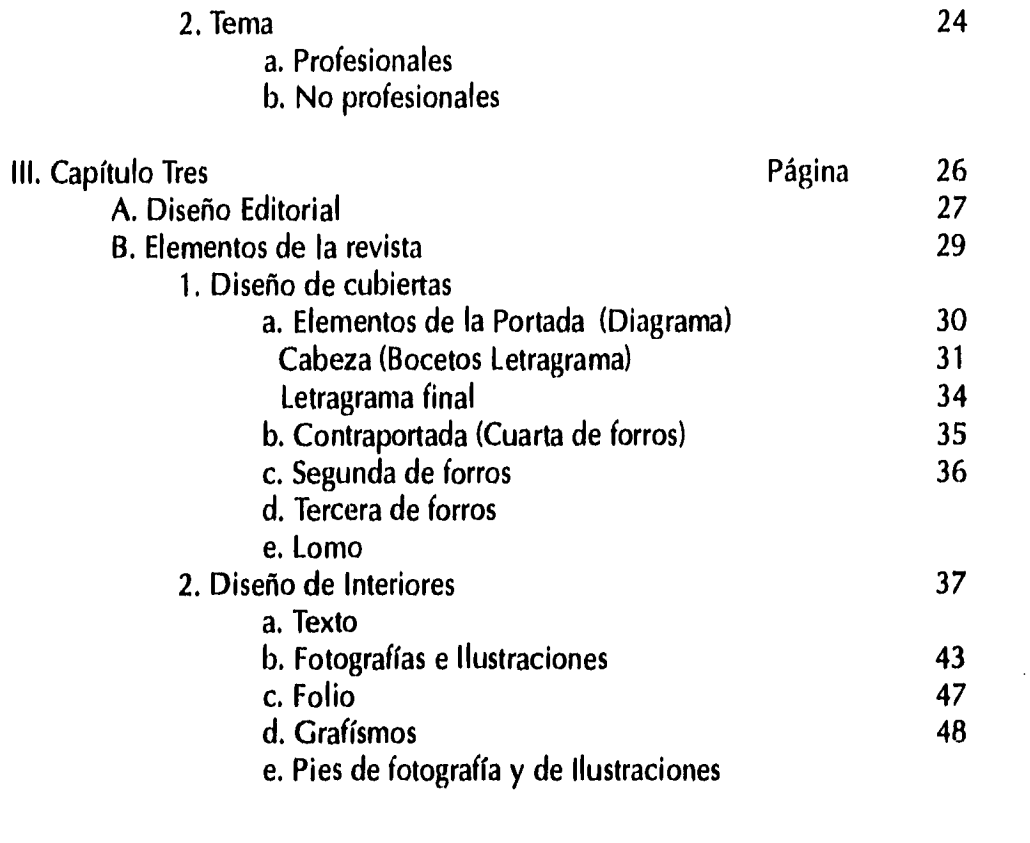

 $\bar{z}$ 

INDICE

DISEÑO EDITORIAL: PROPUESTA DE UNA REVISTA DE DIFUSIÓN Y ANÁLISIS SOBRE MUSIOGRAIlA

 $\sim$   $\sim$ 

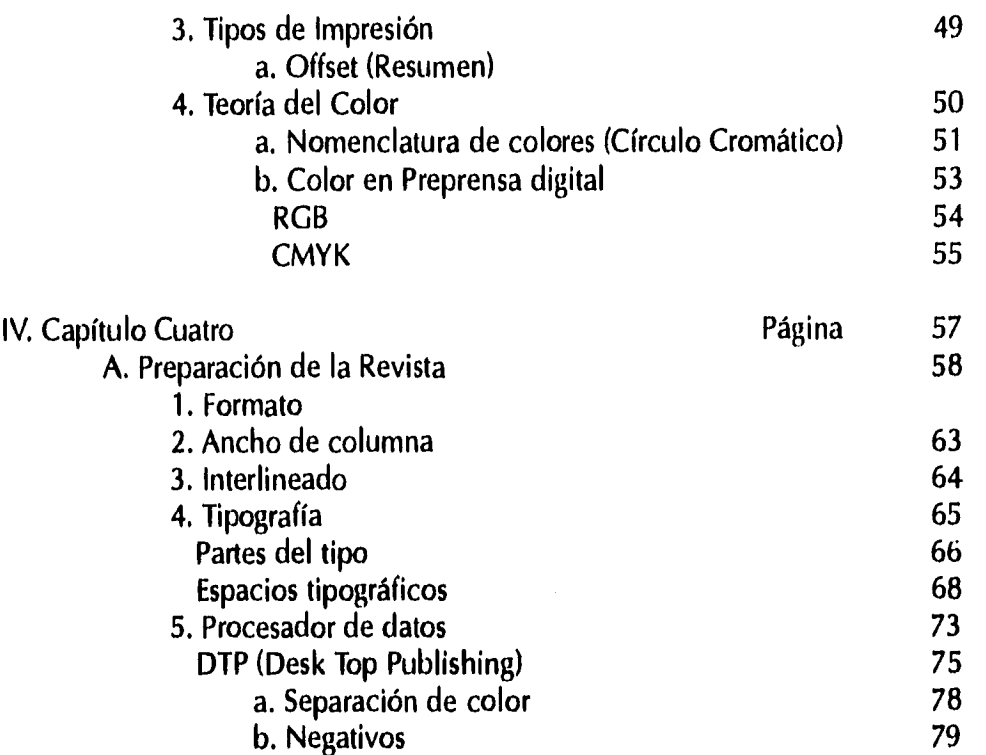

'ا∰الأران<br>''  $\mathcal{B}$  .

 $\sim$ 

INDICE

**DISEÑO EDITORIAL: PROPUESTA DE UNA REVISTA DE DIFUSIÓN Y ANÁLISIS SOBRE MUSEOGRAFÍA** 

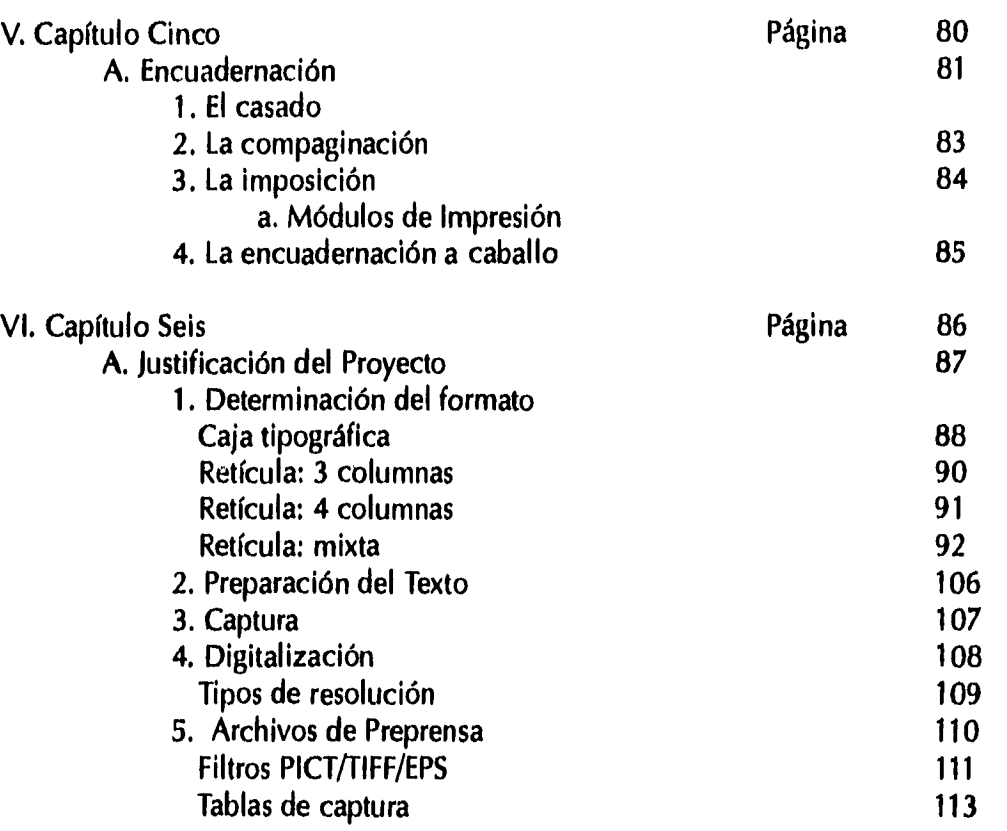

 $\label{eq:1} \frac{1}{2} \int_{\mathbb{R}^3} \frac{1}{2\pi} \int_{\mathbb{R}^3} \frac{1}{2\pi} \int_{\mathbb{R}^3} \frac{1}{2\pi} \int_{\mathbb{R}^3} \frac{1}{2\pi} \int_{\mathbb{R}^3} \frac{1}{2\pi} \int_{\mathbb{R}^3} \frac{1}{2\pi} \int_{\mathbb{R}^3} \frac{1}{2\pi} \int_{\mathbb{R}^3} \frac{1}{2\pi} \int_{\mathbb{R}^3} \frac{1}{2\pi} \int_{\mathbb{R}^3} \frac{1}{$ 

**INDICE** 

i<br>San Salah Salah

الدراسة

DISEÑO ÉDITORIAL: PROPUESTA DE UNA REVISTA DE DIFUSIÓN Y ANÁIISIS SOBRE MUSEOGRAFÍA

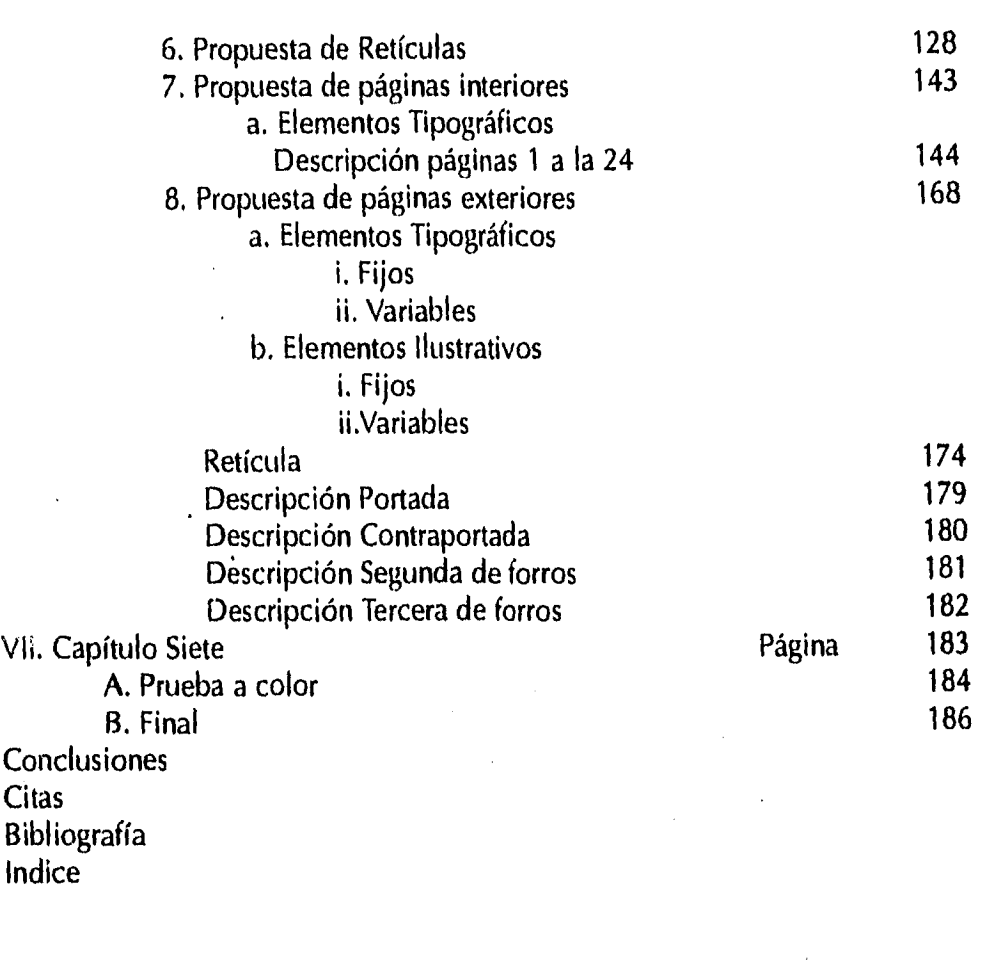

and a conservation of process of the problem in the control of the set

INDICE

 $\label{eq:3} \mathcal{L}(\mathcal{G}_{\mathcal{X},\mathcal{Y}}(\mathcal{G}_{\mathcal{X},\mathcal{Y}}))\leq \sum_{i=1}^n \mathcal{L}(\mathcal{G}_{\mathcal{X},\mathcal{Y}}(\mathcal{G}_{\mathcal{X},\mathcal{Y}}))$ 

 $\mathbb{E}\left[\left\langle \gamma_{1} \left(\mathbf{z}_{1}, \mathbf{y}_{2}, \mathbf{z}_{2}, \mathbf{z}_{3}, \mathbf{z}_{4}, \mathbf{z}_{5}, \mathbf{z}_{6}\right)\right\rangle \right]^{2} \mathbb{E}\left[\left\langle \gamma_{1} \left(\mathbf{z}_{1}, \mathbf{z}_{2}, \mathbf{z}_{3}, \mathbf{z}_{4}, \mathbf{z}_{5}, \mathbf{z}_{6}\right)\right\rangle \right]^{2}$